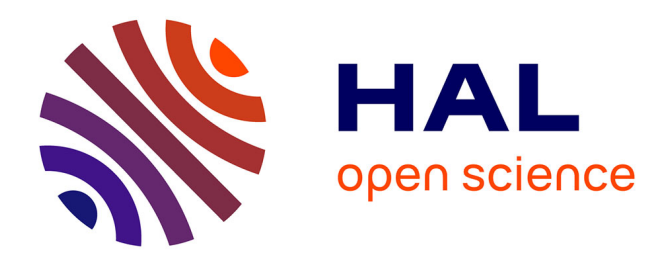

## **Homogénéisation de modèles de transferts thermiques et radiatifs : Application au coeur des réacteurs à caloporteur gaz.**

Karima El Ganaoui

### **To cite this version:**

Karima El Ganaoui. Homogénéisation de modèles de transferts thermiques et radiatifs : Application au coeur des réacteurs à caloporteur gaz.. Systèmes dynamiques [math.DS]. Ecole Polytechnique X, 2006. Français. NNT : . pastel-00002091

## **HAL Id: pastel-00002091 <https://pastel.hal.science/pastel-00002091>**

Submitted on 28 Jul 2010

**HAL** is a multi-disciplinary open access archive for the deposit and dissemination of scientific research documents, whether they are published or not. The documents may come from teaching and research institutions in France or abroad, or from public or private research centers.

L'archive ouverte pluridisciplinaire **HAL**, est destinée au dépôt et à la diffusion de documents scientifiques de niveau recherche, publiés ou non, émanant des établissements d'enseignement et de recherche français ou étrangers, des laboratoires publics ou privés.

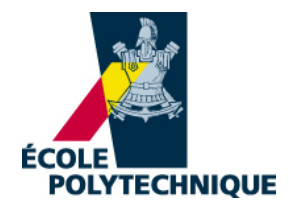

Thèse pour l'obtention du grade de

## **DOCTEUR DE L'ÉCOLE POLYTECHNIQUE**

Spécialité : **MATHÉMATIQUES APPLIQUÉES**

Présentée par

### **KARIMA EL GANAOUI**

Sujet

### **HOMOGÉNÉISATION DE MODÈLES DE TRANSFERTS THERMIQUES ET RADIATIFS : APPLICATION AU CŒUR DES RÉACTEURS À CALOPORTEUR GAZ**

Soutenue publiquement le 8 Septembre 2006 devant le jury composé de

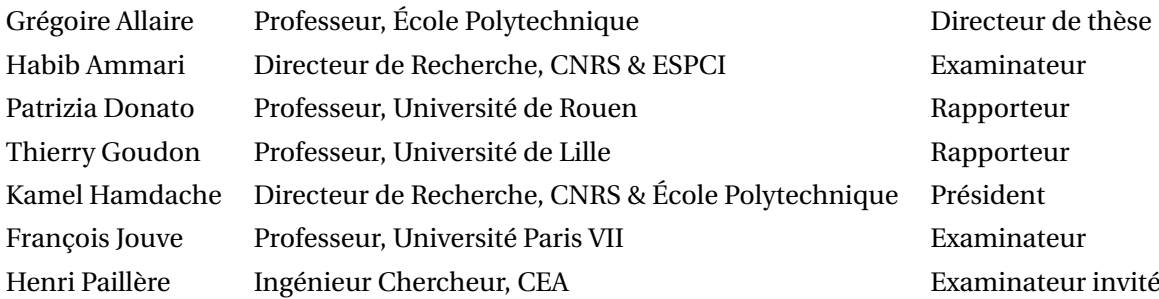

## Remerciements

Grégoire, je suis ravie et enchantée de t'avoir eu comme directeur de thèse. Ta rigueur et ton indéniable efficacité émanant d'une opulente culture mathématique m'ont permis d'apprendre beaucoup de choses auprès de toi. Tu as sûrement marqué ma carrière et à jamais de ton empreinte plus que bénéfique, thank you so deeply Monsieur Allaire !

Mme Patrizia Donato et Mr Thierry Goudon, je tiens à vous remercier chaleureusement d'avoir accepté de rapporter sur ma thèse. Merci pour vos remarques avisées et pour l'intérêt que vous avez porté à mon travail.

Merci à Habib Ammari, merci à Kamel Hamdache et merci à François Jouve qui m'ont fait l'honneur de faire partie de mon jury de soutenance.

Un merci particulier à Gabriel Nguetseng, pour ses encouragements, pour les discussions que nous avons eu ensemble et surtout pour son amitié dont je suis fière.

Un grand merci aux membres du Laboratoire d'études des Transferts et de Mécanique des Fluides du CEA, dirigé par Henri Paillère. Merci à tout le personnel pour les bons moments que nous avons partagé.

Je remercie Daniel Caruge, chef du Service des Fluides numériques Modélisation et Études au CEA et Jacques Segré, conseiller scientifique du service pour les conseils et le suivi avec grand enthousiasme de l'avancement du travail. Je remercie également Imad Toumi qui en me proposant un stage au CEA m'a permis de travailler sur un sujet intéressant et concret dans le domaine de l'énergie où ma voie continue.

Merci au personnel de l'école doctorale pour le suivi de qualité qu'il assure au cycle doctoral de l'École Polytechnique ainsi que pour les formations qu'il propose du début jusqu'à l'aboutissement de la thèse.

Enfin un "Huge" merci à tout le personnel du Centre de Mathématiques Appliquées de Polytechnique envers qui je témoigne ma très grande amitié. Ainsi, permanents, visiteurs et visiteurs long séjour (mes chers collègues les doctorants) : Je vous remercie pour la bonne ambiance et les moments inoubliables passés ensemble.

# Table des matières

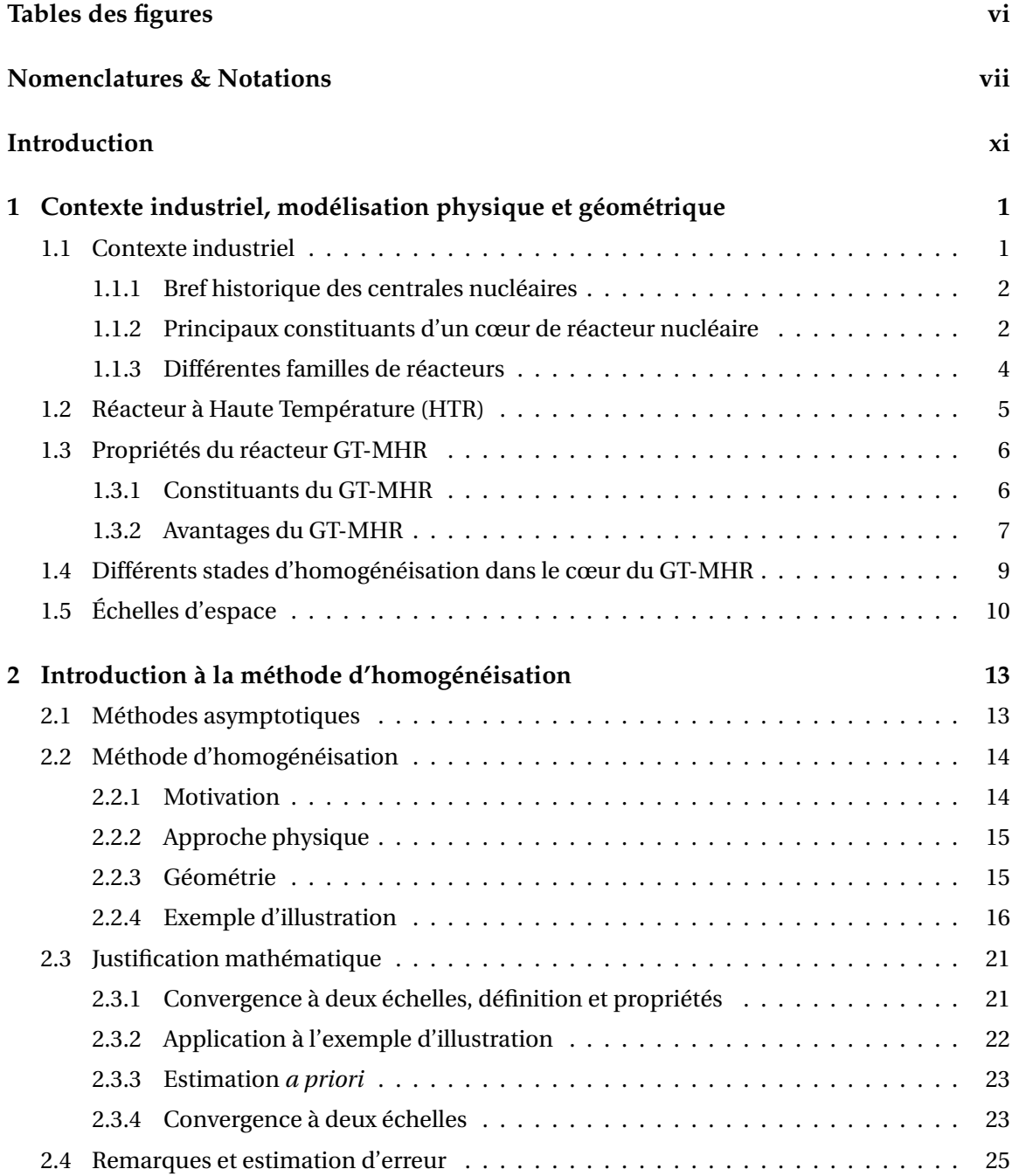

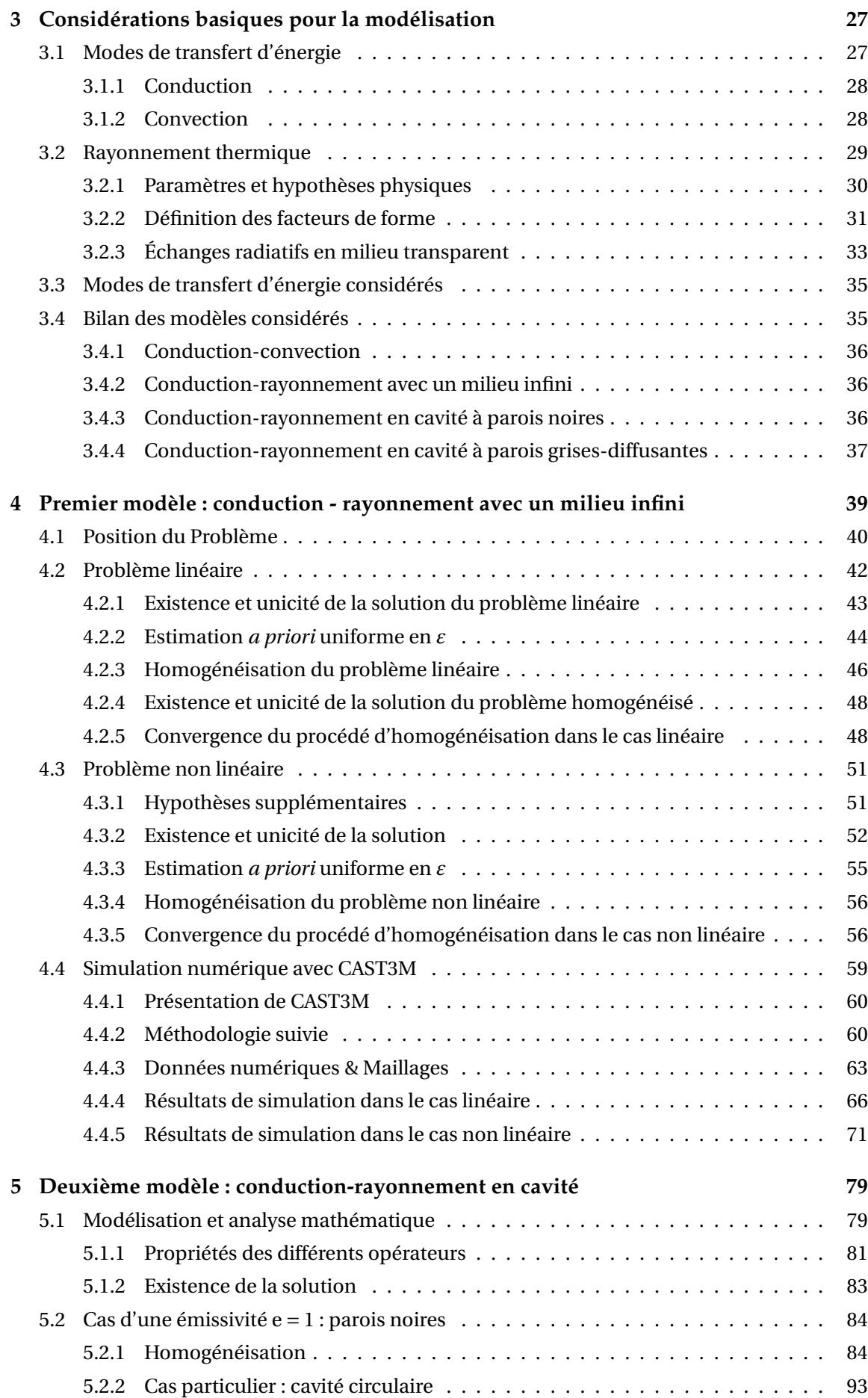

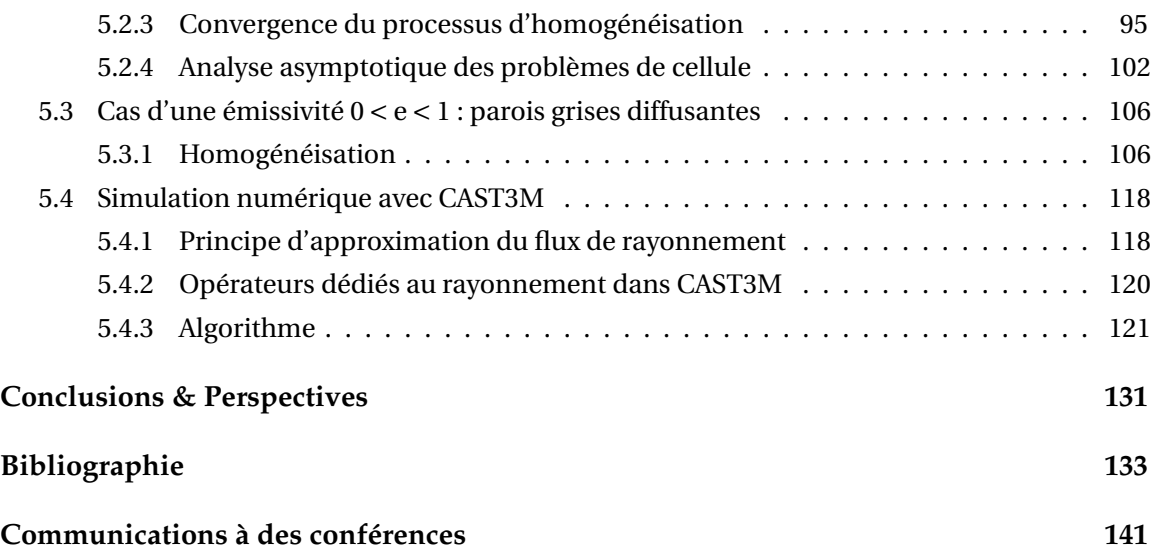

# Table des figures

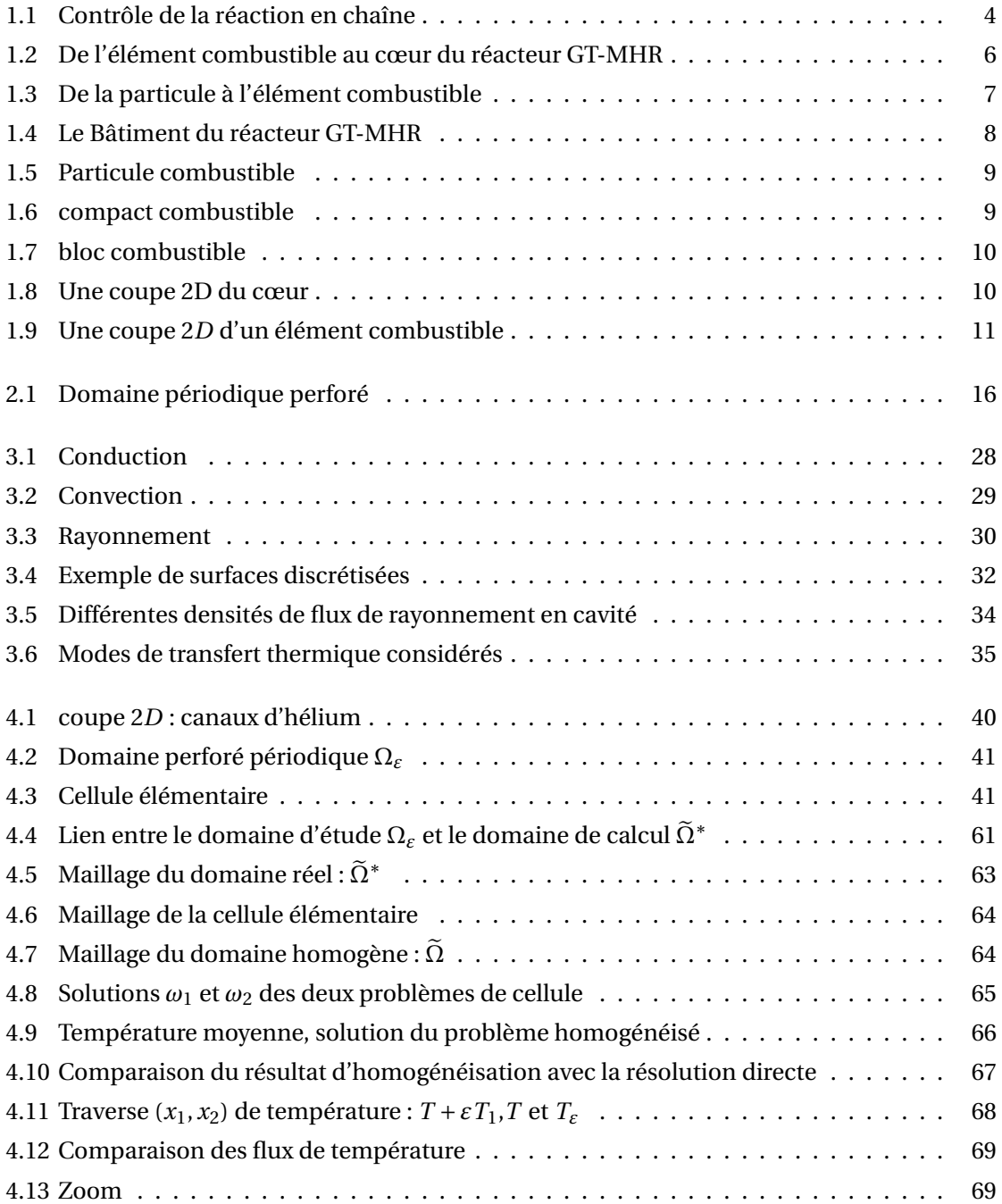

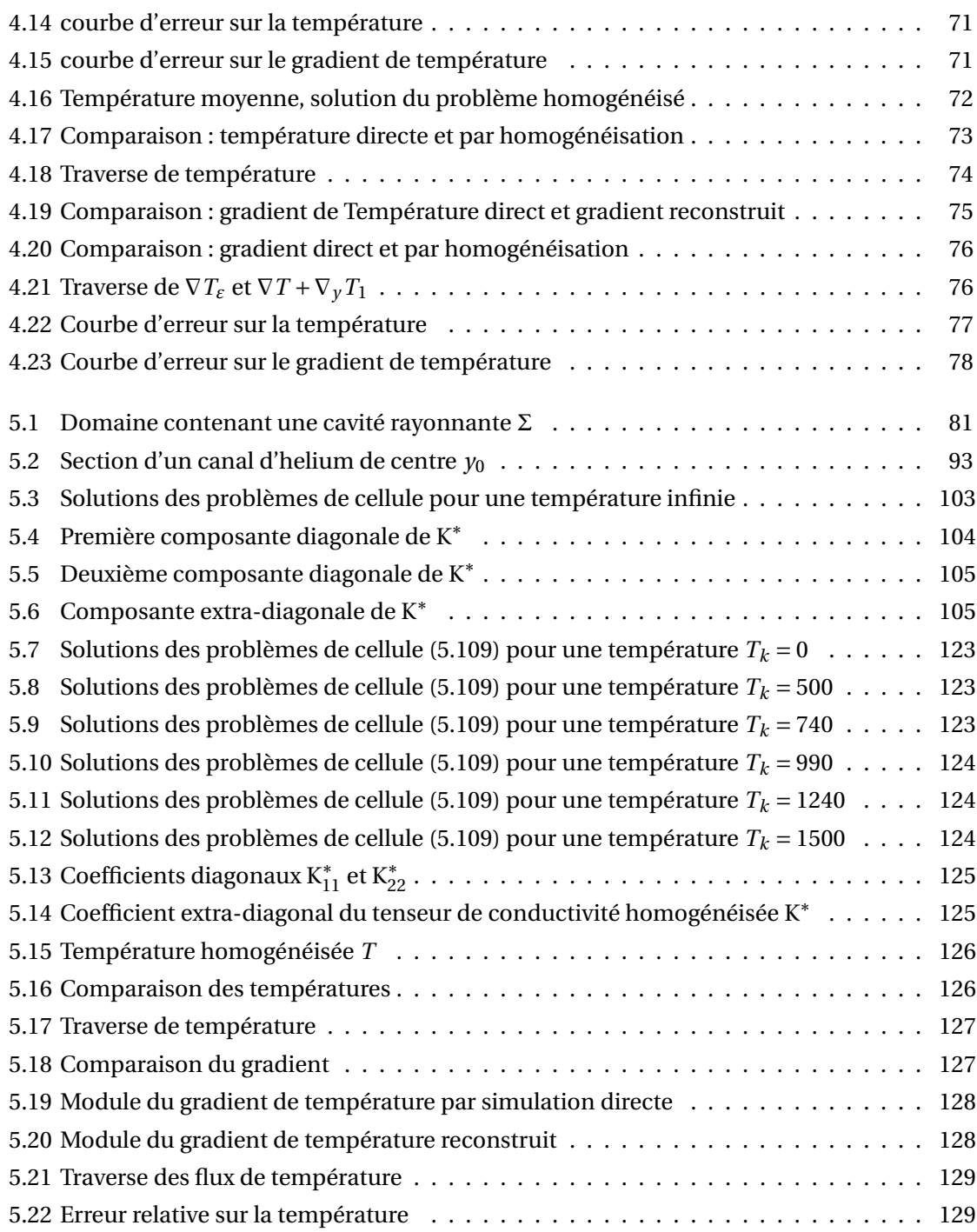

# Nomenclatures & Notations

## **Géométrie**

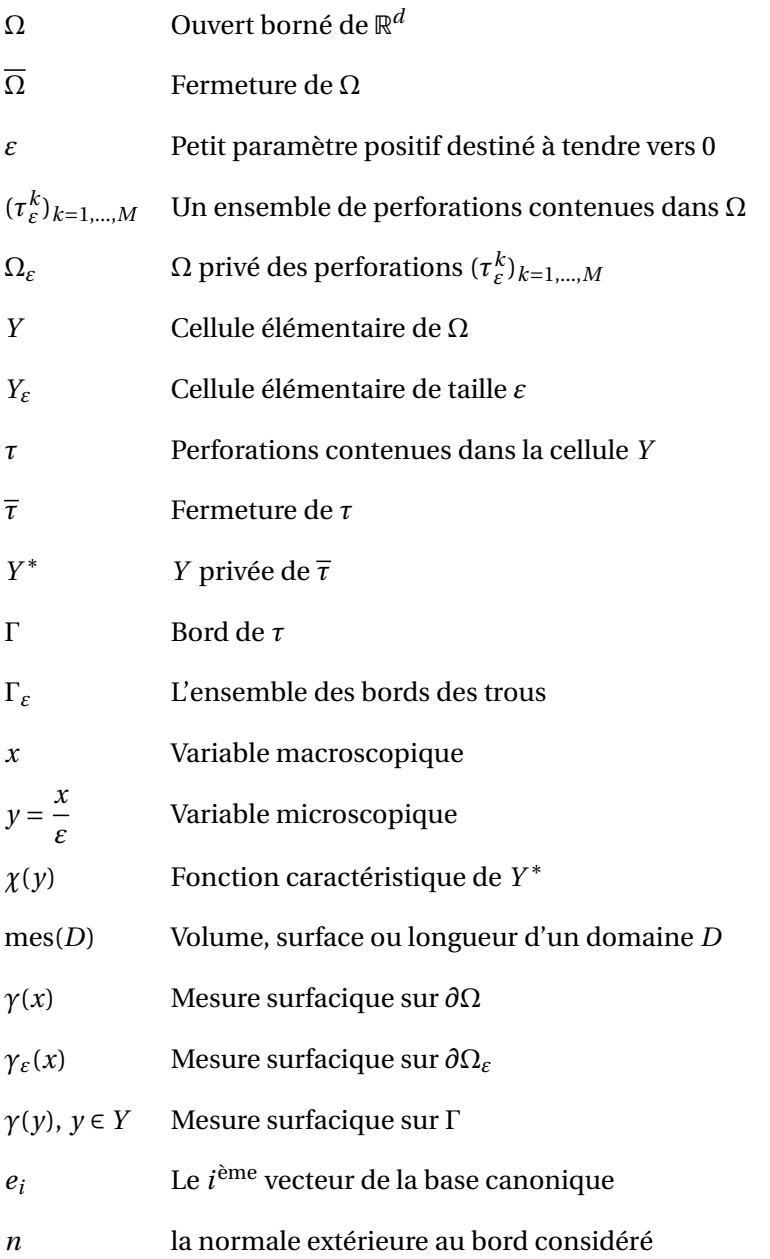

## **Indices & unités**

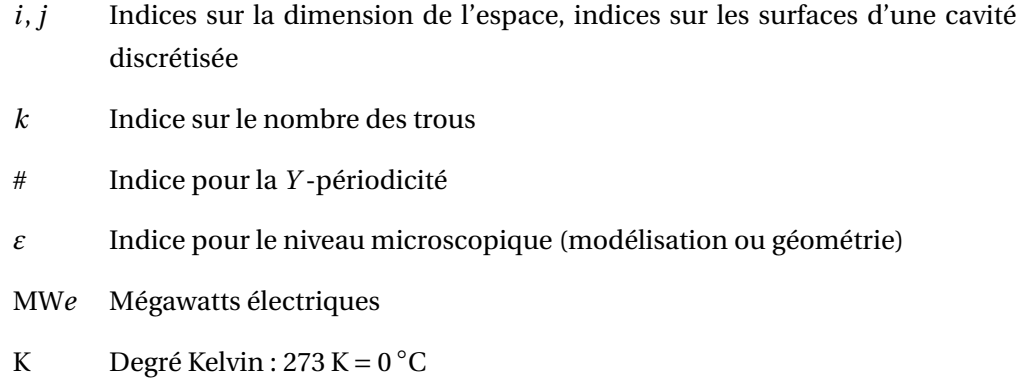

## **Physique**

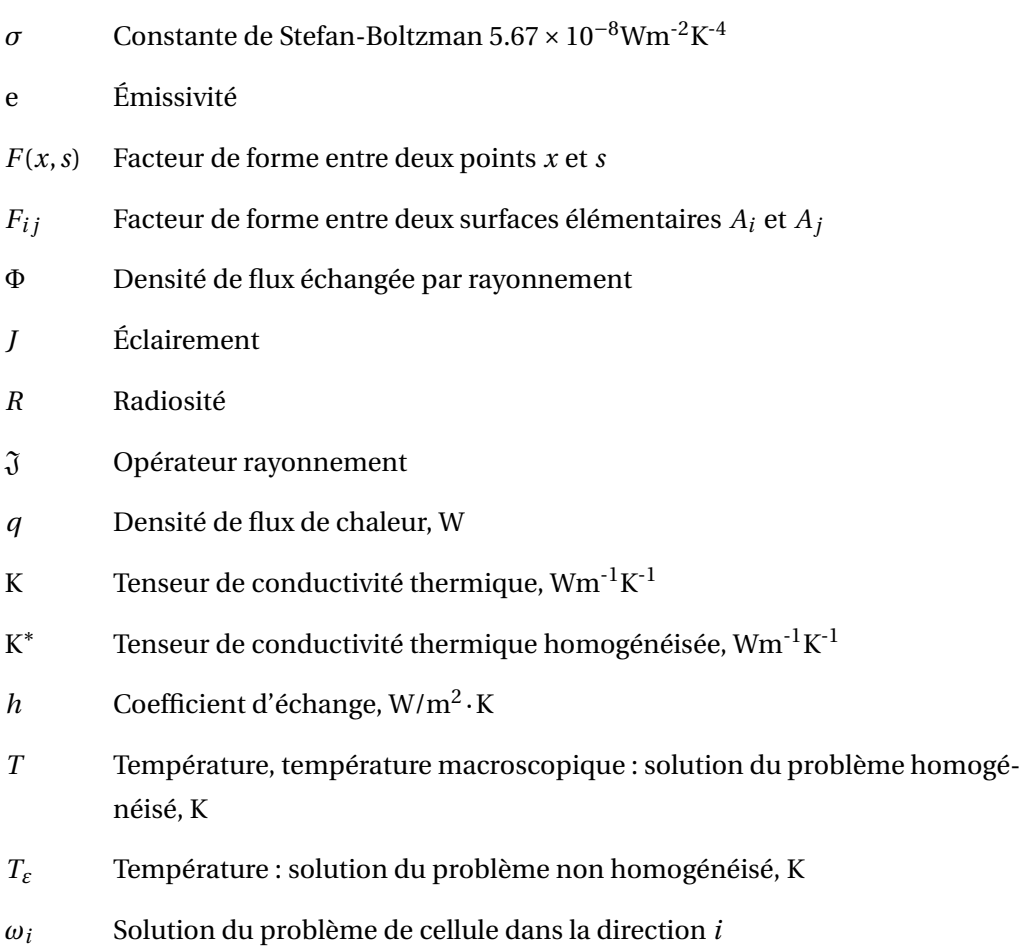

## **Espaces**

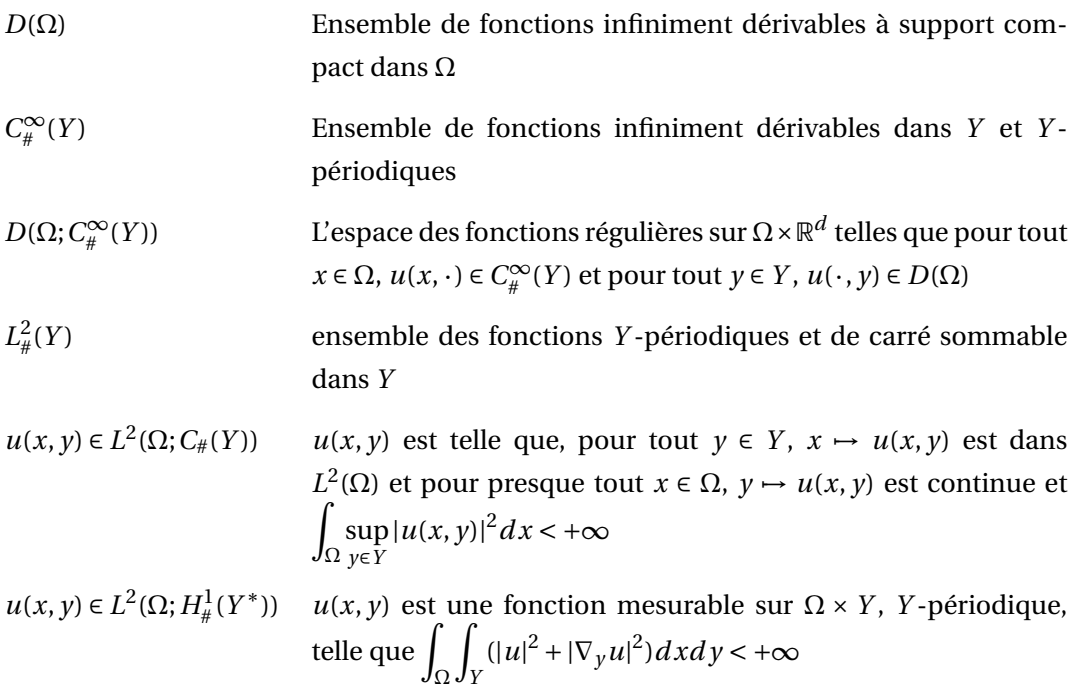

## **Formules & fonctions**

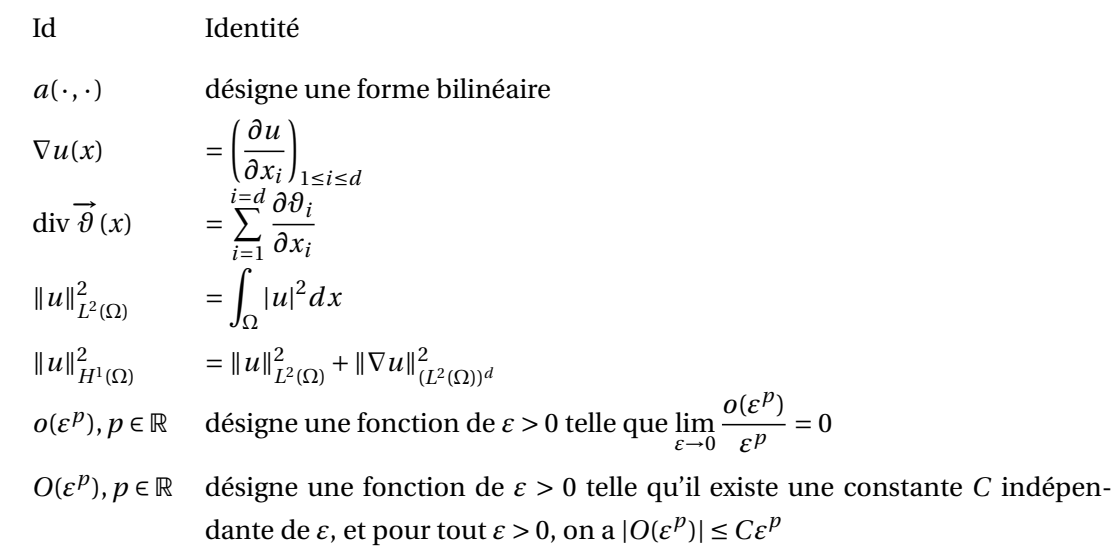

## **Sigles**

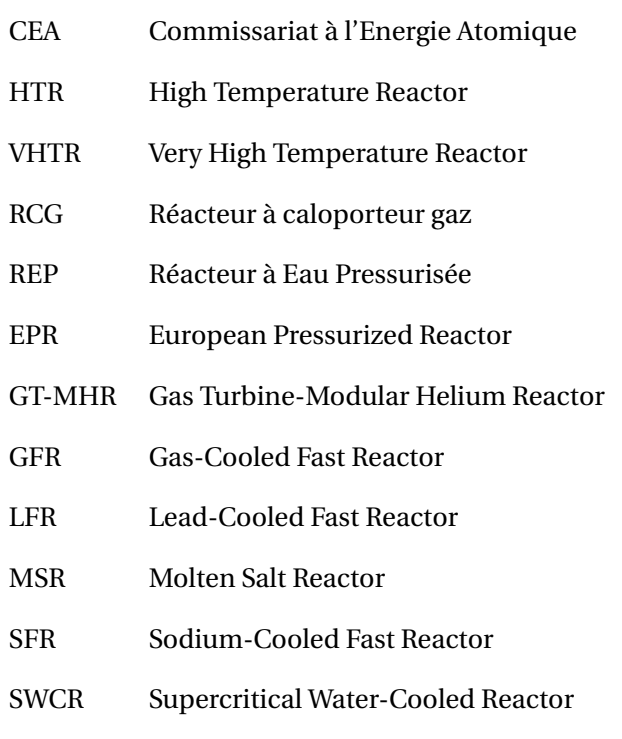

DOE U.S Department Of Energy

## Introduction

Dans cette thèse il sera question d'homogénéiser des modèles de transfert d'énergie posés dans un domaine solide perforé périodiquement de nombreux petits trous, représentatif de la géométrie réelle issue de l'application industrielle qui nous intéresse. Ces modèles impliqueront principalement les échanges de chaleur par conduction dans le solide et par rayonnement au bord des trous.

Bien que pouvant servir de manière générale pour d'autres applications impliquant le transfert d'énergie par conduction et/ou par rayonnement, ce travail a pour berceau une série d'études menées au niveau international en vue de la conception et de la validation d'une nouvelle génération de réacteurs nucléaires, la génération IV. Le projet GIF (Generation IV International Forum) lancé en 2000 par le Département américain de l'Énergie (DOE) regroupe aujourd'hui onze pays : États-Unis, Afrique du Sud, Argentine, Brésil, Canada, Corée du Sud, France, Japon, Royaume Uni, Suisse et la communauté des États signataires du traité Euratom. Ces pays coopèrent au développement de nouveaux systèmes nucléaires. Le but étant que la génération future permette de grandes avancées en matière de compétitivité économique, de sûreté, d'économie des ressources en uranium, et de moindre production de déchets radioactifs à vie longue. Ce projet vise une maturité technique pour 2030. La première phase des travaux (Octobre 2002) a abouti à la sélection de six systèmes nucléaires dont le HTR (High Temperature Reactor) qui s'inscrit dans la filiale RCG (Réacteur à Caloporteur Gaz). Le CEA (Commissariat à l'Energie Atomique) est partenaire de l'effort R&D mené dans ce cadre.

Le CEA réalise ainsi des études afin d'évaluer les particularités physiques des HTR. La majorité de ces études sont réalisées sur la géométrie du cœur GT-MHR (Gas Turbine-Modular Helium Reactor). Ce cœur est constitué d'un grand nombre de blocs prismatiques de graphite (solide modérateur) où sont insérés les compacts combustibles. Chaque bloc est traversé de manière périodique d'une multitude de canaux d'hélium (gaz caloporteur) de diamètre très petit comparé à la taille globale du cœur. Le GT-MHR ayant un grand cœur cela fait que le nombre total des canaux d'hélium y est très élevé. Une première homogénéisation du compact combustible dans la matrice graphite a lieu dans le cœur et mène à un domaine constitué d'une phase solide (solide équivalent : combustible+modérateur) et une phase fluide (canaux d'helium). C'est après cette première homogénéisation que notre étude a lieu. Dans ce concept toute modélisation globale du transfert d'énergie dans le cœur doit tenir compte des canaux d'helium, cette structure fine influe significativement sur le comportement. Mais il ne faut pas oublier qu'on est limité par les capacités de calcul et qu'une modélisation très fine ne sera malheureusement pas simulable. Notre travail consistera à homogénéiser ces modèles de transfert thermique ayant lieu dans le cœur diphasique (solide/helium) et retrouver ainsi des modèles homogénéisés qui décrivent le comportement effectif du milieu, c'est-à-dire considéré comme un solide continu équivalent. Ainsi l'objectif de cette thèse est la mise au point de méthodes d'homogénéisation menant à cette fin et qui permettront à terme d'exploiter les capacités du code de calcul CAST3M développé par le CEA pour des simulations à l'échelle du cœur.

Avant de parler des modélisations considérées, nous introduisons d'abord la méthode d'homogénéisation et juste avant nous revenons sur sa motivation dans le contexte industrielle.

Lors de cette étude on sera mené à résoudre des équations à coefficients oscillants dans un domaine caractérisé par deux échelles d'espace : **macroscopique** et **microscopique**. A la base, les oscillations des coefficients des équations seront dues à l'hétérogénéité (ou la microstructure) présente périodiquement dans le domaine d'étude (par exemple, le coefficient de la conductivité passe de sa valeur dans le solide à une valeur nulle quand on se trouve dans un canal d'hélium et ainsi de suite). L'homogénéisation est la méthode qui permet de moyenner ces équations et donc de les résoudre numériquement en minimisant l'encombrement de la mémoire et en réduisant les temps CPU puisque les paramètres homogénéisés décrivent un milieu équivalent continu qui peut être maillé grossièrement (les perforations n'existent plus) mais aussi en gardant une précision satisfaisante au niveau de la résolution numérique car ces paramètres effectifs tiennent généralement compte du comportement local au niveau de l'hétérogénéité. En fait l'homogénéisation permet de calculer explicitement les **paramètres effectifs** du milieu homogène équivalent régi par les nouvelles lois (**problème homogénéisé**) issues de l'homogénéisation des lois du milieu hétérogène et périodique au niveau microscopique. Ainsi puisqu'ils dépendent aussi des solutions des **problèmes de cellule**, un calcul microscopique dans une seule période du milieu hétérogène, les paramètres effectifs traduisent au niveau macroscopique les effets microscopiques. L'homogénéisation mathématique offre également l'avantage de pouvoir reconstruire le champ fin (au niveau microscopique) en corrigeant le champ macroscopique avec des termes qui dépendent des fluctuations locales microscopiques. Cette étape est appelée « déshomogénéisation » par les ingénieurs, et elle est d'une grande importance en pratique.

La méthode d'homogénéisation est basée de manière générale sur le principe de l'analyse asymptotique (cf Allaire [6]; Bakhvalov et Panasenko [17]; Bensoussan *et al.* [23]; Bergman *et al.* [24]; Cioranescu et Donato [32]; Lions [70, 72]; Murat et Tartar [80]; Oleinik *et al.* [85]; Sanchez-Hubert et Sanchez-Palencia [88]. . . ) En termes mathématiques cela se traduit ainsi : si on note par *ε* le rapport entre les échelles microscopique et macroscopique d'un problème donné noté P*ε*, et si on considère que *ε* tend vers 0, homogénéiser P*<sup>ε</sup>* revient à trouver le problème limite  $P_0$  qui sera purement macroscopique et dont la solution est la limite de la suite constituée des solutions de (P*ε*)*<sup>ε</sup>* pour des valeurs de *ε* décroissant vers 0 (c'est-à-dire l'hétérogénéité devient de plus en plus petite jusqu'à approcher un milieu continu).

Si on revient maintenant à la description de la géométrie du cœur GT-MHR, il est aisé de constater qu'une modélisation y ayant lieu peut faire intervenir plusieurs échelles d'espace. En

effet, le cœur dans ce cas est assez grand et le rapport *ε* entre la taille de certains de ses composants (canaux d'helium par exemple) et sa taille est très petit. La prise en compte de l'effet de la microstructure lors d'une étude globale est essentielle pour obtenir une modélisation qui représente le mieux les phénomènes réels. Cette prise en compte de la microstructure ne devant pas rendre les temps de réponse trop longs ou même rendre le modèle incalculable, il nous faut trouver un compromis qui optimise à la fois la modélisation et les capacités de calcul. On peut alors avoir recours à des méthodes de moyennes qui permettent d'obtenir un modèle qui décrit un comportement moyen du phénomène mais qui ne permet pas toujours de remonter au comportement fin ou microscopique. Le processus de la moyenne devrait donc être suffisant en ingénierie quand on n'est intéressé que par une valeur moyenne du champ calculé (température moyenne, potentiel moyen. . . ), et qu'on veut avoir une réponse assez rapide. On note également que souvent les processus de moyenne définissent des paramètres moyens spécifiques au problème étudié puisqu'ils peuvent dépendre des termes sources par exemple. Or, dans cette étude menée par le CEA, la contrainte de la connaissance et de la localisation du maximum de température dans le coeur (qui est liée aux critères imposés par la sûreté) est à prendre impérativement en compte. Un processus de moyenne ne nous permettrait pas forcément de remonter aux températures fines dans le cœur du réacteur alors que l'homogénéisation le permet. Le processus d'homogénéisation est donc le candidat idéal pour ce scénario puisqu'il nous permet d'extraire les paramètres moyens d'un milieu hétérogène tout en tenant compte de ses hétérogénéités. D'autant plus que les méthodes de convergence existantes permettent dans la plupart des cas une justification mathématique des problèmes homogénéisés obtenus.

Concernant les phénomènes physiques qui seront abordés dans ce travail, il est important de préciser que les modèles de transfert thermique impliqueront principalement la conduction et le rayonnement et que notre inconnue dans ce travail sera la température. L'homogénéisation de différentes conditions de rayonnement constituera l'originalité de cette thèse. Deux modèles principaux feront l'objet de cette étude.

Le **premier modèle** à homogénéiser est un problème de conduction dans le solide perforé avec une condition de rayonnement avec un milieu infini caractérisé par une température constante aux bords des canaux d'hélium et une condition Neumann sur le bord extérieur du solide. La condition de rayonnement dans ce cas traduit l'échange local entre la puissance quatre de la température du bord et la puissance quatre de la température du milieu infini avec un coefficient d'échange qui dépend de la constante de Stefan-Boltzman et des propriétés radiatives des parois des canaux d'hélium et du mileu infini. Le problème homogénéisé sera dans ce cas un problème de conduction fortement non linéaire (termes dépendant de la puissance quatre de la température dans l'Équation aux Dérivées Partielles). Ce problème homogénéisé sera en un premier temps établi formellement puis rigoureusement en utilisant la méthode de la convergence à deux échelles (cf. Nguetseng [83], Allaire [5]). Cette justification mathématique entraînera ainsi la démonstration d'un théorème de convergence dans ce cas fortement non linéaire. Ceci constituera une première contribution originale de ce travail. On note que dans ce cas lors de l'homogénéisation du problème, la non linéarité n'apparaîtra pas dans les problèmes de cellule (calcul microscopique), les paramètres effectifs seront les mêmes si on changeait la condition non linéaire de rayonnement au bord par une condition linéaire (une condition de convection par exemple) aux bords des canaux. Ceci sera constaté lors du premier exercice considéré (homogénéisation d'un problème de conduction/convection) et qui sera aussi bien une initiation à la méthode d'homogénéisation qu'au code de calcul CAST3M.

Le **deuxième modèle** à homogénéiser est un problème de conduction dans le solide perforé avec une condition de rayonnement en cavité à paroi grise diffusante aux bords des canaux d'hélium et une condition de Neumann sur le bord extérieur du solide. Dans ce cas, la condition de rayonnement sera plus délicate à homogénéiser car elle est non seulement non linéaire mais aussi non locale. L'homogénéisation du problème dans ce cas mène à un problème de conduction où la conductivité homogénéisée dépend non linéairement de la temperature. Ceci est dû au fait que cette fois-ci les problèmes de cellule comportent une condition linéarisée de rayonnement en cavité grise diffusante. Le problème homogénéisé sera établi formellement dans le cas général puis rigoureusement en utilisant la méthode de la convergence à deux échelles dans le cas où les conditions aux limites seraient : une condition de rayonnement linéarisée aux bords des canaux d'hélium et une condition de Dirichlet sur le bord extérieur. Ainsi, on démontre également un théorème de convergence dans ce cas. L'homogénéisation de ce modèle constitue la contribution la plus originale et principale de la thèse.

Ce mémoire de thèse est composé de 5 chapitres. Ci-dessous nous dressons le bilan par chapitre du travail effectué. On note que toutes les justifications mathématiques, permettant de retrouver le problème homogénéisé rigoureusement, faites dans ce travail utilisent la méthode de convergence à deux échelles.

**Chapitre I :** dans ce chapitre on situera l'étude visée par cette thèse. Ainsi on y introduit le contexte industriel qui a motivé l'étude. Nous y présenterons également les principaux constituants du cœur d'un RCG (Réacteur à Caloporteur Gaz) dont la géométrie sera notre domaine d'étude. On décrira ainsi les différents stades d'homogénéisation qui ont mené à notre étude et qui à son tour en définira un nouveau stade. En situant l'étude dans son contexte industriel nous mettrons en évidence l'existence de deux échelles d'espace (lente-rapide) qui seront inhérentes aux modélisations qui nous y intéressent. On verra plus précisément pourquoi ces deux niveaux de modélisation macroscopique-microscopique motivent le choix de la mise au point de méthodes d'homogénéisation.

**Chapitre II :** dans ce chapitre on introduit la méthode d'homogénéisation en l'appliquant à un exemple d'illustration. On commence par parler du principe de la méthode qui est fondé sur l'analyse asymptotique multi-échelles. On se servira d'un problème de conduction dans un milieu périodique pour présenter le principal de la méthode d'homogénéisation. Ainsi c'est dans ce chapitre que sera introduite la majorité des outils et notions dont on se servira tout au long du travail, tels que « variable macroscopique, variable microscopique, paramètre effectifs, développement asymptotique à deux échelles, problèmes de cellule, convergence à deux échelles . . . ».

**Chapitre III :** dans ce chapitre il est question de modélisation. Avant de dresser un bilan des modèles considérés dans ce travail, nous présentons les trois modes de transfert d'énergie : conduction, convection et rayonnement. Nous mettons l'accent bien-entendu sur le mode qui nous importe le plus et qui est le rayonnement thermique en milieu transparent (cf. Chandrasekhar [29]; Fermi [44]; École d'été [54]; Incropera et DeWitt [56]; Modest [78]; Planck [86]; Siegel et Howell [90]; Sparrow [94]; Taine [95]. . . ). On parlera d'abord de deux types de rayonnement qui nous intéressent principalement : rayonnement avec un milieu infini et rayonnement en cavité. On présentera alors les différents outils et notions qui seront récurrents lors des modélisation abordées et on cite en guise d'exemple « corps noir, corps gris diffusant, émissivité, facteurs de forme, radiosité, éclairement, . . . ». Avant de clôturer ce chapitre, on dressera un bilan des modèles qui seront étudiés et homogénéisés dans la suite. La géométrie considérée est un domaine périodique perforé, représentatif de la géométrie réelle. Deux modèles principaux y seront étudiés, homogénéisés et simulés :

- un problème de conduction rayonnement avec un milieu infini.
- un problème de conduction rayonnement en cavité à paroi grise diffusante.

**Chapitre IV :** dans ce chapitre on homogénéise le premier modèle : conduction - rayonnement avec un milieu infini. Le problème est posé dans un domaine solide perforé périodique Ω*<sup>ε</sup>* de bord extérieur *∂*Ω. On désigne par *Y* la cellule de périodicité modèle et par *Y* ∗ sa partie solide. On note par Γ*ε*, l'union des bords des perforations contenues dans Ω*ε*. On cherche donc la température *T<sup>ε</sup>* du solide dont le tenseur de conductivité est donné par K*ε*. On note que la temperature du milieu infini est égale à *Tin* et que *f* et *g* sont des sources connues :

$$
\begin{cases}\n-\text{div}(K_{\varepsilon} \nabla T_{\varepsilon}) = f & \text{dans } \Omega_{\varepsilon}, \\
K_{\varepsilon} \nabla T_{\varepsilon} \cdot n = g & \text{sur } \partial \Omega, \\
-K_{\varepsilon} \nabla T_{\varepsilon} \cdot n = \varepsilon \sigma (T_{\varepsilon}^{4} - T_{in}^{4}) & \text{sur } \Gamma_{\varepsilon}.\n\end{cases}
$$
\n(1)

On étudie d'abord un problème plus simple en éliminant la non linéarité de la condition aux bords, ce qui revient à un problème de conduction-convection, puis on résout le problème nonlinéaire en s'appuyant sur la propriété de convexité de l'énergie associée. On établira les résultats d'homogénéisation suivants :

- l'homogénéisation du problème de conduction-convection conduit à un problème de conduction posé dans un milieu continu. La conductivité homogénéisée est établie à partir de la conductivité du solide et de la résolution d'une série de problèmes de cellule (un problème dans chaque direction de l'espace). Ces problèmes de cellule modélisent les fluctuations température par rapport à un gradient de température moyen,
- l'homogénéisation du problème de conduction-rayonnement avec un milieu infini conduit à un problème de conduction non linéaire. Les problèmes de cellule obtenus sont les mêmes que pour le cas linéaire, la conductivité homogénéisée a donc aussi la même valeur. Le problème dans ce cas est donné par (I) et le problème homogénéisé associé par (II).

$$
\begin{cases}\n-\operatorname{div}(\mathbf{K}^* \nabla T) + \sigma \operatorname{mes}(\Gamma)(T^4 - T_{in}^4) & = \operatorname{mes}(Y^*)f \quad \text{dans} \quad \Omega, \\
\mathbf{K}^* \nabla T \cdot n & = \operatorname{mes}(Y)g \quad \text{sur} \quad \partial \Omega.\n\end{cases}
$$
\n(II)

L'homogénéisation de ces deux problèmes sera justifiée mathématiquement (voir théorème 4.2.7 page 49 et théorème 4.3.5 page 56). En effet, pour chacun des deux cas, le problème homogénéisé sera établi rigoureusement via la méthode de convergence à deux échelles. Une simulation des problèmes directs (non homogénéisés) ainsi que de leur homogénéisation aura lieu en utilisant le code de calcul CAST3M. Une étape de reconstruction de la température fine et du flux de chaleur, utilisant la notion de correcteurs, est aussi effectuée. Cette étape est très importante en pratique pour les ingénieurs qui l'appellent dés-homogénéisation. Les résultats de simulation seront en parfait accord avec les résultats théoriques.

**Chapitre V :** dans ce chapitre on homogénéisera le deuxième modèle : conductionrayonnement en cavité à parois grise diffusantes. Dans ce cas on veut trouver la température *T<sup>ε</sup>* du solide Ω*<sup>ε</sup>* en tenant compte du rayonnement aux bords des canaux représentée par l'opérateur intégral G sur Γ*ε*. Le problème est alors donné par :

$$
\begin{cases}\n-\text{div}(K_{\varepsilon} \nabla T_{\varepsilon}) = f & \text{dans } \Omega_{\varepsilon}, \\
K_{\varepsilon} \nabla T_{\varepsilon} \cdot n = g & \text{sur } \partial \Omega, \\
-K_{\varepsilon} \nabla T_{\varepsilon} \cdot n = \frac{1}{\varepsilon} G(\sigma T_{\varepsilon}^{4}) & \text{sur } \Gamma_{\varepsilon, i} \quad 1 \leq i \leq N(\varepsilon).\n\end{cases}
$$
\n(III)

On étudiera d'abord un problème plus simple en éliminant l'équation intégrale vérifiée par la radiosité. Cela sera possible en considérant le cas où la cavité serait à parois noires (l'émissivité est alors égale à l'unité ce qui implique que la radiosité est égale au rayonnement émis par un corps noir). L'homogénéisation de ces deux problèmes se fera en injectant le développement asymptotique de la température dans la formulation variationnelle plutôt que dans l'équation, ce qui simplifie grandement les calculs. Les résultats obtenus sont alors les suivants :

- l'homogénéisation du problème simplifié (conduction-rayonnement en cavité à parois noires : cas d'une émissivité égale à l'unité) conduit à un problème de conduction posé dans un milieu continu. Les problèmes de cellules obtenus sont des problèmes de conduction avec une condition de rayonnement linéarisé aux bords. A présent les problèmes de cellule ne dépendent pas seulement de la variable microscopique mais aussi de la température du milieu. La conductivité homogénéisée depend donc également de la température, c'est la conséquence de la prise en compte de la condition de rayonnement aux bords dans le modèle ;
- l'homogénéisation du problème de conduction-rayonnement en cavité grise diffusante (III) suivra les mêmes étapes avec un peu plus de subtilité et mènera à des résultats similaires. Le problème homogénéisé associé sera (IV).

$$
\begin{cases}\n-\text{div}(\mathbf{K}^*(T^3)\nabla T) = \text{mes}(Y^*)f \quad \text{dans} \quad \Omega, \\
\mathbf{K}^*(T^3)\nabla T \cdot n = \text{mes}(Y)g \quad \text{sur} \quad \partial\Omega.\n\end{cases} \tag{IV}
$$

Concernant la justification mathématique, on note que :

- on justifie rigoureusement le modèle homogénéisé dans le cas linéaire avec émissivité égale à 1 (voir théorème 5.2.5 page 97),
- dans le cas non linéaire, en l'absence de la propriété de la convexité de l'énergie associée au problème, ce point reste ouvert.

Vu que la conductivité homogénéisée K<sup>∗</sup> (*T* 3 ) dépend de la température dans ce cas, on établira une étude asymptotique de ses coefficients pour des températures voisines de l'infini et on déterminera alors la conductivité homogénéisée limite. Cette étude démontrera que si le solide perforé prend une température très élevée, le rayonnement interviendra très rapidement et les trous deviendront alors parfaitement conducteurs contrairement au cas de faibles températures où les trous seront isolants.

Ce travail a donné lieu aux communications [45], [46], [47], [48] et [49] citées en annexe page 141. Les résultats du chapitre V feront l'objet d'une publication.

Comme perspective de ce travail il serait intéressant d'établir un théorème de convergence pour le modèle homogénéisé (III) qui, pour le moment, n'a été établi que pour le cas linéaire. Une modélisation basée sur un couplage des modèles étudiés dans ce travail — qui concernait principalement les transferts d'énergie par conduction-rayonnement dans le solide — avec les équations de la mécanique des fluides, qui gouvernent l'écoulement du gaz dans le cœur, serait une extension envisageable de cette étude. Notons également que d'un point de vue technique il serait possible d'exploiter les programmes développés dans ce travail pour enrichir le code de calcul CAST3M de nouveaux opérateurs qui seraient dédiés à l'homogénéisation.

Pour finir nous attirons l'attention du lecteur sur le fait que les problèmes de rayonnement ont été peu abordés par voie d'homogénéisation contrairement à d'autres problèmes de transfert (thermique/mécanique des fluides) où l'on peut trouver des développements assez avancés de la méthode. Bakhvalov [16] s'est intéressé aux échanges radiatifs entre un ensemble de miroirs placés à une petite distance les uns des autres, mais les développements qu'on trouve dans son travail concernait une configuration simplifiée de la condition de rayonnement, Godillon-Lafitte et Goudon [53] se sont intéressés à une étude asymptotique d'un modèle où sont couplés les phénomènes de rayonnement et diffusion dans un milieu fluide. À notre connaissance ce présent travail est l'un des premiers en tant qu'application de l'homogénéisation aux phénomènes de rayonnement en présence de parois noires ou grises diffusantes dans les coeurs de réacteurs. Ce travail sera donc une validation du premier ordre (en complexité) qui ouvre sur l'homogénéisation de problèmes à complexité croissante (géométrie plus complexe, couplage avec d'autres phénomènes physique. . . ). Comme on peut le constater dans notre cas, les résultats obtenus nous ont fourni des modules de calcul (justifiés mathématiquement) opérationnels dans le code de calcul considéré CAST3M (et éventuellement d'autres codes industriels). Parmi les principales motivations qui nous ont conduit à considérer cette approche des phénomènes conductifs et radiatifs par la méthode d'homogénéisation se trouve la possibilité d'une simulation à échelle globale où les effets locaux seraient pris en compte. Insistons sur le fait que l'objectif du travail était double : développer des modèles mathématiques et faire des simulations numériques basée sur une approche par homogénéisation. Ce qui permet de **développer**, **valider** et **qualifier** des outils « intégrables » à des codes de calcul d'un point de vue théorique. Cela rend possible alors le couplage procédé local procédé global selon les besoins de l'étude considérée.

L<br>Chapitre

# Contexte industriel, modélisation physique et géométrique

*Dans ce chapitre on commence par introduire des notions relatives au domaine du nucléaire et qui seront assez récurrentes dans ce travail. Ainsi on commence par parler brièvement du parc nucléaire français, puis de l'intérêt combiné performance/sûreté de l'étude et de la conception d'une nouvelle génération de réacteurs, les Réacteurs à Haute Température appelés HTR. On décrira ensuite de manière relativement détaillée la géométrie réelle du cœur d'un type particulier de réacteurs, le Réacteur à Caloporteur Gaz RCG. Le RCG appartient à la famille des HTR et son cœur sera notre domaine d'application. On s'intéressera donc à des modèles de transfert d'énergie ayant lieu dans le cœur du RCG et impliquant deux échelles d'espace. La résolution numérique de ces modèles nécessite la mise au point de méthodes d'homogénéisation.*

#### **Sommaire**

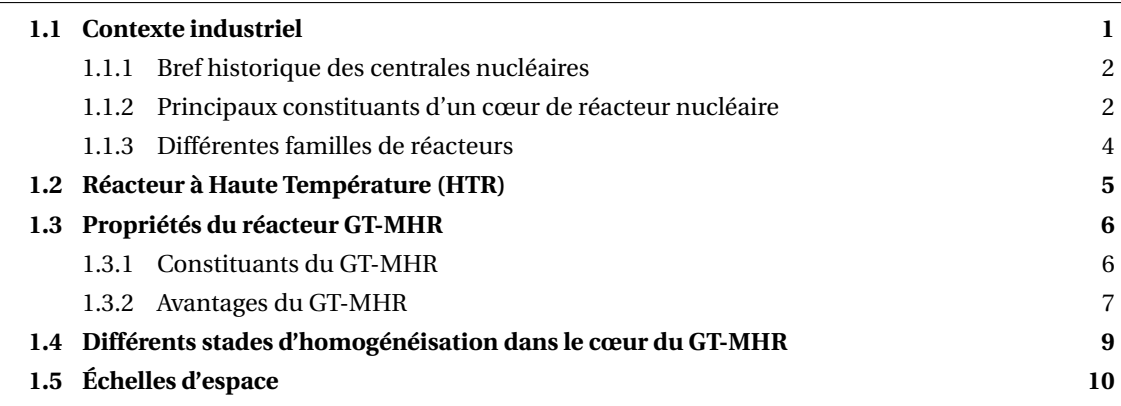

### **1.1 Contexte industriel**

Nous renvoyons le lecteur vers le site web du CEA (Commissariat à l'Energie Atomique) pour plus d'informations sur les réacteurs nucléaires CEA [28]. La plupart des figures de ce chapitre sont issues des rapports internes CEA ou bien des sites web relatifs à l'industrie du nucléaire tels que CEA [28]; General Atomic [51]; International Atomic Energy Agency [58].

#### **1.1.1 Bref historique des centrales nucléaires**

Les modèles étudiés dans ce travail ont lieu dans le cœur du réacteur à caloporteur gaz. Avant de parler plus précisément de la géométrie de ce type de réacteur, nous parlons brièvement des principales notions concernant la production d'énergie dans une centrale nucléaire.

On note tout d'abord qu'une centrale nucléaire est une centrale électrique, c'est-à-dire une usine qui produit de l'électricité. Dans toute centrale électrique le principe de production d'électricité est le même : faire tourner une turbine couplée à un alternateur qui fabrique de l'électricité.

La manière d'actionner cette turbine est la principale différence de fonctionnement entre les différentes centrales.

L'entraînement de cette turbine s'effectue grâce à l'eau des barrages dans les centrales hydrauliques et en générant de la vapeur d'eau dans les centrales thermiques classiques. Dans ce dernier cas, la vapeur est générée en brûlant un combustible fossile (charbon, gaz naturel ou pétrole).

Dans les centrales nucléaires on va garder le même principe d'actionnement de la turbine que pour les centrales thermiques sauf qu'on va remplacer le combustible fossile par de l'uranium dont les noyaux, après le déclenchement d'une réaction en chaîne, se cassent et libèrent une grande énergie nucléaire. Ce sera cette énergie nucléaire qui servira à produire de la vapeur qui activera ensuite la turbine. Le parc énergétique français est constitué aujourd'hui principalement de centrales nucléaires qui délivrent de 900 à 1450 MWe (Mégawatt électriques). On note que la différence d'une centrale nucléaire par rapport à une autre réside au niveau de la chaudière nucléaire (la partie du réacteur qui fournit la chaleur nécessaire à la production de vapeur d'eau). Les autres éléments (turbine, alternateur, . . . ) restent en principe communs à la plupart des centrales nucléaires.

#### **1.1.2 Principaux constituants d'un cœur de réacteur nucléaire**

Comme nous venons de le voir, une centrale nucléaire est destinée à produire de l'électricité à partir d'un combustible nucléaire. Quatre constituants principaux sont nécessaires pour concevoir un cœur de réacteur :

- **un combustible** : le combustible nucléaire est placé dans le cœur du réacteur. Il contient des atomes fissiles qui dégagent de l'énergie lors de leur fission. Les principaux atomes fissiles sont l'uranium 233, l'uranium 235, le plutonium 239 et le plutonium 241. L'uranium 235 est le seul qui se trouve à l'état naturel et cela justifie que ce soit ce type d'atomes qui est le plus souvent utilisé dans les centrales nucléaires. L'énergie libérée sous forme de chaleur lors de la fission des noyaux d'uranium 235 doit ensuite être récupérée pour servir à la production d'électricité, c'est le rôle du caloporteur ;
- **un fluide caloporteur** : un fluide qui transporte la chaleur hors du réacteur. En circulant en contact avec le combustible, ce fluide joue deux rôles : prendre la chaleur du combustible pour la transporter hors du cœur du réacteur, et maintenir la température de celui-ci à une valeur compatible avec la tenue des matériaux. Le combustible est entouré d'une gaine métallique formant un boîtier étanche afin de l'isoler du fluide caloporteur. Cette précaution évite que le combustible, qui est très chaud, soit directement en contact avec le caloporteur,

ce qui pourrait provoquer des réactions chimiques entre les deux. Cette gaine empêche aussi que des particules du combustible puissent passer dans le caloporteur et sortir ainsi de la cuve du réacteur. En fait, cette précaution assure que ni les particules d'uranium et surtout ni les produits de fission (qui sont radioactifs) ne passent dans le caloporteur ;

- **un modérateur** : le modérateur est un ralentisseur de neutrons, une autre précaution qui vient se rajouter au combustible gainé, au caloporteur et aux barres de contrôle (définies juste plus bas). La plupart des réacteurs, à l'exception des réacteurs à neutrons rapides, comportent un modérateur. Le rôle de ce dernier est de ralentir les neutrons qui sont souvent trop énergétiques pour provoquer efficacement une nouvelle fission. Ces neutrons ont une très grande énergie qui fait qu'ils se déplacent à une très grande vitesse (20 000 km/s). Ce sont des neutrons très rapides et leur grande vitesse joue souvent en leur défaveur. En fait, lorsqu'ils passent trop vite à proximité des atomes d'uranium les réactions de fission sont difficiles à obtenir. Elles sont même rares. Pour palier à ce problème et permettre aux réactions de fission de se produire plus facilement, et en plus grand nombre, il faut absolument ralentir considérablement les neutrons. On peut ainsi passer grâce au modérateur d'une vitesse de 20 000 km/s jusqu'à une vitesse de l'ordre de 2 km/s. On obtient alors ce qu'on appelle des neutrons lents ou neutrons « thermiques ». En effet, l'astuce consiste à faire traverser les neutrons une matière composée d'atomes dont les noyaux ne les absorbent pas. Ils sont alors freinés car ils perdent de la vitesse en rebondissant sur les noyaux du modérateur. Ainsi plus les noyaux du modérateur seront légers (de masse voisine de celle des neutrons, tels que ceux d'hydrogène par exemple) plus le ralentissement sera rapide. Pour un bon fonctionnement du réacteur, combustible et modérateur doivent être alternés : combustible, modérateur, combustible, modérateur ;
- **des barres de commande** : ces barres sont des piégeuses de neutrons. Elles sont également appelées « barres de commande ». Le contrôle permanent de la réaction en chaîne est assuré par leur absorption des neutrons ; elles sont par exemple à base de bore. Le carbure de bore est un excellent absorbant dans le domaine thermique, ce qui permet un bon contrôle du cœur. Les barres de commande sont mobiles dans le cœur du réacteur ce qui permet de les remonter ou de les extraire en fonction du nombre de neutrons à absorber. Elles permettent ainsi de piloter le réacteur. De plus, en cas d'incident, l'enfoncement complet, ou chute, de ces barres au sein du combustible stoppe presque instantanément la réaction en chaîne.

#### **REMARQUE 1.1.**

- Chaque fission produit en moyenne deux à trois neutrons. Ces neutrons vont pouvoir provoquer à leur tour de nouvelles fissions qui libéreraient de nouveaux neutrons et ainsi de suite ... c'est la réaction en chaîne. Dans le réacteur, cette fission doit être maîtrisée pour que la quantité de chaleur libérée à chaque seconde dans la masse d'uranium reste contrôlée. Le but étant qu'une fission produise une autre et une seule, sur les trois neutrons produit lors de chaque fission, deux seront capturés (voir la figure 1.1). Ceci est assuré par la matière dont sont faites les barres de contrôle, introduite ci-dessus.
- Pour les principaux constituants d'un cœur de réacteur cités plus haut, et notamment les trois premiers, il existe plusieurs possibilités. Par exemple, le caloporteur peut être gazeux (gaz carbonique) ou liquide (eau). Cependant, parmi toutes les combinaisons possibles

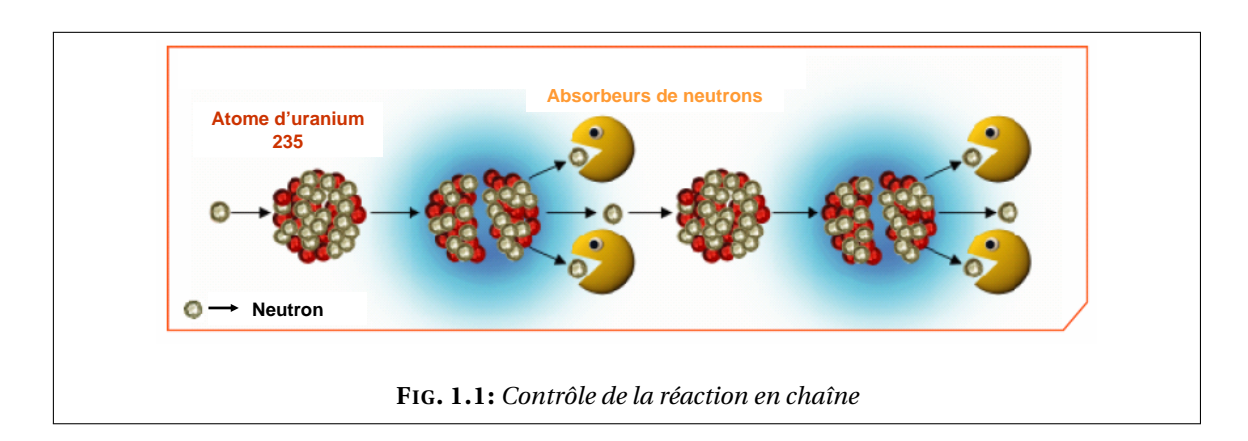

entre les différents combustibles, caloporteurs ou modérateurs, seules certaines ont été retenues et ont donné lieu à des réalisations industrielles.

#### **1.1.3 Différentes familles de réacteurs**

Même si le principe de fonctionnement des réacteurs est identique dans toutes les centrales nucléaires, il existe plusieurs familles (ou filières) de réacteurs. Ci-dessous on présente et brièvement les filières les plus connues.

#### **Réacteur à Neutrons Rapides (RNR)**

Les réacteurs à neutrons rapides ont été conçus pour utiliser la matière fissile (l'uranium et le plutonium) comme combustible nucléaire de manière plus optimale que dans les réacteurs à neutrons thermiques. Le fluide caloporteur peut être un métal liquide, tel que le sodium (c'est le cas pour le réacteur Phénix) ou un gaz (l'hélium). Ce type de réacteur a la particularité d'être soit surgénérateur (fabriquer de la matière fissile), soit incinérateur des déchets à vie longue (les actinides).

#### **Réacteur à Eau sous Pression (REP)**

La filière des réacteurs à eau sous pression est la plus répandue dans le monde. Presque la moitié de l'électricité mondiale d'origine nucléaire est produite par ce type de réacteurs. La France compte 50 réacteurs dans son parc nucléaire. Tous les réacteurs nucléaires français, mis à part Phénix, sont des REP : 34 délivrent une puissance de 900 MWe (Mega Watts électriques), 20 une puissance de 1300 MWe et 4 une puissance de 1450 MWe.

#### **Réacteur à Caloporteur Gaz (RCG)**

Dans les réacteurs à caloporteur gaz le choix de l'hélium comme caloporteur offre plusieurs intérêts. En fait, cela permet d'envisager une gamme de réacteurs à cycle direct : l'hélium à haute température alimente directement, sans échangeur intermédiaire, le groupe turbo-alternateur. Cette particularité offre un rendement thermodynamique plus élevé que dans les réacteurs à cycle indirect.

Ce type de réacteurs a déjà été étudié dans le passé et bénéficie aujourd'hui des très importants progrès accomplis en matière de turbine à gaz. Les RCG sont susceptibles de permettre la réalisation d'unités de petite taille (de 100 à 300 MWe), économiques et sûres. Ce type de réacteur est également susceptible de fonctionner avec des neutrons rapides et donc de présenter alors les avantages complémentaires des RNR.

C'est cette dernière filière qui nous intéresse principalement dans ce travail de thèse où il sera question d'homogénéiser des modèles de transferts thermiques et radiatifs ayant lieu dans le cœur des RCG. Nous détaillons donc, ci-dessous, la géométrie du HTR : un réacteur appartenant à cette filière et dont le cœur sera le théâtre de nos applications.

### **1.2 Réacteur à Haute Température (HTR)**

Le HTR (High Temperature Reactor) est un réacteur modéré au graphite et refroidi à l'hélium. Il s'inscrit dans la filière des RCG. Cette technologie existe depuis de nombreuses années et plusieurs réacteurs de cette famille ont déjà fonctionné aux Etats-Unis et en Allemagne au cours des années 60−70. Aujourd'hui, deux réacteurs sont en fonctionnement (HTTR au Japon et HTR-10 en Chine) et plusieurs concepts sont à l'étude. La filière connaît actuellement un regain d'intérêt et les divers concepts à l'étude présentent des avantages tels que la sûreté passive en situation accidentelle (concept GT-MHR de General Atomics) et une température de sortie du caloporteur élevée qui permet d'envisager de multiples applications (concept VHTR de IV<sup>ème</sup> génération).

Les HTR se différencient des REP sur différents points :

- le combustible : il est composé de particules « TRISO » à noyau combustible et trois couches d'enrobage ;
- le modérateur : est du graphite solide au lieu de l'eau liquide ;
- le caloporteur : est de l'hélium gazeux, donc différent du modérateur.

Le réacteur à haute température (HTR) est intégré dans le projet GIF (Generation IV International Forum). Ainsi, il est l'un des 6 réacteurs nucléaires de IV<sup>ème</sup> génération retenu pour la production d'énergie qu'on cite ci-dessous :

- GFR (Gas-Cooled Fast Reactor System) : réacteur rapide à haute température (850 °C) refroidi au gaz (hélium) ;
- LFR (Lead-Cooled Fast Reactor System) : réacteur rapide refroidi au plomb ou au plombbismuth ;
- MSR (Molten Salt Reactor System) : réacteur à sels fondus ;
- SFR (Sodium-Cooled Fast Reactor System) : réacteur rapide refroidi au sodium ;
- SWCR (Supercritical Water-Cooled Reactor System) : réacteur refroidi à l'eau supercritique,
- VHTR (Very High Temperature Reactor System) : réacteur à très haute température (1000 ◦C/1200 ◦C) refroidi à l'hélium.

Ce projet est développé en commun dans plusieurs pays : le Canada, le Japon, le Royaume-Uni, les États-Unis, l'Afrique du Sud, la Chine, la Corée du Sud et la France.

Parallèlement, l'Union Européenne finance un projet (RAPHAEL) destiné à regrouper toutes les recherches effectuées sur les HTR en Europe. Plusieurs grands groupes participent à ce projet. En France, des études sont menées par le CEA, en collaboration avec FRAMATOME-ANP et EDF. Le CEA réalise des études afin d'évaluer les particularités physiques des réacteurs à haute température. La majorité de ces études sont réalisées sur la géométrie du cœur GT-MHR (Gas Turbine - Modular Helium cooled Reactor). fission. lemperature. La majorité de ces études sont reaisses sur la géometrie du cœur Or-Mini (Oas

#### **1.3 Propriétés du réacteur GT-MHR** empêche la corrosion de la couche de carbure de silicium et fournit un support mécanique à la couche de carbure  $1.3$  Pro

### 1.3.1 Constituants du GT-MHR

#### **Cœur du réacteur**

Le cœur du GT-MHR est constitué d'un empilement de 102 cellules contenant chacune 10 éléments combustibles prismatiques. Cela représente environ 4524 kg de noyaux lourds dans le représente du GT-MHR est assez grand : 8 m de haut pour un diamètre extérieur de 6.5 m (voir la figure 1.2). L'une des particularités du GT-MHR réside dans la géométrie annulaire du cœur.  $\alpha$  cuelli de  $\alpha$  de  $\alpha$  de  $\alpha$ . interne en graphite permet de limiter la montée en température du cœur lors du transitoire accidentel de perte totale de

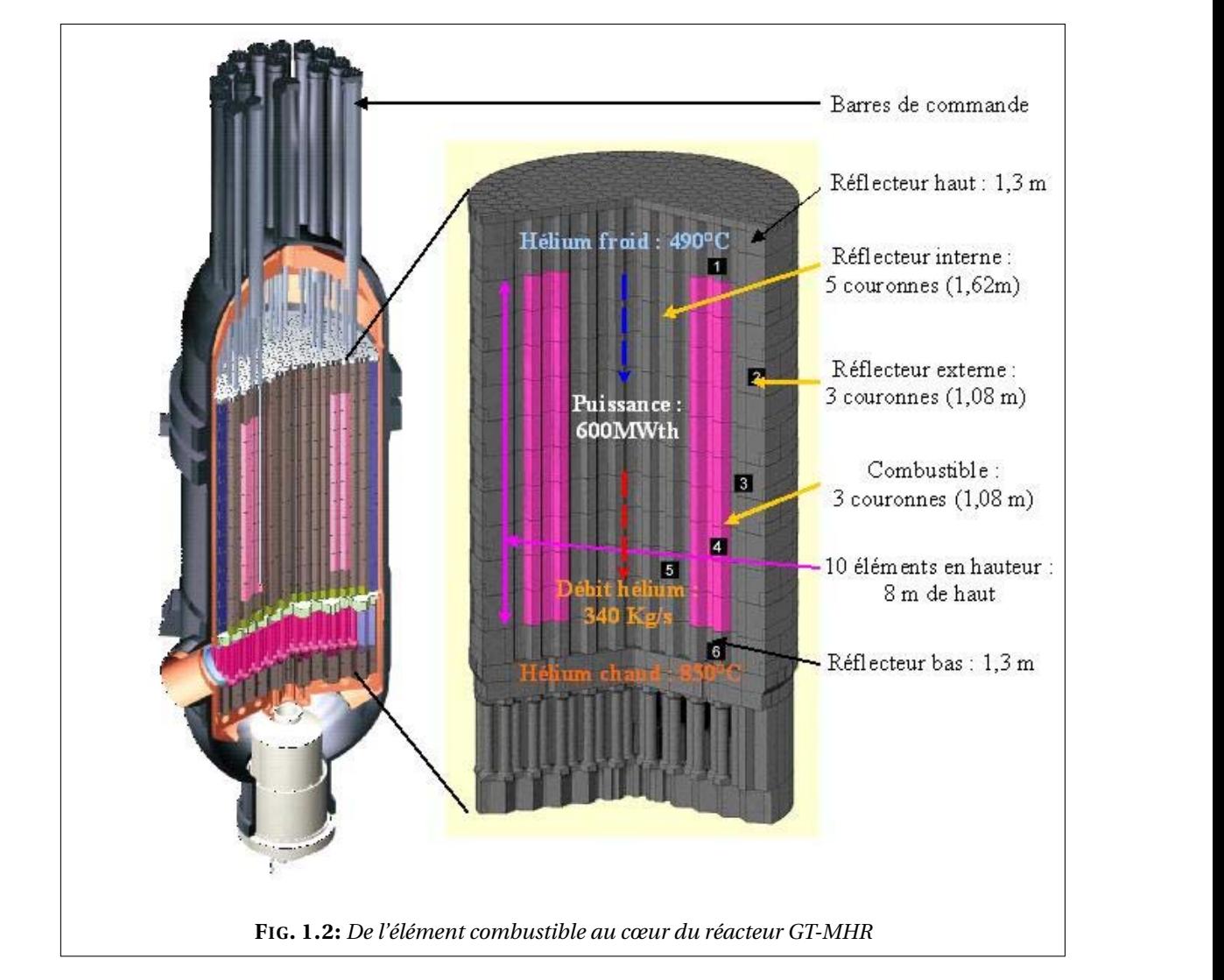

Comme tous les réacteurs nucléaires, le GT-MHR est piloté avec des barres de commande dans les situations de fonctionnement normale ou en cas d'arrêt d'urgence du réacteur. Ces un bon constituées d'un anneau de carbure de bore. Les barres de pilotage (36 au total) sont<br>barres sont constituées d'un anneau de carbure de bore. Les barres de pilotage (36 au total) sont en carbure de bore, très capturant en spectre thermique.

#### Caloporteur

Le caloporteur retenu est l'hélium sous 70 bar. L'hélium a été choisi car il ne capture pas les neutrons. Par contre, sa capacité calorifique massique est faible, car il est sous forme gazeuse. Il devra donc être sous pression pour être assez efficace. Un compromis entre la mécanique et cette capacité calorifique faible envisage l'hélium sous cette pression de 70 bar. Dans le concept actuel, l'hélium rentre à 490 °C et ressort à 850 °C, comme on peut le voir sur la figure 1.2. peutions. Fai contre, sa capache calorinque massique est faible études suplications sont notamment des sont des termes en place une modelisation neutronique en vue des études de la concept

#### **Compact combustible**  $T_{\text{max}}$

 $L$ e GT-MHR est un HTR à éléments prismatiques. La matière fissile est placée dans une particule TRISO qu'on peut voir sur la figure 1.3. Ces particules sont ensuite dispersées dans une matrice cylindrique en graphite : le compact. Les compacts sont insérés dans des blocs prismatiques de graphite : les éléments. Ces éléments, placés à l'intérieur de la cuve, forment le cœur. Les éléments possèdent aussi des canaux pour laisser circuler l'hélium et refroidir le cœur, et un trou de préhension pour le manipuler. sont insérés dans des blocks prismatiques de graphite : les éléments. Ces éléments, placés à l'intérieur de la cuve,

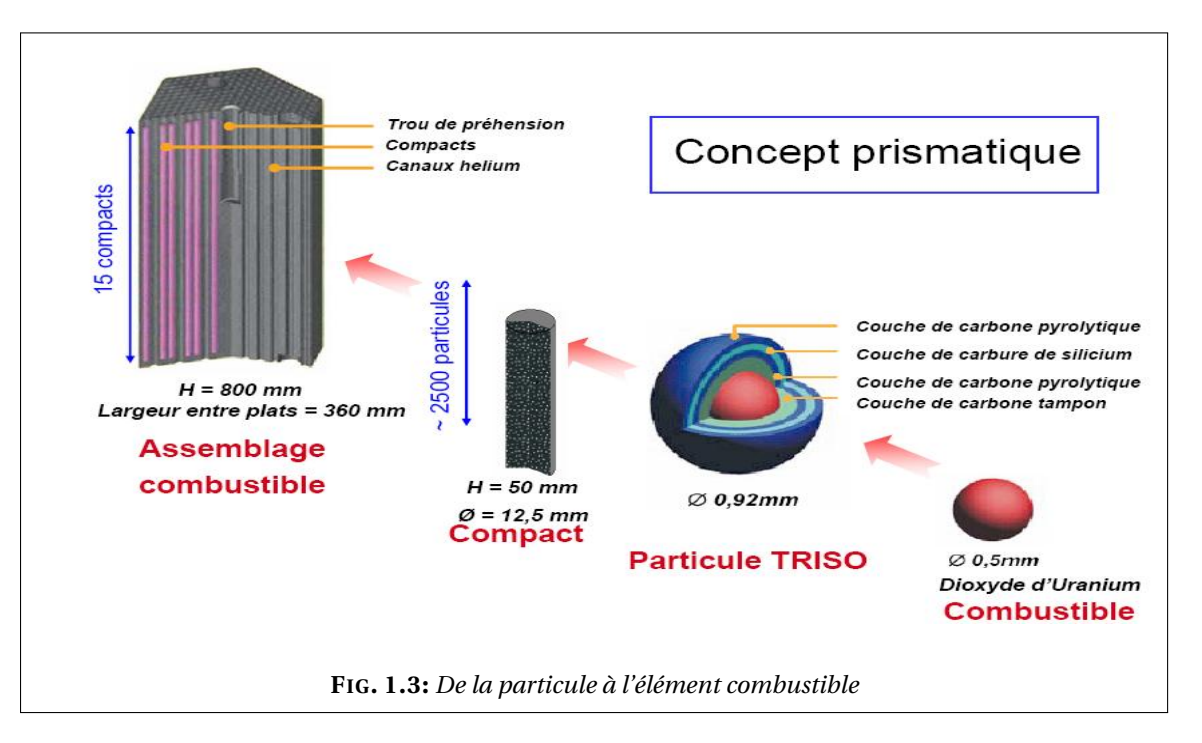

### **1.3.2 Avantages du GT-MHR**

#### **L'utilisation des hautes températures**

La température de sortie de l'hélium est de 850 ◦C. Mais on peut envisager, dans une version améliorée, une sortie vers 1000 ◦C. Cette haute température permet de concevoir de multiples applications pour ce réacteur. La production d'électricité ne sera sûrement pas sa seule utilisation. Cette haute température pourra être utilisée dans des raffineries, des cimenteries, à la production de dihydrogène (futur carburant), pour le chauffage, pour déssaliniser l'eau de mer, . . .

Pour la production d'électricité, le HTR peut être soit à cycle direct avec une turbine à gaz, soit à un cycle indirect avec la vaporisation de l'eau, comme dans un REP. La première option

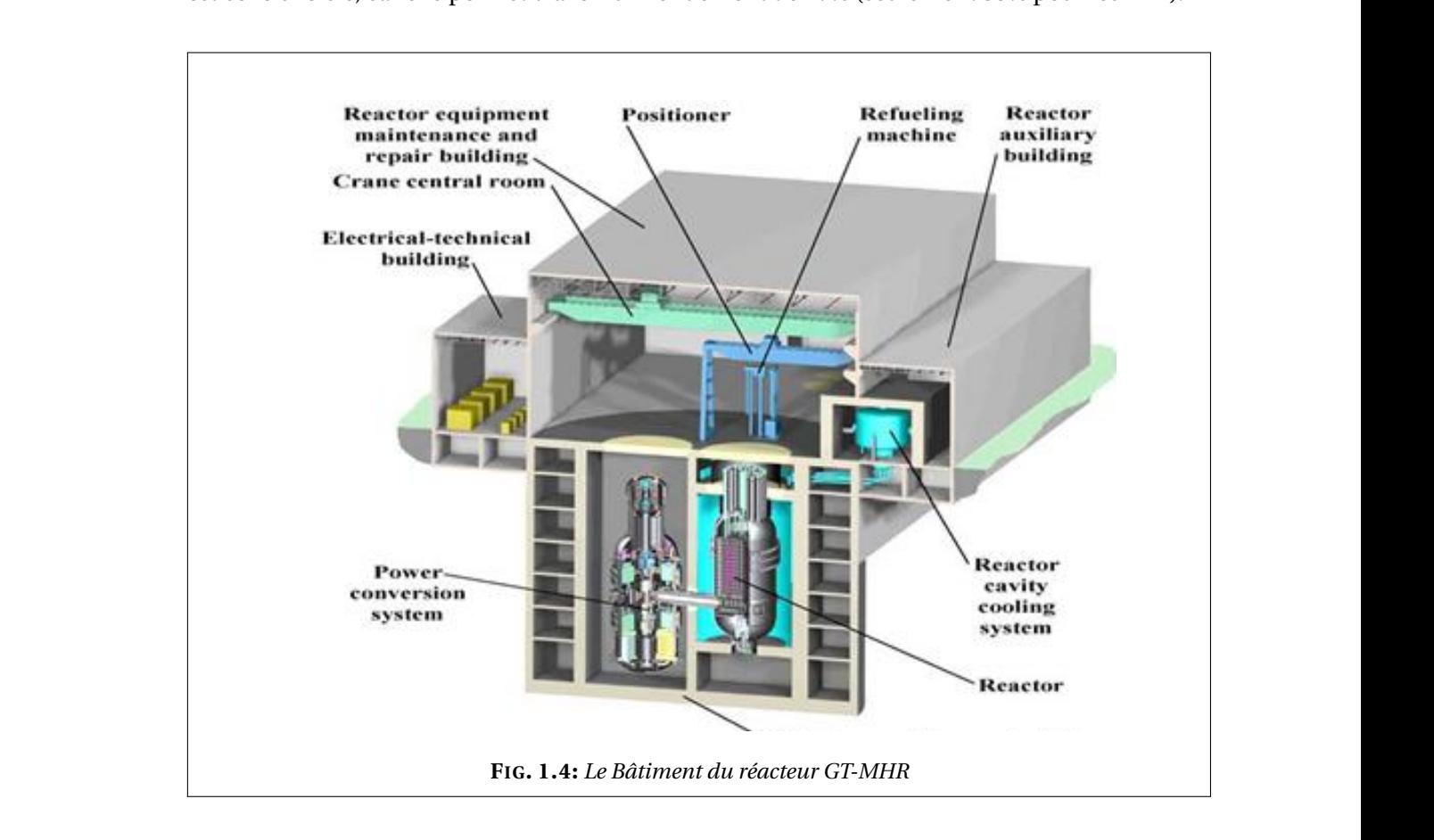

est celle choisie, car elle permet d'avoir un rendement de 47% (seulement 35% pour les REP).

#### $\mathbf{L}$  a cônce té un point  $\mathbf{L}$ l'extrême ne nécessite pas l'intervention de l'homme pour le pilotage (même en cas d'accident). Voici ces points **La sûreté**

Ce réacteur GT-MHR est stable naturellement et à l'extrême ne nécessiterait pas l'intervention de l'homme pour le pilotage (même en cas d'accident). Les points principaux qui font de ce réacteur un réacteur sûr, se résument en :

- faible densité ;
- $\bullet\,$  coefficient de température négatif ;
- confinement des produits de fission dans les particules TRISO ;
- value temperature protection of the protectrice protection of the protectrice protectrice protectrice protectrice protectrice protectrice protectrice protectrice protectrice protectrice protectrice protectrice protectrice • caloporteur neutre et sans changement de phase : fini les problèmes d'ébullition comme dans les REP ;
	- la salle des machines et le réacteur sont placés dans des « bouteilles » (voir la figure 1.4) : cela constitue une autre enceinte protectrice ;
	- cœur réfractaire : ne fond pas même à haute température.

Les paramètres de conception du cœur GT-MHR (dimension du cœur, géométrie annulaire et densité de puissance) répondent à un objectif de sûreté passive lors du transitoire accidentel de perte totale de réfrigérant. La densité de puissance moyenne (6.6 MW/m<sup>3</sup> dans la zone annulaire combustible) est directement liée à la température maximale de la particule à ne pas dépasser lors de ce transitoire (1600 ◦C).

## **1.4 Différents stades d'homogénéisation dans le cœur du GT-MHR**

Dans le cas des assemblages prismatiques des réacteurs à hautes températures, deux types d'homogénéisation peuvent coexister :

- Homogénéisation en milieu périodique infini :
	- ✼ Homogénéisation des couches de matériaux dans la particule combustible : cette étape consiste d'abord à homogénéiser le plus petit élément dans le cœur, la particule combustible, et ensuite le compact combustible.<br>**Particule de la production de la production de la production de la production de la production de la productio**

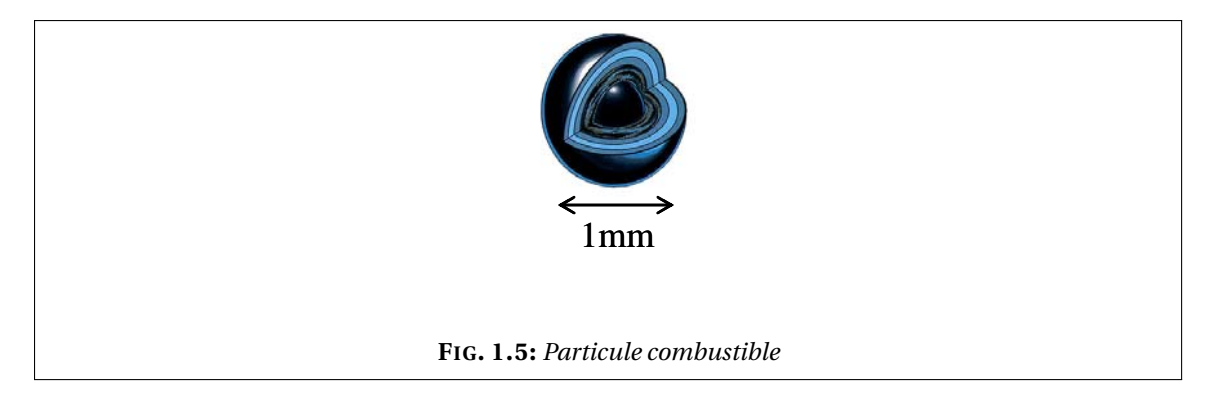

✼ Homogénéisation des compacts combustibles dans la matrice de graphite : le graphite et le compact forment après cette étape un solide équivalent, le cœur pourrait se réduire 1mm alors à une phase solide et une phase fluide. *Compact combustible* 

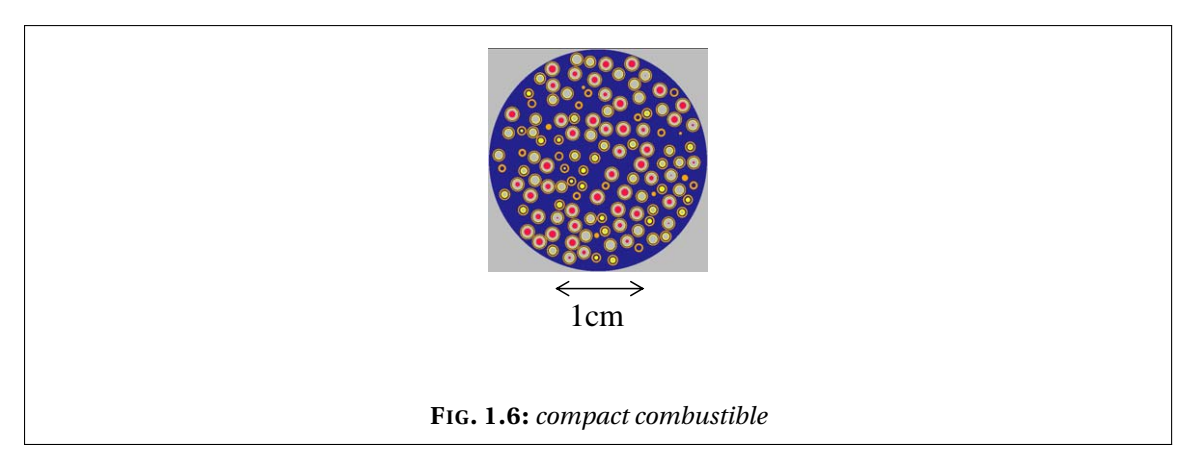

- ✼ Homogénéisation des canaux d'hélium dans la matrice solide : homogénéisation des deux phases solide/fluide.
- Homogénéisation en milieu stochastique : homogénéisation des particules combustibles dans la matrice dans le compact.

Dans ce travail, nous nous sommes intéressé principalement à la troisième étape du premier type d'homogénéisation : homogénéisation en milieu périodique d'un problème de transfert conductif et radiatif dans le cœur du réacteur en supposant que ce dernier est constitué de deux phases principales solide/fluide.

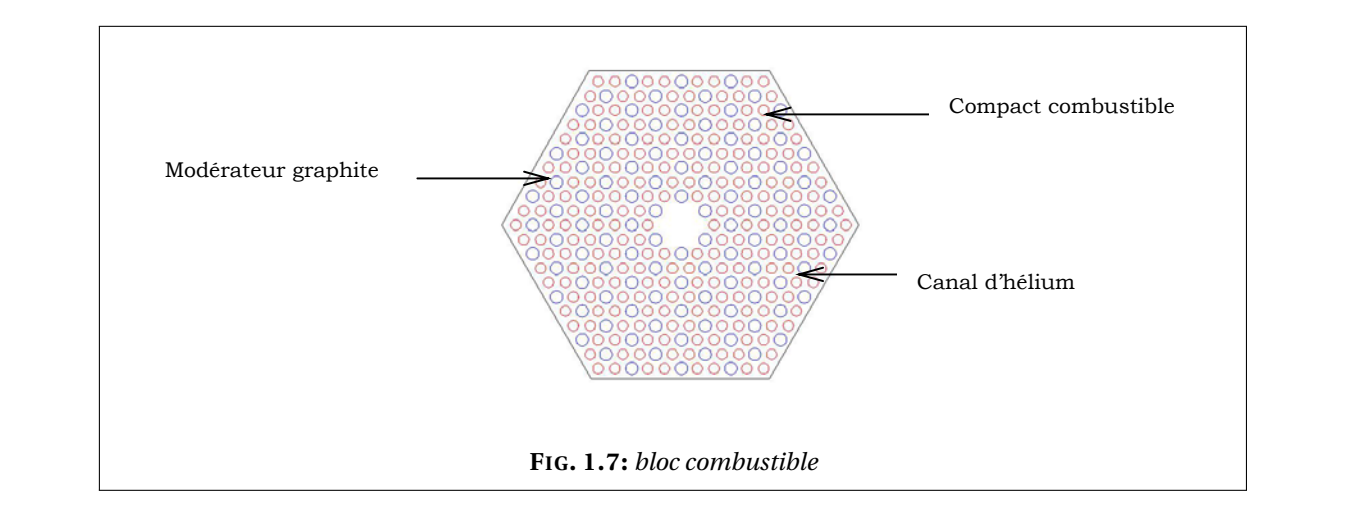

#### nombre de compacts compacts compacts (moins de 8 %) (Figure 6), nous considérativités de tous les conductivités compacts sont égales et valent celle du compact combustible définie au paragraphe précédent (3.5). **1.5 Échelles d'espace**

Les modèles utilisés dans notre étude pour la zone cœur décomposent celle-ci en deux phases, une phase solide (matrice de graphite et combustible) et une phase gazeuse (canaux).

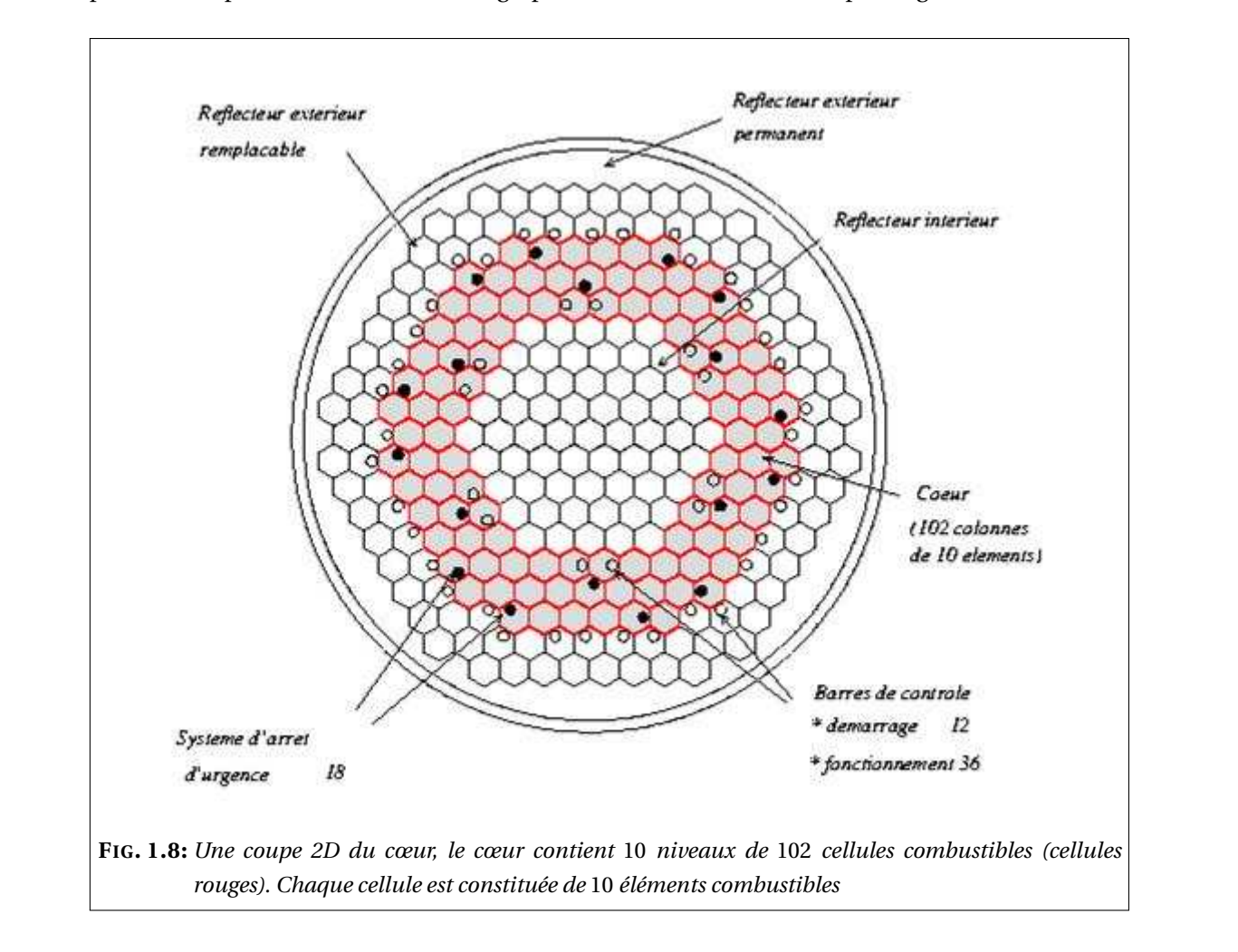

L'analyse du fonctionnement du réacteur nécessite un calcul thermohydraulique complet du cœur et de la cuve. Le cœur contient un grand nombre de canaux cylindriques (une dizaine de milliers) de diamètre assez petit. Le combustible et le gaz ayant des propriétés très différentes,

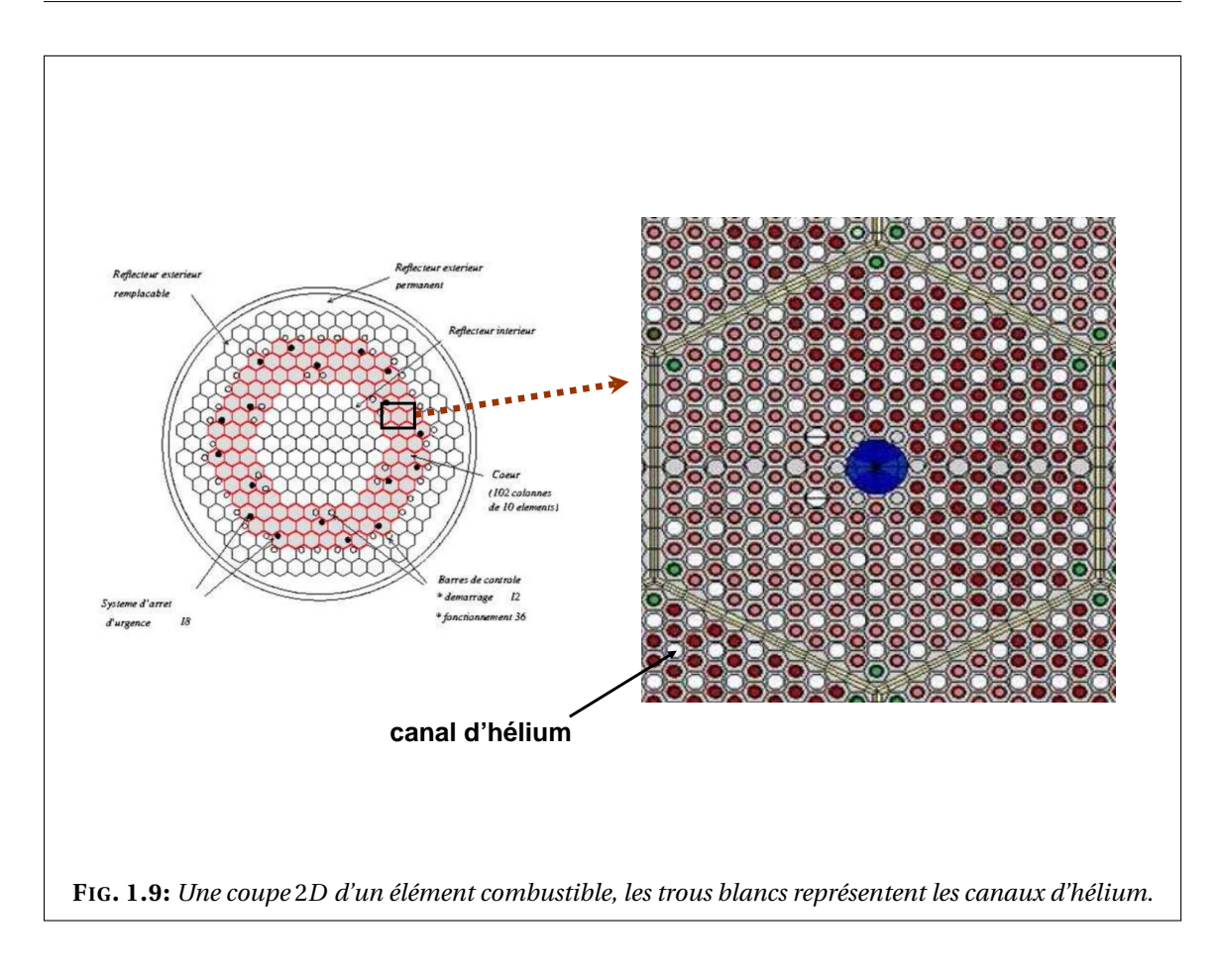

on se retrouve avec des modèles où les coefficients sont rapidement oscillants. D'un point de vue numérique la simulation de tels modèles exige un maillage très fin (dont le pas serait au moins plus petit que le diamètre des canaux). Ceci demanderait des capacités de calcul (encombrement et temps calcul) inenvisageable. Or, dans la plupart des cas, seul le comportement global (ou macroscopique) du milieu nous intéresse. On cherche donc à considérer le cœur comme un milieu homogène équivalent où le gaz et le solide sont mélangés.

Le coeur ayant un diamètre de 6.5 m et les canaux d'helium ayant un diamètre de 16  $\cdot$  10<sup>-3</sup> m, deux échelles d'espace seront à distinguer lors d'une modélisation ayant lieu dans le cœur et impliquant les canaux d'helium (voir la figures 1.8 et la figure 1.9). Ceci est possible grâce à la mise au point d'une méthode d'homogénéisation. En effet, l'homogénéisation nous permettra d'établir un comportement macroscopique (comportement global à l'echelle du cœur) qui tient compte du comportement microscopique (comportement local au niveau des canaux d'helium). Les calculs se trouveront alors simplifiés ce qui permettra de réduire la mémoire et les temps CPU et apporter par la suite des réponses rapides concernant la détermination du maximum de température par exemple, ce qui est une condition imposée par la sûreté.

Chapitre  $\angle$ 

# Introduction à la méthode d'homogénéisation

*Nous présentons ci-dessous les notions les plus générales concernant la méthode d'homogénéisation. Nous présentons ensuite la méthode de convergence à deux échelles qui sert à justifier la méthode d'un point de vue mathématique. On présentera en parallèle, en guise d'illustration, l'homogénéisation d'un problème de conduction avec des conditions aux limites type Dirichlet, ayant lieu dans un milieu périodique et on établira rigoureusement son homogénéisation via la convergence à deux échelles.*

#### **Sommaire**

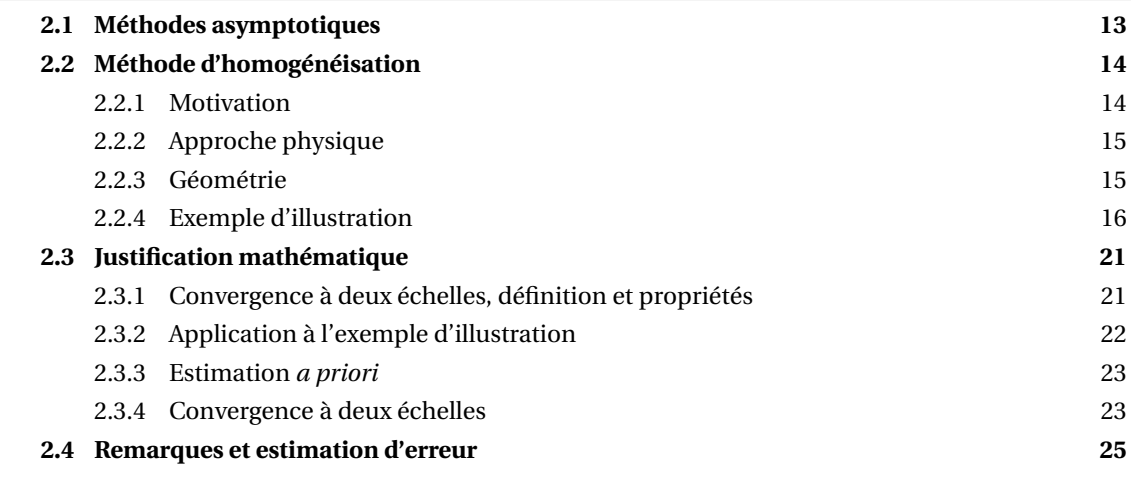

### **2.1 Méthodes asymptotiques**

Certains phénomènes physiques requièrent la prise en compte d'un ou de plusieurs petits paramètres lors de leurs modélisation mathématique. Les méthodes asymptotiques consistent essentiellement en l'étude de l'influence des petits paramètres sur la solution de problèmes mathématiques. L'influence de ces petits paramètres peut être très grande sur les solutions. Négliger leurs effets entraîne une mauvaise modélisation du phénomène physique et coûte ainsi une grande perte en précision au niveau des simulations numériques du moins dans certaines
régions où les petits paramètres produisent « une perturbation singulière ».

L'étude asymptotique d'un problème contenant un petit paramètre *ε* consiste à décrire les propriétés de la solution lorsque *ε* tend vers 0. L'analyse asymptotique peut donc s'imposer dans des cas similaires au notre où l'on peut distinguer deux échelles d'espace pour ne pas dire deux niveaux de modélisation, elle permet d'éviter une fausse simulation du phénomène. En effet, si l'on effectue les calculs en utilisant directement des méthodes numériques standard on risque de ne pas voir les phénomènes microscopiques qui se produisent au niveau de la microstructure si les mailles considérées lui sont de taille supérieure. Ce n'est donc qu'après une analyse asymptotique que les effets des phénomènes locaux seront pris en compte dans la méthode de discrétisation choisie.

On note aussi qu'en pratique (lors de l'homogénéisation d'un problème issu de l'industrie), la valeur de *ε* est en général assez petite pour faire appel à une étude asymptotique mais reste toutefois strictement positive. Il faut donc noter que plus la valeur du petit paramètre sera petite, plus l'étude asymptotique donnera une description fidèle du phénomène.

#### **2.2 Méthode d'homogénéisation**

On ne parlera ci-dessous que des aspects de l'homogénéisation qui ont été utilisés dans cette thèse. Ainsi et en se servant d'un exemple d'illustration on ne présentera au lecteur que les grandes lignes qui seront reprises dans les chapitres qui suivent. On commence par décrire la géométrie périodique qu'on pourrait considérer et on introduit les variables (macroscopique  $x$  et microscopique  $y$ ) qui nous accompagneront le long de ce travail. En ce qui concerne les méthodes de convergence, on ne présentera que la méthode de convergence à deux échelles.

#### **2.2.1 Motivation**

On a vu précédemment que les coefficients de conductivité sont rapidement oscillants à cause des deux constituants très différents du milieu considéré (solide/gaz). Au niveau de la résolution numérique, ceci impose un maillage assez fin (pas du maillage inférieur à la période de l'hétérogénéité *ε*) pour pouvoir prendre en compte les propriétés des deux milieux. Ceci n'est pas faisable en pratique car cela rend la résolution du problème très coûteuse voire impossible. La période *ε* étant assez petite, nous procédons par une étude asymptotique du problème quand *ε* tend vers 0. Une homogénéisation du problème permettra d'obtenir une équation où les coefficients n'oscillent pas et dont la solution est assez proche de celle de l'équation d'origine. Ainsi le problème obtenu sera appelé **problème homogénéisé** et ses coefficients seront dits **coefficients homogénéisés** ou **effectifs** du domaine d'étude considéré. Contrairement au problème d'origine, le problème homogénéisé sera résolu numériquement sur un maillage grossier.

L'homogénéisation est une version rigoureuse du processus de la moyenne qui consiste à extraire les paramètres effectifs (ou moyens) d'un milieu hétérogène. Autrement dit, à établir une analyse asymptotique pour aboutir à une formulation moyennée du problème étudié. Dans ce contexte, deux échelles entrent en jeu, une échelle microscopique (*y* = *x*/*ε* variable rapide, où *ε* est un paramètre géométrique lié à la période des hétérogénéités) dans laquelle sont, généralement, établies les équations aux dérivées partielles décrivant le phénomène physique ; et une échelle macroscopique (*x*, variable lente) où sont établies les équations homogénéisées.

Une homogénéisation classique peut se faire en deux temps : d'abord la modélisation du comportement macroscopique par des équations homogénéisées (ou effectives) obtenues à partir du modèle microscopique grâce à un développement asymptotique formel, puis une étude rigoureuse de la convergence de la suite de solutions des problèmes obtenues pour un *ε* décroissant vers 0, vers la solution du problème homogénéisé.

#### **2.2.2 Approche physique**

Traditionnellement, l'homogénéisation chez les physiciens se fait de manière différente. En mécanique par exemple (et nous renvoyons vers Christensen [30] pour plus de détails), si nous nous intéressons à l'étude d'un problème de conduction ayant lieu dans un milieu hétérogène de tenseur de conductivité K, la méthodologie suivie consiste à considérer un élément de volume représentatif (RVE) : un échantillon de taille plus grande que l'hétérogénéité mais toujours petite comparée à la taille du domaine global et calculer la moyenne du gradient de la température ∇*T* , qu'on note *ξ*, et la moyenne du flux de température K∇*T* , qu'on note Σ. Le tenseur de conductivité effectif noté K<sup>∗</sup> est alors donné par la relation Σ = K<sup>∗</sup> ξ. On voit bien que le tenseur effectif dépend de la taille de l'échantillon considéré, du choix des termes sources et des conditions aux bords. Pour le même type de problèmes, l'approche par homogénéisation mathématique, comme on peut la trouver dans Bensoussan *et al.* [23], Bakhvalov et Panasenko [17], Sanchez-Hubert et Sanchez-Palencia [88], Cioranescu et Donato [32] . . . , est différente. Elle nous permet de définir de manière plus rigoureuse le tenseur de conductivité homogénéisée. Ce tenseur décrira un milieu homogène équivalent et sera indépendant des termes sources et des conditions aux bords.

#### **2.2.3 Géométrie**

Soit Ω un ouvert borné de  $\mathbb{R}^d$  (*d* = 2 ou 3 dans les applications). On décompose Ω en *N*(*ε*) cellules élémentaires toutes égales à une translation près à  $Y_{\cal E}=\prod_{i=1}^d (0,{\cal E}).$  On note par  ${\cal E}$  la période du domaine,  $\varepsilon^d = \frac{\text{mes}(\Omega)}{N(\varepsilon)}$  $\frac{\text{res}(\Omega)}{N(\varepsilon)}(1+o(1)).$ 

On considère également Ω*<sup>ε</sup>* un milieu perforé obtenu à partir de Ω auquel on retire une collection de trous identiques (les canaux) de manière périodique (voir la figure 2.1). Ces perforations sont présentes en nombre  $N(\varepsilon)$  et notées  $(\tau_{\varepsilon}^k)_{k=1,\dots,N(\varepsilon)}$ .

Pour simplifier l'étude, on se ramène par un changement de variable de *Y<sup>ε</sup>* à une cellule élémentaire unitaire qu'on note *Y* =  $\prod_{i=1}^{d}$  (0, 1). On désigne par *Y*<sup>\*</sup>, la cellule *Y* privée de *τ*̄, où *τ* désigne la perforation contenue dans *Y* . On note Γ le bord de *τ*. Si on désigne par *t k <sup>ε</sup>* une translation de ( $k_1\varepsilon,...,k_d\varepsilon$ ) si la cellule considérée  $Y^k_\varepsilon$  est située à la  $k_i^\text{ème}$  position suivant la direction *i* d'espace considérée, on peut écrire

$$
Y_{\varepsilon}^k = t_{\varepsilon}^k + \varepsilon Y
$$

et

$$
\tau_{\varepsilon}^k = t_{\varepsilon}^k + \varepsilon \tau.
$$

On fait l'hypothèse que si une cellule de périodicité coupe le bord de  $\Omega$  alors elle ne contient pas de trou. Faire cette hypothèse évite que les trous coupent le bord de  $\Omega$  et garantit également qu'ils soient à une distance de l'ordre de *ε* du bord. Plus d'informations concernant la motivation de cette hypothèse peuvent être trouvés dans Allaire [1].

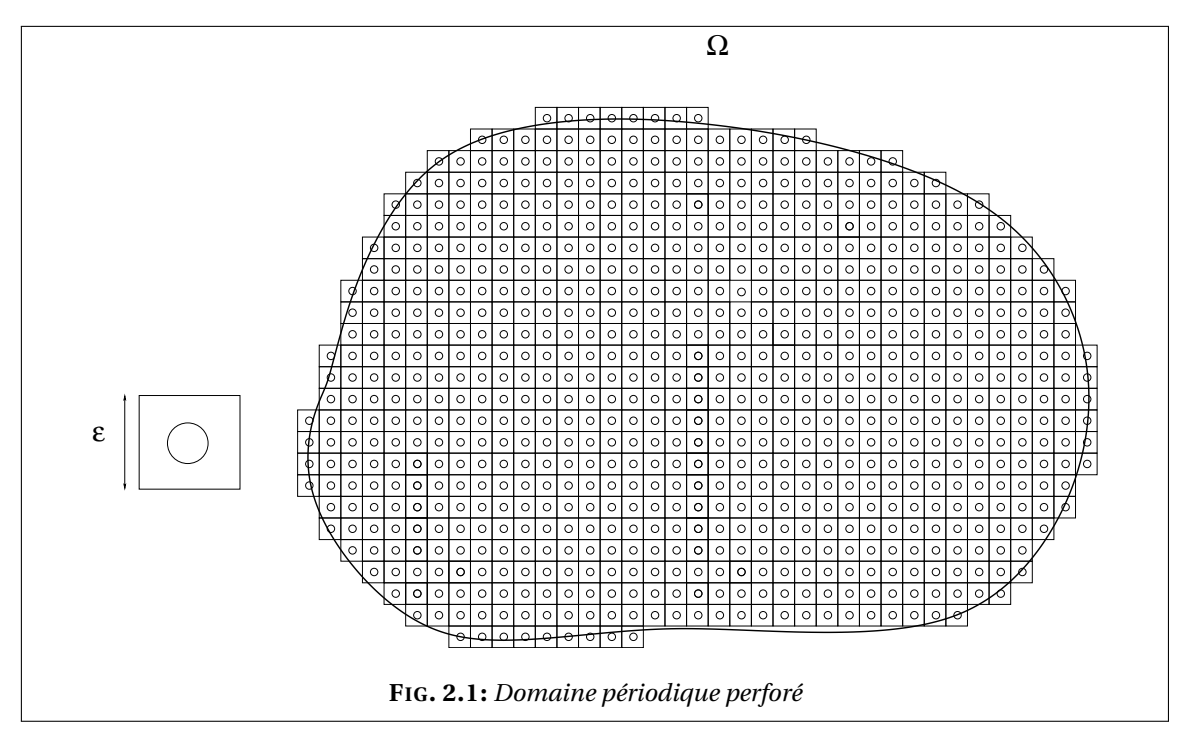

La périodicité du domaine est très utile et utilisée pour l'homogénéisation des phénomènes qui peuvent y avoir lieu. La notion de périodicité par cellule (une fonction la satisfaisant sera dite *Y* -périodique) sera donc assez récurrente dans ce travail, d'où la définition suivante :

#### **DÉFINITION 2.2.1:**

Soit une cellule  $Y = \prod_{i=1}^d (0, \ell_i)$ , une fonction  $u$  de  $\mathbb{R}^d$  dans  $\mathbb{R}^m$  est dite  $Y$ -périodique si elle admet la période *`<sup>i</sup>* dans la direction *x<sup>i</sup>* . C'est-à-dire

$$
u(x + k\ell_i e_i) = u(x) \quad \forall k \in \mathbb{Z}, \quad \forall i \in \{1, ..., d\}.
$$
 (2.1)

Nous rappelons ci-dessous un lemme qu'on peut trouver par exemple dans Sanchez-Hubert et Sanchez-Palencia [88] et que nous utiliserons souvent pour prouver l'existence de solutions d'un certain type de problème.

#### **LEMME 2.2.2:**

Soit *f* ∈ *L*<sub>#</sub>(*Y*) une fonction *Y* -périodique et K une matrice *Y* -périodique, symétrique, coercive et bornée (en norme *L* <sup>∞</sup>) de R *d*×*d* , alors le problème

$$
\begin{cases}\n-\text{div}_y\left(K(y)\nabla_y\omega_i\right) & = f \quad \text{dans} \quad Y \\
y & \longrightarrow \omega_i(x, y) \quad \text{est } Y\text{-periodique}\n\end{cases}
$$

admet une unique solution (à une constante près) dans  $H^1_{\#}(Y)/\mathbb{R}$  si et seulement si

 $\overline{a}$ *Y*  $f(y)dy = 0$ . Cette condition est dite alternative de Fredholm.  $\diamondsuit$ 

♦

#### **2.2.4 Exemple d'illustration**

Dans ce qui suit, nous appliquons la méthode d'homogénéisation à un problème de conduction avec condition aux bords de type Dirichlet dans un domaine non perforé. On établira d'abord de manière formelle le modèle homogénéisé puis on montrera rigoureusement la convergence du modèle microscopique vers le modèle macroscopique via la méthode de convergence à deux échelles.

#### **Position du Problème**

On veut résoudre le problème suivant : trouver la température *T<sup>ε</sup>* solution de

$$
\begin{cases}\n-\operatorname{div}\left(K\left(\frac{x}{\varepsilon}\right)\nabla T_{\varepsilon}\right) & = f \quad \text{dans} \quad \Omega, \\
T_{\varepsilon} & = 0 \quad \text{sur} \quad \partial\Omega.\n\end{cases}
$$
\n(2.2)

On note que K est la matrice de conductivité supposée symétrique, coercive et bornée (en norme *L*<sup>∞</sup>). Il existe donc deux constantes positives 0 < *α* ≤ *β* telles que

$$
\forall v \in \mathbb{R}^d \quad \alpha |v|^2 \le \sum_{i,j=1}^d K_{i,j}(y) v_i v_j \le \beta |v|^2 \quad x \in \Omega. \tag{2.3}
$$

On suppose aussi que *K*(*y*) est *Y* -périodique. On pose

$$
K_{\varepsilon}(x) = K\left(\frac{x}{\varepsilon}\right). \tag{2.4}
$$

L'écriture sous cette forme nous permet de voir clairement que le tenseur de conductivité K*<sup>ε</sup>* est *εY* -périodique.

K*ε*(*x*) est le coefficient de conductivité en un point *x*. Si on suppose que le domaine est composé de deux milieux périodiquement répartis de conductivité assez différente, K*ε*(*x*) prend la valeur de la conductivité du milieu où se trouve *x*. Les coefficients de conductivité changent quand *x* change d'une valeur de l'ordre de la période *ε*. On en conclut que la fonction K*ε*(*x*) oscille rapidement puisque la période est très petite.

#### **Développement asymptotique**

Le problème homogénéisé s'obtient de manière classique, comme on peut le trouver dans la plupart des ouvrages consacrés à l'homogénéisation et dont on cite quelques uns Allaire [6]; Bakhvalov et Panasenko [17]; Bensoussan *et al.* [23]; Bergman *et al.* [24]; Cioranescu et Donato [32]; Lions [70, 72]; Murat et Tartar [80]; Oleinik *et al.* [85]; Sanchez-Hubert et Sanchez-Palencia [88].... On introduit d'abord le système de coordonnées  $(x, \frac{x}{f})$ *ε* ¢ . La variable *x* est la variable macroscopique et *<sup>x</sup> ε* , qu'on note *y*, est la variable microscopique. On cherche un développement asymptotique à deux échelles de *T<sup>ε</sup>* de la forme :

$$
T_{\varepsilon}(x) = \sum_{i=0}^{\infty} \varepsilon^{i} T_{i}\left(x, \frac{x}{\varepsilon}\right)
$$
 (2.5)

avec *Ti*(*x*, *y*) des fonctions définies sur Ω×*Y* et *Y* -périodiques. On note également que

$$
\nabla \left( T_i \left( x, \frac{x}{\varepsilon} \right) \right) = (\nabla_x T_i + \varepsilon^{-1} \nabla_y T_i) \left( x, \frac{x}{\varepsilon} \right) \tag{2.6}
$$

et que si  $\overrightarrow{\vartheta}$  est une fonction à valeur vectorielle

$$
\operatorname{div}\left(\overrightarrow{\theta}\left(x,\frac{x}{\varepsilon}\right)\right) = (\operatorname{div}_x \overrightarrow{\theta} + \varepsilon^{-1} \operatorname{div}_y \overrightarrow{\theta})\left(x,\frac{x}{\varepsilon}\right). \tag{2.7}
$$

Dans le problème (2.2), en remplaçant *T<sup>ε</sup>* par son développement asymptotique (2.5), on obtient une série en *ε*, égale au terme source *f* :

$$
-\varepsilon^{-2} \operatorname{div}_{y} K(y) \nabla_{y} T_{0}(x, y)
$$
  
\n
$$
-\varepsilon^{-1} [\operatorname{div}_{y} K(y) (\nabla_{x} T_{0} + \nabla_{y} T_{1})(x, y) + \operatorname{div}_{x} K(y) \nabla_{y} T_{0}(x, y)]
$$
  
\n
$$
-\varepsilon^{0} [\operatorname{div}_{x} K(y) (\nabla_{x} T_{0} + \nabla_{y} T_{1})(x, y) + \operatorname{div}_{y} K(y) (\nabla_{x} T_{1} + \nabla_{y} T_{2})(x, y)]
$$
  
\n
$$
-\sum_{i=1}^{+\infty} \varepsilon^{i} [\operatorname{div}_{x} K(y) (\nabla_{x} T_{i} + \nabla_{y} T_{i+1})(x, y) + \operatorname{div}_{y} K(y) (\nabla_{x} T_{i+1} + \nabla_{y} T_{i+2})(x, y)]
$$
  
\n
$$
= f(x)
$$
\n(2.8)

En identifiant suivant les puissances de *ε*, on obtient une cascade d'équations. Dans cet exemple d'étude nous ne nous intéresserons pas aux équations au delà de l'ordre 0 (en  $\varepsilon^0$ ) et ce sera le cas également pour les travaux présentés plus loin. En fait, dans notre contexte d'étude, une approximation à l'ordre 1 de l'inconnue est suffisante car dans la plupart des cas le paramètre *ε* est assez petit et la contribution des termes en *ε i* ,*i* ≥ 2 peut être négligeable. On note par contre, qu'il est important de considérer le terme en *ε* car il intervient dans le calcul du gradient vu que le terme en *ε* : *T*1(*x*, *y*) dépend des deux variables, macroscopique et microscopique *x* et *y* et que ses dérivées partielles par rapport à *y* seront en *ε* −1 .

Ainsi, la *première équation* à résoudre est donnée par :

$$
\operatorname{div}_y \left( K(y) \nabla_y T_0(x, y) \right) = 0; \tag{2.9}
$$

le problème issu de cette première équation (2.9) est le suivant :

$$
\begin{cases}\n-\text{div}_y\left(K(y)\nabla_y T_0(x,y)\right) & = & 0 \quad \text{dans} \quad Y, \\
y & \longmapsto T_0(x,y) & \text{est Y-périodique;}\n\end{cases}
$$

c'est un problème en la variable *y* posé dans la cellule *Y* avec des conditions aux bords périodiques et où la variable *x* joue le rôle d'un paramètre. Par application du lemme 2.2.2 on obtient que le premier terme du développement asymptotique  $T_0$  ne dépend que de la variable macroscopique. Ce terme décrit donc le comportement macroscopique de la solution et ne voit pas les effets de la microstructure. Il existe donc une fonction *T* (*x*) telle que :

$$
T_0(x, y) = T(x). \t(2.10)
$$

La *deuxième équation* à résoudre est donnée par :

$$
-\operatorname{div}_y \left[ K(y) \nabla_y T_1(x, y) \right] + \operatorname{div}_x \left[ K(y) \nabla_y T_0(x, y) \right] = \operatorname{div}_y K(y) \nabla_x T_0(x, y) \tag{2.11}
$$

qui devient en tenant compte de (2.10)

$$
- \operatorname{div}_y \left[ K(y) \left[ \nabla_y T_1(x, y) + \nabla_x T(x) \right] \right] = 0.
$$
 (2.12)

Le problème posé en *T*<sup>1</sup> est un problème en la variable *y* posé dans la cellule *Y* avec des conditions aux bords périodiques et où la variable *x* joue le rôle d'un paramètre. La connaissance de

*T*(*x*) permettra donc de résoudre cette équation en *y* et donc de calculer  $T_1(x, y)$  à une constante dépendant de *x* près. *T*<sup>1</sup> est alors donnée par

$$
T_1(x, y) = \sum_{i=1}^{d} \frac{\partial T}{\partial x_i}(x) \omega_i(y)
$$
\n(2.13)

où les (*ωi*(*y*))*i*=1,..,*<sup>d</sup>* , dits problèmes de cellule, sont des problèmes résolus dans la microstructure *Y* . Ils sont au nombre de la dimension de l'espace.

La *troisième équation* à résoudre est donnée par

$$
-\operatorname{div}_y \big(K(y)\nabla_y T_2(x,y)\big) = \operatorname{div}_y \big(K(y)\nabla_x T_1\big) + \operatorname{div}_x \big(K(y)(\nabla_x T(x) + \nabla_y T_1(x,y))\big) + f(x); \tag{2.14}
$$

cette équation a donc pour inconnue  $T_2(x, y)$ . Cette équation n'admet une solution périodique que si elle satisfait à une condition de compatibilité (voir lemme 2.2.2 page 16). Or on a, en appliquant la formule de Green et en tenant compte de la *Y* -périodicité de K et de *T*<sup>2</sup> :

$$
\int_{Y} \operatorname{div}_{y} \left( \mathbf{K}(y) \nabla_{y} T_{2}(x, y) \right) dy = \int_{\partial Y} \mathbf{K}(y) \nabla_{y} T_{2}(x, y) \cdot n(y) dy(y) = 0, \tag{2.15}
$$

ce qui implique que le terme de droite de (2.14) est également de moyenne nulle sur la cellule unitaire *Y* . Ainsi on a nécessairement

$$
\int_{Y} \operatorname{div}_{y} \left( \mathbf{K}(y) \nabla_{x} T_{1} \right) dy + \int_{Y} \operatorname{div}_{x} \left( \mathbf{K}(y) \left( \nabla_{x} T(x) + \nabla_{y} T_{1}(x, y) \right) \right) dy + \operatorname{mes}(Y) f(x) = 0, \tag{2.16}
$$

ce qui donne pour tout *x* ∈ Ω

$$
-\operatorname{div}_x\left(\frac{1}{\operatorname{mes}(Y)}\int_Y \mathbf{K}(y)(\nabla_x T(x) + \nabla_y T_1(x, y))\,dy\right) = f(x). \tag{2.17}
$$

En remplaçant *T*<sup>1</sup> par sa formule on obtient une équation homogénéisée pour *T* .

#### **Problèmes de cellule**

On note par (*ei*)*i*=1,...,*<sup>d</sup>* les vecteurs de la base canonique, on introduit des problèmes (de conduction dans ce cas) posés au niveau de la cellule et dits *problèmes de cellule* qui sont dans ce cas donnés par

$$
\begin{cases}\n-\text{div}_y(\mathbf{K}(e_i + \nabla_y \omega_i)) &= 0 \quad \text{dans} \quad Y, \\
y \longmapsto \omega_i(y) & \text{est Y-périodique.} \n\end{cases}
$$
\n(2.18)

Ces problèmes sont bien posés. En effet, le lemme 2.2.2 page 16 le confirme.

#### **Problème homogénéisé**

Il s'agit de (2.17) qui se réécrit

$$
\begin{cases}\n-\operatorname{div}(\mathbf{K}^* \nabla T) & = f \quad \text{dans} \quad \Omega, \\
T & = 0 \quad \text{sur} \quad \partial \Omega.\n\end{cases}
$$
\n(2.19)

On note que K<sup>∗</sup> est la matrice de conductivité homogénéisée, ses coefficients sont donnés par

$$
K_{i,j}^* = \frac{1}{\text{mes}(Y)} \int_Y K(e_i + \nabla_y \omega_i) \cdot (e_j + \nabla_y \omega_j) dy,
$$

où les *ω<sup>i</sup>* sont les solutions des problèmes de cellule et *e<sup>i</sup>* sont les vecteurs de la base canonique  $\mathrm{d}\mathrm{e}\,\mathbb{R}^d.$ 

**REMARQUE 2.1.** On remarque que dans ce cas le problème homogénéisé est aussi un problème de conduction. La loi de comportement microscopique (problème en *ε*) a été donc conservée lors de l'homogénéisation du problème. On note que le modèle homogénéisé n'est pas toujours de la même nature. C'est ce qu'on peut constater dans le cas des solides micro-fissurés ou des écoulements fluides dans les milieux poreux. On cite en guise d'exemple que l'homogénéisation des équations de Stokes peut mener aux équations de Darcy (voir Allaire [2]).

#### **Propriétés de la conductivité homogénéisée**

On remarque que si notre tenseur de conductivité K est symétrique alors K<sup>∗</sup> l'est également. On peut montrer que le tenseur de conductivité homogénéisée K<sup>∗</sup> vérifie

$$
\left(\frac{1}{\text{mes}(Y)} \int_Y \mathbf{K}^{-1}(y) dy\right)^{-1} \xi \cdot \xi \le \mathbf{K}^* \xi \cdot \xi \le \left(\frac{1}{\text{mes}(Y)} \int_Y \mathbf{K}(y) dy\right) \xi \cdot \xi. \tag{2.20}
$$

Cette relation montre que K<sup>∗</sup> , la matrice de conductivité homogénéisée, est aussi coercive et bornée. Nous rappelons ci-dessous les principales étapes de la démonstration et nous renvoyons vers Allaire [6] pour une démonstration plus détaillée. On remarque d'abord que la connaissance de la forme quadratique K<sup>∗</sup> *ξ*·*ξ*, où *ξ* est un vecteur constant de R *d* , nous fournit celle des coefficients de K<sup>∗</sup> (si K<sup>∗</sup> est symétrique). Et on a

$$
K^* \xi \cdot \xi = \frac{1}{\text{mes}(Y)} \int_Y K(y) (\xi + \nabla_y \omega_{\xi}).(\xi + \nabla_y \omega_{\xi}) dy,
$$

où *ω<sup>ξ</sup>* est la solution du problème de cellule suivant

$$
\begin{cases}\n-\text{div}_y(\mathbf{K}(\xi + \nabla_y \omega_{\xi})) &= 0 & \text{dans } Y, \\
y & \longrightarrow \omega_{\xi}(y) & \text{est Y-périodique.} \n\end{cases}
$$

La solution à ce problème vérifie également le problème de minimisation suivant : trouver *ω*(*y*) point de minimum de

$$
J(\omega) = \mathbf{K}^* \xi \cdot \xi = \frac{1}{\text{mes}(Y)} \int_Y \mathbf{K}(y) (\xi + \nabla_y \omega) . (\xi + \nabla_y \omega) dy.
$$

On a donc

$$
K^* \zeta \cdot \zeta = \frac{1}{\text{mes}(Y)} \min_{\omega(y) \in H^1_{\#}(Y)} \int_Y K(y) (\zeta + \nabla_y \omega) . (\zeta + \nabla_y \omega) dy.
$$

Il suffit donc de choisir une fonction *ω* ≡ 0 pour trouver que

$$
K^* \xi \cdot \xi \le \frac{1}{\text{mes}(Y)} \left( \int_Y K(y) dy \right) \xi \cdot \xi.
$$

D'autre part, en remarquant que ∀*ω* ∈ *H* 1 # (*Y* ) la moyenne sur *Y* de ∇*ω* est égale à 0. On pose :

$$
V = \left\{ u \in L^2_{\#}(Y)^d / \int_Y u(y) dy = 0 \right\};
$$

on peut écrire

$$
K^* \zeta \cdot \zeta \ge \frac{1}{\text{mes}(Y)} \min_{u(y) \in V} \int_Y K(y) (\zeta + u(y)).(\zeta + u(y)) dy.
$$

En calculant ce minimum (terme de droite), on trouve la borne inférieure de K<sup>∗</sup> *ξ*·*ξ* dans (2.20), dite la borne harmonique.

**REMARQUE 2.2.** D'un point de vue physique, le terme de droite peut être interprété comme une conductivité équivalente correspondant à un ensemble de conductivités ayant les valeurs des coefficients de K(*y*) rangées en parallèle et le terme de gauche dans le cas où ces conductivités seraient rangées en série.

#### **2.3 Justification mathématique**

Pour établir la convergence du modèle en *ε* vers son modèle homogénéisé associé, nous utilisons la méthode de convergence à deux échelles (cf. Nguetseng [83], Allaire [5]). L'intérêt pour cette méthode découle du fait qu'elle combine les deux étapes d'une homogénéisation classique en prouvant à la fois l'existence du développement asymptotique et la convergence vers la solution du problème homogénéisé. D'abord, nous présentons brièvement la méthode de convergence à deux échelles puis nous l'appliquons à l'étude du modèle, servant d'exemple d'illustration, homogénéisé plus haut. L'application de cette méthode est conditionnée par la périodicité du problème. Tous les problèmes considérés dans ce travail étant périodiques, la méthode de convergence à deux échelle sera celle, parmi les autres méthodes de convergence, retenue pour l'établissement de manière rigoureuse des problèmes homogénéisés.

#### **2.3.1 Convergence à deux échelles, définition et propriétés**

On commence d'abord par définir quelques espaces où peuvent se trouver les fonctions utilisées.

#### **DÉFINITION 2.3.1:**

- $C^{\infty}_{\mu}$ # (*Y* ) est l'espace des fonctions infiniment différentiables, *Y* -périodiques,
- $L^2_{\#}(Y)$  est le complété par rapport à la norme  $L^2(Y)$  de l'espace  $C^{\infty}_{\#}$ # (*Y* ),
- $H^1_*(Y)$  est le complété par rapport à la norme  $H^1(Y)$  de l'espace  $C^{\infty}_*$ # (*Y* ),
- une fonction de *L*<sup>2</sup>(Ω; *C*<sub>#</sub>(*Y*)) est une fonction mesurable de carré sommable en *x* ∈ Ω à valeurs dans l'espace de Banach des fonctions continues, *Y* -périodique en *y*,
- une fonction de *L*<sup>2</sup>(Ω;  $H^1_{#}(Y^*)/ℝ$ ) est une fonction de *L*<sup>2</sup>(Ω) en *x* ∈ Ω à valeurs dans  $H^1(Y^*)$ , *Y* -périodique et définie à une constante près.  $\Diamond$

Dans ce qui suit l'indice *ε* désigne une suite d'éléments positifs qui tend vers 0. On rappelle ci-dessous des résultats classiques qu'on peut trouver dans Allaire [5] et Allaire *et al.* [10].

#### **THÉORÈME 2.3.2:**

Soit  $u_\varepsilon$  une suite bornée de  $L^2(\Omega)$ . Il existe une sous-suite, notée  $u_\varepsilon$  également, et une fonction  $u_0(x, y) ∈ L<sup>2</sup>(Ω × Y)$  telle que, pour toute fonction  $ψ(x, y) ∈ L<sup>2</sup>(Ω; C#(Y))$  et *Y* -périodique en *y*, on a

$$
\lim_{\varepsilon \to 0} \int_{\Omega} u_{\varepsilon}(x) \psi\left(x, \frac{x}{\varepsilon}\right) dx = \frac{1}{\text{mes}(Y)} \int_{\Omega} \int_{Y} u_{0}(x, y) \psi(x, y) dx dy.
$$
 (2.21)

On dit alors que  $u_{\varepsilon}$  converge à deux échelles vers  $u_0$ .  $\diamondsuit$ 

#### **PROPOSITION 2.3.3:**

Soit  $u_{\varepsilon}$  une suite bornée de  $H^1(\Omega)$ . Alors  $u_{\varepsilon}$  converge à deux échelles, à une sous-suite près, vers une fonction  $u(x) \in H^1(\Omega)$  et il existe une fonction  $u_1(x, y) \in L^2(\Omega; H^1_\#(Y)/\mathbb{R})$  telle que  $\nabla u_\varepsilon$ converge à deux échelles vers  $\nabla u(x) + \nabla_v u_1(x, y)$ .

On note par Γ*<sup>ε</sup>* le bord de l'ensemble des perforations contenues dans Ω

$$
\Gamma_{\varepsilon} = \partial \left( \bigcup_{k=1}^{M} \tau_{\varepsilon}^{k} \right). \tag{2.22}
$$

Dans le cas de fonctions définies sur *L* 2 (Γ*ε*), ce résultat peut être généralisé par la proposition suivante

#### **PROPOSITION 2.3.4:**

Soit  $u_{\varepsilon}$  une suite de  $L^2(\Gamma_{\varepsilon})$  telle que

$$
\varepsilon \int_{\Gamma_{\varepsilon}} |u_{\varepsilon}(x)|^2 d\gamma_{\varepsilon}(x) \le C. \tag{2.23}
$$

Il existe alors une sous-suite notée également *u<sup>ε</sup>* et *u*<sup>0</sup> ∈ *L* 2 (Ω;*L* 2 (Γ)) telle que *uε*(*x*) converge à deux échelles vers  $u_0(x, y)$  dans le sens

$$
\lim_{\varepsilon \to 0} \varepsilon \int_{\Gamma_{\varepsilon}} u_{\varepsilon}(x) \psi\left(x, \frac{x}{\varepsilon}\right) dx = \frac{1}{\text{mes}(Y)} \int_{\Omega} \int_{\Gamma} u_0(x, y) \psi(x, y) dx d\gamma(y) \tag{2.24}
$$

 $\phi$  pour toute fonction  $\psi(x, y) \in L^2(\Omega; C_{\#}(Y)).$ 

#### **PROPOSITION 2.3.5:**

Soit  $u_{\varepsilon}$  une suite de  $H^1(\Omega)$  telle que

$$
||u_{\varepsilon}||_{L^{2}(\Omega)} + \varepsilon ||\nabla u_{\varepsilon}||_{L^{2}(\Omega)} \leq C.
$$
\n(2.25)

La trace de  $u_{\varepsilon}$  sur  $\Gamma_{\varepsilon}$  satisfait alors l'estimation

$$
\varepsilon \int_{\Gamma_{\varepsilon}} |u_{\varepsilon}(x)|^2 d\gamma_{\varepsilon}(x) \le C \tag{2.26}
$$

et  $u_{\varepsilon}$  converge à deux-échelles à une sous-suite près vers la trace sur le bord de  $u_0(x, y)$ , où  $u_0$ est la limite à deux-échelles usuelle appartenant à  $L^2(\Omega; H^1_\#(Y))$ , et on a

$$
\lim_{\varepsilon \to 0} \varepsilon \int_{\Gamma_{\varepsilon}} u_{\varepsilon}(x) \psi\left(x, \frac{x}{\varepsilon}\right) d\gamma_{\varepsilon}(x) = \frac{1}{\text{mes}(Y)} \int_{\Omega} \int_{\Gamma} u_{0}(x, y) \psi(x, y) dx d\gamma(y),
$$
\n
$$
\lim_{\varepsilon \to 0} \int_{\Omega} u_{\varepsilon}(x) \psi\left(x, \frac{x}{\varepsilon}\right) dx = \frac{1}{\text{mes}(Y)} \int_{\Omega} \int_{Y} u_{0}(x, y) \psi(x, y) dx dy,
$$
\n
$$
\lim_{\varepsilon \to 0} \varepsilon \int_{\Omega} \nabla u_{\varepsilon}(x) \cdot \Psi\left(x, \frac{x}{\varepsilon}\right) dx = \frac{1}{\text{mes}(Y)} \int_{\Omega} \int_{Y} \nabla_{y} u_{0}(x, y) \cdot \Psi(x, y) dx dy,
$$
\n(2.27)

 $p$  our toute fonction  $ψ(x, y) ∈ L<sup>2</sup>(Ω; C<sub>#</sub>(Y))$  et toute fonction  $Ψ(x, y) ∈ (L<sup>2</sup>(Ω; C<sub>#</sub>(Y)))<sup>d</sup>$  $\Diamond$ 

Pour la démonstration de ces résultats on se réfère à Allaire [5] et Allaire *et al.* [10].

**REMARQUE 2.3.** Nous donnons ici quelques liens entre la convergence forte et faible et la convergence à deux échelles ainsi que quelques exemples de convergence à deux échelles.

- La convergence forte implique la convergence à deux échelles.
- Pour toute fonction régulière  $\psi(x, y)$ , la suite associée  $\psi(x, \frac{x}{f})$ *ε* ¢ converge à deux échelles vers *ψ*(*x*, *y*).
- Une suite *T<sup>ε</sup>* définie par un développement asymptotique sous la forme :  $T_{\varepsilon}(x) = \sum_{i=0}^{\infty} \varepsilon^{i} T_{i} (x, \frac{x}{\varepsilon})$  $(\frac{x}{\varepsilon})$  où les fonctions  $T_i(x, \frac{x}{\varepsilon})$  $\frac{x}{ε}$ ) sont régulières et *Y* -périodiques, converge à deux échelles vers *T*<sup>0</sup> le premier terme de son développement asymptotique. La convergence à deux échelles justifie donc l'existence du premier terme du développement asymp-

totique. ♠

**2.3.2 Application à l'exemple d'illustration**

Ci-dessous nous établissons rigoureusement le problème homogénéisé (2.19) associé à l'exemple d'illustration.

#### **2.3.3 Estimation** *a priori*

En choisissant un terme source *f* dans *L* 2 (Ω), on montre que

#### **LEMME 2.3.6:**

Le problème (2.2) admet une unique solution  $T_\varepsilon$  dans  $H_0^1(\Omega)$  et il existe une constante *C*, indépendante de *ε*, telle que :

$$
||T_{\varepsilon}||_{H_0^1(\Omega)} \le C||f||_{L^2(\Omega)}.
$$
\n
$$
\diamondsuit
$$
\n(2.28)

PREUVE.

En effet, en écrivant la formulation variationnelle du problème (2.2) et en choisissant pour fonction test la solution *Tε*, on trouve

$$
\|\nabla T_{\varepsilon}\|_{L^2(\Omega)}^2 \leq \frac{1}{\alpha}\|f\|_{L^2(\Omega)}\|T_{\varepsilon}\|_{L^2(\Omega)}.
$$

En rappelant que

$$
\|T_{\varepsilon}\|_{H_0^1(\Omega)}^2 = \|T_{\varepsilon}\|_{L^2(\Omega)}^2 + \|\nabla T_{\varepsilon}\|_{L^2(\Omega)}^2
$$

et en utilisant l'inégalité de Poincaré, on trouve

$$
||T_{\varepsilon}||_{H_0^1(\Omega)} \leq C||f||_{L^2(\Omega)}
$$

où *C* est une constante indépendante de *ε*.

#### **2.3.4 Convergence à deux échelles**

#### **THÉORÈME 2.3.7:**

Soit *T*<sub>ε</sub> la suite de solutions du problème (2.2), et *T* ∈ *H*<sup>1</sup>(Ω) la solution du problème homogénéisé associé (2.19). Soit *T*<sub>1</sub> ∈ *L*<sup>2</sup>(Ω; *H*<sup>1</sup><sub>#</sub>(*Y*)/ℝ) définie par (2.13), alors *T*<sub>ε</sub> et ∇*T*<sub>ε</sub> convergent à deux échelles vers  $T(x)$  et  $\nabla T(x) + \nabla_y T_1(x, y)$  respectivement.

PREUVE.

D'après le lemme 2.3.6, on sait que  $T<sub>ε</sub>$  est bornée dans  $H<sub>0</sub><sup>1</sup>(Ω)$ , donc d'après la proposition 2.3.3, il existe deux fonctions *T*(*x*) de *H*<sup>1</sup><sub>0</sub></sub>(Ω) et *T*<sub>1</sub>(*x*, *y*) de *L*<sup>2</sup>(Ω; *H*<sup>1</sup><sub>#</sub>(*Y*)/ℝ) telles que, à une sous-suite près,  $T_{\varepsilon}$  converge à deux échelles vers  $T(x)$  et  $\nabla T_{\varepsilon}$  converge à deux échelles vers  $\nabla T(x) + \nabla_{\gamma} T_1(x, y)$ . Ceci suggère que la solution  $T_{\varepsilon}$  se comporte comme  $T(x) + \varepsilon T_1(x, y)$ . Si on écrit la formulation variationnelle du problème (2.2) en choisissant pour fonction test *ϕε*(*x*) =  $\varphi(x) + \varepsilon \varphi_1(x, y)$ , où  $(\varphi(x), \varphi_1(x, y)) \in D(\Omega) \times D(\Omega; C^{\infty}_{\#})$  $\mathcal{C}^{\infty}_*(Y)$ ), on obtient :

$$
\int_{\Omega} \nabla T_{\varepsilon} \cdot \mathbf{K}_{\varepsilon}(x) \left( \nabla \varphi(x) + \nabla_y \varphi_1 \left( x, \frac{x}{\varepsilon} \right) \right) dx = \int_{\Omega} f(x) \varphi(x) dx + O(\varepsilon).
$$
 (2.29)

On peut donc passer à la limite à deux échelles de ∇*T<sup>ε</sup>* en posant

$$
\psi(x, y) = \mathbf{K}(y) \left( \nabla \varphi(x) + \nabla_y \varphi_1(x, y) \right).
$$

Ainsi, quand *ε* tend vers 0, on obtient :

$$
\frac{1}{\operatorname{mes}(Y)} \int_{\Omega} \int_{Y} K(y) \left( \nabla T + \nabla_{y} T_{1}(x, y) \right) \cdot \left( \nabla \varphi(x) + \nabla_{y} \varphi_{1}(x, y) \right) dx dy = \int_{\Omega} f(x) \varphi(x).
$$
 (2.30)

On note par *V*, l'espace  $H_0^1(Ω) \times L^2(Ω; H^1_{#}(Y))$  et on le munit de la norme

$$
||u(x), v(x, y)||_{V}^{2} = ||\nabla u(x)||_{L^{2}(\Omega)}^{2} + ||\nabla_{y} v(x, y)||_{L^{2}(\Omega \times Y)}^{2}.
$$
 (2.31)

Vu la densité de *D*(Ω) × *D*(Ω;*C* ∞ # (*Y* )) dans *V* , la relation (2.30) reste vrai pour (*ϕ*,*ϕ*1) dans  $V = H_0^1(\Omega) \times L^2(\Omega; H^1_*(Y))$ . Au final on trouve donc une formulation variationnelle en  $(T, T_1)$ . On vérifie que la forme bilinéaire associée *a* est coercive, en effet :

$$
a(T, T_1) = \int_{\Omega} \int_Y K(y) (\nabla T(x) + \nabla_y T_1(x, y)) \cdot (\nabla T(x) + \nabla_y T_1(x, y)) dx dy
$$
  
\n
$$
\ge \alpha ||(T, T_1)||_V^2.
$$

Les conditions du lemme de Lax-Milgramm sont donc vérifiées, il existe alors une unique solution (*T*,*T*1) ∈ *V* d'un problème dont la formulation variationnelle est (2.30). Et par conséquent les suites (*Tε*)*<sup>ε</sup>* et (∇*Tε*)*<sup>ε</sup>* convergent entièrement et non à une sous-suite près vers leurs limites respectives  $T(x)$  et  $\nabla T(x) + \nabla_{\gamma} T_1(x, y)$ .

Dans (2.30), si on choisit  $\varphi = 0$  puis  $\varphi_1 = 0$ , on trouve

$$
\begin{cases}\n\int_{\Omega}\int_{Y}K(y)\left(\nabla T+\nabla_{y}T_{1}(x,y)\right)\cdot\nabla_{y}\varphi_{1}(x,y)dxdy = 0, \\
\int_{\Omega}\int_{Y}K(y)\left(\nabla T+\nabla_{y}T_{1}(x,y)\right)\cdot\nabla\varphi(x)dxdy = \operatorname{mes}(Y)\int_{\Omega}f(x)\varphi(x).\n\end{cases}
$$

Ces deux formules sont la formulation variationnelle du problème suivant :

$$
\begin{cases}\n-\text{div}_x \left( \int_Y \text{K}(y) \left( \nabla T(x) + \nabla_y T_1(x, y) \right) dy \right) & = \text{mes}(Y) f(x) \quad \text{dans} \quad \Omega, \\
-\text{div}_y \left( \text{K}(y) \left( \nabla T(x) + \nabla_y T_1(x, y) \right) \right) & = 0 \quad \text{dans} \quad \Omega \times Y, \\
T & = 0 \quad \text{sur} \quad \partial \Omega, \\
y & \mapsto T_1(x, y) \text{ est} \quad Y - \text{periodique.}\n\end{cases}
$$
\n(2.32)

Ce problème peut être découplé en un problème macroscopique et un problème microscopique (où les termes macroscopiques sont des paramètres) de la manière suivante :

$$
\begin{cases}\n-\text{div}_x \left( \int_Y \mathbf{K}(y) (\nabla_x T(x) + \nabla_y T_1(x, y)) dy \right) = \text{mes}(Y) f(x) \quad \text{dans} \quad \Omega \\
T = 0 \quad \text{sur} \quad \partial \Omega\n\end{cases}
$$

et

$$
\begin{cases}\n-\text{div}_y K(y) \left[ \nabla_y T_1(x, y) + \nabla_x T(x) \right] = 0 & \text{dans } Y \\
y \mapsto T_1(x, y) & \text{est } Y - \text{periodique}\n\end{cases}
$$

On constate qu'en introduisant l'expression de la conductivité homogénéisée et des problèmes de cellule, on retrouve exactement les résultats du processus d'homogénéisation établis de manière heuristique plus haut. ✷

#### **PROPOSITION 2.3.8:**

Si la fonction  $T(x)$  est régulière, alors on a

$$
\lim_{\varepsilon \to 0} \left\| T_{\varepsilon}(x) - \left( T(x) + \varepsilon T_1 \left( x, \frac{x}{\varepsilon} \right) \right) \right\|_{H_0^1(\Omega)} = 0.
$$

PREUVE.

On a

$$
\alpha \int_{\Omega} \left| \nabla T_{\varepsilon}(x) - \nabla T(x) - \nabla_{y} T_{1} \left( x, \frac{x}{\varepsilon} \right) \right|^{2} dx
$$
\n
$$
\leq \int_{\Omega} K(y) \left( \nabla T_{\varepsilon}(x) - \nabla T(x) - \nabla_{y} T_{1} \left( x, \frac{x}{\varepsilon} \right) \right) \cdot \left( \nabla T_{\varepsilon}(x) - \nabla T(x) - \nabla_{y} T_{1} \left( x, \frac{x}{\varepsilon} \right) \right)
$$
\n
$$
= \int_{\Omega} f(x) T_{\varepsilon}(x) + \int_{\Omega} K(y) \left( \nabla T(x) + \nabla_{y} T_{1} \left( x, \frac{x}{\varepsilon} \right) \right) \cdot \left( \nabla T(x) + \nabla_{y} T_{1} \left( x, \frac{x}{\varepsilon} \right) \right)
$$
\n
$$
- 2 \int_{\Omega} K(y) \nabla T_{\varepsilon}(x) \cdot \left( \nabla T(x) + \nabla_{y} T_{1} \left( x, \frac{x}{\varepsilon} \right) \right).
$$
\n(2.33)

En considérant ∇*T* +∇*yT*<sup>1</sup> comme une fonction test admissible, on peut passer à la limite à deux échelles dans le terme de droite de (2.33) et obtenir

$$
\lim_{\varepsilon \to 0} \left\| T_{\varepsilon}(x) - T(x) - \varepsilon T_1\left(x, \frac{x}{\varepsilon}\right) \right\|_{H_0^1(\Omega)} = 0,
$$

puisque  $\epsilon \nabla_x T_1(x, \frac{x}{\epsilon})$  $\left(\frac{x}{\varepsilon}\right)$  converge fortement vers 0 dans  $L^2(\Omega)^d$ .  $\Box$ 

#### **2.4 Remarques et estimation d'erreur**

Comme on l'a vu plus haut (2.5), on cherche à approcher la solution par un développement asymptotique à deux échelles sous la forme

$$
T_{\varepsilon}(x) \simeq T(x) + \varepsilon \sum_{i=1}^{d} \frac{\partial T}{\partial x_i}(x) \omega_i \left(\frac{x}{\varepsilon}\right).
$$
 (2.34)

Le terme  $ε\sum^d$ *i*=1 *∂T*  $\frac{\partial T}{\partial x_i} \omega_i \left(\frac{x}{\varepsilon}\right)$ *ε* ´ est dit terme de correction. On voit bien que pour un *ε* très petit, ce terme sera négligeable (selon la précision visée). Ce n'est absolument pas le cas si on s'intéresse plutôt au gradient de la solution (par exemple flux de température . . . ) car dans ce cas le terme de correction devient du même ordre que le gradient du champ homogénéisé :

$$
\nabla T_{\varepsilon}(x) \simeq \nabla T(x) + \sum_{i=1}^{d} \frac{\partial T}{\partial x_i}(x) \nabla_y \omega_i \left(\frac{x}{\varepsilon}\right).
$$
 (2.35)

**Estimation d'erreur :** On donne ci-dessous un résultat démontré par Bensoussan *et al.* [23]. **THÉORÈME 2.4.1:**

Soit  $T_{\varepsilon}$  et *T* les solutions uniques des problèmes (2.2) et (2.19) respectivement. Alors  $T_{\varepsilon}$  converge faiblement vers *T* dans  $H_0^1(\Omega)$  et si  $T \in W^{2,\infty}(\Omega)$ , alors

$$
\left\|T_{\varepsilon} - T(x) - \varepsilon T_1\left(x, \frac{x}{\varepsilon}\right)\right\|_{H^1(\Omega)} \le C\sqrt{\varepsilon},
$$

où *C* est une constante indépendante de *ε* et *T*<sup>1</sup> est donnée par (2.13). ♦

Dans Allaire et Amar [9], il a été démontré que

$$
\left\|T_{\varepsilon}(x) - T(x) - \varepsilon \sum_{i=1}^{d} \frac{\partial T}{\partial x_i}(x) \nabla_y \omega_i \left(\frac{x}{\varepsilon}\right) \right\|_{L^2(\Omega)} \le C\varepsilon.
$$
 (2.36)

**REMARQUE 2.4.** Le long de ce travail et pour chaque homogénéisation considérée nous verrons que le développement asymptotique à deux échelles de l'inconnue (ici la température) aura toujours son premier terme indépendant de la variable microscopique.

|<br>Chapitre

## Considérations basiques pour la modélisation

*Nous commençons par parler de manière générale des modes de transfert d'énergie dont il sera question dans ce travail. Nous détaillons ensuite le mode qui nous intéresse principalement et qui est le transfert d'énergie par rayonnement thermique. A la fin du chapitre nous dressons un bilan des différents modèles qui seront homogénéisés et simulés au moyen de CAST3M le long de cette étude.*

#### **Sommaire**

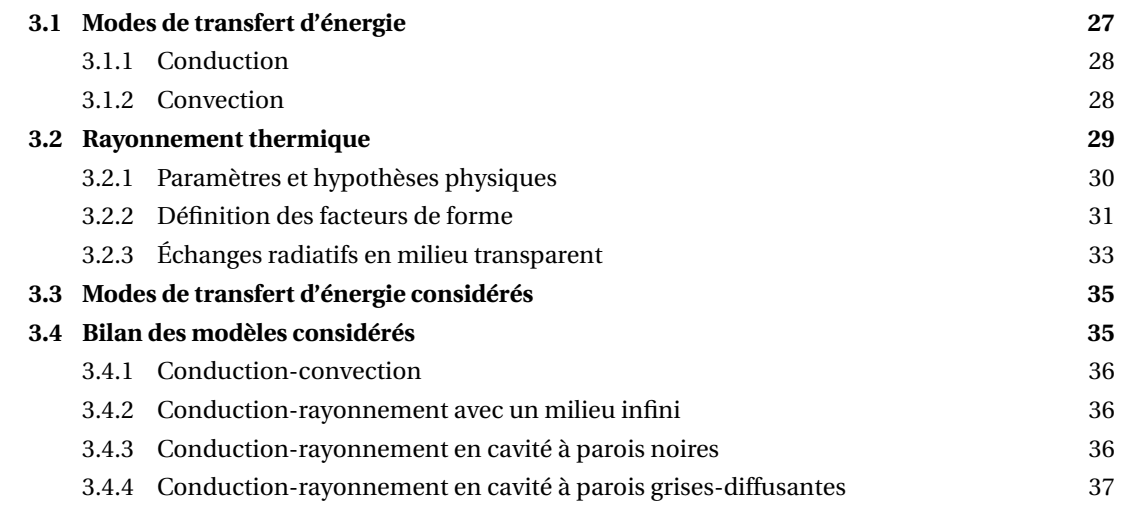

### **3.1 Modes de transfert d'énergie**

Le transfert d'énergie se produit dès qu'il y a une différence de température dans un même milieu ou entre plusieurs milieux.

Avant de parler plus précisément du mode de transfert d'énergie qui nous intéresse principalement dans ce travail et qui est le rayonnement thermique, nous parlons également mais brièvement des deux autres modes possibles de transfert d'énergie : la conduction et la convection. Ceci nous permettra de comparer la nature du premier transfert avec celle des deux autres. Nous renvoyons pour plus d'informations à des références classiques , qui sont assez nombreuses, on se contente d'en citer Bejan [19]; Bejan et Kraus [21]; Hartnett *et al.* [55]; Incropera et De-Witt [56, 57]; Janna [60]; Kaviany [61]; Leleu [66]; Moran *et al.* [79]; Naterer [82]; Taine et Petit [96]; Welty *et al.* [106]. On renvoie également à des documents très intéressants qu'on pourrait trouver en version électronique sur des sites web tels que J. H. Lienhard [59] et Techniques de l'ingénieur [102].

#### **3.1.1 Conduction**

Comme le montre la figure 3.1, quand on est en présence d'un gradient de température dans un milieu stationnaire (fluide ou solide), le transfert d'énergie qui aura lieu alors à travers ce milieu (allant dans la direction des températures décroissantes) est désigné par le terme *conduction*.

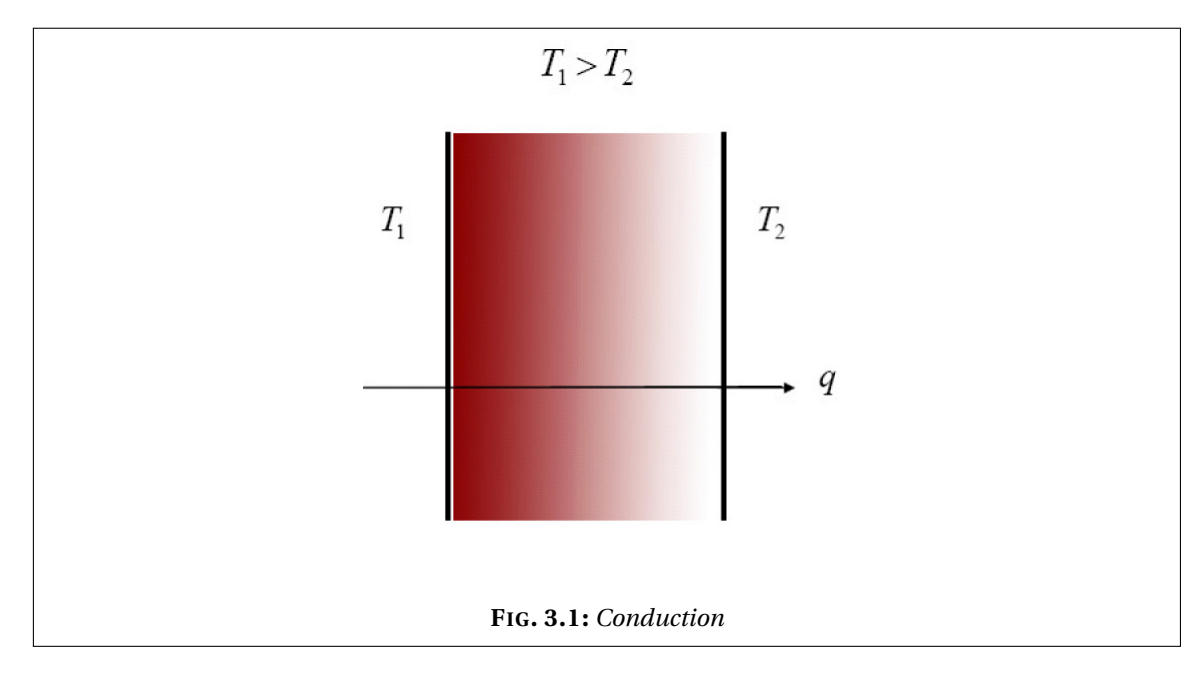

La conduction est le transfert d'énergie dû à une agitation moléculaire, on peut consulter à ce sujet les ouvrages Gebhart [50]; Özisik [107]. C'est donc un transfert d'énergie entre des particules ayant plus d'énergie et d'autres en ayant moins dans un milieu donné. Le flux d'énergie (où le taux d'énergie transféré) *q* est proportionnel au gradient de la distribution de température *T* (*x*). En désignant par K le tenseur de conductivité thermique (et nous garderons la même notation dans tout ce qui suit), *q* est donné par *la loi de Fourier* :

$$
q=-\,\mathrm{K}\nabla\,T.
$$

#### **3.1.2 Convection**

Dans le cas d'un échange de chaleur entre un fluide en mouvement de température *T<sup>f</sup>* et une surface de température *T<sup>s</sup>* comme le montre la figure 3.2, le transfert d'énergie se fait par *convection*. La convection est une combinaison des effets dus à la conduction et au mouvement

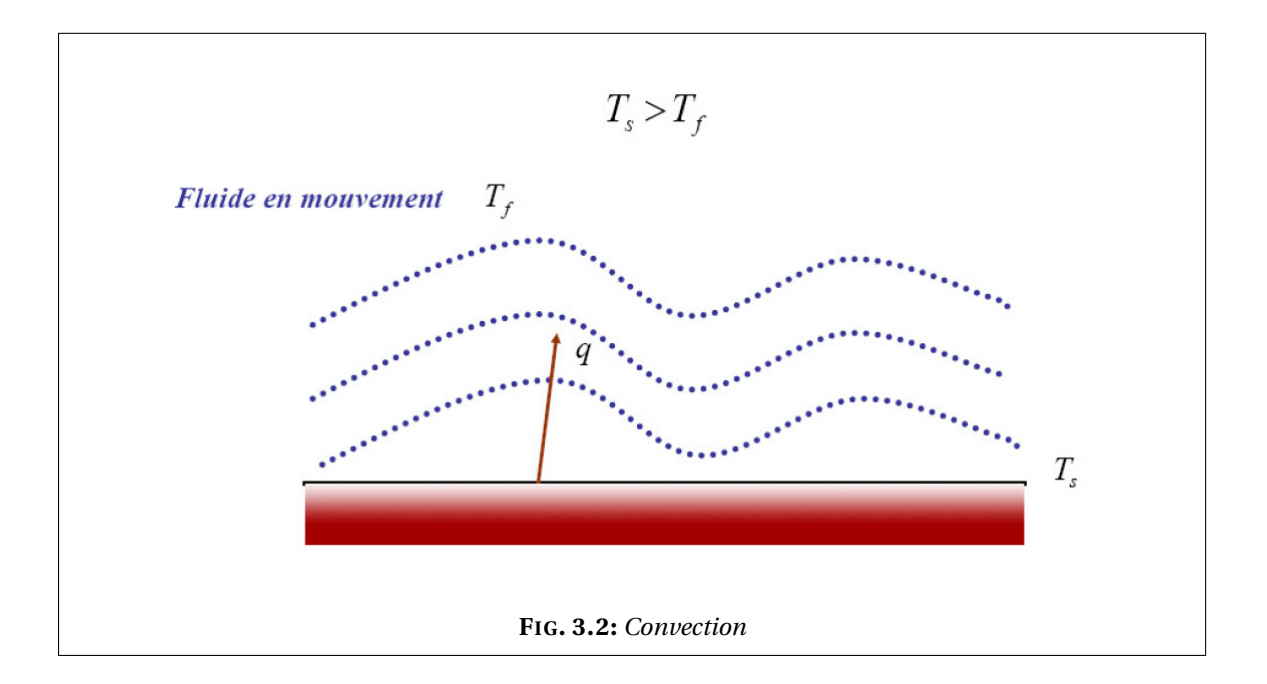

macroscopique du fluide. Le flux d'énergie est donné dans ce cas par *la loi de Newton pour les écoulements* :

$$
q = h(T - T_f),
$$

où *h* est le coefficient d'échange. Pour plus d'informations sur ce mode de transfert d'énergie, on renvoie le lecteur vers Bejan [20]; Giblin [52]; Janna [60]; Kays et Crawford [62].

**REMARQUE 3.1.** On note que K et *h* peuvent dépendre de la température. Pour la *conduction* et *la convection*, les taux de transfert d'énergie sont linéairement proportionnels aux différences des températures. En général les taux de transferts d'énergie par rayonnement sont proportionnels aux différences des puissances quatres (ou plus) des températures. En désignant par ∆ l'opérateur différence, on a :

$$
q \sim \Delta T^4
$$

où *T* désigne la température.

#### **3.2 Rayonnement thermique**

Le rayonnement thermique (ou le transfert radiatif) est le terme qui désigne le transfert d'énergie par des ondes. Contrairement au transfert d'énergie par conduction ou par convection, le rayonnement thermique n'est pas conditionné par la présence d'un milieu.

Tous les matériaux émettent et absorbent de manière continue des ondes électromagnétiques ou des photons en diminuant ou en élevant le niveau de leur énergie moléculaires. La puissance ainsi que les longueurs d'onde d'émission dépendent de la température du matériau émettant. Le rayonnement est donc transféré par des ondes électromagnétiques ou par des photons qui peuvent parcourir de longues distances sans une interaction avec un milieu.

Le fait que le transfert radiatif ne nécessite pas la présence d'un milieu pour avoir lieu lui attribue un grand intérêt quand il est question d'application en espace ou bien en présence du vide. L'expression de la densité du flux rayonné varie selon qu'il s'agit de rayonnement avec un milieu infini, de rayonnement face à face ou de rayonnement en cavité. Elle s'obtient en utilisant la méthode des éclairement-radiosité qui effectue un bilan d'énergie radiative sur les surfaces rayonnantes. Nous n'introduisons ici que les modes de rayonnement considérés dans les modèles étudiés. De plus amples informations sur le transfert d'énergie par rayonnement peuvent être trouvées dans les références suivantes : Brewster [25]; Chandrasekhar [29]; Edwards [43]; Fermi [44]; École d'été [54]; Incropera et DeWitt [56]; Modest [78]; Planck [86]; Siegel et Howell [90]; Soloukhin [91]; Sparrow [94]; Taine [95]; Tamonis et Zukauskas [97]. . .

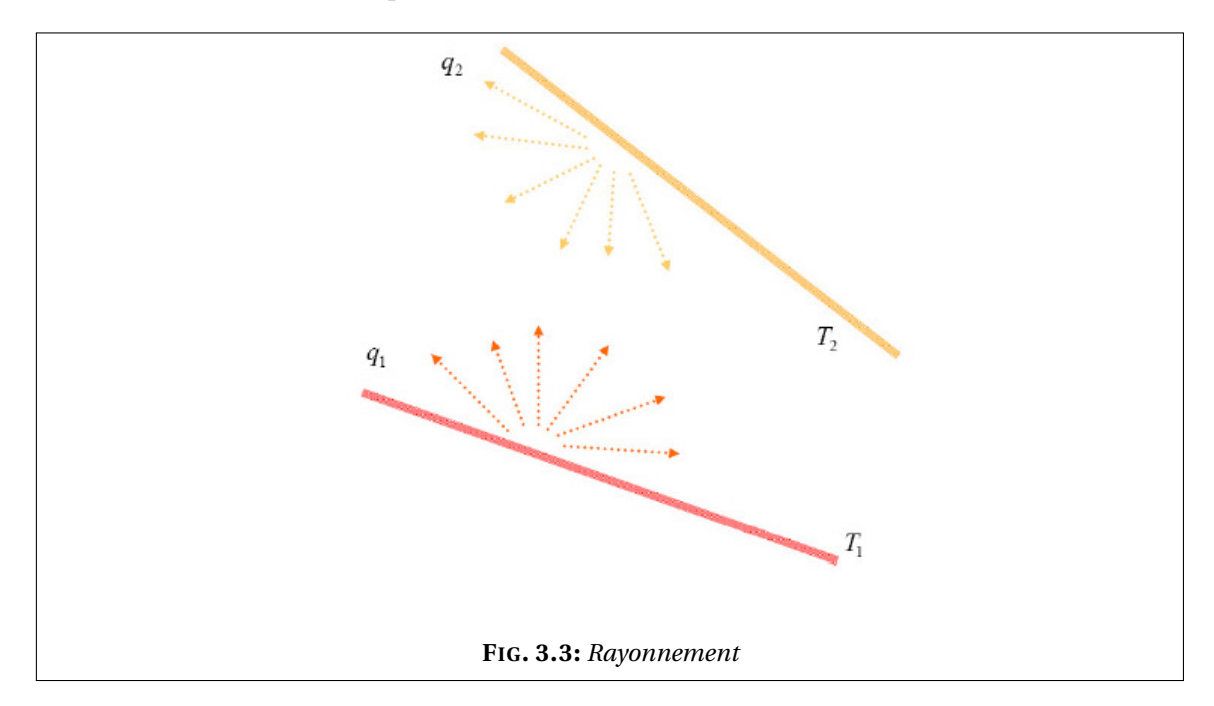

#### **3.2.1 Paramètres et hypothèses physiques**

**Paramètres physiques** Le flux maximum auquel le rayonnement est émis d'une surface est donné par la *loi de Stefan-Boltzman* :

 $q = \sigma T^4$ 

où *T* est la température absolue de la surface (K) et *σ* est la constante de Stefan-Boltzman (5.67× 10−8Wm-2K -4). Une paroi émettant un tel flux est dite *corps noir* ou *radiateur parfait*.

**Corps noir** Avant de parler de rayonnement entre surfaces, on doit d'abord expliquer le concept du corps noir. Le corps noir est une surface idéale ayant les trois propriétés suivantes :

- le corps noir absorbe tout rayonnement incident indépendamment de la longueur d'onde et de la direction de ce rayonnement ;
- à températures égales, aucune autre surface ne peut émettre une énergie supérieure à celle émise par un corps noir. Le corps noir est donc un émetteur idéal qui rayonnerait un maximum d'énergie à chaque température et pour chaque longueur d'onde ;
- le rayonnement émis par un corps noir est fonction de la longueur d'onde et de la température mais indépendant de la direction. On dit que le corps noir est un émetteur diffusant.

**Corps gris et diffusant** En pratique, le flux émis par un corps est inférieur à celui qu'on vient de définir. En fait, il faut tenir compte de l'émissivité e de la surface. L'émissivité est une propriété de la surface rayonnante, elle indique le taux d'émission de la surface comparé à celui du corps noir (d'émissivité égale à 1) à températures égales. On a donc :

$$
q = e \sigma T^4. \tag{3.1}
$$

L'émissivité des substances varie avec la longueur d'onde, la direction d'émission et la température de surface.

Ainsi, un corps est dit :

- *gris* si son émissivité est indépendante de la longueur d'onde,
- *à émission diffuse* si son émissivité est indépendante de la direction d'émission,
- *gris et diffusant* si son émissivité est indépendante de la longueur d'onde et de la direction d'émission.

On note donc que le comportement radiatif d'une surface grise diffusante est identique quelle que soit la longueur d'onde.

Dans le cas d'un échange radiatif entre les surfaces d'une cavité, on introduit le concept des facteurs de forme. Savoir calculer ces quantités géométriques est essentiel à la détermination de l'échange radiatif entres différentes surfaces.

#### **3.2.2 Définition des facteurs de forme**

Nous faisons l'hypothèse que nos surfaces sont séparées par le vide (ou par un milieu non participant). Cette hypothèse garantit que le rayonnement entre les surfaces considérées restera invariant au cours de son voyage d'une surface à l'autre et ne sera ainsi ni absorbé ni émis ni dévié par le milieu traversé.

#### **Forme continue**

On fait l'hypothèse que les surfaces considérées sont convexes. Le cas échéant on doit prendre en compte non seulement les facteurs de forme mais également les facteurs de visibilité.

Les facteurs de forme (cf. Modest [78]) ont un caractère purement géométrique. En 2*D*, le facteur de forme entre deux points distincts *s* et *x* d'une surface rayonnante Σ est défini par

$$
F(s, x) = \frac{n_x \cdot (s - x) n_s \cdot (x - s)}{2|x - s|^3}.
$$

En 3*D*, on considère plutôt la formule suivante :

$$
F(s,x)=\frac{n_x\cdot(s-x)n_s\cdot(x-s)}{\pi|x-s|^4},
$$

où *n<sup>x</sup>* désigne la normale au point *x* dirigée vers le vide (l'intérieur du canal).

#### **REMARQUE 3.2.** (**Facteurs de visibilité**)

Dans le cas d'un rayonnement dans une cavité  $\Omega$  non convexe on doit considérer les facteurs de visibilité.

$$
\nu(s,x) = \begin{cases} 0 & \text{si } \overline{sx} \cap \Omega \neq \emptyset, \\ 1 & \text{si } \overline{sx} \cap \Omega = \emptyset. \end{cases}
$$

Les facteurs de forme considérés dans ce cas seront plutôt :

$$
F(s, x) \equiv F(s, x) \, \nu(s, x).
$$

**REMARQUE 3.3.** Les facteurs de forme sont symétriques (relation de réciprocité) et la conservation d'énergie pour une cavité fermée implique la relation suivante :

$$
\int_{\Sigma} F(s, x) dx = 1, \qquad \forall s \in \Sigma.
$$
\n(3.2)

Vu que les géométries impliquées dans le rayonnement peuvent être assez complexes, Il n'est pas toujours facile de calculer de manière continue les facteurs de forme. On a alors recours à leur forme discrétisée obtenue en décomposant les surfaces considérées en un nombre de petites surfaces.

#### **Forme discrétisée, cas 2D**

On considère une cavité *A* qu'on décompose en une série de surfaces (*Ai*)*<sup>i</sup>* . Le facteur de forme entre deux surfaces *A<sup>i</sup>* et *A<sup>j</sup>* représente la fraction de la puissance totale rayonnée par la surface *i* qui atteint la surface *j*.

**REMARQUE 3.4.** Il est toujours possible de considérer que plusieurs surfaces constituent une cavité fermée en substituant les espaces vides par des surfaces fictives qui auraient la température du milieu ambiant.

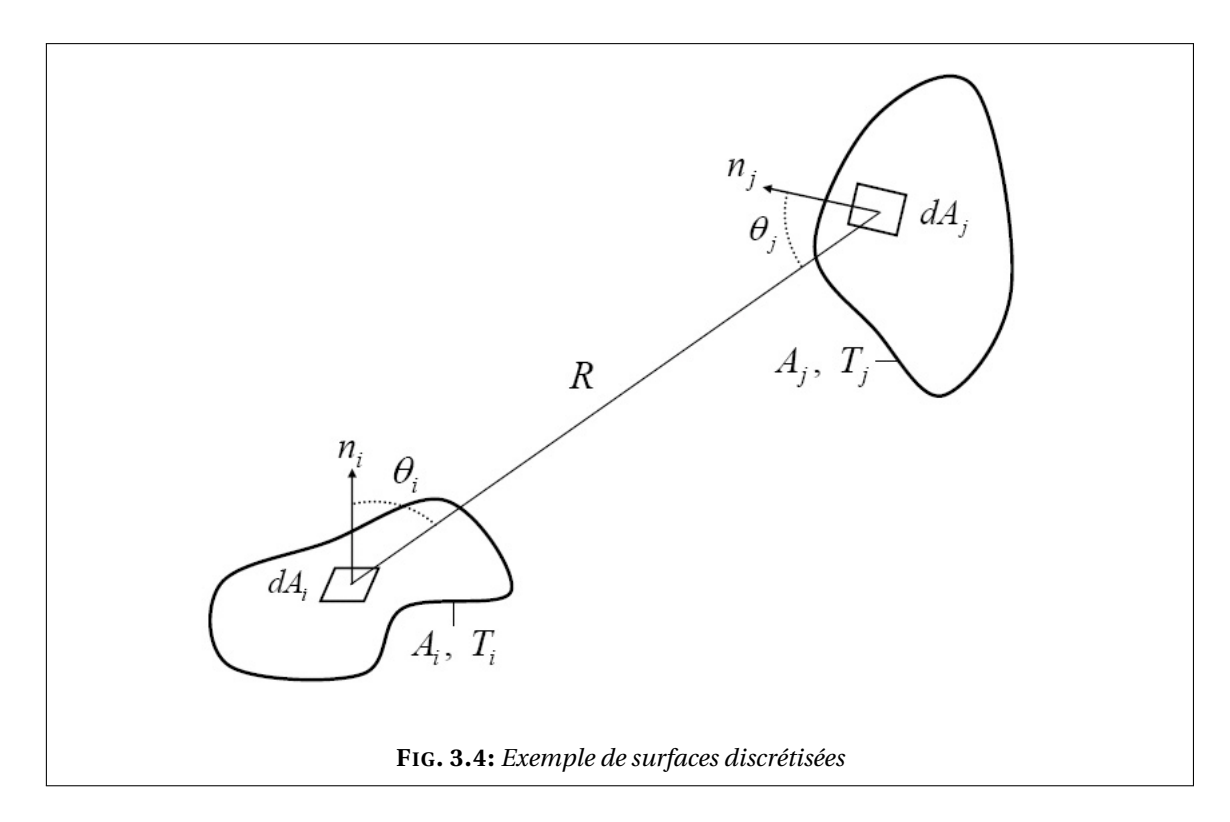

Le facteur de forme  $F_{ij}$  entre la surface  $A_i$  et  $A_j$  (voir la figure 3.4) est donné par :

$$
F_{ij} = \frac{1}{A_i} \int_{A_i} \int_{A_j} \frac{\cos \theta_i \cos \theta_j}{\pi R^2} dA_i dA_j.
$$

**REMARQUE 3.5.** On retrouve dans le cas discret les propriétés de réciprocité et de sommation :

$$
A_i F_{ij} = A_j F_{ji}
$$
 relation de réciprocité, (3.3)

$$
\sum_{j=1}^{N} F_{ij} = 1
$$
 conservation de l'énergie pour une enceinte fermée. (3.4)

Cette dernière relation (3.4) découle du fait que tout rayonnement quittant la surface *i* sera intercepté par la surface de la cavité. On note qu'on suppose que  $F_{ii} = 0$  pour une surface convexe ou plane. *Fi i* , le facteur de forme de la surface *A<sup>i</sup>* avec elle même, ne sera non nul que si *A<sup>i</sup>* est une surface concave.

Pour une cavité comportant *N* surfaces, les facteurs de forme de nombre *N* 2 sont stockés dans une matrice (*N*,*N*) dite *matrice de forme*, donnée par :

$$
F = \begin{pmatrix} F_{11} & F_{12} & \dots & \dots & F_{1N_s} \\ F_{21} & F_{22} & \ddots & & F_{2N_s} \\ \vdots & \ddots & \ddots & \ddots & \vdots \\ \vdots & & \ddots & \ddots & \vdots \\ F_{N_s1} & F_{N_s2} & \dots & \dots & F_{N_sN_s} \end{pmatrix}.
$$

**REMARQUE 3.6.** En pratique nous ne calculons pas tous ces facteurs de forme dont le nombre est *N*<sup>2</sup>, mais nous en calculons  $\frac{N(N-1)}{2}$  grâce aux relations de réciprocité et de sommation. ♦

#### **3.2.3 Échanges radiatifs en milieu transparent**

Ci-dessous nous présentons quelques types d'échanges radiatifs entre surfaces grises diffusantes séparées par un milieu transparent.

#### **Rayonnement avec un milieu infini**

Le milieu infini est caractérisé par une température *T*∞ et une émissivité e∞ et la surface par *T* et e, la densité de flux échangé par rayonnement notée Φ est donnée par :

$$
\Phi = \frac{\mathbf{e} \,\mathbf{e}_{\infty}}{1 - (1 - \mathbf{e})(1 - \mathbf{e}_{\infty})} \sigma (T^4 - T^4_{\infty}).
$$

#### **Rayonnement face à face**

Si on considère deux surfaces infiniment proches de températures respectives  $T_1$  et  $T_2$  et d'émissivité  $e_1$  et  $e_2$ . La densité de flux échangé par rayonnement entre la surface 1 et la surface 2 notée  $\Phi_1$  est donnée par :

$$
\Phi_1 = \frac{\mathbf{e}_1 \,\mathbf{e}_2}{1 - (1 - \mathbf{e}_1)(1 - \mathbf{e}_2)} \sigma (T_1^4 - T_2^4) \tag{3.5}
$$

et on a

$$
\Phi_2 = -\Phi_1. \tag{3.6}
$$

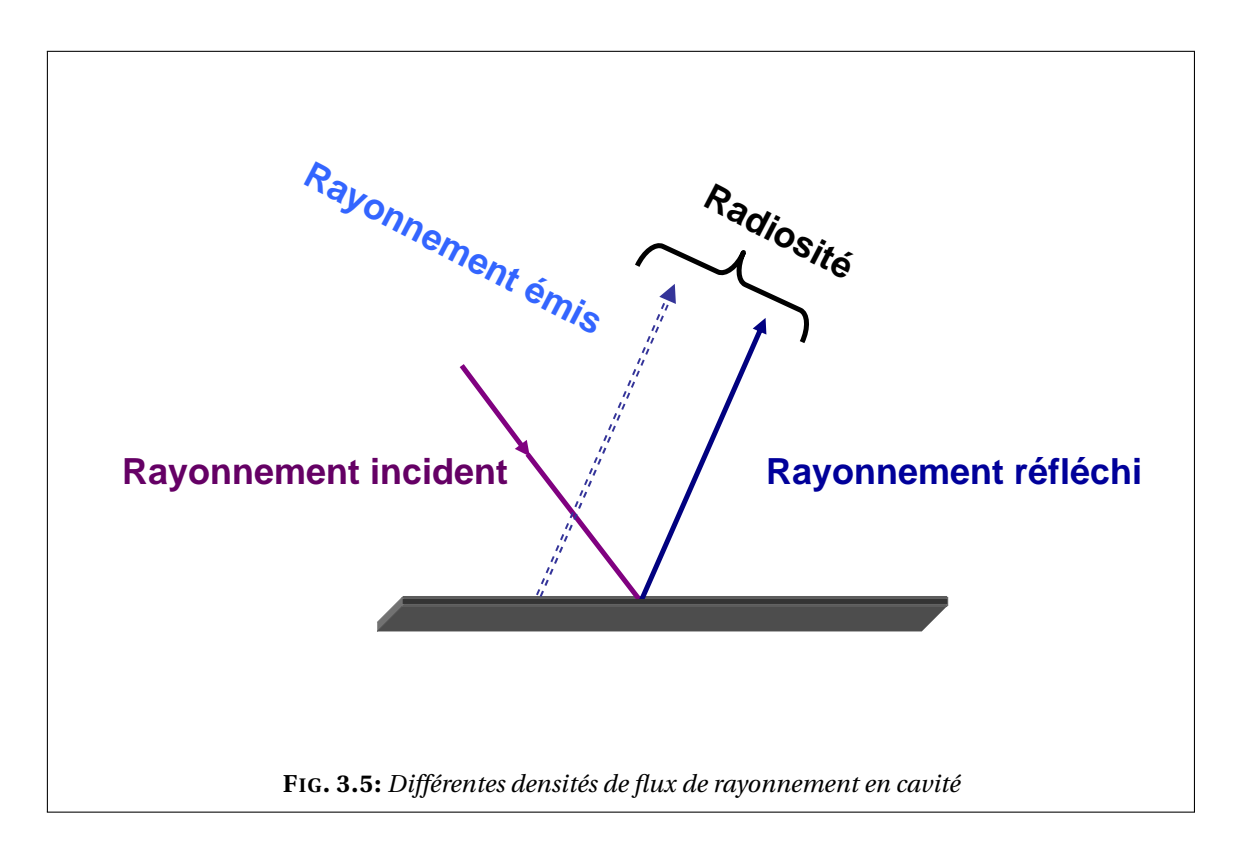

#### **Rayonnement en cavité**

On commence par distinguer deux densités de flux :

• *R* est la radiosité, elle représente la densité de flux rayonné partant d'un point donné (somme des flux émis et réfléchi).

$$
R(x) = e \sigma T^4(x) + (1 - e)J(x).
$$

Le terme e*σ*  $T^4$ , e étant l'émissivité du milieu variant entre 0 et 1, est le rayonnement donné par la loi de Stefan-Boltzmann alors que (1−e)*J* est le rayonnement réfléchi.

• *J* est l'éclairement, il représente la densité de flux rayonné qui atteint le point considéré.

$$
J(x) = \int_{\Sigma} F(x, x') R(x') d\gamma(x')
$$
 (3.7)

où  $F(x, x')$  est le facteur de forme (une quantité géométrique) associé aux points *x* et *x'* de la cavité. On constate donc que la radiosité *R* vérifie une équation intégrale.

La densité de flux rayonné échangée en un point de la cavité est donnée par :

$$
\Phi(x) = R(x) - J(x).
$$

On définit l'opérateur J de *L p* (Σ) dans *L p* (Σ) par :

$$
\mathfrak{J}(\varphi)(x) = \int_{\Sigma} F(x, x') \varphi(x') d\gamma(x'), \qquad \forall \varphi \in L^{p}(\Sigma).
$$

On a bien alors :

$$
J(x) = \mathfrak{J}(R)(x).
$$

On désigne par E l'opérateur qui consiste à multiplier par l'émissivité e et par Id l'opérateur identité. La densité Φ(*x*) peut facilement être écrite sous la forme suivante

$$
\Phi(x) = ((\text{Id} - \mathfrak{J})(\text{Id} - (\text{Id} - \mathcal{E})\mathfrak{J})^{-1} \mathcal{E})(\sigma T^4).
$$

#### **3.3 Modes de transfert d'énergie considérés**

Dans l'étude considérée, le transfert d'énergie dans un bloc du coeur se fait principalement par conduction/rayonnement (voir la figure 3.6). Le gaz (l'helium) est transparent pour le rayonnement. Dans le domaine d'étude considéré, on modélise la thermique 2*D* (plan horizontal) en écrivant une équation de conduction dans la matrice de combustible avec une condition de rayonnement aux bords des canaux.

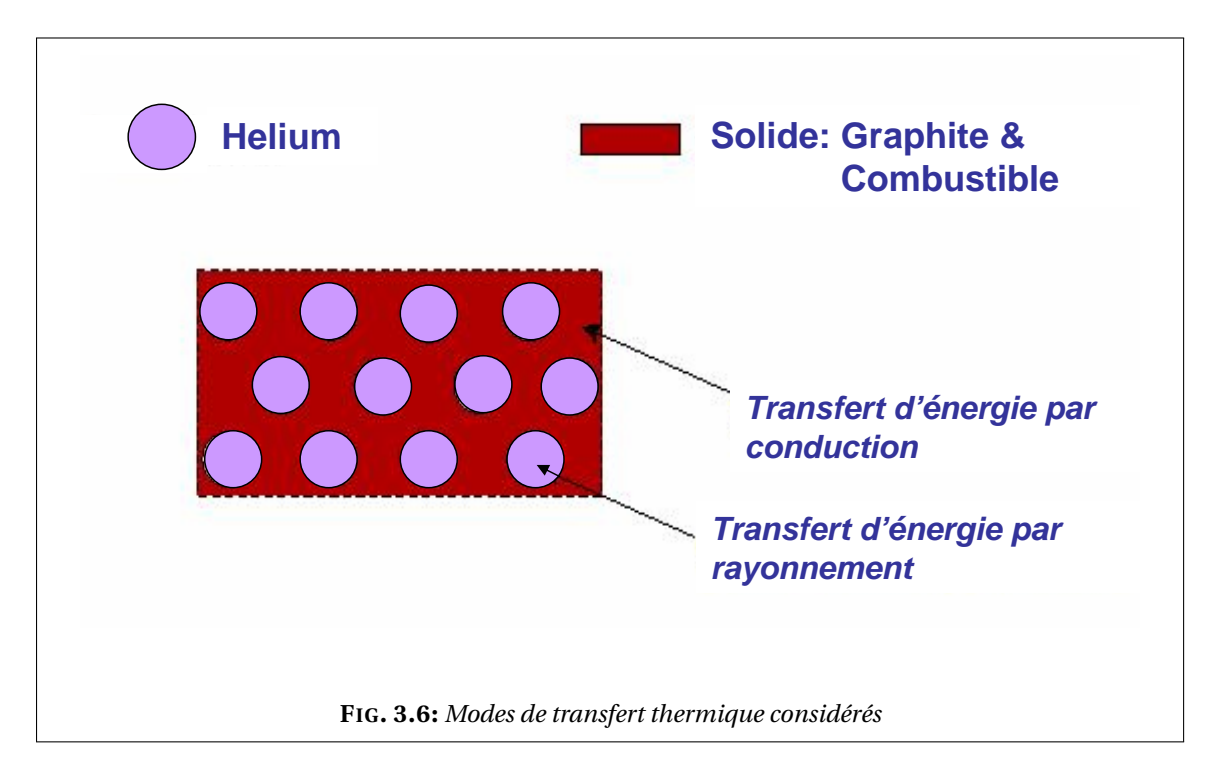

Le problème qui se pose est assez complexe à cause de la condition non linéaire et non locale de rayonnement entre surface grise diffusantes. Ainsi avant d'étudier le problème global, nous étudierons donc quelques problèmes plus simples.

Nous commençons tout d'abord par considérer une modélisation simplifiée en remplaçant la condition de rayonnement par une condition linéaire puis non linéaire et locale en espace dans les deux cas. Ensuite une modélisation avec un rayonnement entre parois d'émissivité égale à l'unité (dans ce cas, les parois des canaux sont supposées noires). Et à la fin nous traitons le problème initial : conduction-rayonnement face à face entre parois grises diffusantes.

### **3.4 Bilan des modèles considérés**

Nous présentons ci-dessous un bilan des modèles homogénéisés et simulés dans ce travail.

#### **NOTATION 3.1:**

On désigne par *f* le terme source volumique, par *g* le flux imposé sur la frontière extérieure et par *T*∞ une température connue. Les espaces d'appartenance de ces quantités seront à chaque fois précisés au cours de l'étude de chacun des modèles. On note que selon le bord considéré, *n* désigne la normale extérieure au bord.  $\Diamond$ 

#### **3.4.1 Conduction-convection**

Le premier modèle étudié est un problème de conduction-convection. On considère que le transfert d'énergie se fait par conduction dans le solide et par convection dans les canaux d'hélium.

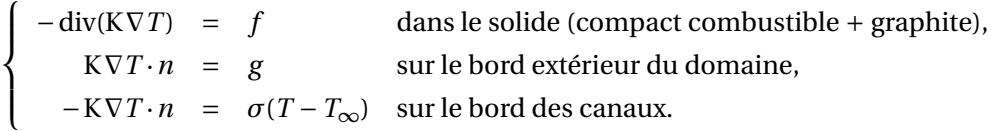

La convection dans le fluide nous fournit une condition aux bord écrite pour une température moyenne de l'hélium notée *T*∞ étant une température constante, qui pourrait être considérée comme une température moyenne de l'hélium. Ce qui fait que la condition sur le bord des canaux peut être vue comme une condition de convection où le coefficient d'échange serait *σ*, la constante de Stefan-Boltzman.

#### **3.4.2 Conduction-rayonnement avec un milieu infini**

Le deuxième problème étudié est un problème de conduction-rayonnement avec un milieu infini. La condition de rayonnement avec un milieu infini est une condition non linéaire. Le milieu infini est caractérisé par une température constante, notée *T*∞. En supposant que et les canaux et le milieu infini sont des corps noirs (d'émissivité égale à 1 notées e et  $e_{\infty}$  respectivement). Le flux imposé sur les bords des canaux en prenant en compte la conduction dans le solide et la condition de rayonnement avec un milieu infini est donné par

$$
-K\nabla T \cdot n = \frac{e e_{\infty}}{1 - (1 - e)(1 - e_{\infty})} \sigma (T^4 - T^4_{\infty}) = \sigma (T^4 - T^4_{\infty}) \quad \text{car} \quad e = e_{\infty} = 1.
$$

Le problème étudié est donc

 $\sqrt{ }$  $\int$  $\overline{\mathcal{L}}$ −div(K∇*T* ) = *f* dans le solide (compact combustible + graphite), K∇*T* ·*n* = *g* sur le bord extérieur du domaine,  $-K\nabla T \cdot n = \sigma(T^4 - T^4_{\infty})$  sur le bord des canaux.

#### **3.4.3 Conduction-rayonnement en cavité à parois noires**

Le troisième modèle considéré est un problème de conduction-rayonnement en cavité à parois noires. D'une condition non linéaire comme c'était le cas dans la section 3.4.2, on passe à une condition non linéaire et non locale. Le fait que les parois de la cavité sont supposées noires,  $c$ 'est-à-dire d'émissivité  $e = 1$ , simplifie « relativement » l'étude. Cette hypothèse nous élimine l'éclairement *J* dans l'expression de la radiosité *R*, ce qui nous débarrasse de l'équation intégrale que doit vérifier la radiosité *R* dans le cas de parois grises diffusantes (ce qui correspond au dernier modèle (3.8) traité en dernier).

Dans le cas présent  $(e = 1)$ , nous étudions le problème suivant

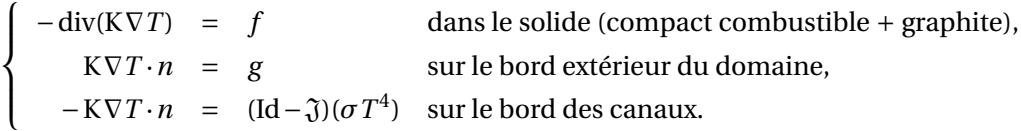

#### **3.4.4 Conduction-rayonnement en cavité à parois grises-diffusantes**

Le quatrième et dernier modèle considéré est un problème de conduction-rayonnement en cavité à parois grise diffusantes. L'émissivité est dans ce cas différente de l'unité. On passe donc d'une condition non linéaire et non locale mais avec une expression simple pour la radiosité *R*, à une condition non linéaire et non locale où la radiosité *R* vérifie une équation intégrale à cause de l'éclairement *J*. L'opérateur de rayonnement est dans ce cas plus complexe et l'étude du problème est un peu plus délicate que dans le cas des parois noires.

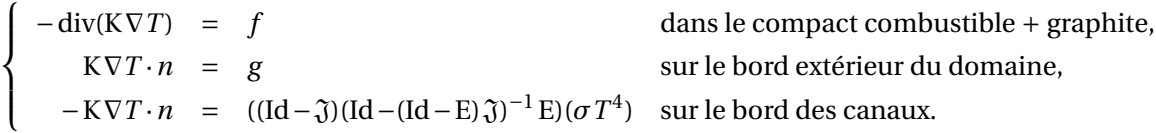

(3.8)

# l<br>Chapitre

## Premier modèle : conduction rayonnement avec un milieu infini

*Dans cette partie on présente l'étude et l'homogénéisation d'un problème stationnaire de conduction avec une condition non linéaire aux bords (condition de rayonnement avec un milieu infini). Ce problème est posé dans un milieu perforé périodiquement représentatif de la géométrie réelle du coeur du réacteur à caloporteur gaz considéré. Une homogénéisation du problème a été mise en place. Un théorème de convergence à deux échelles relatif à cette étude a été également démontré. La validation numérique du modèle au moyen du code de Calcul CAST3M sera présentée dans le chapitre suivant.*

#### **Sommaire**

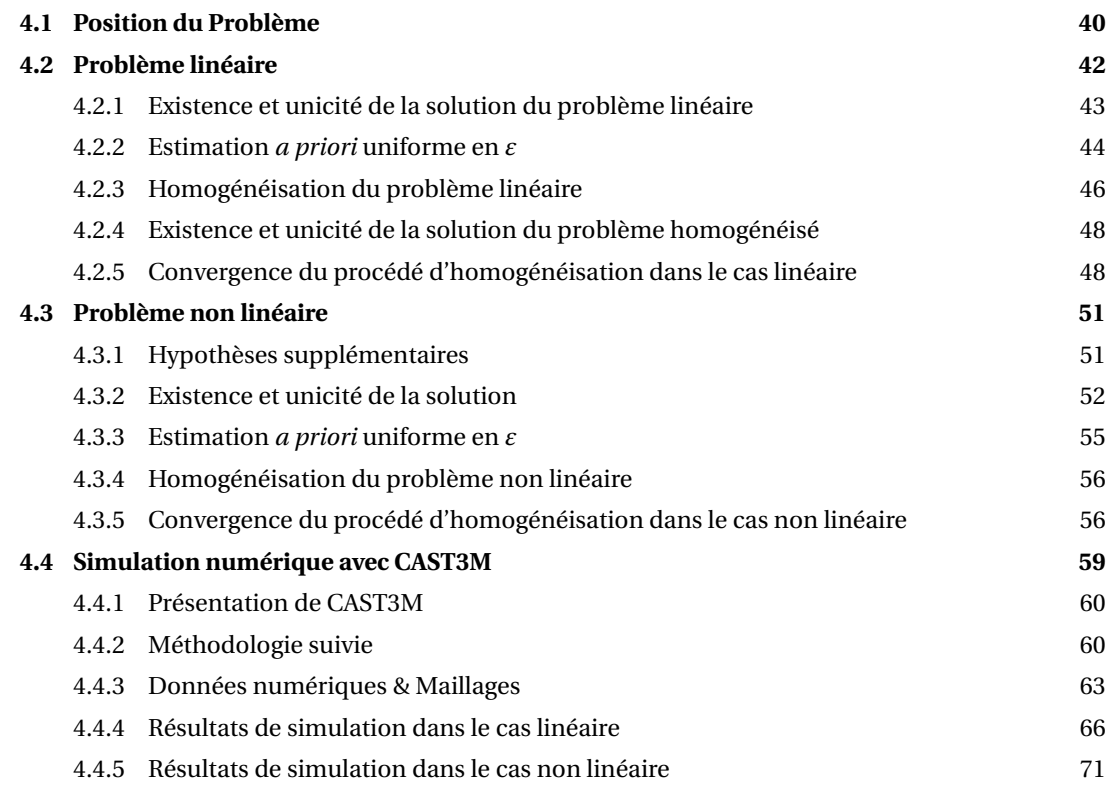

#### **4.1 Position du Problème**

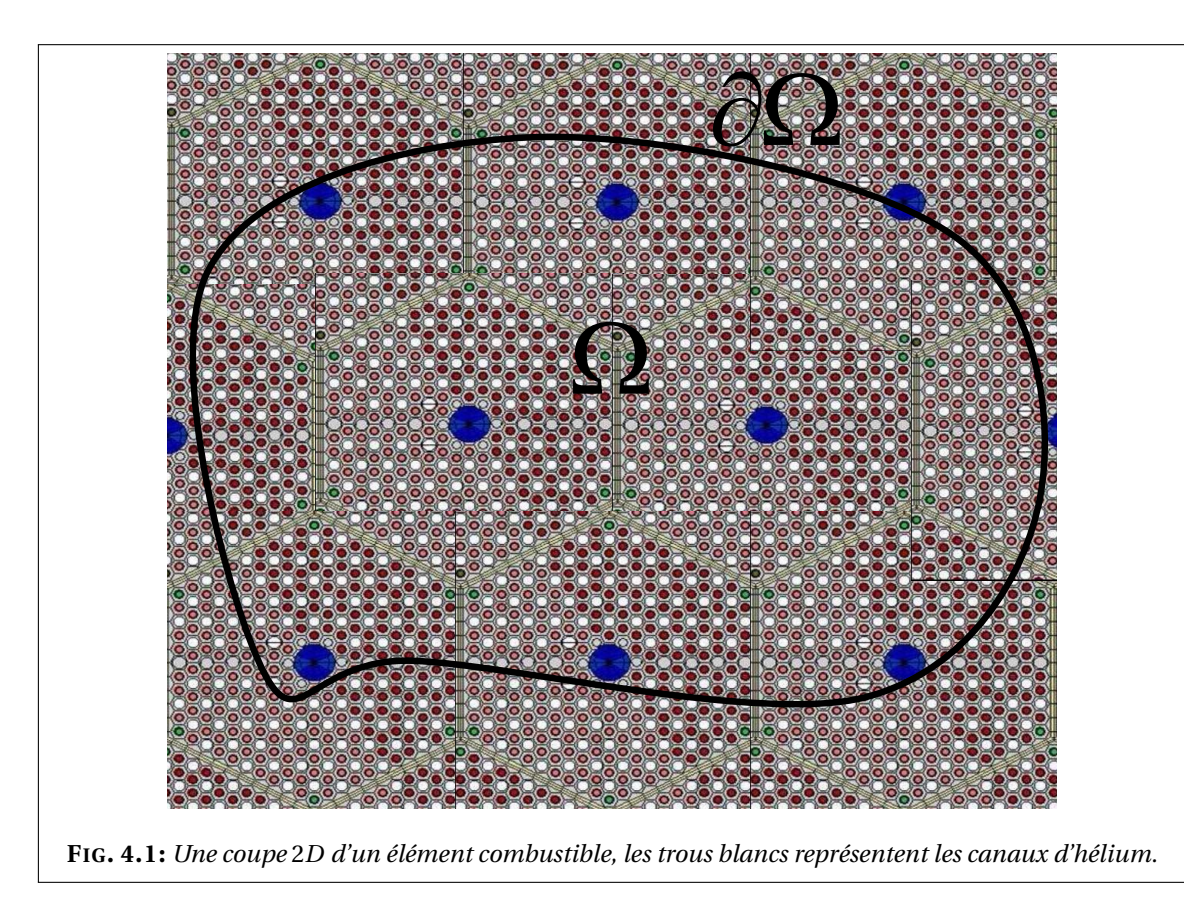

Comme dans le chapitre 2 et en adaptant les définitions à la nouvelle géométrie considéré, on définit dans ce qui suit un domaine perforé périodique qui sera notre domaine d'étude.

Soit Ω un ouvert borné de  $\mathbb{R}^d$  (*d* = 2 ou 3 dans les applications). On décompose Ω en *N*(*ε*) cellules élémentaires toutes égales à une translation près à  $Y_{\varepsilon} = \prod_{i=1}^{d} (0, \varepsilon \ell_i)$ . On note par  $\varepsilon$  la période du domaine,  $\varepsilon^d = \frac{\text{mes}(\Omega)}{N(\varepsilon)}$  $\frac{\text{res}(\Omega)}{N(\varepsilon)}(1+o(1)).$ 

Soit Ω*<sup>ε</sup>* un milieu perforé obtenu à partir de Ω auquel on retire une collection de trous identiques (les canaux) de manière périodique (voir la figure 4.2). Ces perforations sont présentes au nombre  $M(\varepsilon)$  et elle sont notées  $(\tau_{\varepsilon}^k)_{k=1,\dots,M(\varepsilon)}.$ 

**REMARQUE 4.1.** On note qu'à partir de ce chapitre ainsi que dans ce qui suit, la prise en compte de la géométrie du cœur du RCG entraîne un choix particulier de la cellule de périodicité. Cette cellule de périodicité ne contient pas un seul trou comme cela a été le cas dans l'exemple de géométrie choisi pour introduire la méthode d'homogénéisation (cf. la section 2.2.4). Ainsi le nombre de trous (canaux d'hélium) *M*(*ε*) n'est pas identique au nombre de cellules *N*(*ε*). ♠

Pour simplifier l'étude, on se ramène par un changement de variable de *Y<sup>ε</sup>* à une cellule élémentaire dont les longueurs caractéristiques sont  $(\ell_i)_{i=1,d}$ . Cette cellule de référence est notée *Y* =  $\prod_{i=1}^d$  (0,  $\ell_i$ ). On désigne par *Y*<sup>\*</sup>, la cellule *Y* privée de  $\bar{\tau}$ , où *τ* désigne les perforations contenues dans *Y* . On note par Γ le bord de *τ* (voir la figure 4.3). Si on désigne par *t k <sup>ε</sup>* une translation de ( $k_1$ ε $\ell_1$ ,..., $k_d$ ε $\ell_d$ ) si la cellule considérée  $Y^k_\epsilon$  est située à la  $k_i^\text{ème}$  position suivant la direction *i* d'espace considérée, on peut écrire

$$
Y_{\varepsilon}^k = t_{\varepsilon}^k + \varepsilon Y
$$

et de même

$$
\tau_{\varepsilon}^k = t_{\varepsilon}^k + \varepsilon \tau.
$$

On fait l'hypothèse que si une cellule de périodicité coupe le bord de Ω alors elle ne contient pas de trou. Faire cette hypothèse évite que les trous coupent le bord de Ω et garantit également qu'ils soient à une distance de l'ordre de *ε* du bord. Pour mieux comprendre la motivation pour cette condition nous renvoyons vers Allaire [1].

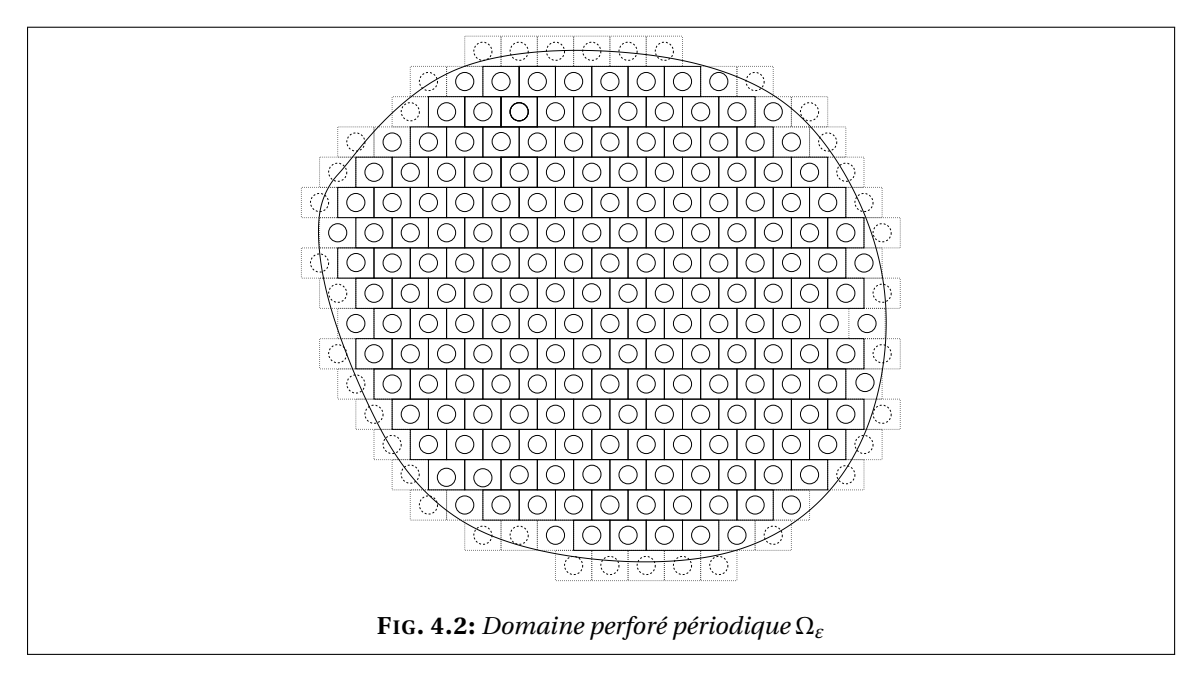

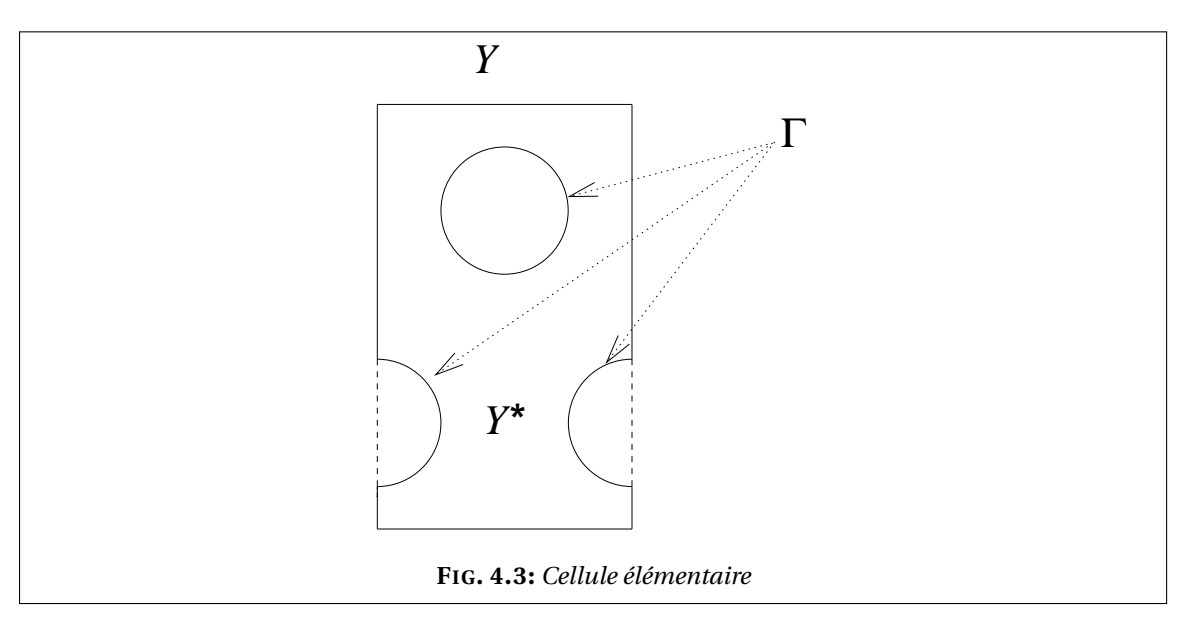

On a donc :

$$
\Omega_{\varepsilon} = \Omega \setminus \left( \bigcup_{k=1}^{M(\varepsilon)} \tau_{\varepsilon}^k \right).
$$

Le bord de Ω*<sup>ε</sup>* est donc composé de deux parties :

$$
\partial\Omega_{\varepsilon} = \partial\Omega \cup \Gamma_{\varepsilon}, \quad \text{oi} \quad \Gamma_{\varepsilon} = \partial \left( \bigcup_{k=1}^{M(\varepsilon)} \tau_{\varepsilon}^k \right).
$$

On considère un problème de conduction dans le domaine Ω*ε*, avec une condition de Neumann sur le bord *∂*Ω et une condition de Fourier sur le bord Γ*<sup>ε</sup>* (bord des trous).

Le problème étudié est le suivant, trouver la température *T<sup>ε</sup>* solution de

$$
\begin{cases}\n-\text{div}\left(K\left(\frac{x}{\varepsilon}\right)\nabla T_{\varepsilon}\right) & = & f \quad \text{dans } \Omega_{\varepsilon} \\
K\left(\frac{x}{\varepsilon}\right)\nabla T_{\varepsilon} \cdot n & = & g \quad \text{sur } \partial \Omega \\
-K\left(\frac{x}{\varepsilon}\right)\nabla T_{\varepsilon} \cdot n & = & \varepsilon \sigma (T_{\varepsilon}^4 - T_{in}^4) \quad \text{sur } \Gamma_{\varepsilon}.\n\end{cases} \tag{4.1}
$$

Où *f* et *g* sont des termes sources et *Tin* une température donnée ; *σ* est la constante de Stefan-Boltzman ; K est la matrice de conductivité supposée symétrique, coercive et bornée (en norme *L*∞). Il existe donc deux constantes positives  $0 < α ≤ β$  telles que

$$
\forall v \in \mathbb{R}^d \quad \alpha |v|^2 \le \sum_{i,j=1}^d K_{i,j}(y) v_i v_j \le \beta |v|^2 \quad x \in \Omega. \tag{4.2}
$$

On suppose que  $y \mapsto K(y)$  est *Y* -périodique. On pose

$$
K_{\varepsilon}(x) = K\left(\frac{x}{\varepsilon}\right). \tag{4.3}
$$

Le tenseur de conductivité K*<sup>ε</sup>* est alors *Yε*-périodique.

Comme cela a été le cas pour l'exemple d'illustration présenté lors de l'introduction de la méthode d'homogénéisation (voir la section 2.2.4 page 16), on est en présence d'un problème à coefficients oscillants (solide conducteur et gaz de conductivité nulle). Ainsi, afin d'étudier le comportement de *T<sup>ε</sup>* quand *ε* tend vers 0, on va établir un problème homogénéisé associé. Ce problème macroscopique modélisera le transfert d'énergie dans les assemblages quand leur nombre considéré sera de plus en plus élevé voire infini.

**REMARQUE 4.2.** On peut noter la présence d'un facteur *ε* dans le membre de droite de la condition aux limites sur Γ*<sup>ε</sup>* dans (4.1). Ce facteur *ε* assure que la suite des solutions *T<sup>ε</sup>* soit bornée dans *H* 1 (Ω) et que le rayonnement non-linéaire donne une contribution non nulle dans le problème limite (problème homogénéisé). ♠

#### **4.2 Problème linéaire**

Dans un premier temps on étudie un problème simplifié qui consiste à remplacer dans (4.1) la condition aux limites non linéaire par la condition linéaire suivante :

$$
-K_{\varepsilon} \nabla T_{\varepsilon} \cdot n = \varepsilon \sigma (T_{\varepsilon} - T_{in}) \quad \text{sur} \quad \Gamma_{\varepsilon}.
$$
 (4.4)

On étudiera plus loin le problème non linéaire. Dans le cas présent, on suppose que

$$
f \in L^2(\Omega)
$$
,  $g \in L^2(\partial \Omega)$  et  $T_{in} \in H^1(\Omega)$ .

Le problème étudié est alors : trouver *T<sup>ε</sup>* solution de

$$
\begin{cases}\n-\text{div}(K_{\varepsilon} \nabla T_{\varepsilon}) = f \quad \text{dans} \quad \Omega_{\varepsilon} \\
K_{\varepsilon} \nabla T_{\varepsilon} \cdot n = g \quad \text{sur} \quad \partial \Omega \\
-K_{\varepsilon} \nabla T_{\varepsilon} \cdot n = \varepsilon \sigma (T_{\varepsilon} - T_{in}) \quad \text{sur} \quad \Gamma_{\varepsilon}.\n\end{cases} \tag{4.5}
$$

**REMARQUE 4.3.** Le problème linéaire peut être interprété comme modélisant le cas d'un échange de chaleur par convection entre le solide et le gaz (où *Tin* serait une température moyenne du gaz) à travers la paroi des canaux. Dans ce cas, le coefficient d'échange est *εσ*. ♠

#### **4.2.1 Existence et unicité de la solution du problème linéaire**

Pour établir une formulation variationnelle du problème on multiplie la première équation de (4.5) par une fonction test *ϕ* ∈ *H* 1 (Ω*ε*) puis on applique la formule de Green. On se ramène ainsi à résoudre le problème suivant

trouver 
$$
T_{\varepsilon} \in H^1(\Omega_{\varepsilon})
$$
 telle que  
\n $a(T_{\varepsilon}, \varphi) = \ell(\varphi), \quad \forall \varphi \in H^1(\Omega_{\varepsilon}),$ \n(4.6)

où *a*, définie sur  $[H^1(\Omega_\varepsilon)]^2$ , est donnée par

(

$$
a(T_{\varepsilon}, \varphi) = \int_{\Omega_{\varepsilon}} K_{\varepsilon} \nabla T_{\varepsilon} \cdot \nabla \varphi + \varepsilon \sigma \int_{\Gamma_{\varepsilon}} T_{\varepsilon} \varphi \tag{4.7}
$$

et *`*, définie sur *H* 1 (Ω*ε*), est donnée par

$$
\ell(\varphi) = \int_{\Omega_{\varepsilon}} f \varphi + \int_{\partial \Omega} g \varphi + \varepsilon \sigma \int_{\Gamma_{\varepsilon}} T_{in} \varphi.
$$
 (4.8)

#### **THÉORÈME 4.2.1:**

*Il* existe une unique solution  $T_{\varepsilon} \in H^1(\Omega_{\varepsilon})$  du problème (4.6).  $\diamondsuit$ 

PREUVE.

On montre l'existence et l'unicité de la solution d'une manière classique grâce au lemme de Lax-Milgram.

• *`* est linéaire et continue, en effet

$$
|\ell(\varphi)| \leq \|f\|_{L^2(\Omega_{\varepsilon})} \|\varphi\|_{L^2(\Omega_{\varepsilon})} + \|g\|_{L^2(\partial\Omega)} \|\varphi\|_{L^2(\partial\Omega)} + \varepsilon\sigma \|T_{in}\|_{L^2(\Gamma_{\varepsilon})} \|\varphi\|_{L^2(\Gamma_{\varepsilon})};\tag{4.9}
$$

en appliquant le théorème de trace, sachant que Ω*<sup>ε</sup>* ⊂ Ω et *∂*Ω ⊂ *∂*Ω*ε*, on trouve

$$
\begin{aligned} \|\varphi\|_{L^2(\partial\Omega)} &\leq C_\varepsilon \|\varphi\|_{H^1(\Omega_\varepsilon)},\\ \|\varphi\|_{L^2(\Gamma_\varepsilon)} &\leq C_\varepsilon \|\varphi\|_{H^1(\Omega_\varepsilon)}. \end{aligned}
$$

Il existe donc une constante positive *C<sup>ε</sup>* telle que

$$
\forall \varphi \in H^1(\Omega_{\varepsilon}) \quad |\ell(\varphi)| \le C_{\varepsilon} \left[ \|f\|_{L^2(\Omega)} + \|g\|_{L^2(\partial \Omega)} + \|T_{in}\|_{H^1(\Omega)} \right] \|\varphi\|_{H^1(\Omega_{\varepsilon})}. \tag{4.10}
$$

• *a* est bilinéaire continue et coercive, en effet

$$
|a(T_{\varepsilon}, \varphi)| \le C \|\nabla T_{\varepsilon}\|_{L^{2}(\Omega_{\varepsilon})} \|\nabla \varphi\|_{L^{2}(\Omega_{\varepsilon})} + \varepsilon \sigma \|T_{\varepsilon}\|_{L^{2}(\Gamma_{\varepsilon})} \|\varphi\|_{L^{2}(\Gamma_{\varepsilon})}
$$
\n
$$
\le C_{\varepsilon} \|T_{\varepsilon}\|_{H^{1}(\Omega_{\varepsilon})} \|\varphi\|_{H^{1}(\Omega_{\varepsilon})},
$$
\n(4.11)

d'où la continuité, d'autre part

$$
a(\varphi, \varphi) = \int_{\Omega_{\varepsilon}} K_{\varepsilon} \nabla \varphi \cdot \nabla \varphi + \varepsilon \sigma \int_{\Gamma_{\varepsilon}} \varphi^2 \ge \alpha \|\nabla \varphi\|_{L^2(\Omega_{\varepsilon})}^2 + \varepsilon \sigma \|\varphi\|_{L^2(\Gamma_{\varepsilon})}^2
$$
  
 
$$
\ge \delta_{\varepsilon} \|\varphi\|_{H^1(\Omega_{\varepsilon})}^2
$$
 (4.12)

avec  $\delta_{\varepsilon} > 0$ , d'où la coercivité.  $\Box$ 

#### **4.2.2 Estimation** *a priori* **uniforme en** *ε*

Une des difficultés majeure en homogénéisation dans des milieux perforés est de montrer que *T<sup>ε</sup>* (la solution du problème non homogénéisé) admet une limite dans *H* 1 (Ω). En fait on  $\text{peut montrer pour tout } ε \text{ que } ∥T_{ε} ∥_{L²(\Omega_{ε})} ≤ C \text{ et } ∥∇T_{ε} ∥_{L²(\Omega_{ε})} ≤ C, \text{ où } C \text{ est une constante indé-1}.$ pendante du petit paramètre *ε*, mais la suite (*Tε*)*<sup>ε</sup>* n'étant pas contenue dans un seul espace puisque Ω*<sup>ε</sup>* varie avec *ε* et donc *H* 1 (Ω*ε*) aussi, on ne pourrait pas extraire une sous-suite de (*Tε*)*<sup>ε</sup>* qui convergerait faiblement vers une limite. On doit donc considérer un prolongement (uniforme en *ε*) de *T<sup>ε</sup>* dans Ω tout entier. Ainsi, nous commençons par rappeler un résultat qu'on peut trouver dans Cioranescu et Saint Jean Paulin [34] et qui nous servira pour établir l'estimation *a priori* uniforme en *ε* pour le problème présent ainsi que pour les problèmes étudiés dans tout ce travail.

#### **THÉORÈME 4.2.2:**

Il existe un prolongement linéaire continu *P<sup>ε</sup>* de *H* 1 (Ω*ε*) dans *H* 1 (Ω) tel que

$$
\forall \varphi_{\varepsilon} \in H^{1}(\Omega_{\varepsilon}) \qquad P_{\varepsilon}(\varphi_{\varepsilon})|_{\Omega_{\varepsilon}} = \varphi_{\varepsilon} \qquad (4.13)
$$

et il existe une constante *C* > 0 indépendante de *ε* telle que :

$$
||P_{\varepsilon}(\varphi_{\varepsilon})||_{H^{1}(\Omega)} \leq C ||\varphi_{\varepsilon}||_{H^{1}(\Omega_{\varepsilon})}
$$

#### **PROPOSITION 4.2.3:**

Soit *T<sup>ε</sup>* la solution du problème linéaire, il existe une constante *C* indépendante de *ε* telle que :

$$
||T_{\varepsilon}||_{H^1(\Omega_{\varepsilon})} \le C \tag{4.14}
$$

 $\Diamond$ 

Pour établir cette estimation *a priori* uniforme en *ε*, on a besoin d'introduire d'abord les deux lemmes qui suivent.

**LEMME 4.2.4:**

Il existe une constante *C* > 0, indépendante de *ε*, telle que ∀*ϕ<sup>ε</sup>* ∈ *H* 1 (Ω*ε*) on a

$$
\varepsilon^{1/2} \|\varphi_{\varepsilon}\|_{L^2(\Gamma_{\varepsilon})} \le C \|\varphi_{\varepsilon}\|_{H^1(\Omega_{\varepsilon})}.
$$
\n(4.15)

PREUVE.

Par le théorème de trace écrit dans la cellule élémentaire *Y* et vu que

$$
\partial Y^* = \partial Y \cup \Gamma,\tag{4.16}
$$

il existe une constante *C* qui dépend de *Y* ∗ et qui est telle que

$$
\|\varphi\|_{L^2(\Gamma)}^2 \le C \|\varphi\|_{H^1(Y^*)}^2. \tag{4.17}
$$

On désigne par Γ*ε*,*<sup>i</sup>* le bord des trous contenus entièrement ou en partie dans une cellule *Yε*,*<sup>i</sup>* de  $\Omega$ <sub>*ε*</sub>. Si  $\gamma \in \Gamma$  alors  $\epsilon \gamma \in \Gamma$ <sub>*ε*</sub>, on obtient donc par le changement de variable  $x = \epsilon \gamma$ 

$$
\int_{\Gamma_{\varepsilon,i}} \varphi^2 d\gamma \le C \left[ \varepsilon^{-1} \int_{Y_{\varepsilon,i}^*} \varphi^2 dx + \varepsilon \int_{Y_{\varepsilon,i}^*} |\nabla \varphi|^2 dx \right]
$$
\n(4.18)

et donc

$$
\varepsilon \int_{\Gamma_{\varepsilon,i}} \varphi^2 d\gamma \le C \left[ \int_{Y_{\varepsilon,i}^*} \varphi^2 dx + \varepsilon^2 \int_{Y_{\varepsilon,i}^*} |\nabla \varphi|^2 dx \right].
$$
 (4.19)

En sommant sur le nombre de cellules de  $\Omega_\varepsilon$  et en majorant  $\varepsilon^2$  par 1, on obtient (4.15).  $\hfill \square$ 

#### **LEMME 4.2.5:**

Il existe une constante *C* > 0, indépendante de *ε*, telle que ∀*ϕ<sup>ε</sup>* ∈ *H* 1 (Ω*ε*) on a

$$
\|\varphi\|_{H^1(\Omega_{\varepsilon})}^2 \le C \left[ \|\nabla \varphi\|_{L^2(\Omega_{\varepsilon})}^2 + \varepsilon \|\varphi\|_{L^2(\Gamma_{\varepsilon})}^2 \right].
$$
\n(4.20)

PREUVE.

On remarque qu'il suffit de montrer qu'il existe une constante *C*, positive et indépendante de *ε* telle que

$$
\|\varphi\|_{L^{2}(Y^{*})}^{2} \le C \left[ \|\nabla\varphi\|_{L^{2}(Y^{*})}^{2} + \|\varphi\|_{L^{2}(\Gamma)}^{2} \right] \quad \forall \varphi \in H^{1}(Y^{*})
$$
\n(4.21)

car alors en se ramenant par un changement de variable  $x = \varepsilon y$  à une cellule de  $\Omega_{\varepsilon}$ ,  $Y_{\varepsilon,i}$ , on trouve

$$
\int_{Y_{\varepsilon,i}} \varphi^2 dx \le C \left[ \varepsilon^2 \int_{Y_{\varepsilon,i}} |\nabla \varphi|^2 dx + \varepsilon \int_{\Gamma_{\varepsilon,i}} \varphi^2 d\gamma_{\varepsilon} \right].
$$
\n(4.22)

En sommant sur le nombre de cellules de Ω*<sup>ε</sup>* et en tenant compte du fait que 0 < *ε* < 1, on trouve

$$
\|\varphi\|_{L^2(\Omega_\varepsilon)}^2 \le C \left[ \|\nabla \varphi\|_{L^2(\Omega_\varepsilon)}^2 + \varepsilon \|\varphi\|_{L^2(\Gamma_\varepsilon)}^2 \right]
$$
\n(4.23)

et donc

$$
\|\varphi\|_{H^1(\Omega_{\varepsilon})}^2 = \|\varphi\|_{L^2(\Omega_{\varepsilon})}^2 + \|\nabla\varphi\|_{L^2(\Omega_{\varepsilon})}^2 \n\leq C \left[ \|\nabla\varphi\|_{L^2(\Omega_{\varepsilon})}^2 + \varepsilon \|\varphi\|_{L^2(\Gamma_{\varepsilon})}^2 \right]
$$
\n(4.24)

On démontre (4.21) par contradiction, on suppose que

$$
\forall n \ge 1 \quad \exists \varphi_n \in L^2(Y^*) \quad \text{telle que} \quad \|\varphi_n\|_{L^2(Y^*)} = 1 \quad \text{et} \quad \|\nabla \varphi_n\|_{L^2(Y^*)}^2 + \|\varphi_n\|_{L^2(\Gamma)}^2 < \frac{1}{n}; \tag{4.25}
$$

 $\varphi_n$  est bornée dans  $H^1(Y^*)$ , elle converge donc faiblement, à une sous-suite près, vers une limite  $\varphi$  ∈  $H^1(Y^*)$ . On a donc

- $\varphi_n$  converge vers  $\varphi$  dans  $L^2(Y^*)$  fort,
- $\nabla \varphi_n$  converge vers 0 dans  $L^2(Y^*)$  fort,
- $\varphi_n$  converge vers 0 dans  $L^2(\Gamma)$  fort.

On en conclut que ∇*ϕ* = 0 dans *Y* ∗ et que *ϕ* est égale à une constante qui vaut 0 sur le bord Γ. On peut alors écrire

$$
0 = \lim_{n \to \infty} \|\varphi_n\|_{L^2(Y^*)}^2 = 1 \tag{4.26}
$$

ce qui est impossible.

PREUVE (DE LA PROPOSITION 4.2.3).

En choisissant  $\varphi = T_{\varepsilon}$ , dans (4.6), on trouve

$$
\int_{\Omega_{\varepsilon}} K_{\varepsilon} \nabla T_{\varepsilon} \cdot \nabla T_{\varepsilon} + \varepsilon \sigma \int_{\Gamma_{\varepsilon}} T_{\varepsilon}^2 \le \|f\|_{L^2(\Omega_{\varepsilon})} \|T_{\varepsilon}\|_{L^2(\Omega_{\varepsilon})} + \|g\|_{L^2(\partial \Omega)} \|T_{\varepsilon}\|_{L^2(\partial \Omega)}
$$

$$
+ \varepsilon \sigma \|T_{in}\|_{L^2(\Gamma_{\varepsilon})} \|T_{\varepsilon}\|_{L^2(\Gamma_{\varepsilon})}.
$$

Le lemme 4.2.4 appliqué à *Tin* et à *T<sup>ε</sup>* donne

$$
\varepsilon \| T_{in} \|_{L^2(\Gamma_{\varepsilon})} \| T_{\varepsilon} \|_{L^2(\Gamma_{\varepsilon})} \le C \| T_{in} \|_{H^1(\Omega_{\varepsilon})} \| T_{\varepsilon} \|_{H^1(\Omega_{\varepsilon})}
$$
(4.27)

et par le théorème de trace appliqué à *Pε*(*Tε*) dans Ω et le théorème 4.2.2, il existe une constante *C* > 0, indépendante de *ε*, telle que

$$
||T_{\varepsilon}||_{L^{2}(\partial\Omega)} \leq C||T_{\varepsilon}||_{H^{1}(\Omega_{\varepsilon})}.
$$
\n(4.28)

Finalement, la coercivité de K et le lemme 4.2.5, nous permettent d'écrire

$$
\|T_{\varepsilon}\|_{H^1(\Omega_{\varepsilon})}^2 \le \int_{\Omega_{\varepsilon}} K \nabla T_{\varepsilon} \cdot \nabla T_{\varepsilon} + \varepsilon \sigma \int_{\Gamma_{\varepsilon}} T_{\varepsilon}^2 \le C \|T_{\varepsilon}\|_{H^1(\Omega_{\varepsilon})}
$$
(4.29)

où *C* > 0 est indépendante de *ε*, d'où la démonstration de la proposition4.2.3. ✷

#### **4.2.3 Homogénéisation du problème linéaire**

L'étude asymptotique faite ci-dessous est formelle. Une démonstration rigoureuse de la convergence est donnée plus loin (voir section 4.2.5 page 48).

Le problème homogénéisé dans le cas linéaire s'obtient de manière classique (cf. Bensoussan *et al.* [23], Bakhvalov et Panasenko [17]). On introduit d'abord le système de coordonnées  $\left(x, \frac{x}{x}\right)$ *ε* ´ . La variable *x* est la variable macroscopique et  $\frac{x}{\varepsilon}$ , qu'on note *y*, est la variable microscopique. On cherche un développement asymptotique à deux échelles de *T<sup>ε</sup>* de la forme :

$$
T_{\varepsilon}(x) = T_0(x, \frac{x}{\varepsilon}) + \varepsilon T_1(x, \frac{x}{\varepsilon}) + \varepsilon^2 T_2(x, \frac{x}{\varepsilon}) + \dots
$$
 (4.30)

avec *Tj*(*x*, *y*) des fonctions définies sur Ω × *Y* et *Y* -périodiques. On remplace dans (4.5) *T<sup>ε</sup>* par son développement asymptotique (4.30). L'identification des puissances successives de *ε*, au problème de départ, nous mène à résoudre une série de nouveaux problèmes (pour plus de détails voir le chapitre 2 page 13), portant sur les *Tj*(*x*, *y*). On trouve alors :

• en  $\varepsilon^{-2}$ ,

$$
\begin{cases}\n-\text{div}_y K(y) \nabla_y T_0(x, y) = 0 & \text{dans } Y^* \\
y \longmapsto T_0(x, y) \text{ est Y-périodique.} \n\end{cases}
$$

On montre comme dans la section 2.2.4 page 16 que le premier terme du développement asymptotique ne dépend que de la variable macroscopique, on a alors

$$
T_0(x, y) = T(x).
$$

La température moyenne ne dépend donc que de la variable macroscopique *x* ; • en  $\varepsilon^{-1}$ ,

$$
\begin{cases}\n-\text{div}_y(\text{K}\nabla_y T_1) & = & \text{div}_y(\text{K}\nabla T) \quad \text{dans} \quad Y^* \\
-\text{K}\nabla_y T_1 \cdot n & = & \text{K}\nabla T \cdot n \quad \text{sur} \quad \Gamma \\
y & \longrightarrow & T_1(x, y) \quad \text{est Y-périodique.}\n\end{cases}\n\tag{4.31}
$$

D'une part, ce problème peut être interprété comme ayant pour inconnue *T*1(*y*), *Y* - périodique en *y* et dépendant du paramètre *x*. On a

$$
\int_{Y^*} \text{div}_y(\mathbf{K}\nabla T) = \int_{\partial Y} \mathbf{K}\nabla T \cdot \mathbf{n} + \int_{\Gamma} \mathbf{K}\nabla T \cdot \mathbf{n}
$$
\n(4.32)

et le premier terme de droite dans (4.32) s'annule vu que *T* est indépendante de *y* et K est *Y* -périodique. La condition de compatibilité (ou d'équilibre des sources), nécessaire pour

l'existence de la solution, est donc vérifiée. Le problème admet alors une unique solution définie à une constante additive près dépendant de *x*.

D'autre part, vu que ∇*T* ne depend pas de la variable *y*, une séparation de variables nous permet de ramener la résolution de (4.31) à la résolution de *d* problèmes de cellule :

$$
\begin{cases}\n-\text{div}_y(\mathbf{K}(e_i + \nabla_y \omega_i)) &= 0 & \text{dans } Y^*, \\
-\mathbf{K}(e_i + \nabla_y \omega_i) \cdot n &= 0 & \text{sur } \Gamma, \\
y \mapsto \omega_i(x, y) & \text{est Y-périodique.} \n\end{cases}
$$
\n(4.33)

Avec *e<sup>i</sup>* les vecteurs de la base canonique.

La fonction  $T_1$  est alors donnée par

$$
T_1(x, y) = \sum_{i=1}^d \frac{\partial T}{\partial x_i}(x) \omega_i(y);
$$
\n(4.34)

• en  $\varepsilon^0$ ,

$$
\begin{cases}\n-\text{div}_{y}(\mathbf{K}\nabla_{y}T_{2}) & = & \text{div}_{x}\mathbf{K}(\nabla T + \nabla_{y}T_{1}) + \text{div}_{y}\mathbf{K}(\nabla_{x}T_{1}) + f(x) \quad \text{dans} \quad Y^{*} \\
-\mathbf{K}\nabla_{y}T_{2} \cdot n & = & \mathbf{K}\nabla_{x}T_{1} \cdot n + \sigma(T - T_{in}) \quad \text{sur} \quad \Gamma \\
y \longrightarrow T_{2}(x, y) & \text{est Y-périodique.} \tag{4.35}\n\end{cases}
$$

La condition de compatibilité, assurant l'existence de *T*2, s'écrit

$$
-\int_{Y^*} \left[ \text{div}_x \mathbf{K} (\nabla T + \nabla_y T_1) + \text{div}_y \mathbf{K} (\nabla_x T_1) \right] dy + \int_{\Gamma} \mathbf{K} \nabla_x T_1 \cdot n + \sigma \int_{\Gamma} (T - T_{in}) d\gamma
$$
\n
$$
= \int_{Y^*} f \quad \text{dans} \quad \Omega.
$$
\n(4.36)

On moyenne en *y* et on remplace *T*<sup>1</sup> par (4.34), il vient alors

$$
-div(K^* \nabla T) + \sigma \operatorname{mes}(\Gamma)(T - T_{in}) = \operatorname{mes}(Y^*)f \quad \text{dans} \quad \Omega. \tag{4.37}
$$

Les coefficients de K<sup>∗</sup> , la conductivité homogénéisée, sont donnés par

$$
K_{i,j}^* = \int_{Y^*} K(e_i + \nabla \omega_i) \cdot (e_j + \nabla \omega_j) dy,
$$

où les *ω<sup>i</sup>* sont les solutions des problèmes de cellules.

**REMARQUE 4.4.** Les coefficient de la conductivité homogénéisée sont aussi les mêmes qu'on obtiendrait dans la cas de conditions de Neumann homogène comme on peut le trouver dans Cioranescu et Saint Jean Paulin [35]. ♠

La condition aux limites est plus délicate à obtenir. Si on suit le développement asymptotique proposé, on obtient

$$
K(\nabla T + \nabla_y T_1) \cdot n = g \quad \text{sur} \quad \partial \Omega
$$

et donc, en intégrant sur *Y* ∗ , on en déduit

$$
\int_{Y^*} \mathbf{K}(\nabla T + \nabla_y T_1) \cdot ndy = \int_{Y^*} g dy.
$$

Donc la condition imposée sur le bord de Ω, devrait alors être

$$
K^* \nabla T \cdot n = \text{mes}(Y^*)g. \tag{4.38}
$$

Mais on a fait l'hypothèse qu'il n'y a pas de trous sur le bord de  $\Omega$  (cf. figure 4.1). Le développement asymptotique n'est donc pas correct sur le bord. On verra dans la démonstration de la convergence que la bonne condition est plutôt

$$
K^* \nabla T \cdot n = \text{mes}(Y)g. \tag{4.39}
$$

On note que si *g* est nulle sur le bord de Ω, (4.38) et (4.39) sont équivalentes.

Le problème homogénéisé est alors

$$
\begin{cases}\n-\text{div}(\mathbf{K}^* \nabla T) + \sigma \operatorname{mes}(\Gamma)(T - T_{in}) & = \operatorname{mes}(Y^*)f \quad \text{dans} \quad \Omega \\
\mathbf{K}^* \nabla T \cdot n & = \operatorname{mes}(Y)g \quad \text{sur} \quad \partial \Omega\n\end{cases} \tag{4.40}
$$

La résolution du problème (4.40) donne la température moyenne *T* (*x*). On peut alors calculer le premier terme correcteur  $T_1(x, y)$  et étudier l'erreur entre  $T_\varepsilon$ , solution de (4.5) et  $T(x) + \varepsilon T_1\left(x, \frac{x}{\varepsilon}\right)$ *ε* ¢ .

#### **4.2.4 Existence et unicité de la solution du problème homogénéisé**

La formulation variationnelle du problème homogénéisé est donnée par

trouver 
$$
T ∈ H1(Ω)
$$
 telle que  
 $a(T, φ) = \ell(φ), \forall φ ∈ H1(Ω)$  (4.41)

où la forme bilinéaire *a* définie sur [ $H^1(\Omega) ]^2$  est donnée par

$$
a(T, \varphi) = \int_{\Omega} \mathbf{K}^* \, \nabla T \cdot \nabla \varphi + \sigma \operatorname{mes}(\Gamma) \int_{\Omega} T \varphi \tag{4.42}
$$

et *`* définie sur *H* 1 (Ω) est donnée par

(

$$
\ell(\varphi) = \operatorname{mes}(Y^*) \int_{\Omega} f \varphi + \operatorname{mes}(Y) \int_{\partial \Omega} g \varphi + \sigma \operatorname{mes}(\Gamma) \int_{\Omega} T_{in} \varphi \tag{4.43}
$$

**LEMME 4.2.6:**

*Il* existe une unique solution  $T \in H^1(\Omega)$  de (4.41).

PREUVE.

La matrice homogénéisée K<sup>∗</sup> a la même forme que la matrice obtenue dans le cas de l'exemple d'illustration introduit plus haut (voir la section 2.2.4 page 16). D'après la relation (2.20), K<sup>∗</sup> est, comme K, coercive et bornée. La forme bilinéaire *a* est donc coercive alors le lemme de Lax-Milgram implique l'existence et l'unicité de la solution du problème homogénéisé. □

#### **4.2.5 Convergence du procédé d'homogénéisation dans le cas linéaire**

Dans cette section nous retrouvons, rigoureusement, en utilisant la méthode de convergence à deux échelles le problème homogénéisé dans le cas linéaire. Notons que ce genre de problèmes (problème elliptique avec conditions aux bord de Fourier) a été également traité en utilisant la méthode de Tartar dans Cioranescu et Donato [31] et en utilisant la méthode de l'éclatement périodique dans Cioranescu *et al.* [33].

#### **THÉORÈME 4.2.7:**

Soit *T*<sub>ε</sub> la suite de solutions du problème (4.5) et *T* ∈ *H*<sup>1</sup>(Ω) la solution du problème homogénéisé associé (4.40). Soit *T*<sup>1</sup> ∈ *L* 2 (Ω;*H* 1 # (*Y* ∗ )/R) définie par (4.34). Alors *T<sup>ε</sup>* et ∇*Tε*, étendus par zéro dans Ω\Ω*<sup>ε</sup>* convergent à deux échelles vers *χ*(*y*)*T* (*x*) et *χ*(*y*)(∇*T* (*x*) + ∇*yT*1(*x*, *y*)) respectivement, *χ*(*y*) étant la fonction caractéristique de *Y* ∗ . And the contract of the contract of  $\Diamond$ 

PREUVE.

On choisit une fonction test de la forme

$$
\phi_{\varepsilon}(x) = \phi(x) + \varepsilon \phi_1(x, x/\varepsilon). \tag{4.44}
$$

En multipliant la première équation de (4.5) par *φε*(*x*), en intégrant sur Ω*<sup>ε</sup>* et en appliquant la formule de Green, on obtient

$$
\int_{\Omega_{\varepsilon}} K_{\varepsilon} \nabla T_{\varepsilon} \cdot \nabla \phi_{\varepsilon} + \varepsilon \sigma \int_{\Gamma_{\varepsilon}} T_{\varepsilon} \phi_{\varepsilon} d\gamma_{\varepsilon} = \int_{\Omega_{\varepsilon}} f \phi_{\varepsilon} + \varepsilon \sigma \int_{\Gamma_{\varepsilon}} T_{in} \phi_{\varepsilon} d\gamma_{\varepsilon} + \int_{\partial \Omega} g \phi_{\varepsilon} d\gamma. \tag{4.45}
$$

D'après le lemme 4.2.2 et l'estimation *a priori*, montrée plus haut (4.14), on a

$$
||T_{\varepsilon}||_{L^{2}(\Omega_{\varepsilon})} + ||\nabla T_{\varepsilon}||_{L^{2}(\Omega_{\varepsilon})} \leq C.
$$
\n(4.46)

En vertu de la proposition 2.3.3 page 21 (cf. Allaire [5] et Allaire *et al.* [10]) il existe un couple de fonctions  $(T(x), T_1(x, y)) \in H^1(\Omega) \times L^2(\Omega; H^1_{\#}(Y^*)/\mathbb{R})$  tel que, pour une sous-suite,  $T_{\varepsilon}$  converge à deux échelles vers *χ*(*y*)*T* (*x*) et ∇*T<sup>ε</sup>* converge à deux échelles vers *χ*(*y*)(∇*xT* + ∇*yT*1(*x*, *y*)). On a alors en tenant également compte de la proposition 2.3.5 page 22 pour le passage à la limite dans les termes de bord

$$
\lim_{\varepsilon \to 0} \int_{\Omega_{\varepsilon}} K_{\varepsilon} \nabla T_{\varepsilon} \cdot \nabla \phi_{\varepsilon} = \frac{1}{\text{mes}(Y)} \int_{\Omega} \int_{Y^*} K(\nabla_x T + \nabla_y T_1(x, y)) \cdot (\nabla \phi + \nabla_y \phi_1) dx dy,
$$
\n
$$
\lim_{\varepsilon \to 0} \varepsilon \int_{\Gamma_{\varepsilon}} T_{\varepsilon}(x) \phi_{\varepsilon}(x) d\gamma_{\varepsilon}(x) = \frac{1}{\text{mes}(Y)} \int_{\Omega} \int_{\Gamma} T(x) \phi(x) dx d\gamma(y) = \frac{\text{mes}(\Gamma)}{\text{mes}(Y)} \int_{\Omega} T(x) \phi(x) dx,
$$
\n
$$
\lim_{\varepsilon \to 0} \int_{\Omega_{\varepsilon}} f(x) \phi_{\varepsilon}(x) = \frac{\text{mes}(Y^*)}{\text{mes}(Y)} \int_{\Omega} f(x) \phi(x) dx,
$$
\n
$$
\lim_{\varepsilon \to 0} \varepsilon \int_{\Gamma_{\varepsilon}} T_{in}(x) \phi_{\varepsilon}(x) d\gamma_{\varepsilon}(x) = \frac{\text{mes}(\Gamma)}{\text{mes}(Y)} \int_{\Omega} T_{in}(x) \phi(x) dx \qquad \text{et}
$$
\n
$$
\lim_{\varepsilon \to 0} \int_{\partial \Omega} g(x) \phi_{\varepsilon}(x) d\gamma(x) = \int_{\partial \Omega} g(x) \phi(x) d\gamma(x).
$$

Ainsi, quand  $\varepsilon \rightarrow 0$ , (4.45) devient

$$
\int_{\Omega} \int_{Y^*} K(\nabla T(x) + \nabla_y T_1(x, y)) \cdot (\nabla \phi(x) + \nabla_y \phi_1(x, y)) dx dy
$$
  
+  $\sigma \operatorname{mes}(\Gamma) \int_{\Omega} (T(x) - T_{in}(x)) \phi(x) dx$   
=  $\operatorname{mes}(Y^*) \int_{\Omega} f(x) \phi(x) dx + \operatorname{mes}(Y) \int_{\partial \Omega} g(x) \phi(x) d\gamma(x).$  (4.47)

• En choisissant  $\phi = 0$  on trouve

$$
\int_{\Omega} \int_{Y^*} \mathbf{K}(\nabla T(x) + \nabla_y T_1(x, y)) \cdot \nabla_y \phi_1(x) dx dy = 0 \tag{4.48}
$$
qui n'est autre que la formulation variationnelle du problème :

$$
\begin{cases}\n-\text{div}_y(\text{K}\nabla T_1) & = & \text{div}_y(\text{K}\nabla T) \quad \text{dans} \quad Y^*, \\
-\text{K}\nabla_y T_1 \cdot n & = & \text{K}\nabla T \cdot n \quad \text{sur} \quad \Gamma, \\
y & \longrightarrow & T_1(x,y) \quad \text{est } Y \text{-periodique,} \n\end{cases}
$$

dont la solution *T*<sup>1</sup> est donnée par

$$
T_1(x, y) = \sum_{i} \frac{\partial T}{\partial x_i}(x), \omega_i(y)
$$
\n(4.49)

 $où \omega_i, i = 1, \dots d$  sont les solutions des problèmes de cellules.

• On choisit  $\phi_1 = 0$  cette fois-ci, on trouve alors

$$
\int_{\Omega} \int_{Y^*} \mathbf{K}(\nabla T(x) + \nabla_y T_1(x, y)) \cdot \nabla \phi(x) dx dy + \sigma \operatorname{mes}(\Gamma) \int_{\Omega} (T(x) - T_{in}(x)) \phi(x) dx
$$
  
= mes(Y^\*) 
$$
\int_{\Omega} f(x) \phi(x) dx + \operatorname{mes}(Y) \int_{\partial \Omega} g(x) \phi(x) d\gamma(x).
$$

En remplaçant *T*<sup>1</sup> par (4.49), on retrouve la formulation variationnelle du problème homogénéisé (4.40) (cf. 4.2.3). Comme le problème homogénéisé (4.40) admet une unique solution *T*,  $T_1$  aussi est unique et par conséquent toute la suite  $T_\varepsilon$  converge vers *T* (et  $\nabla T_\varepsilon$  vers  $\nabla T + \nabla_{\gamma} T_1$ ).

**REMARQUE 4.5.** La condition aux limites est obtenue à partir de la formulation variationnelle du problème homogénéisé. Elle coincide avec (4.39) et pas avec celle que l'ont pourrait obtenir en faisant un développement asymptotique naïf. ♠

#### **THÉORÈME 4.2.8:**

On a également la convergence à deux échelles forte de  $T_\varepsilon$  vers  $T$  et de  $\nabla T_\varepsilon$  vers  $\nabla T + \nabla_y T_1$ :

$$
\lim_{\varepsilon \to 0} \left\| \nabla T_{\varepsilon}(x) - \left( \nabla T(x) + \nabla_y T_1 \left( x, \frac{x}{\varepsilon} \right) \right) \right\|_{L^2(\Omega_{\varepsilon})} = 0,
$$
\n(4.50)

$$
\lim_{\varepsilon \to 0} \|T_{\varepsilon} - T\|_{L^2(\Omega_{\varepsilon})} = 0. \tag{4.51}
$$

PREUVE.

On suppose  $T_1(x, y)$  suffisamment régulière de manière à ce que  $T_1(x, \frac{x}{f})$  $(\frac{x}{\varepsilon})$  et  $\nabla T_1(x, \frac{x}{\varepsilon})$  $(\frac{x}{\varepsilon})$  soient dans *L* 2 (Ω*ε*). K étant coercive, on peut écrire

$$
\alpha \int_{\Omega_{\varepsilon}} |\nabla T_{\varepsilon} - (\nabla T + \nabla_{y} T_{1})|^{2} \leq \int_{\Omega_{\varepsilon}} K_{\varepsilon} (\nabla T_{\varepsilon} - (\nabla T + \nabla_{y} T_{1})) \cdot (\nabla T_{\varepsilon} - (\nabla T + \nabla_{y} T_{1})) =
$$
\n
$$
= -\varepsilon \sigma \int_{\Gamma_{\varepsilon}} (T_{\varepsilon} - T_{in}) T_{\varepsilon} + \int_{\Omega_{\varepsilon}} f T_{\varepsilon} + \int_{\partial \Omega} g T_{\varepsilon} + \int_{\Omega_{\varepsilon}} K_{\varepsilon} (\nabla T + \nabla_{y} T_{1}) \cdot (\nabla T + \nabla_{y} T_{1})
$$
\n
$$
-2 \int_{\Omega_{\varepsilon}} K_{\varepsilon} \nabla T_{\varepsilon} \cdot (\nabla T + \nabla_{y} T_{1}). \tag{4.52}
$$

En passant à la limite des deux côtés et en remarquant que  $T + \varepsilon T_1$  est une fonction test admissible (grâce à l'hypothèse de régularité de *T*1), on trouve

$$
\alpha \lim_{\varepsilon \to 0} \|\nabla T_{\varepsilon} - (\nabla T + \nabla_{\mathcal{Y}} T_1)\|_{L^2(\Omega_{\varepsilon})}^2 \le -\int_{\Omega} \mathbf{K}^* \nabla T \cdot \nabla T + \text{mes}(Y) \int_{\partial \Omega} g \, T + \text{mes}(Y^*) \int_{\Omega} f \, T
$$

$$
- \sigma \text{mes}(\Gamma) \int_{\Omega} (T - T_{in}) \, T = 0,
$$

d'où (4.50). D'autre part, *T<sup>ε</sup>* étant défini dans Ω*ε*, on l'étend en *PεT<sup>ε</sup>* dans Ω par l'opérateur de prolongement *P<sup>ε</sup>* (voir le théorème 4.2.2). *PεTε*, étant borné dans *H* 1 (Ω), converge fortement vers *T* dans  $L^2(\Omega)$ .

$$
\lim_{\varepsilon \to 0} \|T_{\varepsilon} - T\|_{L^2(\Omega_{\varepsilon})}^2 \le \lim_{\varepsilon \to 0} \|P_{\varepsilon} T_{\varepsilon} - T\|_{L^2(\Omega)} = 0,
$$
\n(4.53)

 $d'$ où (4.51).  $\Box$ 

# **4.3 Problème non linéaire**

Nous traitons à présent le premier modèle considéré : **conduction-rayonnement avec un milieu infini**. L'homogénéisation en premier d'un problème linéaire dans la section 4.2.3 a préparé le terrain pour l'étude du problème non linéaire surtout sur le plan technique : simulation avec le code de calcul CAST3M. Cette simplification a permis une initiation à l'utilisation de CAST3M ainsi qu'une simulation plus rapide du problème non homogénéisé. En effet, la condition aux bords étant une condition de convection, on a pu utiliser directement les opérateurs dédiés à ce type de modélisation dans CAST3M. On note également que certaines procédures relatives au processus d'homogénéisation — on cite en guise d'exemple la manière de reconstruire la température (calcul des deux premiers termes du développement asymptotique) — ont été programmées au cours de cette étape. Certaines de ces procédures resteront exploitables également pour la simulation des autres modèles homogénéisés le long de ce travail.

#### **4.3.1 Hypothèses supplémentaires**

On revient au problème de départ (4.1) :

$$
\begin{cases}\n-\text{div}(K_{\varepsilon} \nabla T_{\varepsilon}) = f & \text{dans } \Omega_{\varepsilon} \\
K_{\varepsilon} \nabla T_{\varepsilon} \cdot n = g & \text{sur } \partial \Omega \\
-K_{\varepsilon} \nabla T_{\varepsilon} \cdot n = \varepsilon \sigma (T_{\varepsilon}^{4} - T_{in}^{4}) & \text{sur } \Gamma_{\varepsilon}\n\end{cases}
$$

#### **HYPOTHÈSE 4.1:**

On suppose que

- $f \in L^2(\Omega)$ ,  $f \ge 0$ ,  $g \in L^2(\partial \Omega)$ ,  $g \ge 0$ ,
- $T_{in} \in L^{\infty}(\Omega)$ ,  $T_{in} \geq T_{min} > 0$ .

On introduit un nouvel espace fonctionnel  $(W(\Omega_{\varepsilon});\Vert \cdot \Vert_{W(\Omega_{\varepsilon}))}$ , avec

$$
W(\Omega_{\varepsilon}) = \{ \varphi \in H^{1}(\Omega_{\varepsilon}) / \varphi|_{\Gamma_{\varepsilon}} \in L^{5}(\Gamma_{\varepsilon}) \},
$$
  

$$
||v||_{W(\Omega_{\varepsilon})} = \left( \int_{\Omega_{\varepsilon}} |v|^{2} + |\nabla v|^{2} \right)^{1/2} + \left( \int_{\Gamma_{\varepsilon}} |v|^{5} \right)^{1/5}.
$$

**REMARQUE 4.6.** En dimension *d* = 2, on a *W* (Ω*ε*) ≡ *H* 1 (Ω*ε*), car *H* 1 (Ω*ε*) ⊂ *L* 5 (Γ*ε*). Cela n'est plus vrai en dimension  $d \geq 3$ .

#### **PROPOSITION 4.3.1:**

Pour tout  $\varepsilon > 0$  fixé,  $\|\cdot\|_{W(\Omega_0)}$  est équivalente à la norme  $\|\cdot\|$ , définie par

$$
||v|| = \left(\int_{\Omega_{\varepsilon}} |\nabla v|^2\right)^{1/2} + \left(\int_{\Gamma_{\varepsilon}} |v|^5\right)^{1/5}.
$$

PREUVE.

On veut montrer qu'il existe *α*<sup>1</sup> et *α*<sup>2</sup> constantes positives (qui peuvent dépendre de *ε*) telles que

$$
\alpha_1 || v || \le ||v||_{W(\Omega_{\varepsilon})} \le \alpha_2 ||v|| \quad \forall v \in W(\Omega_{\varepsilon}).
$$

L'inégalité de gauche est vérifiée puisque k*v*k ≤ k*v*k*<sup>W</sup>* (Ω*ε*) , il suffit donc de prendre *α*<sup>1</sup> = 1. Pour le terme de droite, nous remarquons qu'il suffit de montrer que

$$
\exists \alpha_3, \quad ||v||_{L^2(\Omega_\varepsilon)} \le \alpha_3 ||v||; \tag{4.54}
$$

dans ce cas on montre facilement que

$$
||v||_{W(\Omega_\varepsilon)} \leq \alpha_2 ||v||
$$

il suffit de prendre  $\alpha_2 = 1 + (1 + \alpha_3^2)^{1/2}$ . On démontre (4.54) par contradiction : on suppose que

$$
\forall n \ge 1 \quad \exists v_n \in L^2(\Omega_\varepsilon) \quad \text{telle que} \quad \|v_n\|_{L^2(\Omega_\varepsilon)} = 1 \quad \text{et} \quad \|\nabla v_n\|_{L^2(\Omega_\varepsilon)} + \|v_n\|_{L^5(\Gamma_\varepsilon)} < \frac{1}{n}.\tag{4.55}
$$

Puisque *v<sup>n</sup>* est bornée dans *H* 1 (Ω*ε*), elle converge faiblement, à une sous-suite près, vers une limite  $\nu \in H^1(\Omega_\varepsilon)$ . On a donc

- $v_n$  converge vers  $v$  dans  $L^2(\Omega_\varepsilon)$  fort,
- $\nabla v_n$  converge vers 0 dans  $L^2(\Omega_\varepsilon)$  fort,
- $v_n$  converge vers 0 dans  $L^5(\Gamma_{\varepsilon})$  fort.

On en conclut que ∇*v* = 0 dans Ω*<sup>ε</sup>* et que *v* est égale à une constante qui vaut 0 sur le bord Γ*ε*. On peut alors écrire

$$
0=\lim_{n\to\infty}\|v_n\|_{L^2(\Omega_\varepsilon)}=1
$$

ce qui est impossible. Il existe donc bien une constante  $\alpha_3$  telle qu'on ait (4.54). On note que cette équivalence n'est pas établie uniformément en *ε*. ✷

#### **4.3.2 Existence et unicité de la solution**

On commence par étudier l'existence et l'unicité de la solution du problème variationnel suivant

$$
\begin{cases}\n\text{trouver} & T_{\varepsilon} \in W(\Omega_{\varepsilon}) \quad \text{telle que} \\
\int_{\Omega_{\varepsilon}} K_{\varepsilon} \nabla T_{\varepsilon} \cdot \nabla \varphi + \varepsilon \sigma \int_{\Gamma_{\varepsilon}} (|T_{\varepsilon}|^{3} T_{\varepsilon} - T_{in}^{4}) \varphi = \int_{\Omega_{\varepsilon}} f \varphi + \int_{\partial \Omega} g \varphi, \quad \forall \varphi \in W(\Omega_{\varepsilon})\n\end{cases} (4.56)
$$

Ce type de problème a été abordé dans Delfour *et al.* [38] et l'existence et l'unicité de la solution y sont établies. En suivant un raisonnement similaire, on montre également que notre solution existe et est unique sous certaines hypothèses.

#### **PROPOSITION 4.3.2:**

Il existe une unique solution  $T_{\varepsilon} \in W(\Omega_{\varepsilon})$  de (4.56) et on a

$$
T_{\varepsilon} \ge T_{min} > 0. \tag{4.57}
$$

De plus, *T<sup>ε</sup>* s'obtient comme l'unique minimisateur de

$$
\min_{\varphi \in W(\Omega_{\varepsilon})} J(\varphi),\tag{4.58}
$$

où *J* est une fonctionnelle de *W* (Ω*ε*) dans R, définie par

$$
J(\varphi) = \frac{1}{2} \int_{\Omega_{\varepsilon}} K_{\varepsilon} \nabla \varphi \cdot \nabla \varphi + \varepsilon \sigma \int_{\Gamma_{\varepsilon}} (\frac{1}{5} |\varphi|^5 - T_{in}^4 \varphi) - \int_{\Omega_{\varepsilon}} f \varphi - \int_{\partial \Omega} g \varphi.
$$
 (4.59)

**REMARQUE 4.7.** Cette proposition implique que la solution unique *T<sup>ε</sup>* de (4.56) est positive. Elle est donc aussi solution du problème variationnel associé au problème non linéaire (4.1), donnée par :

$$
\begin{cases}\n\text{trouver} \quad T_{\varepsilon} \in W(\Omega_{\varepsilon}) \quad \text{telle que} \\
\int_{\Omega_{\varepsilon}} K_{\varepsilon} \nabla T_{\varepsilon} \cdot \nabla \varphi + \varepsilon \sigma \int_{\Gamma_{\varepsilon}} (T_{\varepsilon}^4 - T_{in}^4) \varphi = \int_{\Omega_{\varepsilon}} f \varphi + \int_{\partial \Omega} g \varphi \quad \forall \varphi \in W(\Omega_{\varepsilon}).\n\end{cases} (4.60)
$$

Réciproquement, toute solution positive de (4.60) est solution du problème (4.56). Le problème non linéaire (4.60) admet donc une unique solution positive. ♠

#### **LEMME 4.3.3:**

La fonctionnelle *J* a les propriétés suivantes

- *J* est continue et convexe sur  $W(\Omega_{\varepsilon})$ ,
- *J* est infinie à l'infini.  $\Diamond$

PREUVE.

Soit  $\varphi \in W(\Omega_{\varepsilon})$ , on a

$$
dJ(\varphi)\cdot\psi=\int_{\Omega_\varepsilon}\mathbf{K}_\varepsilon\,\nabla\varphi\cdot\nabla\psi+\varepsilon\sigma\int_{\Gamma_\varepsilon}(|\varphi|^3\varphi-T_{in}^4)\psi-\int_{\Omega_\varepsilon}f\psi-\int_{\partial\Omega}g\psi
$$

et donc

$$
d^2 J(\varphi) \cdot (\psi, \psi) = \int_{\Omega_{\varepsilon}} K_{\varepsilon} \nabla \psi \cdot \nabla \psi + 4\varepsilon \sigma \int_{\Gamma_{\varepsilon}} |\varphi|^3 \psi^2 \ge 0 \quad \forall \psi \in W(\Omega_{\varepsilon})
$$

*J* est donc convexe.

D'autre part, il existe une constante *β<sup>ε</sup>* > 0 telle que

$$
J(\varphi) \ge \beta_{\varepsilon} \left[ \|\nabla \varphi\|_{L^2(\Omega_{\varepsilon})}^2 + \|\varphi\|_{L^5(\Gamma_{\varepsilon})}^5 \right] - \|f\|_{L^2(\Omega_{\varepsilon})} \|\varphi\|_{L^2(\Omega_{\varepsilon})}
$$

$$
- \|g\|_{L^2(\partial \Omega)} \|\varphi\|_{L^2(\partial \Omega)} - \|T_{in}^4\|_{L^2(\Gamma_{\varepsilon})} \|\varphi\|_{L^2(\Gamma_{\varepsilon})}
$$

et vu l'équivalence entre la norme k*ϕ*k*<sup>W</sup>* (Ω*ε*) et k*ϕ*k, on a bien que *J* est infinie à l'infini dans  $W(\Omega_{\varepsilon}).$ 

PREUVE (DE LA PROPOSITION 4.3.2).

• On commence d'abord par montrer que si ce problème admet une solution alors elle vérifie (4.57). En prenant dans (4.56),  $\varphi = (T_{\varepsilon} - T_{min})$ <sup>-</sup> = min(0,  $T_{\varepsilon} - T_{min}$ ) et en remarquant que

$$
\nabla (T_{\varepsilon} - T_{min})^{-} = \begin{cases} \nabla T_{\varepsilon} & \text{si} \n\end{cases} \nT_{\varepsilon} \leq T_{min},
$$

On trouve

$$
\int_{\Omega_{\varepsilon}} K_{\varepsilon} \nabla (T_{\varepsilon} - T_{min})^{-} \cdot \nabla (T_{\varepsilon} - T_{min})^{-} + \varepsilon \sigma \int_{\Gamma_{\varepsilon}} (|T_{\varepsilon}|^{3} T_{\varepsilon} - |T_{in}|^{3} T_{in}) (T_{\varepsilon} - T_{min})^{-}
$$

$$
= \int_{\Omega_{\varepsilon}} f(T_{\varepsilon} - T_{min})^{-} + \int_{\partial \Omega} g(T_{\varepsilon} - T_{min})^{-}.
$$

et puisque  $K_{\varepsilon}$  est une matrice positive,  $f \ge 0$  et  $g \ge 0$ , on a

$$
\int_{\Omega_{\varepsilon}} K_{\varepsilon} \nabla (T_{\varepsilon} - T_{min})^{-} \cdot \nabla (T_{\varepsilon} - T_{min})^{-} \ge 0,
$$

et

$$
\int_{\Omega_{\varepsilon}} f(T_{\varepsilon} - T_{min})^{-} + \int_{\partial \Omega} g(T_{\varepsilon} - T_{min})^{-} \leq 0.
$$

On a

$$
(|T_{\varepsilon}|^3 T_{\varepsilon} - |T_{in}|^3 T_{in}) (T_{\varepsilon} - T_{min})^- = (|T_{\varepsilon}|^3 T_{\varepsilon} - |T_{min}|^3 T_{min}) (T_{\varepsilon} - T_{min})^- - (|T_{in}|^3 T_{in} - |T_{min}|^3 T_{min}) (T_{\varepsilon} - T_{min})^-.
$$
\n(4.61)

#### On remarque bien que

✼ si *T<sup>ε</sup>* ≥ *Tmin* alors (*T<sup>²</sup>* −*Tmin*) <sup>−</sup> = 0, (4.61) est alors égale à 0 ;  $\approx$  si  $T_{\epsilon}$  <  $T_{min}$  (c.à.d.  $(T_{\epsilon} - T_{min})$  = < 0) alors par monotonie de l'application  $u \to |u|^3 u$  , on a

$$
(|T_{\varepsilon}|^3 T_{\varepsilon} - |T_{min}|^3 T_{min}) (T_{\varepsilon} - T_{min}) \ge 0,
$$

d'autre part  $u \rightarrow |u|^3 u$  est croissante, donc

$$
|T_{min}|^3 T_{min} - |T_{in}|^3 T_{in} \le 0 \qquad \text{car} \quad T_{in} \ge T_{min}.
$$

Alors on a

$$
(|T_{\varepsilon}|^3 T_{\varepsilon} - |T_{in}|^3 T_{in}) (T_{\varepsilon} - T_{min})^{-} \ge 0
$$

et donc

$$
\int_{\Gamma_{\varepsilon}} (|T_{\varepsilon}|^3 T_{\varepsilon} - |T_{in}|^3 T_{in}) (T_{\varepsilon} - T_{in})^- \ge 0,
$$
\n(4.62)

on a ainsi

$$
\int_{\Omega_{\varepsilon}} K_{\varepsilon} \nabla (T_{\varepsilon} - T_{min})^{-} \cdot \nabla (T_{\varepsilon} - T_{min})^{-} = 0,
$$

ce qui implique que

$$
(T_{\varepsilon}-T_{min})^{-}=0
$$

et donc  $T_{\varepsilon} \geq T_{min}$ .

• Existence et unicité de *T<sup>ε</sup>* dans *W* (Ω*ε*) : on montre l'existence et l'unicité de la solution via la minimisation de la fonctionnelle (4.59).

La fonctionnelle *J* étant continue, convexe et infinie à l'infinie dans  $W(\Omega_{\varepsilon})$ , le problème de minimisation (4.58) admet une solution notée *Tε*. La condition d'optimalité est *d J*(*Tε*)·*ϕ* = 0 ∀*ϕ* ∈ *W* (Ω*ε*) qui se réécrit

$$
\int_{\Omega_{\varepsilon}} K_{\varepsilon} \nabla T_{\varepsilon} \cdot \nabla \varphi + \varepsilon \sigma \int_{\Gamma_{\varepsilon}} (|T_{\varepsilon}|^3 T_{\varepsilon} - T_{in}^4) \varphi - \int_{\Omega_{\varepsilon}} f \varphi - \int_{\partial \Omega} g \varphi = 0.
$$

Qui n'est rien d'autre que la formulation variationnelle (4.56), laquelle admet donc *T<sup>ε</sup>* comme solution. Il nous reste à montrer l'unicité. En effet, on a

$$
dJ(\varphi)(\varphi - \psi) - dJ(\psi)(\varphi - \psi) = \int_{\Omega_{\varepsilon}} K \nabla (\varphi - \psi) \cdot \nabla (\varphi - \psi) + \varepsilon \sigma \int_{\Gamma_{\varepsilon}} (|\varphi|^3 \varphi - |\psi|^3 \psi) (\varphi - \psi),
$$

donc

$$
dJ(\varphi)(\varphi - \psi) - dJ(\psi)(\varphi - \psi) \ge \alpha \|\nabla(\varphi - \psi)\|_{L^2(\Omega_\varepsilon)}^2 + \varepsilon \sigma \int_{\Gamma_\varepsilon} (|\varphi|^3 \varphi - |\psi|^3 \psi)(\varphi - \psi). \tag{4.63}
$$

Si on suppose qu'il existe deux solutions différentes  $u_1$  et  $u_2$ , alors il suffit de prendre dans (4.63) *ϕ* = *u*<sup>1</sup> et *ψ* = *u*2. Le terme de gauche de (4.63) est nul par optimalité ce qui implique que les deux termes de droite de (4.63) sont nuls car positifs. Les deux solutions sont donc égales à une constante  $c$  près :  $u_1 = u_2 + c$  et on a également :

$$
\int_{\Gamma_{\varepsilon}} (|u_1|^3 u_1 - |u_1 + c|^3 (u_1 + c))(u_1 - (u_1 + c)) = 0,
$$

ce qui implique que *c* = 0 car sinon cette intégrale sur Γ*<sup>ε</sup>* serait strictement positive.

Les deux solutions sont donc égales et on conclut que le problème min *ϕ*∈*W* (Ω*ε*) *J*(*ϕ*) admet une unique solution  $T$ .

#### **4.3.3 Estimation** *a priori* **uniforme en** *ε*

#### **PROPOSITION 4.3.4:**

Soit *T<sup>ε</sup>* la solution du problème (4.1), il existe une constante *C* indépendante de *ε* telle que

$$
\|T_{\varepsilon}\|_{H^1(\Omega_{\varepsilon})}^2 + \varepsilon \|T_{\varepsilon}\|_{L^2(\Gamma_{\varepsilon})}^2 \le C.
$$
\n(4.64)

PREUVE.

En choisissant dans la formulation variationnelle (4.60),  $\varphi = T_{\varepsilon}$ , on trouve

$$
\int_{\Omega_{\varepsilon}} K_{\varepsilon} \nabla T_{\varepsilon} \cdot \nabla T_{\varepsilon} + \varepsilon \sigma \int_{\Gamma_{\varepsilon}} T_{\varepsilon}^{5} = \int_{\Omega_{\varepsilon}} f T_{\varepsilon} + \int_{\partial \Omega} g T_{\varepsilon} + \varepsilon \sigma \int_{\Gamma_{\varepsilon}} T_{in}^{4} T_{\varepsilon},
$$
\n
$$
\int_{\Gamma_{\varepsilon}} T_{in}^{4} T_{\varepsilon} \leq (\max T_{in})^{3} \int_{\Gamma_{\varepsilon}} T_{in} T_{\varepsilon} \qquad \text{et}
$$
\n
$$
\int_{\Gamma_{\varepsilon}} T_{\varepsilon}^{5} \geq T_{min}^{3} \int_{\Gamma_{\varepsilon}} T_{\varepsilon}^{2}.
$$

On a donc

$$
\alpha \|\nabla T_{\varepsilon}\|_{L^2(\Omega_{\varepsilon})}^2 + \varepsilon \sigma T_{min}^3 \|T_{\varepsilon}\|_{L^2(\Gamma_{\varepsilon})}^2 \le \|f\|_{L^2(\Omega_{\varepsilon})} \|T_{\varepsilon}\|_{L^2(\Omega_{\varepsilon})} + \|g\|_{L^2(\partial \Omega)} \|T_{\varepsilon}\|_{L^2(\partial \Omega)}\|_{L^2(\Omega_{\varepsilon})}^2 + \varepsilon \sigma (\max T_{in})^3 \|T_{in}\|_{L^2(\Gamma_{\varepsilon})} \|T_{\varepsilon}\|_{L^2(\Gamma_{\varepsilon})}^2.
$$

Les lemmes 4.2.4 et 4.2.2, appliqués à *Tin*, *T<sup>ε</sup>* et *Pε*(*Tε*) respectivement, montrent à chaque fois l'existence d'une constante *C*, positive et indépendante de *ε* telle que,

$$
\varepsilon || T_{in} ||_{L^2(\Gamma_{\varepsilon})} || T_{\varepsilon} ||_{L^2(\Gamma_{\varepsilon})} \leq C || T_{in} ||_{H^1(\Omega_{\varepsilon})} || T_{\varepsilon} ||_{H^1(\Omega_{\varepsilon})}
$$
  
et 
$$
|| T_{\varepsilon} ||_{L^2(\partial \Omega)} \leq C || T_{\varepsilon} ||_{H^1(\Omega_{\varepsilon})}
$$

et, en utilisant le lemme 4.2.4, il existe une constante *C*, positive et indépendante de *ε*, telle que

$$
||T_{\varepsilon}||_{H^1(\Omega_{\varepsilon})}^2 + \varepsilon ||T_{\varepsilon}||_{L^2(\Gamma_{\varepsilon})}^2 \le C.
$$
\n(4.65)

#### **4.3.4 Homogénéisation du problème non linéaire**

L'homogénéisation (heuristique, par développements asymptotiques) du problème non linéaire décrite ci-dessous se fait de la même manière que pour le problème linéaire (cf. la section 4.2.3). On cherche donc un développement asymptotique de *T<sup>ε</sup>* de la forme

$$
T_{\varepsilon}(x) = T_0(x, y) + \varepsilon T_1(x, y) + \varepsilon^2 T_2(x, y) + \dots
$$
 (4.66)

On montre de la même manière que pour le problème linéaire (voir section4.2.3) que le terme  $T_0(x, y)$  ne dépend que de la variable macroscopique, il sera noté  $T(x)$ . D'où, en élevant (4.66) à la puissance 4 et en développant, on trouve l'approximation suivante de  $T^4_\varepsilon$ 

$$
T_{\varepsilon}^{4}(x) = T^{4}(x) + 4\varepsilon T_{1}(x, y) T^{3}(x) + O(\varepsilon^{2}).
$$
\n(4.67)

Les étapes suivantes sont les mêmes que pour le cas linéaire. On obtient donc, en identifiant les puissances de *ε* après avoir injecté le développement asymptotique dans le problème,

• en  $\varepsilon^{-1}$ ,

$$
\begin{cases}\n-\text{div}_y(\text{K}\nabla_y T_1) & = & \text{div}_y(\text{K}\nabla T) \quad \text{dans} \quad Y^*, \\
-\text{K}\nabla_y T_1 \cdot n & = & \text{K}\nabla T \cdot n \quad \text{sur} \quad \Gamma,\n\end{cases}\n\tag{4.68}
$$
\n
$$
y \longrightarrow T_1(x, y) \quad \text{est } Y\text{-periodique.}
$$

Les problèmes de cellules, dans ce cas, sont les mêmes que pour le problème linéaire et sont donnés par 4.33 page 47 ;

• en  $\varepsilon^0$ ,

$$
\begin{cases}\n-\text{div}_y(\mathbf{K}\nabla_y T_2) & = & \text{div}_x \mathbf{K}(\nabla T + \nabla_y T_1) + \text{div}_y \mathbf{K}(\nabla_x T_1) + f(x) \quad \text{dans} \quad Y^*, \\
-(\mathbf{K}\nabla_y T_2) \cdot n & = & (\mathbf{K}\nabla_x T_1) \cdot n + \sigma (T^4 - T_{in}^4) \quad \text{sur} \quad \Gamma, \\
y \longrightarrow T_2(x, y) & \text{est } Y \text{-periodique.} \n\end{cases}
$$
\n(4.69)

La condition de compatibilité, nécessaire pour l'existence de *T*<sub>2</sub>, s'écrit

$$
-\int_{Y^*} \left[ \text{div}_x \, K(\nabla T + \nabla_y \, T_1) + \text{div}_y \, K(\nabla_x \, T_1) \right] dy + \int_{Y^*} \nabla_x \, T_1 \cdot n + \sigma \int_{\Gamma} (T^4 - T_{in}^4) \, d\gamma = \int_{Y^*} f. \tag{4.70}
$$

La non linéarité n'apparaît que dans le problème homogénéisé, donné par

$$
\begin{cases}\n-\text{div}(\mathbf{K}^* \nabla T) + \sigma \operatorname{mes}(\Gamma)(T^4 - T_{in}^4) & = \operatorname{mes}(Y^*)f \quad \text{dans} \quad \Omega, \\
\mathbf{K}^* \nabla T \cdot n & = \operatorname{mes}(Y)g \quad \text{sur} \quad \partial \Omega.\n\end{cases} \tag{4.71}
$$

#### **4.3.5 Convergence du procédé d'homogénéisation dans le cas non linéaire**

Ci-dessous on montre la convergence à deux échelles du problème non linéaire vers son homogénéisé quand la période *ε* tend vers 0.

#### **THÉORÈME 4.3.5:**

Soit *T*<sub>ε</sub> la suite de solutions du problème (4.1) et *T* ∈ *H*<sup>1</sup>(Ω) la solution du problème homogénéisé associé (4.71). Soit *T*<sub>1</sub> ∈ *L*<sup>2</sup>(Ω; *H*<sup>1</sup><sub>#</sub>(*Y*<sup>\*</sup>)/ℝ) définie par (4.34), alors *T*<sub>ε</sub> et ∇*T*<sub>ε</sub> convergent à deux échelles vers  $\chi(y)T(x)$  et  $\chi(y)(\nabla T(x) + \nabla_y T_1(x, y))$  respectivement,  $\chi(y)$  étant la fonction caractéristique de *Y* ∗ . And the contract of the contract of the contract of the contract of the contract of the contract of the contract of the contract of the contract of the contract of the contract of the contract of the contract of the con

Pour démontrer ce théorème on démontre d'abord les deux lemmes donnés ci-dessous.

#### **LEMME 4.3.6:**

Soit *J<sup>ε</sup>* la fonctionnelle définie dans *W* (Ω*ε*) par

$$
J_{\varepsilon}(\varphi_{\varepsilon}) = \frac{1}{2} \int_{\Omega_{\varepsilon}} K_{\varepsilon} \nabla \varphi_{\varepsilon} \cdot \nabla \varphi_{\varepsilon} + \varepsilon \sigma \int_{\Gamma_{\varepsilon}} (\frac{1}{5} |\varphi_{\varepsilon}|^5 - T_{in}^4 \varphi_{\varepsilon}) - \int_{\Omega_{\varepsilon}} f \varphi_{\varepsilon} - \int_{\partial \Omega} g \varphi_{\varepsilon} d\gamma
$$
 (4.72)

et *ϕ<sup>ε</sup>* ∈ *W* (Ω*ε*) telle que

- $J_{\varepsilon}(\varphi_{\varepsilon}) \leq C < +\infty$ ,
- $\varphi_{\varepsilon}$  et  $\nabla \varphi_{\varepsilon}$  convergent à deux échelles vers  $\chi(y)\varphi(x)$  et  $\chi(y)(\nabla \varphi(x) + \nabla_y \varphi_1(x, y))$  respectivement, avec *ϕ* et *ϕ*<sup>1</sup> des fonctions assez régulières.

Alors on a

$$
\liminf_{\varepsilon \to 0} J_{\varepsilon}(\varphi_{\varepsilon}) \ge \widetilde{J}(\varphi, \varphi_1),\tag{4.73}
$$

où  $\widetilde{J}$  est la fonctionnelle définie dans  $H^1(\Omega) \times L^2(\Omega; H^1(Y^*)/\mathbb{R})$  par

$$
\widetilde{J}(\varphi,\varphi_1) = \frac{1}{\text{mes}(Y)} \Big[ \frac{1}{2} \int_{\Omega} \int_{Y^*} K(\nabla \varphi + \nabla_y \varphi_1) \cdot (\nabla \varphi + \nabla_y \varphi_1) + \sigma \text{ mes}(\Gamma) \int_{\Omega} (\frac{1}{5} |\varphi|^5 - T_{in}^4 \varphi) d\gamma
$$

$$
- \text{mes}(Y^*) \int_{\Omega} f \varphi - \text{mes}(Y) \int_{\partial \Omega} g \varphi d\gamma(x) \Big].
$$

PREUVE.

On s'inspire de la méthode utilisée par Allaire [5] pour la démonstration de la convergence à deux échelles lors de l'homogénéisation d'un opérateur non linéaire. On note aussi que la condition *Jε*(*ϕε*) ≤ *C* < +∞, implique que *ϕ<sup>ε</sup>* et ∇*ϕ<sup>ε</sup>* sont bornées. Cette condition garantit la convergence à deux échelles de *ϕ<sup>ε</sup>* et de ∇*ϕε*.

∗ On considère la fonctionnelle *W*<sup>1</sup> définie sur Ω*<sup>ε</sup>* ×*L* 2 (Ω;*W* (Ω*ε*)) par

$$
W_1\left(\frac{x}{\varepsilon},\psi\right) = \frac{1}{5}\varepsilon\chi\left(\frac{x}{\varepsilon}\right)|\psi|^5. \tag{4.74}
$$

On a  $\psi \rightarrow W_1(\cdot, \psi)$  est convexe et differentiable, on peut donc écrire

$$
W_1\left(\frac{x}{\varepsilon}, \varphi_{\varepsilon}(x)\right) \ge W_1\left(\frac{x}{\varepsilon}, \psi\left(x, \frac{x}{\varepsilon}\right)\right) + d_2 W_1\left(\frac{x}{\varepsilon}, \psi\left(x, \frac{x}{\varepsilon}\right)\right) \cdot \left(\varphi_{\varepsilon}(x) - \psi\left(x, \frac{x}{\varepsilon}\right)\right) \tag{4.75}
$$

où *d*2*W*<sup>1</sup> désigne la dérivée partielle par rapport à la deuxième variable de *W*1. Pour une fonction assez régulière et *Y* − périodique *ψ*0(*x*, *y*) ∈ *D*(Ω×*Y* ), en intégrant (4.75) sur Γ*ε*, on trouve

$$
\int_{\Gamma_{\varepsilon}} W_{1}\left(\frac{x}{\varepsilon}, \varphi_{\varepsilon}(x)\right) d\gamma_{\varepsilon}(x) \ge \int_{\Gamma_{\varepsilon}} W_{1}\left(\frac{x}{\varepsilon}, \psi_{0}\left(x, \frac{x}{\varepsilon}\right)\right) d\gamma_{\varepsilon}(x) + \int_{\Gamma_{\varepsilon}} d_{2} W_{1}\left(\frac{x}{\varepsilon}, \psi_{0}\left(x, \frac{x}{\varepsilon}\right)\right) \cdot \left(\varphi_{\varepsilon}(x) - \psi_{0}\left(x, \frac{x}{\varepsilon}\right)\right) d\gamma_{\varepsilon}(x).
$$

D'où

$$
J_{\varepsilon}(\varphi_{\varepsilon}) \geq \frac{1}{2} \int_{\Omega_{\varepsilon}} K_{\varepsilon} \nabla \varphi_{\varepsilon} \cdot \nabla \varphi_{\varepsilon} + \varepsilon \sigma \int_{\Gamma_{\varepsilon}} \frac{1}{5} \left| \psi_{0} \left( x, \frac{x}{\varepsilon} \right) \right|^{5} + \varepsilon \int_{\Gamma_{\varepsilon}} d_{2} W_{1} \left( \frac{x}{\varepsilon}, \psi_{0} \left( x, \frac{x}{\varepsilon} \right) \right) \cdot \left( \varphi_{\varepsilon}(x) - \psi_{0} \left( x, \frac{x}{\varepsilon} \right) \right) d \gamma_{\varepsilon} - \varepsilon \sigma \int_{\Gamma_{\varepsilon}} T_{in}^{4} \varphi_{\varepsilon} - \int_{\Omega_{\varepsilon}} f \varphi_{\varepsilon} - \int_{\partial \Omega} g \varphi_{\varepsilon} d \gamma.
$$
 (4.76)

La semi-continuité inférieure de la norme pour la convergence à deux échelles implique que

$$
\liminf_{\varepsilon \to 0} \int_{\Omega_{\varepsilon}} K_{\varepsilon} \nabla \varphi_{\varepsilon} \cdot \nabla \varphi_{\varepsilon} \ge \frac{1}{\text{mes}(Y)} \int_{\Omega} \int_{Y^*} K(\nabla_x \varphi + \nabla_y \varphi_1) \cdot (\nabla_x \varphi + \nabla_y \varphi_1) dx dy.
$$

En passant à la limite à deux échelles dans le terme de droite de (4.76)

$$
\varepsilon \int_{\Gamma_{\varepsilon}} d_2 W_1\left(\frac{x}{\varepsilon}, \psi_0\left(x, \frac{x}{\varepsilon}\right)\right) \cdot \left(\varphi_{\varepsilon}(x) - \psi_0\left(x, \frac{x}{\varepsilon}\right)\right) d\gamma_{\varepsilon}
$$

on trouve

$$
\begin{split} \liminf_{\varepsilon \to 0} & I_{\varepsilon}(\varphi_{\varepsilon}) \geq \frac{1}{2\operatorname{mes}(Y)} \int_{\Omega} \int_{Y^*} \mathbf{K}(\nabla \varphi + \nabla_y \varphi_1) \cdot (\nabla \varphi + \nabla_y \varphi_1) \, dy \, dx \\ & + \frac{1}{\operatorname{mes}(Y)} \sigma \int_{\Omega} \int_{\Gamma} \frac{1}{5} |\psi_0(x, y)|^5 \, dx \, d\gamma(y) \\ & + \frac{1}{\operatorname{mes}(Y)} \int_{\Omega} \int_{\Gamma} d_2 W_1(y, \psi_0(x, y)) \cdot (\varphi(x) - \psi_0(x, y)) \, d\gamma(y) \, dx \\ & - \frac{1}{\operatorname{mes}(Y)} \left[ \sigma \int_{\Omega} \int_{\Gamma} T_{in}^4 \varphi \, d\gamma \, dx - \operatorname{mes}(Y^*) \int_{\Omega} f \varphi - \operatorname{mes}(Y) \int_{\partial \Omega} g \varphi \, d\gamma(x) \right]. \end{split}
$$

En appliquant ce résultat à  $\psi_0(x, y) \equiv \varphi(x)$ , on trouve

$$
\liminf_{\varepsilon \to 0} J_{\varepsilon}(\varphi_{\varepsilon}) \ge \widetilde{J}(\varphi, \varphi_1).
$$

**LEMME 4.3.7:**

Soit *φ* ∈ *H*<sup>1</sup>(Ω) fixé. Le problème de minimisation

$$
\min_{\varphi_1 \in L^2(\Omega; H^1(Y^*)/\mathbb{R})} \widetilde{J}(\varphi, \varphi_1),
$$

admet une unique solution. De plus cette solution est  $\varphi_1(x, y) = \sum^d$ *i*=1 *∂ϕ*  $\frac{\partial \varphi}{\partial x_i}(x) \omega_i(y)$ ,  $\diamondsuit$ 

où  $(\omega_i)_{1 \leq i \leq d}$  sont les solutions des problèmes de cellule (4.33). PREUVE.

On pose

$$
\widetilde{J}_{\varphi}(\varphi_1) = \widetilde{J}(\varphi, \varphi_1);
$$

on a

$$
\widetilde{J}_{\varphi}(\varphi_1) = \frac{1}{\text{mes}(Y)} \left[ \frac{1}{2} \int_{\Omega} \int_{Y^*} K \nabla_y \varphi_1 \cdot \nabla_y \varphi_1 + \int_{\Omega} \int_{Y^*} K \nabla_y \varphi_1 \cdot \nabla \varphi + \widetilde{C}(\varphi) \right]
$$
(4.77)

où  $\tilde{C}(\varphi)$  est une fonctionnelle qui ne dépend pas de  $\varphi_1$ . On note qu'on munit l'espace  $L^2(\Omega; H^1(Y^*)/\mathbb{R})$  de la norme suivante

$$
||u(x,y)||_{L^2(\Omega;H^1(Y^*)/\mathbb{R})} = ||\nabla_y u(x,y)||_{L^2(\Omega \times Y)}.
$$

On vérifie alors que la partie bilinéaire en *ϕ*<sup>1</sup> de (4.77) est coercive, en effet

$$
\int_{\Omega} \int_{Y^*} \mathrm{K} \nabla_y \varphi_1 \cdot \nabla_y \varphi_1 \ge \alpha \|\varphi_1\|_{L^2(\Omega; H^1(Y^*)/\mathbb{R})}^2
$$

et la partie linéaire en *ϕ*<sup>1</sup> de (4.77) est continue, en effet

$$
\int_{\Omega}\int_{Y^*} \mathrm{K} \nabla_y \varphi_1 \cdot \nabla \varphi \leq \mathrm{mes}(Y^*) \|K\|_{\infty} \|\varphi\|_{H^1(\Omega)} \|\varphi_1\|_{L^2(\Omega;H^1(Y^*)/\mathbb{R})}.
$$

 $\widetilde{J}_{\varphi}$  admet donc un unique point de minimum dans  $L^2(\Omega; H^1(Y^*)/\mathbb{R})$ .

#### PREUVE (DU THÉORÈME 4.3.5).

On commence par montrer que

$$
\lim_{\varepsilon \to 0} \inf_{\varphi_{\varepsilon} \in W(\Omega_{\varepsilon})} J_{\varepsilon}(\varphi_{\varepsilon}) \le \inf_{(\varphi, \varphi_1) \in H^1(\Omega) \times L^2(\Omega; H^1(Y^*)/\mathbb{R})} \widetilde{J}(\varphi, \varphi_1). \tag{4.78}
$$

En effet il suffit de considérer la fonction  $\varphi + \varepsilon \varphi_1\left(x, \frac{x}{\alpha}\right)$ *ε* ), alors on a

$$
\inf_{\varphi_{\varepsilon} \in W(\Omega_{\varepsilon})} J_{\varepsilon}(\varphi_{\varepsilon}) \le J_{\varepsilon} \left( \varphi + \varepsilon \varphi_1 \left( x, \frac{x}{\varepsilon} \right) \right) \tag{4.79}
$$

et donc

$$
\lim_{\varepsilon \to 0} \inf_{\varphi_{\varepsilon} \in W(\Omega_{\varepsilon})} J_{\varepsilon}(\varphi_{\varepsilon}) \le \lim_{\varepsilon \to 0} J_{\varepsilon} \left( \varphi + \varepsilon \varphi_1 \left( x, \frac{x}{\varepsilon} \right) \right) = \widetilde{J}(\varphi, \varphi_1), \tag{4.80}
$$

 $\forall$ (*ϕ*,*ϕ*<sub>1</sub>) ∈ *H*<sup>1</sup>(Ω) × *L*<sup>2</sup>(Ω; *H*<sup>1</sup>(*Y*<sup>\*</sup>)/ℝ), d'où (4.78).

Soit  $T_{\varepsilon}$  telle que  $J_{\varepsilon}(T_{\varepsilon}) = \inf_{\varphi_{\varepsilon} \in W(\Omega_{\varepsilon})} J_{\varepsilon}(\varphi_{\varepsilon})$ , d'après l'estimation *a priori* (4.64) il existe une soussuite de *T*<sub>ε</sub>, notée *T*<sub>ε</sub> également, et un couple de fonctions (*T*, *T*<sub>1</sub>) ∈ *H*<sup>1</sup>(Ω) × *L*<sup>2</sup>(Ω; *H*<sup>1</sup><sub>#</sub>(Y<sup>\*</sup>)) tel que *T<sup>ε</sup>* converge à deux échelles vers *χ*(*y*)*T* et ∇*T<sup>ε</sup>* converge à deux échelles vers *χ*(*y*)(∇*xT* +  $\nabla_{\gamma}T_1(x, y)$ ). Cette sous-suite vérifie les conditions du lemme 4.3.6, on peut ainsi écrire

$$
\liminf_{\varepsilon \to 0} J_{\varepsilon}(T_{\varepsilon}) \ge \widetilde{J}(T, T_1). \tag{4.81}
$$

On a donc

$$
\widetilde{J}(T,T_1) \le \inf_{(\varphi,\varphi_1)\in H^1(\Omega)\times L^2(\Omega;H^1(Y^*)/\mathbb{R})} \widetilde{J}(\varphi,\varphi_1)
$$
\n(4.82)

et, vu l'unicité du point de minimum de  $\tilde{J}$ ,  $(T, T_1)$  est alors l'unique minimum. On montre que *T* est la solution unique du problème homogénéisé, le théorème s'applique donc à toute la suite *T<sup>ε</sup>* et non seulement à une sous-suite.

En remplaçant *T*<sup>1</sup> par la valeur du minimum donné par le lemme 4.3.7, on trouve que

$$
\widetilde{J}(T,T_1)=J_H(T)
$$

où *J<sup>H</sup>* est la fonctionnelle associée au problème homogénéisé (4.71) interprété comme un problème de minimisation et dont l'unique solution est *T* . *J<sup>H</sup>* est donnée par

$$
J_H(\varphi) = \frac{1}{2} \int_{\Omega} \left[ K^* \nabla \varphi \cdot \nabla \varphi + \sigma \operatorname{mes}(\Gamma) \left( \frac{1}{5} |\varphi|^5 - T_{in}^4 \varphi \right) \right] dx - \operatorname{mes}(Y^*) \int_{\Omega} f \varphi - \int_{\partial \Omega} g \varphi. \tag{4.83}
$$

# **4.4 Simulation numérique avec CAST3M**

*Dans cette section nous présentons brièvement le code de calcul CAST3M utilisé pour toutes les simulations relatives à notre travail. Nous présentons ensuite la manière suivie pour la simulation numérique du modèle étudié dans ce chapitre ainsi que les résultats de simulation.*

#### **4.4.1 Présentation de CAST3M**

CAST3M est un code de calcul qui est développé au Commissariat à l'Energie Atomique. Le développement de CAST3M entre dans le cadre d'une activité de recherche dans le domaine de la mécanique. Le but est de définir un instrument de haut niveau, pouvant servir de support valable pour la conception, le dimensionnement et l'analyse de structures et de composants, dans le domaine nucléaire comme dans le secteur industriel classique.

CAST3M est dédié à la résolution des équations aux dérivées partielles par la technique des éléments finis. Les domaines d'application sont la mécanique des structures, la mécanique des fluides, la thermique et le magnétisme.

CAST3M présente un système complet, intégrant non seulement les fonctions de calcul proprement dites, mais également des fonctions de construction de modèles (pré-processeur) et de traitement des résultats (post-processeur). Au sein du code on distingue deux languages de programmation :

- Gibiane, un langage orienté objet. A l'aide de ce language de commande, l'utilisateur peut définir aisément chacune des opérations concernant les diverses phases de l'étude menée. Un jeu de données Gibiane comportera donc des instructions relativement simples où l'utilisateur passe des commandes pour appeler des opérateurs qui agissent sur des opérandes dans le but de créer un résultat. Les opérandes peuvent être des objets déjà disponibles, contenant des informations caractéristiques de l'analyse menée, ou des objets spécifiques définis à seule fin de permettre l'exécution de l'opération requise. Les opérateurs (on en compte plus de 500) agissent directement sur les objets fournis en argument. Le code comprend un mailleur et des possibilités de post-traitement,
- Esope, une sorte de langage FORTRAN de niveau supérieur. Ce language permet au développeur de créer de nouveaux opérateurs CAST3M.

#### **4.4.2 Méthodologie suivie**

On explique dans cette section l'approche suivie pour la résolution numérique des problèmes 4.1 page 42 et 4.5 page 42 homogénéisés plus haut, au moyen du code de calcul CAST3M [27].

#### **Changement d'échelle**

La théorie de l'homogénéisation fonctionne dans un domaine de taille fixe avec des cellules de taille *ε* qui tend vers 0.

En pratique, le raisonnement des ingénieurs est différent selon l'étude considérée. Dans notre contexte, comme les tailles des canaux et des assemblage sont fixés par des contraintes industrielles, on fixe la taille des cellules de périodicité (indépendante de *ε*) et on augmente le nombre total des cellules, donc la taille du domaine de calcul. Autrement dit, on raisonne inversement à la théorie « standard » de l'homogénéisation. On fixe la taille des cellules à 1, la taille du domaine est alors <sup>1</sup> qui tend vers l'∞. On établit le lien entre ces deux approches grâce à un changement de variable, précisé ci-dessous.

Soit Ω = ]0, 1[<sup>d</sup> le domaine considéré pour l'étude théorique du problème, qu'on appellera

« *domaine d'étude* » et  $\tilde{\Omega} = ]0, \frac{1}{2}$  $\frac{1}{\varepsilon}$  [<sup>d</sup>, où  $\varepsilon = \frac{1}{N}$ *N* , *N* entier, le domaine représentatif de la géométrie réelle, qu'on appellera *domaine de calcul*, voir la figure 4.4.

On décompose Ω̃ en *N<sup>d</sup>* cellules unitaires. On note Ω̃\* le domaine obtenu à partir de Ω̃ en lui ôtant de manière périodique (de période 1), une collection de trous identiques (*τ k* )*k*=1,...,*<sup>M</sup>* .

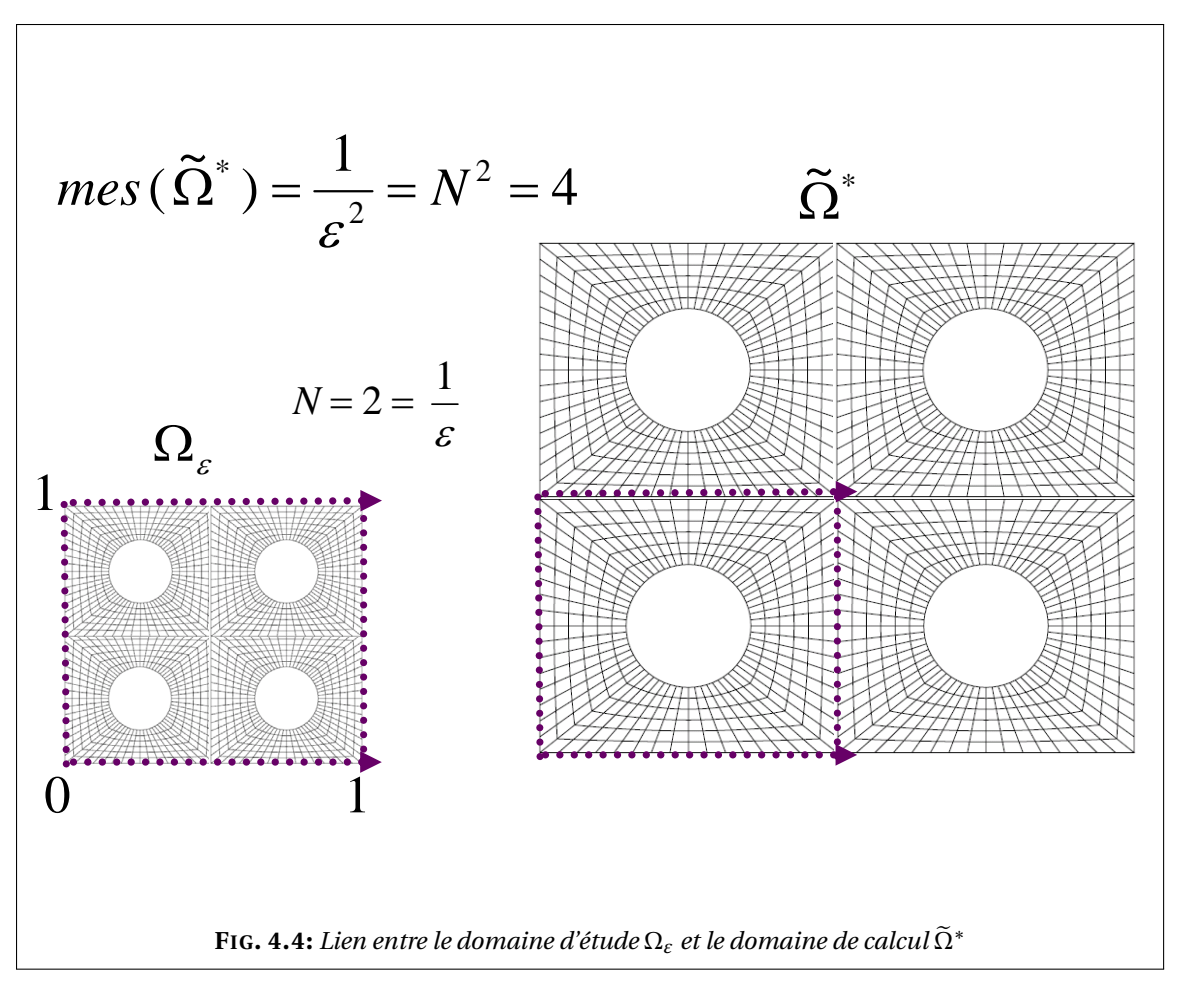

Soit *x* ∈ Ω, on définit *y* =  $\frac{x}{x}$  $\frac{\lambda}{\varepsilon} \in \tilde{\Omega}$ . Soit *u* une fonction définie dans  $\Omega$ , on définit  $\tilde{u}$  dans  $\tilde{\Omega}$  par

$$
\tilde{u}(y) = u(\varepsilon y) = u(x). \tag{4.84}
$$

On a donc

$$
\nabla_y \tilde{u}(y) = \varepsilon \nabla_x u(x) = \varepsilon (\nabla_x u)(\varepsilon y)
$$
\n(4.85)

et

$$
\operatorname{div}_{y}(\widetilde{\mathbf{K}}\nabla_{y}\tilde{u}(y)) = \varepsilon^{2} \operatorname{div}_{x}(\mathbf{K}\nabla_{x}u(x)) = \varepsilon^{2} (\operatorname{div}_{x}\widetilde{\mathbf{K}}\nabla_{x}u)(\varepsilon y).
$$
 (4.86)

On définit également *σ* =  $\frac{\sigma}{\sigma}$  $\varepsilon_0^2$ , où *ε*<sup>0</sup> correspond à la période (fixe) dans l'échantillon de géométrie réelle considéré. On note Γ = Ų∂τ<sup>*k*</sup>.

*k* Au lieu de résoudre le problème (4.1), on calcule la solution du « *problème calculé* » :

$$
\begin{cases}\n-\text{div}(\widetilde{K}\nabla \widetilde{T}^*) & = \varepsilon^2 \widetilde{f} \quad \text{dans} \qquad \widetilde{\Omega}^*, \\
\widetilde{K}\nabla \widetilde{T}^* \cdot n & = \varepsilon \widetilde{g} \qquad \text{sur} \quad \partial \widetilde{\Omega}, \\
-\widetilde{K}\nabla \widetilde{T}^* \cdot n & = \varepsilon^2 \widetilde{\sigma}((\widetilde{T}^*)^4 - \widetilde{T}_{in}^4) \quad \text{sur} \quad \widetilde{\Gamma}.\n\end{cases} (4.87)
$$

On note que pour  $\varepsilon = \varepsilon_0$ , on retrouve bien  $\varepsilon^2 \tilde{\sigma} = \sigma$ . Le problème homogénéisé calculé est alors

$$
\begin{cases}\n-\text{div}(\mathbf{K}^* \nabla \widetilde{T}) + \varepsilon^2 \widetilde{\sigma} \operatorname{mes}(\Gamma) (\widetilde{T}^4 - \widetilde{T}_{in}^4) & = \varepsilon^2 \operatorname{mes}(Y^*) \widetilde{f} \quad \text{dans} \quad \widetilde{\Omega}, \\
\mathbf{K}^* \nabla \widetilde{T} \cdot n & = \varepsilon \operatorname{mes}(Y) \widetilde{g} \quad \text{sur} \quad \partial \widetilde{\Omega}.\n\end{cases}
$$
\n(4.88)

#### **Organisation**

On rappelle que la période *ε* dépend du rapport entre la taille de la cellule de périodicité et le domaine perforé global Ω*ε*. Notons que pour valider numériquement notre méthode d'homogénéisation on devrait montrer que le comportement du modèle fin est similaire à celui du modèle homogénéisé, y compris les termes correcteurs, quand *ε* tend vers 0 (autrement dit que l'erreur relative tend vers 0). Cela revient à effectuer une série de calculs pour des maillages à chaque fois de plus en plus grand. C'est une manière de faire tendre le rapport entre la taille du domaine global et la cellule de périodicité vers 0 et donc *ε*.

On tracera les quantités suivantes

$$
Err(T) = \frac{\left\|T_{\varepsilon}(x) - \left(T(x) + \varepsilon T_1\left(x, \frac{x}{\varepsilon}\right)\right)\right\|_{L^2(\Omega_{\varepsilon})}}{\left\|T_{\varepsilon}(x)\right\|_{L^2(\Omega_{\varepsilon})}},\tag{4.89}
$$

$$
Err(\nabla T) = \frac{\left\| \nabla T_{\varepsilon}(x) - (\nabla T(x) + \nabla_y T_1\left(x, \frac{x}{\varepsilon}\right)) \right\|_{L^2(\Omega_{\varepsilon})}}{\left\| \nabla T_{\varepsilon}(x) \right\|_{L^2(\Omega_{\varepsilon})}}.
$$
\n(4.90)

On note que Err(T) représente l'erreur relative en norme *L* 2 commise sur l'approximation - en utilisant le processus d'homogénéisation - de la température et Err(∇T) représente l'erreur relative en norme *L* 2 commise sur l'approximation - en utilisant le processus d'homogénéisation du gradient de température.

En considérant le changement de variable  $y = \frac{x}{s}$ *ε* , on peut écrire que :

$$
\widetilde{T}_1(y) \equiv \varepsilon T_1\left(x, \frac{x}{\varepsilon}\right) = \sum_i \frac{\partial \widetilde{T}}{\partial y_i}(y)\omega_i(y)
$$

et donc pour la température, l'erreur calculée sera plutôt

$$
Err(\widetilde{T}) = \frac{\|\widetilde{T}^*(y) - (\widetilde{T}(y) + \widetilde{T}_1(y))\|_{L^2(\widetilde{\Omega}^*)}}{\|\widetilde{T}^*(y)\|_{L^2(\widetilde{\Omega}^*)}},
$$
\n(4.91)

où *<sup>T</sup>*e<sup>∗</sup> désigne le champ de température obtenu par résolution directe du problème (4.87) dans le domaine de calcul perforé  $\widetilde{\Omega}^*,\ \widetilde{T}$  la température homogénéisée solution de (4.88) et  $\widetilde{T}_1$  le terme de correction calculé en fonction de  $T$  et des solutions des problèmes de cellule  $\omega_i$ .

Pour le gradient, on calculera l'erreur suivante

$$
Err(\nabla \widetilde{T}) = \frac{\|\nabla \widetilde{T}^*(y) - (\nabla \widetilde{T}(y) + \nabla_y \widetilde{T}_1(y))\|_{L^2(\widetilde{\Omega}^*)}}{\|\nabla \widetilde{T}^*(y)\|_{L^2(\widetilde{\Omega}^*)}}.
$$
\n(4.92)

On tracera à la fin de la série de calculs ces erreurs relatives sur la température et son gradient, en fonction de la période *ε*.

Théoriquement l'erreur sur la température devrait décroître comme *ε* et l'erreur sur le gra- $\frac{1}{\sqrt{\varepsilon}}$  (voir la section 2.4 page 25 ainsi que Allaire et Amar [9]). On effectue donc une série de calculs en augmentant à chaque fois la taille du domaine et donc le nombre des canaux.

**REMARQUE 4.8.** Cette méthodologie de calcul (voir Section 4.4.2) restera valable pour toutes les simulations effectuées dans ce travail.

# **4.4.3 Données numériques & Maillages**

On commence par donner les paramètres, liés à la géométrie et aux conditions au bords, considérés pour la simulation numérique :

- rayon d'un canal d'hélium :  $8 \cdot 10^{-3}$  m;
- les canaux d'hélium sont répartis dans la matrice solide de la manière suivante :
	- $*$  espacement horizontal entre deux canaux : 3.81051  $\cdot$  10<sup>-2</sup> m,
	- $*$  espacement vertical entre deux canaux : 3.30  $\cdot$  10<sup>-2</sup> m plus une translation horizontale de  $1.90526 \cdot 10^{-2}$  m;
- températures imposées aux bords :
	- ✼ bord supérieur du maillage perforé et homogène : *Tsup* = 573 K,
	- ✼ bord inférieur du maillage perforé et homogène : *Tin f* = 673 K,
	- ✼ bord latéraux du maillage perforé et homogène : flux nul ;
- le tenseur de conductivité est isotrope. La conductivité du solide est : 30  $\text{Wm}$ <sup>-1</sup>K<sup>-1</sup>.

# **Maillages**

Les figure 4.5-4.7 représentent les maillages de référence utilisés pour les simulations et qui comprendront bien-entendu au fil des calculs de plus en plus de cellules de périodicité.

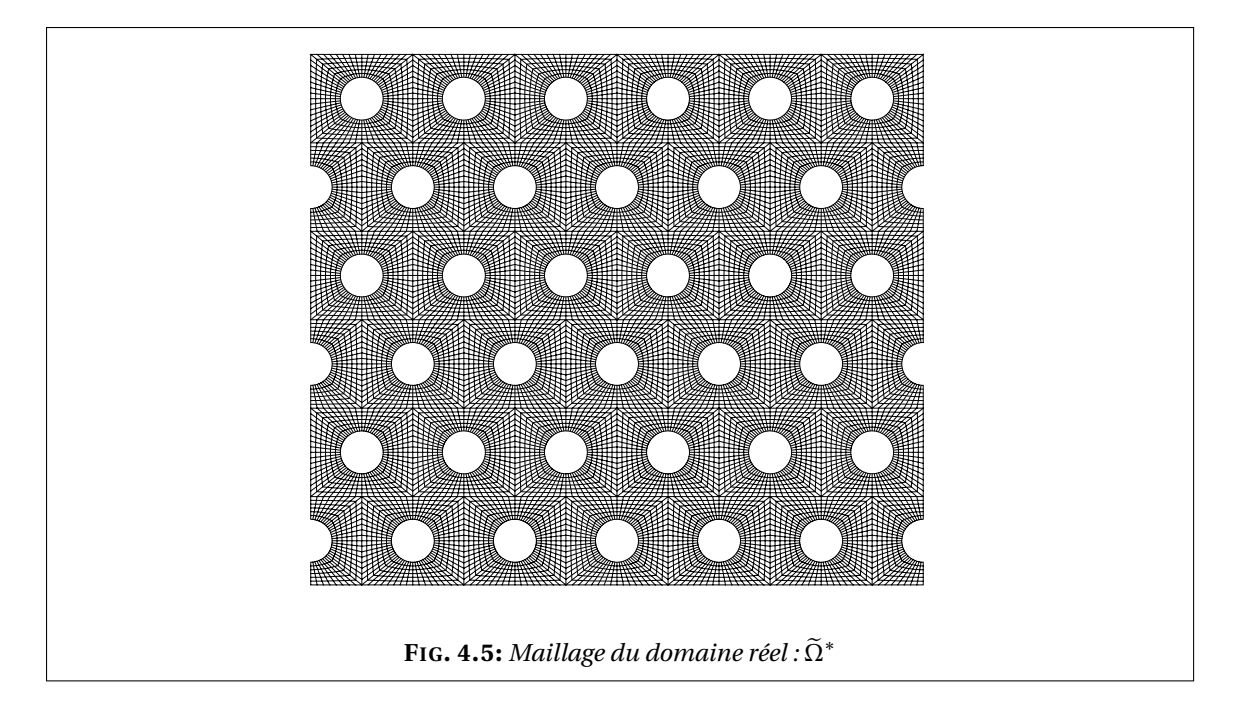

**REMARQUE 4.9.** Les maillages ainsi que les données physiques sont les mêmes pour le cas linéaire et le cas non linéaire. Les algorithmes de résolution seront aussi similaires. En fait, la seule différence entre les deux cas est la prise en compte de la non linéarité qui n'apparaît que dans le problème homogénéisé et bien-entendu dans le problème direct. De ce fait, les solutions

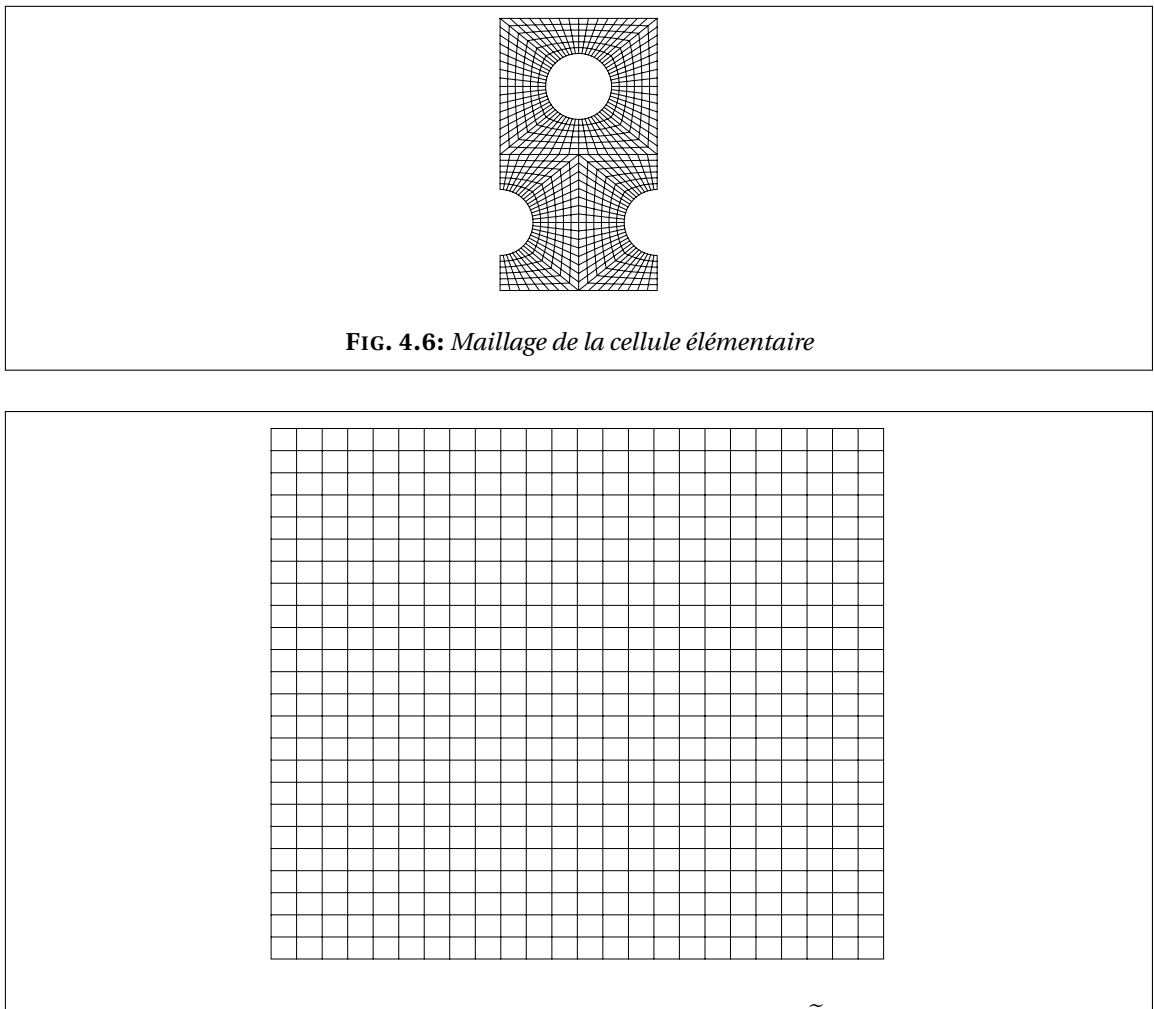

**FIG. 4.7:** *Maillage du domaine homogène* :  $\tilde{\Omega}$ 

des problèmes de cellules ainsi que les coefficients de la conductivité homogénéisée ne seront calculés que dans le cas linéaire et repris directement pour la simulation du cas non linéaire. ♠

#### **Résolution des problèmes de cellule**

La figure 4.8 représente les solutions des deux problèmes de cellules. Ils représentent en fait les fluctuations de température pour un flux de chaleur moyen dans chacune des deux directions de l'espace.

> $\sqrt{ }$  $\int$  $\overline{\mathcal{L}}$  $-\text{div}_y(K(e_i + \nabla_y \omega_i)) = 0$  dans  $Y^*$ ,  $-K(e_i + \nabla_y \omega_i) \cdot n = 0$  sur Γ, *y* 7−→ *ωi*(*x*, *y*) est Y-périodique.

**Calcul de la conductivité homogénéisée** On rappelle ci-dessous l'expression des coefficients de conductivité homogénéisée K<sup>∗</sup>

$$
K_{i,j}^* = \frac{1}{\text{mes}(Y)} \int_{Y^*} K(e_i + \nabla_y \omega_i) \cdot (e_j + \nabla_y \omega_j) dy.
$$

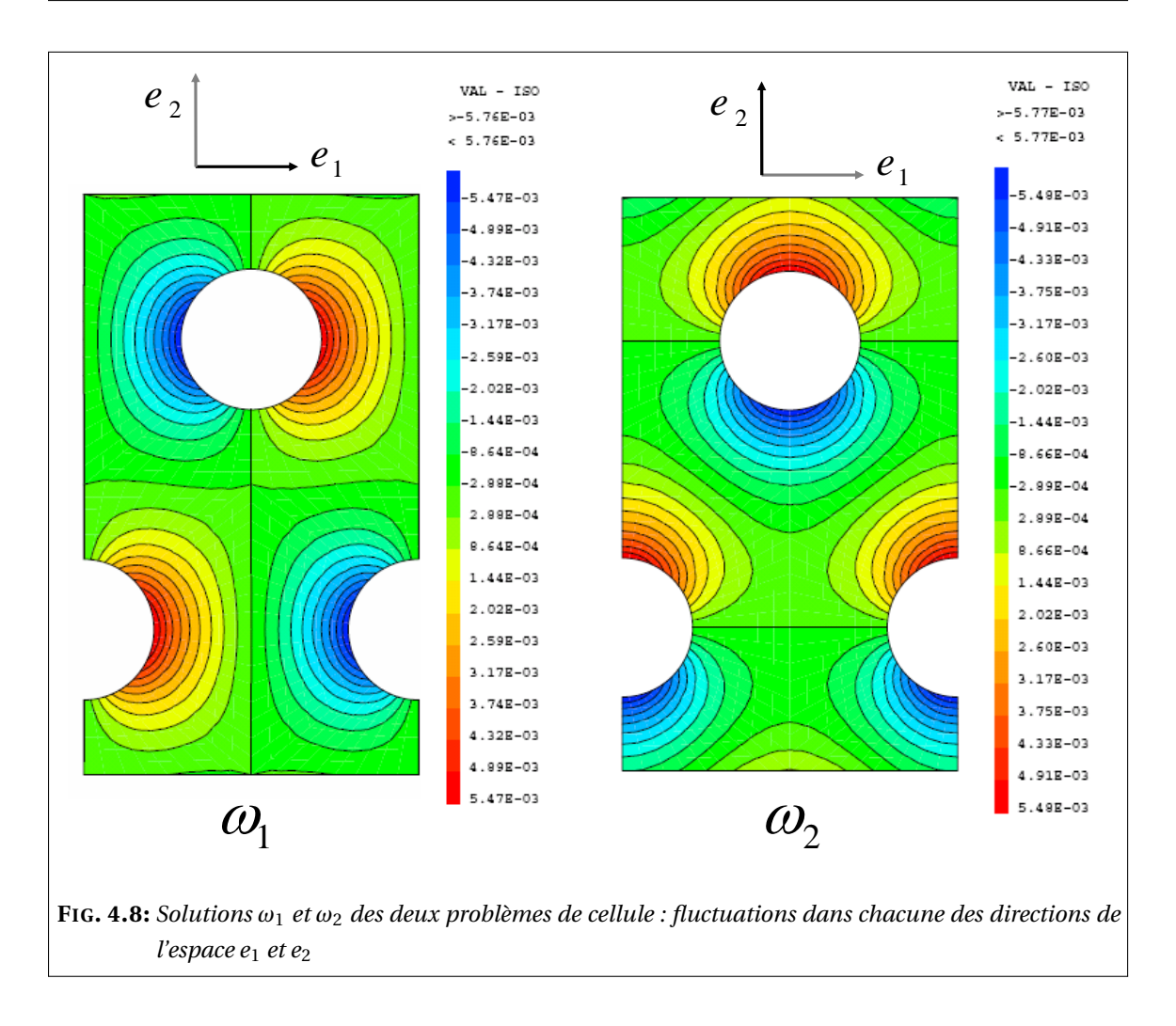

Les solutions des problèmes de cellule nous permettent de calculer le tenseur de conductivité homogénéisée *K*<sup>∗</sup> et on trouve

$$
K^* = \begin{pmatrix} 25.902 & 0 \\ 0 & 25.906 \end{pmatrix}.
$$

On note que le milieu homogénéisé n'est pas isotrope car la répartition géométrique des canaux n'est pas isotrope.

**REMARQUE 4.10.** Les canaux d'hélium étant répartis uniformément dans le solide, on pourrait comparer la valeur de notre conductivité homogénéisée à celle qu'on obtiendrait si on avait suivi l'approche des milieux poreux. Cette approche consiste à établir le coefficient de porosité *β* (rapport entre la phase fluide et la phase solide) et calculer la conductivité du milieu de la manière suivante :

$$
K_{\text{poreux}} = (1 - \beta) K.
$$

Dans ce cas on trouve  $\beta$  = 0.15989 et K<sub>poreux</sub> = 25.203Wm<sup>-1</sup>K<sup>-1</sup>. On note que la valeur de la conductivité homogénéisée est légèrement plus élevée que celle qu'on obtient par l'approche des milieux poreux.

# **4.4.4 Résultats de simulation dans le cas linéaire**

Nous donnons dans cette section les résultats de simulation relatifs au premier modèle (voir section 4.2 page 42) dans le cas linéaire.

#### **Résolution du problème homogénéisé**

$$
\begin{cases}\n-\text{div}(\mathbf{K}^* \nabla T) + \sigma \operatorname{mes}(\Gamma)(T - T_{in}) & = \operatorname{mes}(Y^*)f \quad \text{dans} \quad \Omega, \\
\mathbf{K}^* \nabla T \cdot n & = \operatorname{mes}(Y)g \quad \text{sur} \quad \partial \Omega.\n\end{cases}
$$

On rappelle que les effets dus aux hétérogénéités sont pris en compte dans la conductivité homogénéisée. De ce fait, le problème homogénéisé peut être résolu sur un maillage continu maillé grossièrement. La figure 4.9 représente la température homogénéisée.

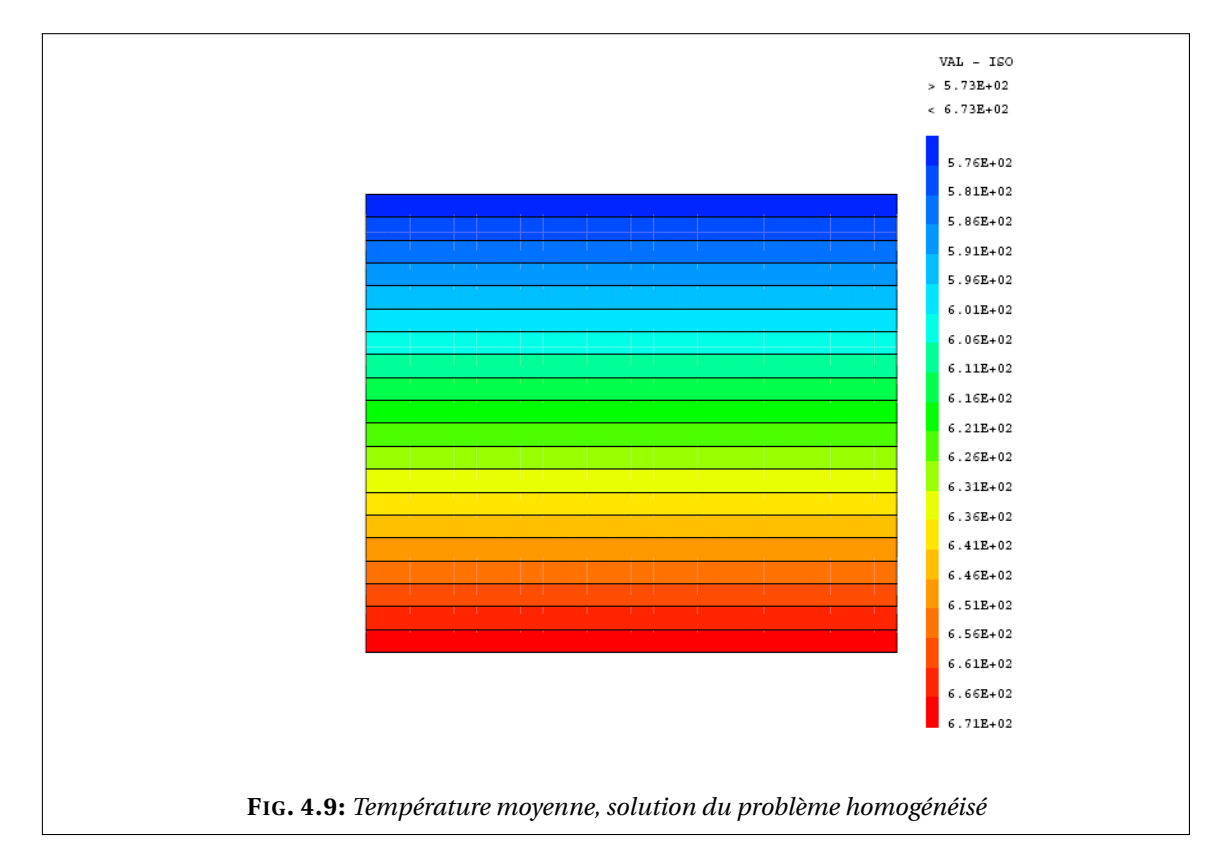

#### **Reconstruction de la température & Comparaison avec la résolution directe**

On reconstruit la température sur le maillage perforé grâce aux deux premiers termes du développement asymptotique en suivant les étapes suivantes :

- détermination des valeurs de température moyenne sur le maillage perforé,
- détermination de la position des noeuds du maillage perforé dans la cellule modèle *Y* ∗ , ce qui nous permet d'avoir les valeurs des fluctuations dans chacune des directions de l'espace : *ω*<sup>1</sup> et *ω*2,

• calcul du terme de correction 
$$
T_1(x, y) = \sum_{i=1}^d \omega_i(y) \frac{\partial T}{\partial x_i}(x)
$$
,

• dalcul de la température (température moyenne + terme de correction) sur le maillage perforé, qu'on désigne par le terme « température reconstruite »

$$
T(x) + \varepsilon T_1\left(x, \frac{x}{\varepsilon}\right),
$$

• résolution directe du problème non homogénéisé dont la solution est *Tε*, calculée directement sur le maillage perforé :

$$
\begin{cases}\n-\text{div}(K_{\varepsilon} \nabla T_{\varepsilon}) = f & \text{dans } \Omega_{\varepsilon}, \\
K_{\varepsilon} \nabla T_{\varepsilon} \cdot n = g & \text{sur } \partial \Omega, \\
-K_{\varepsilon} \nabla T_{\varepsilon} \cdot n = \varepsilon \sigma (T_{\varepsilon} - T_{in}) & \text{sur } \Gamma_{\varepsilon}.\n\end{cases}
$$

La solution  $T<sub>\epsilon</sub>(x)$  à ce problème, obtenue par résolution directe, est comparée au résultat de construction  $T(x) + \varepsilon T_1\left(x, \frac{x}{\varepsilon}\right)$  $\frac{x}{\varepsilon}$ ) comme le montre la figure 4.10.

**REMARQUE 4.11.** L'étape de reconstruction de la température (c'est-à-dire le calcul des deux premiers termes du développement asymptotique) est appelée **déshomogénéisation** par les physiciens. Cette étape consiste à remonter de la température macroscopique du milieu continu à la température macroscopique-microscopique du milieu hétérogène.

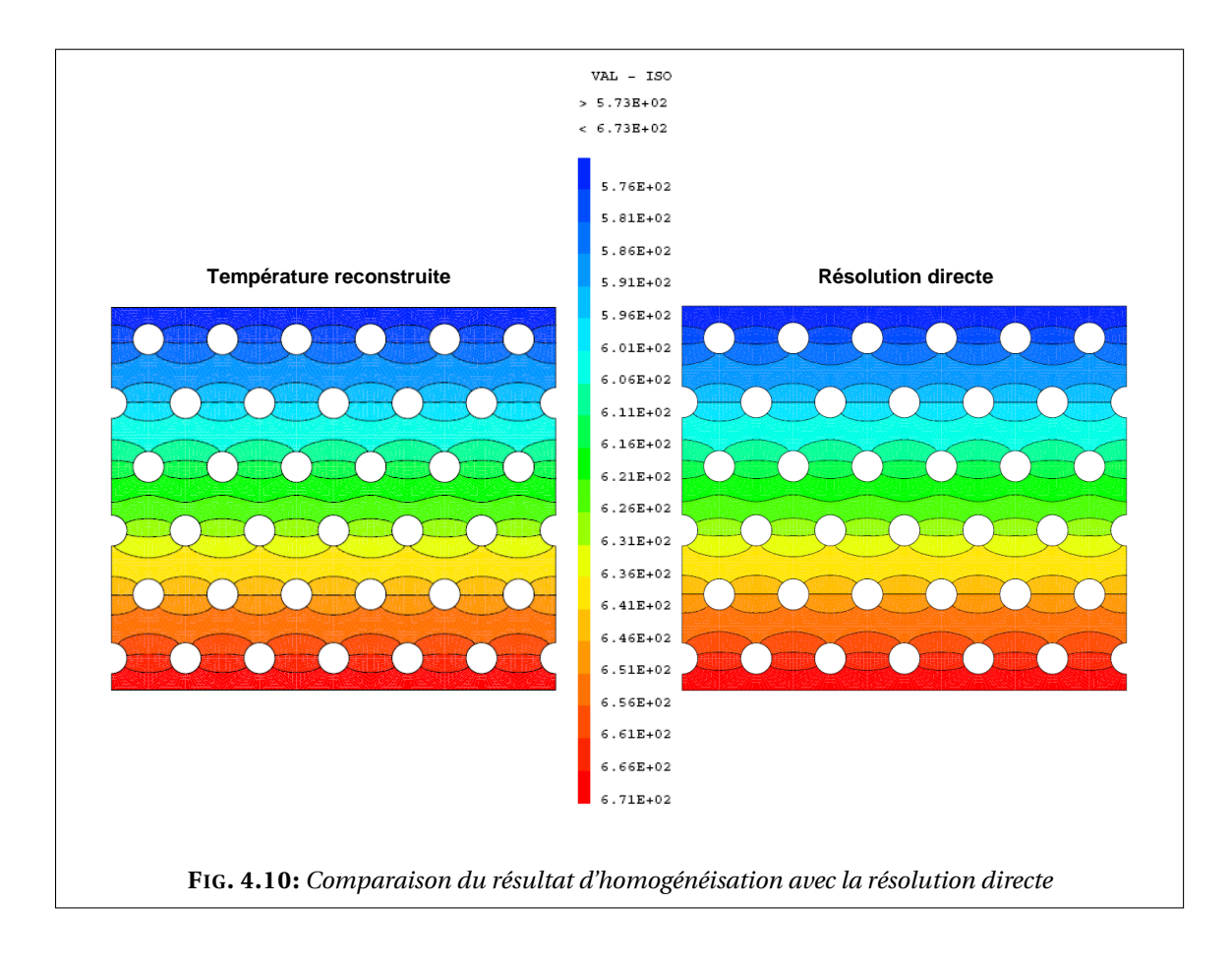

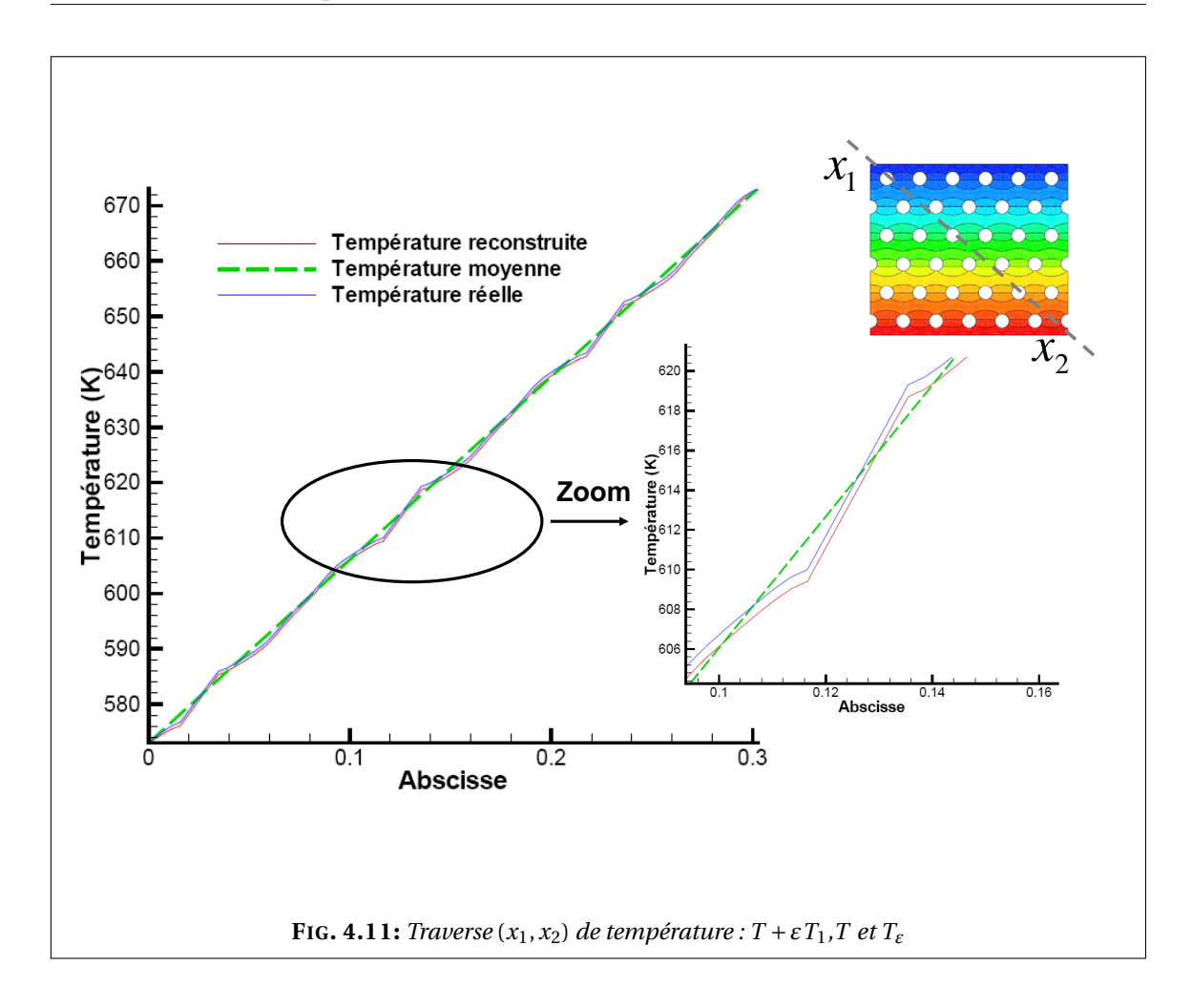

La figure 4.11 montre que le champ de température, résultat du processus d'homogénéisation, reproduit bien les même oscillations que la résolution directe.

# **Flux de température**

La figure 4.12 montre les deux flux de température obtenue par résolution directe et par homogénéisation.

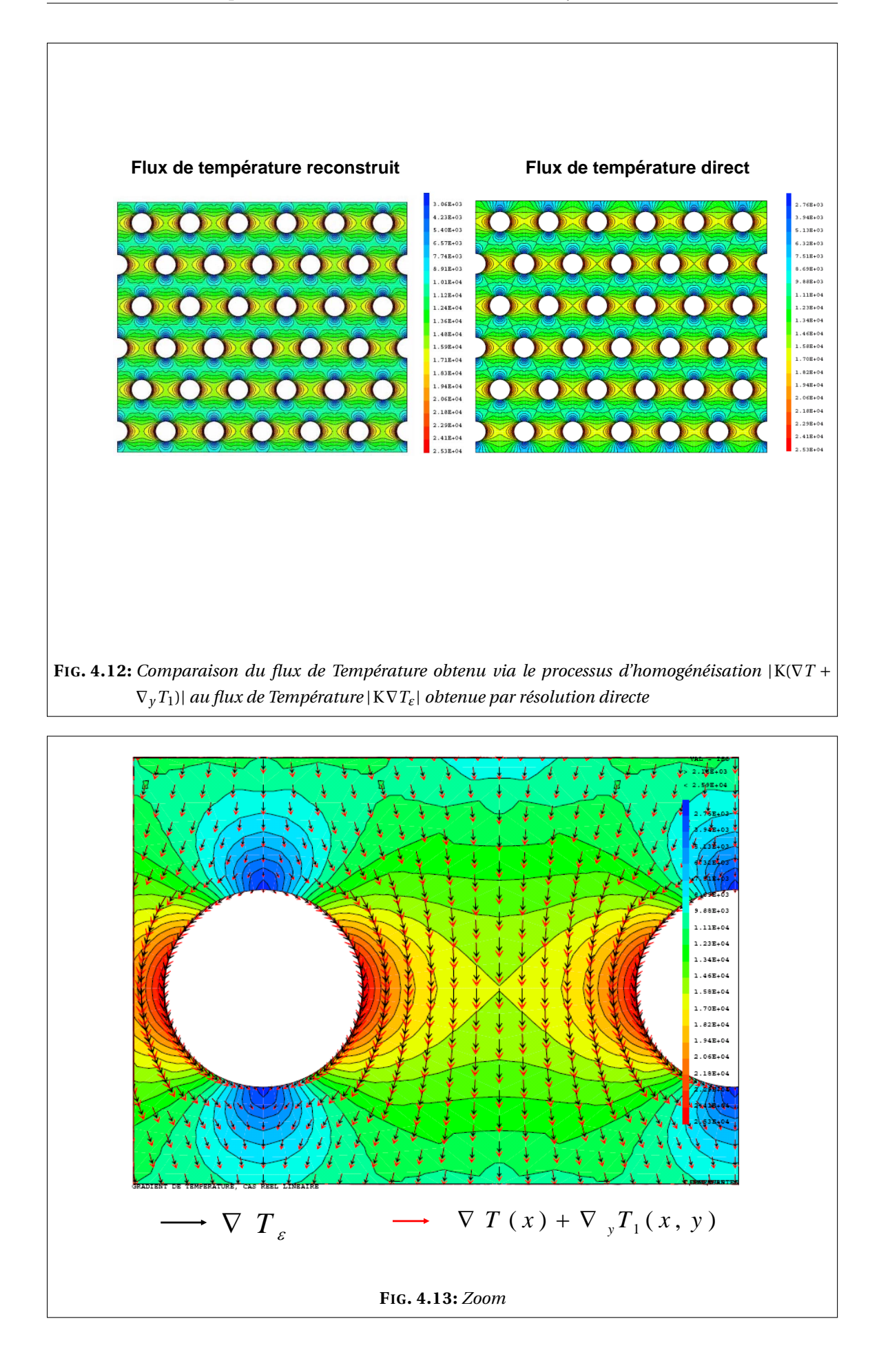

On présente dans la figure 4.13 les vecteurs du flux de température obtenus par résolution directe et en suivant le procédé d'homogénéisation. On voit que les vecteurs suivent presque la même trajectoires ce qui confirme la précision des résultat de l'homogénéisation par rapport à la résolution directe.

#### **Courbes de convergence de l'erreur**

Le tableau 4.1 représente les erreurs relatives en température et en gradient de température pour des maillages contenant *N* cellules de périodicité.

| $N(\varepsilon)$ | ε               | Err(T)              | $\sqrt{\varepsilon}$ | Err(VT)             |
|------------------|-----------------|---------------------|----------------------|---------------------|
| 15               | $1.82\ 10^{-1}$ | $4.6760110^{-3}$    | $4.2610^{-1}$        | $3.9676910^{-2}$    |
| 35               | $1.19 10^{-1}$  | $2.80520\ 10^{-3}$  | $3.45\,10^{-1}$      | $3.07336\ 10^{-2}$  |
| 63               | $0.89 10^{-1}$  | $2.00359\ 10^{-3}$  | $2.9810^{-1}$        | $2.59746\,10^{-2}$  |
| 99               | $0.71\ 10^{-1}$ | $1.5582910^{-3}$    | $2.66 10^{-1}$       | $2.29074$ $10^{-2}$ |
| 143              | $0.59 10^{-1}$  | $1.27494$ $10^{-3}$ | $2.4310^{-1}$        | $2.07206\ 10^{-2}$  |
| 195              | $0.50 10^{-1}$  | $1.07878$ $10^{-3}$ | $2.25\,10^{-1}$      | $1.9060110^{-2}$    |
| 255              | $0.4410^{-1}$   | $9.3492910^{-4}$    | $2.09 10^{-1}$       | $1.77440\ 10^{-2}$  |
| 323              | $0.39 10^{-1}$  | $8.2274710^{-4}$    | $1.97 10^{-1}$       | $1.66676\,10^{-2}$  |
| 399              | $0.35 10^{-1}$  | $7.3809110^{-4}$    | $1.88\ 10^{-1}$      | $1.57660$ $10^{-2}$ |

TAB. 4.1: Erreurs et valeurs de *ε*, cas linéaire

Les figures 4.14 et 4.15 représentent les erreurs relatives sur la température et le gradient de température notées Err(T) et Err(∇T) respectivement, définies par (4.89) et (4.90) et données aussi dans le tableau 4.1. On trace également sur ces mêmes figures les droites de pente *<sup>ε</sup>* et <sup>p</sup> *ε* auxquelles sont comparées les erreurs sur la température et son gradient respectivement. Les figures 4.14 et 4.15 montrent que l'on retrouve bien les taux de convergence prévus.

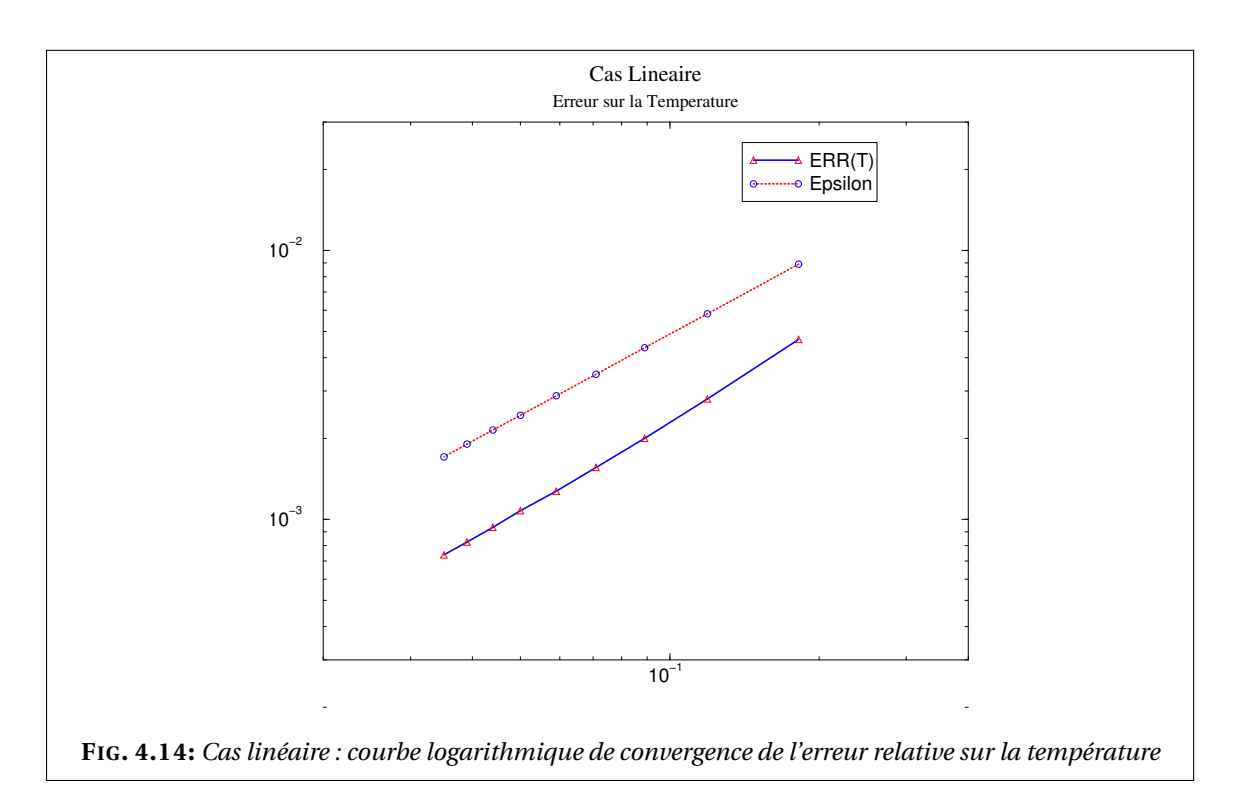

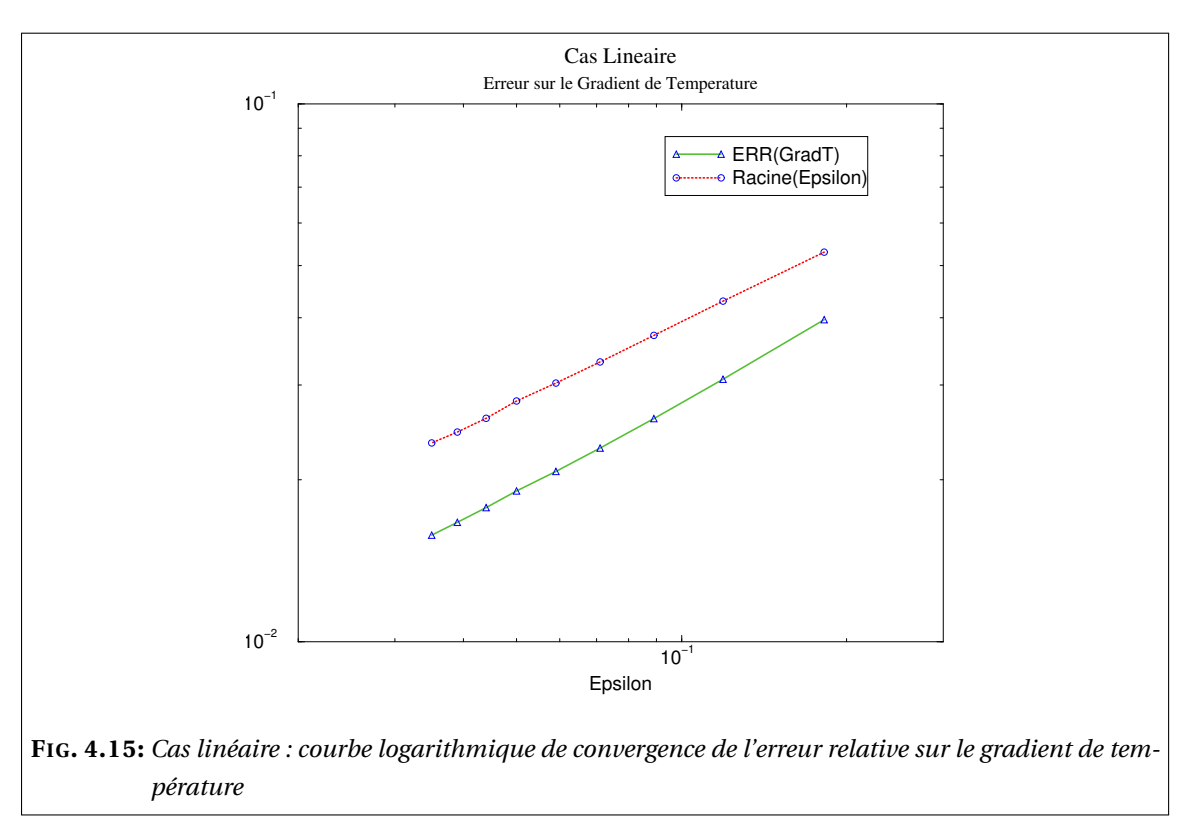

# **4.4.5 Résultats de simulation dans le cas non linéaire**

Nous donnons dans cette section les résultats de simulation relatifs au premier modèle (voir section 4.3 page 51) dans le cas non linéaire. On suit exactement les mêmes étapes que pour le cas linéaire.

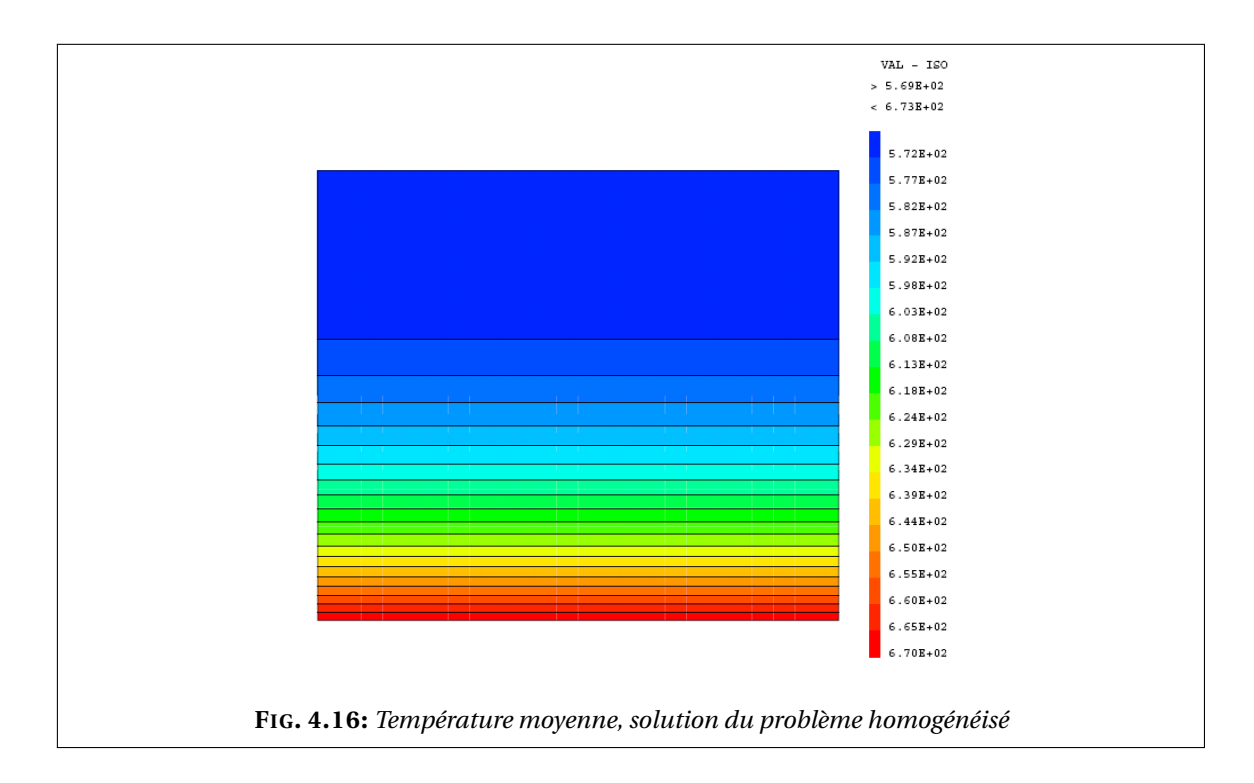

#### **Résolution du problème homogénéisé**

$$
\begin{cases}\n-\text{div}(\mathbf{K}^* \nabla T) + \sigma \operatorname{mes}(\Gamma)(T^4 - T_{in}^4) & = \operatorname{mes}(Y^*)f & \text{dans } \Omega \\
\mathbf{K}^* \nabla T \cdot n & = \operatorname{mes}(Y)g & \text{sur } \partial \Omega\n\end{cases}
$$

On constate cette fois-ci que l'échange de chaleur se fait de manière rapide par rapport au cas linéaire. Ceci est dû au coefficient d'échange qui est, dans ce cas, proportionnel à la puissance trois de la température (voir la figure 4.16).

#### **Reconstruction de la température & Comparaison avec la résolution directe**

La température reconstruite est donnée par

$$
T(x) + \varepsilon T_1\left(x, \frac{x}{\varepsilon}\right)
$$

Pour chaque calcul, on compare la température reconstruite via le processus d'homogénéisation à la résolution directe du problème non homogénéisé, qu'on rappelle ci-dessous, dont la solution est *Tε*, calculée directement sur le maillage perforé.

$$
\begin{cases}\n-\text{div}(K_{\varepsilon} \nabla T_{\varepsilon}) = f & \text{dans } \Omega_{\varepsilon} \\
K_{\varepsilon} \nabla T_{\varepsilon} \cdot n = g & \text{sur } \partial \Omega \\
-K_{\varepsilon} \nabla T_{\varepsilon} \cdot n = \varepsilon \sigma (T_{\varepsilon}^{4} - T_{in}^{4}) & \text{sur } \Gamma_{\varepsilon}.\n\end{cases}
$$

On trouve cette comparaison dans la figure 4.17

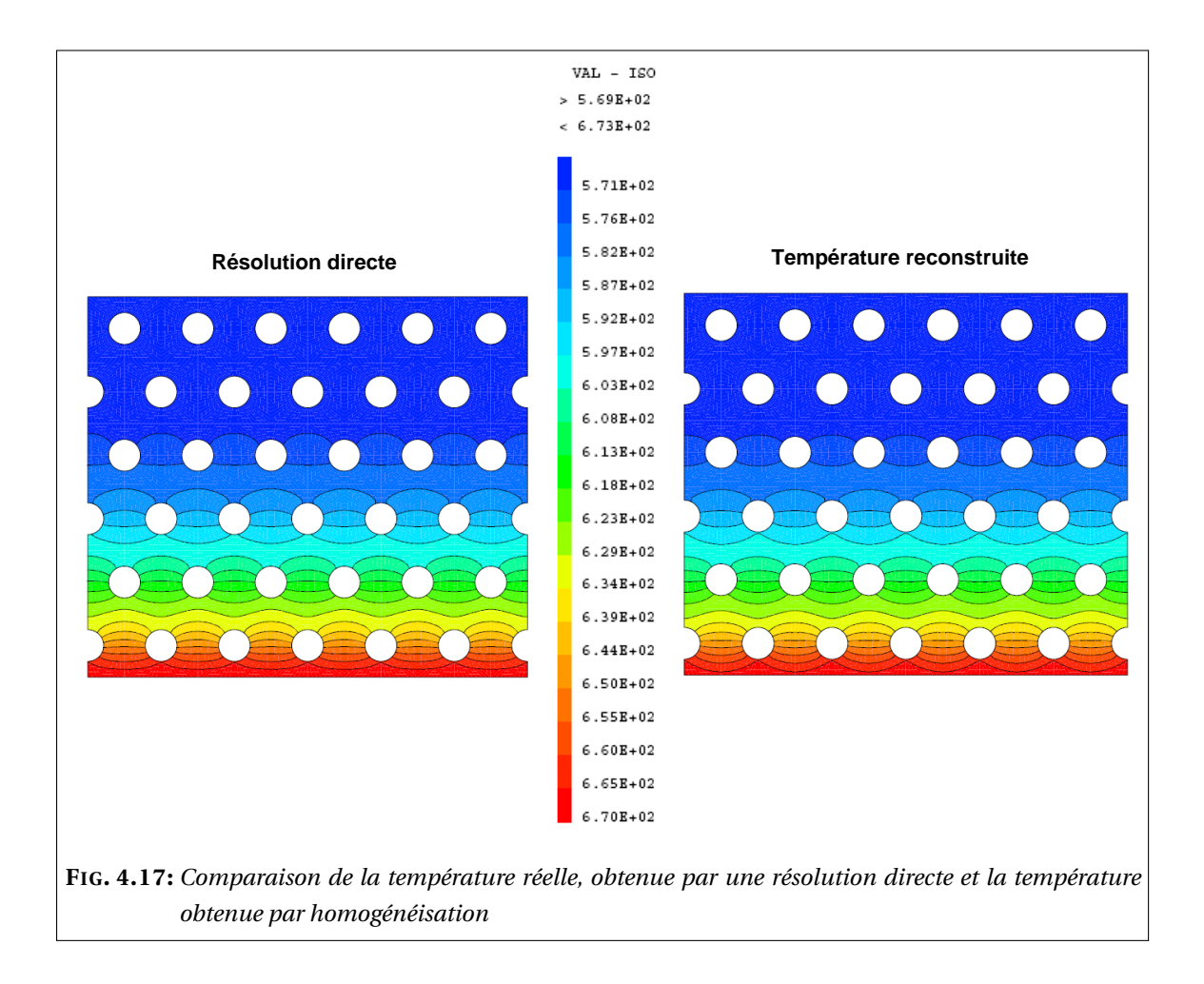

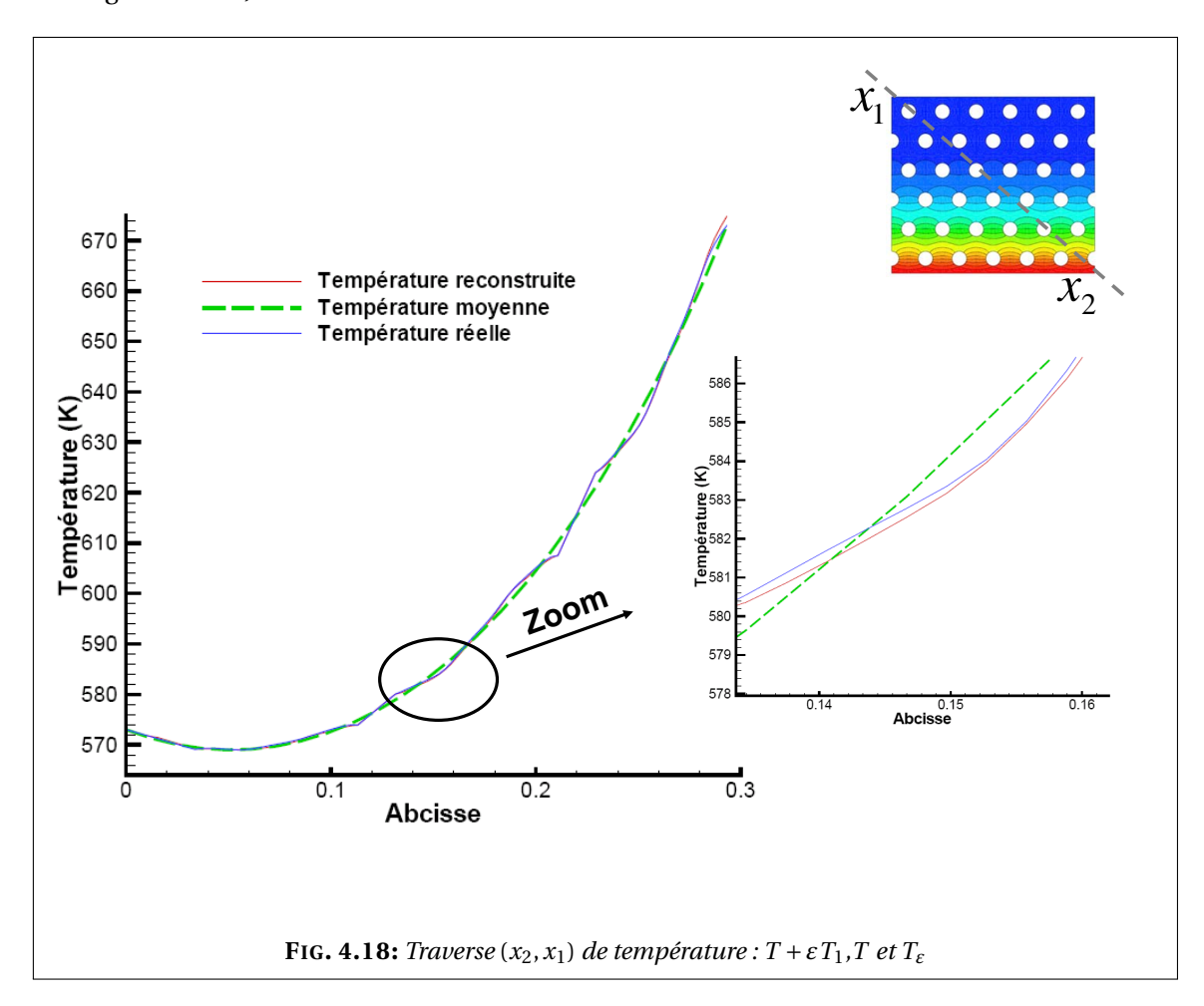

On trace également dans la figure 4.18 une coupe 1*D* des deux températures (directe et par homogénéisation).

Dans le cas non linéaire également, la figure 4.18 montre que le champ de température, résultat du processus d'homogénéisation, reproduit bien les mêmes oscillations que la résolution directe.

#### **Flux de température**

La figure 4.19 montre les deux flux de température obtenue par résolution directe et par homogénéisation.

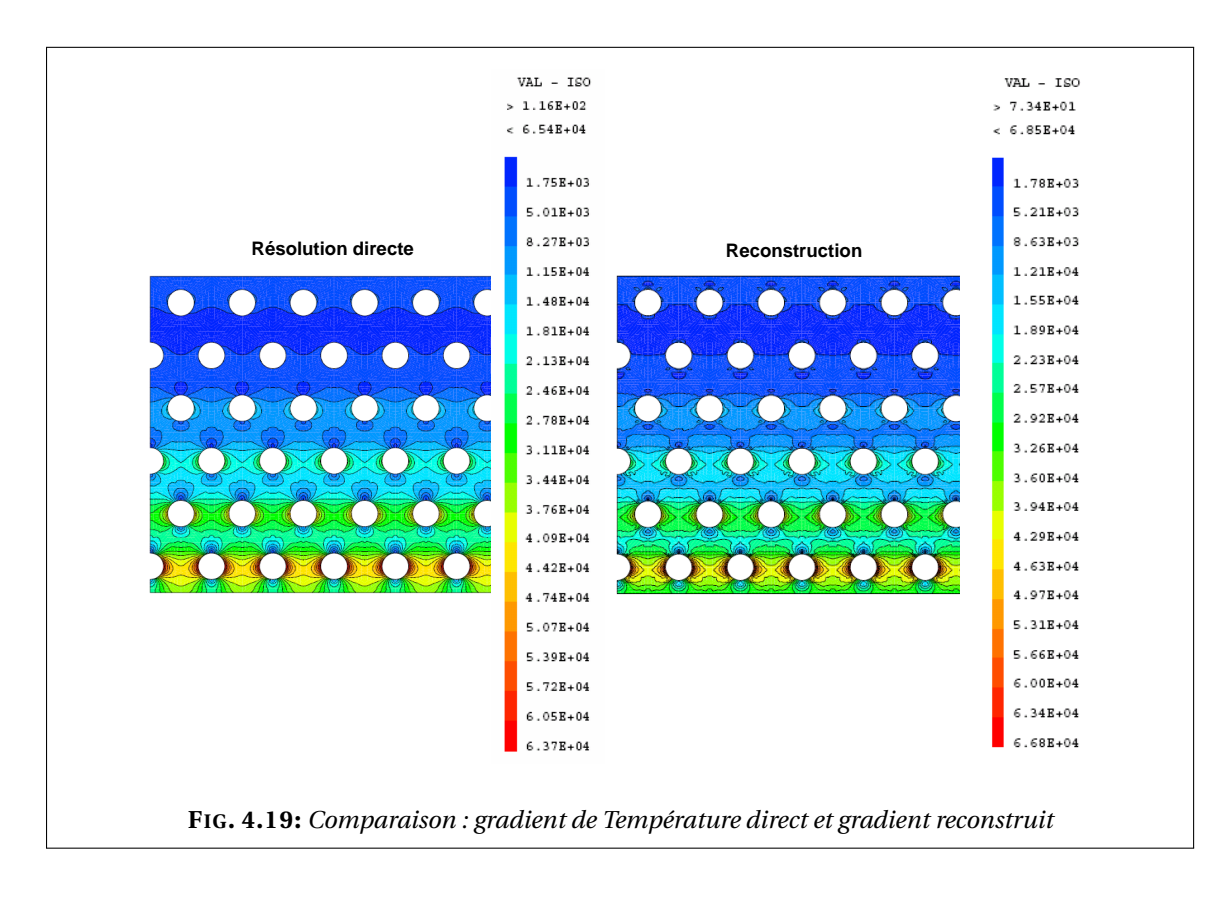

Sur la figure 4.19 on constate que la reconstruction du gradient de température, comparée au gradient obtenu dans le cas de la résolution directe, est un peu bruitée. Ceci dit, les ordres de grandeur de  $\nabla T + \nabla_{\nu} T_1$  et de  $\nabla T_{\varepsilon}$  restent proches. Or la figure 4.20 montre que les vecteurs du flux de température obtenus par résolution directe et en suivant le procédé d'homogénéisation suivent presque la même trajectoires ce qui confirme la précision des résultat de l'homogénéisation par rapport à la résolution directe.

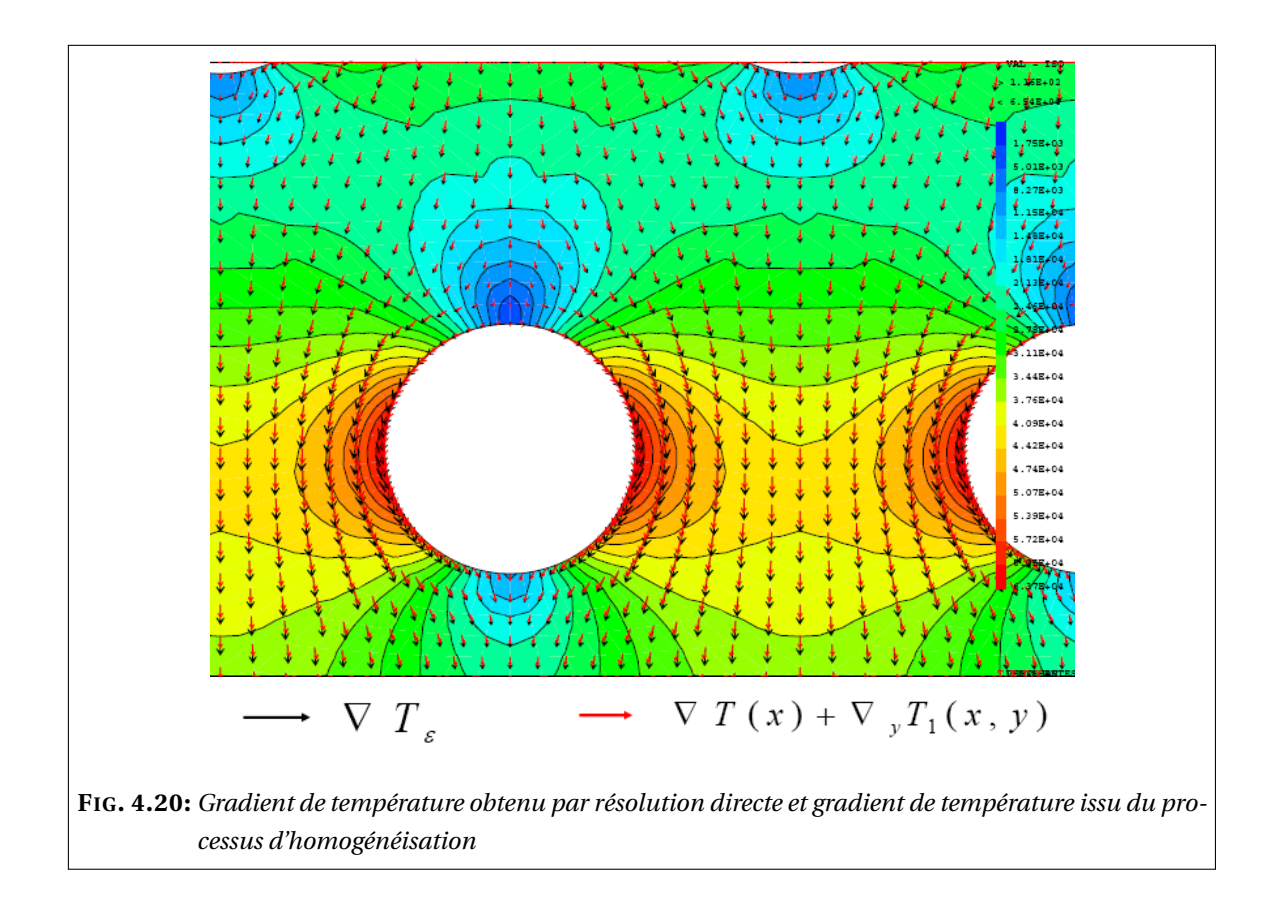

On trace également dans la figure 4.21 une coupe 1*D* des deux flux de température (direct et par homogénéisation).

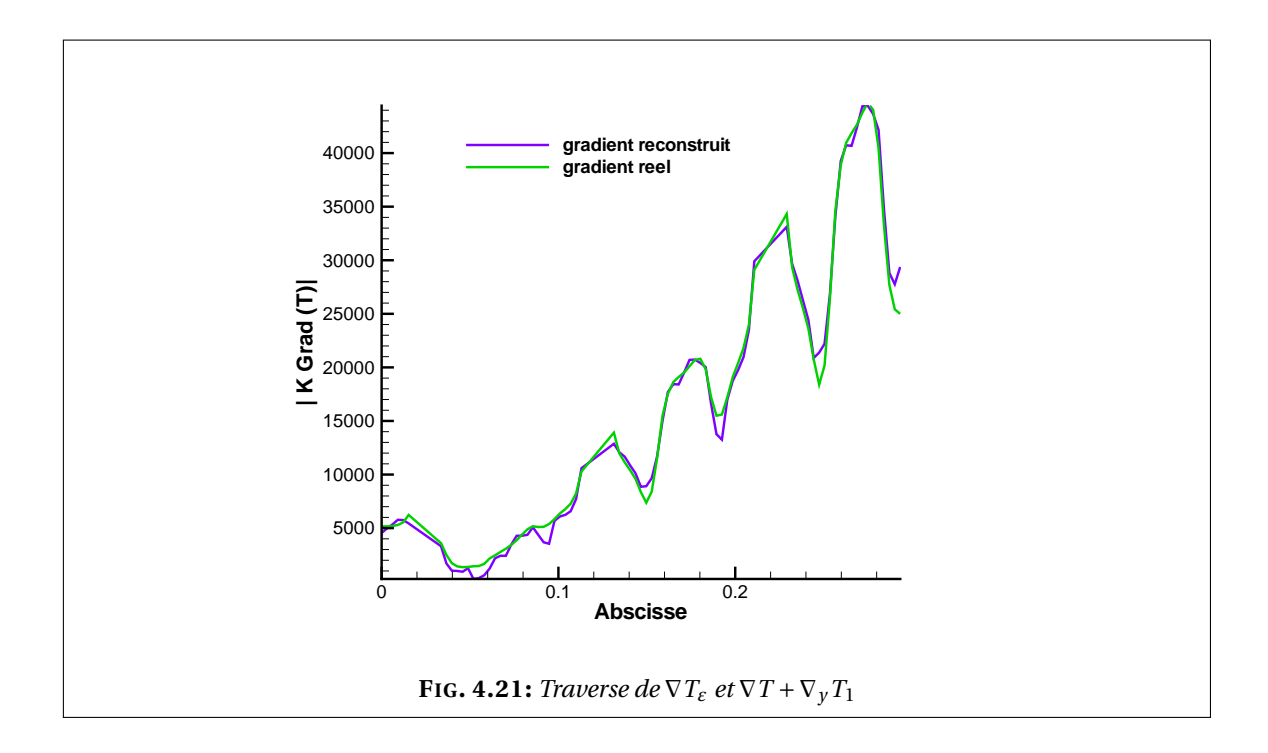

#### **Courbes de convergence**

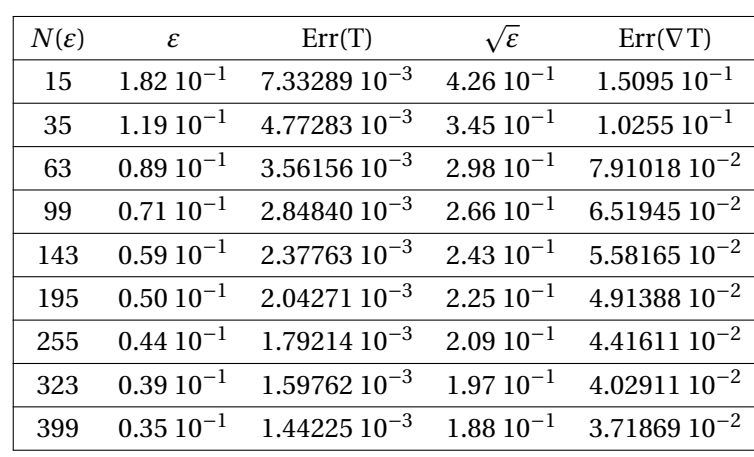

Le tableau 4.2 représente les erreurs relatives en température et en gradient de température pour des maillages contenant *N* cellules de périodicité.

TAB. 4.2: Erreurs et valeurs de *ε*, cas non linéaire linéaire

On trace dans les figures 4.22 et 4.23 les erreurs relatives pour la température et le gradient de température notées Err(T) et Err(∇T) en fonction de *<sup>ε</sup>* ainsi que les droites de pente *<sup>ε</sup>* et <sup>p</sup> *ε* auxquelles sont comparées les erreurs sur la température et son gradient respectivement.

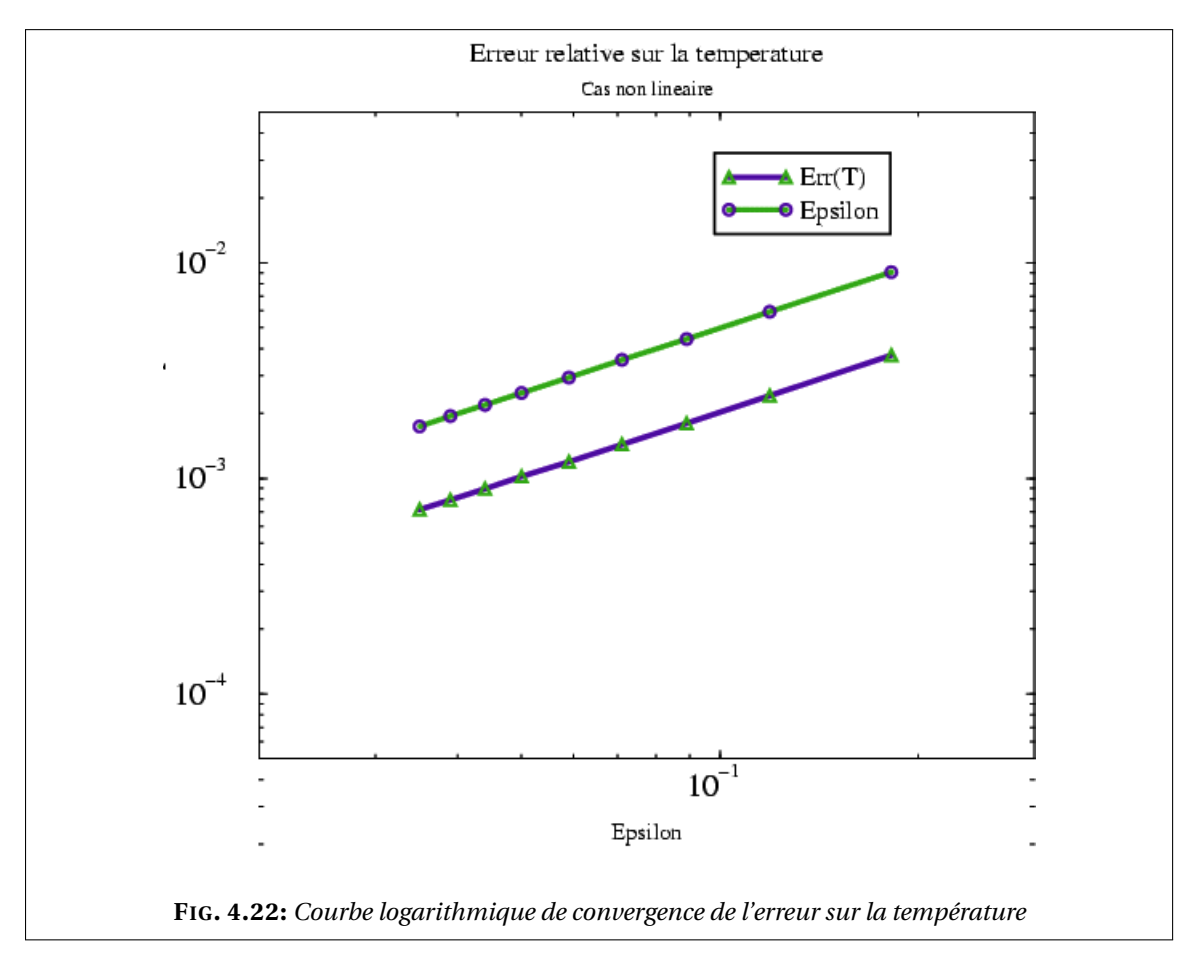

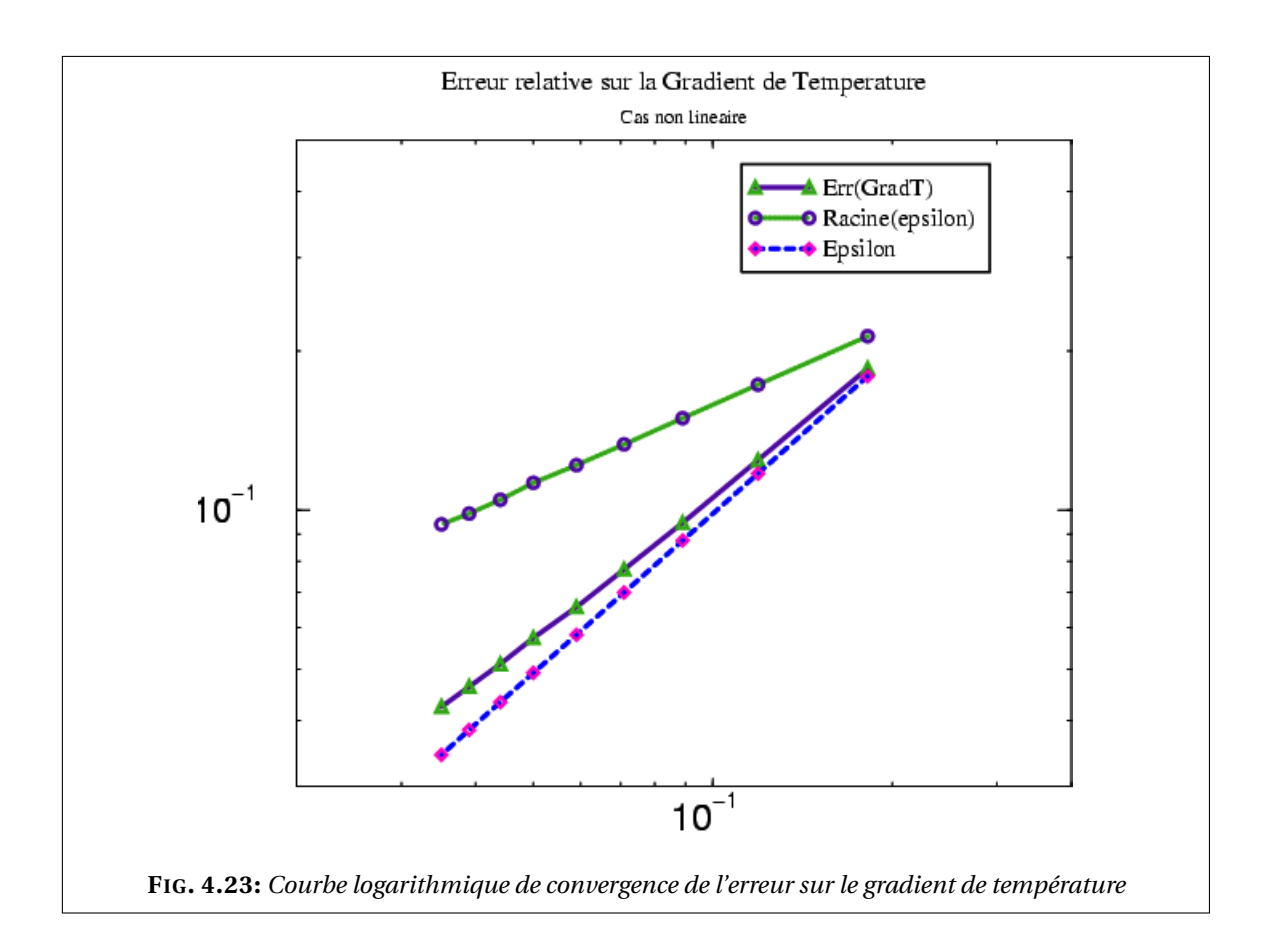

# $\bigcup$  Chapitre  $\bigcup$

# Deuxième modèle : conduction-rayonnement en cavité

*Dans ce chapitre nous établissons le modèle homogénéisé correspondant à un problème de conduction-rayonnement en cavité. Ce chapitre est constitué de trois parties. Dans la première nous dressons les propriétés mathématiques de l'opérateur issu de la condition non linéaire et non locale de rayonnement au bord. La deuxième partie comporte l'étude du problème simplifié : nous supposons que les surfaces de la cavité sont noires (émissivité égale à l'unité). Dans la troisième partie on présente l'homogénéisation du problème dans le cas d'une cavité à surface grise-diffusante (émissivité comprise entre 0 et 1).*

#### **Sommaire**

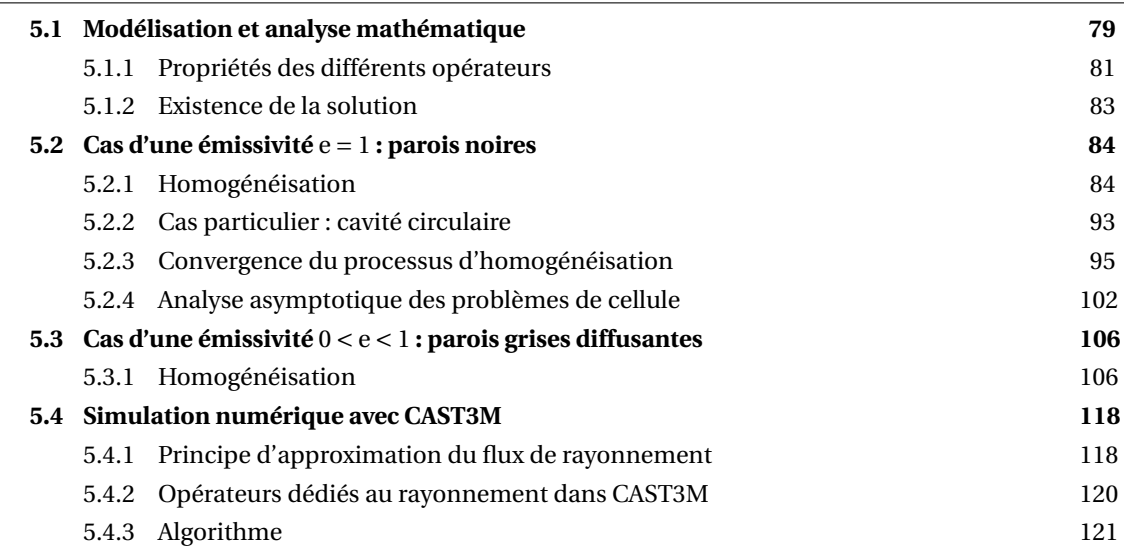

# **5.1 Modélisation et analyse mathématique**

À présent, on s'intéresse à une modélisation qui prend en compte le transfert thermique par conduction dans le solide (combustible et graphite) et par rayonnement en milieu transparent entre parois grises diffusantes aux bords des canaux. Nous avons vu lors de la brève présentation

du rayonnement en cavité dans la section 3.2 page 29 que ceci nécessite le calcul des facteurs de forme. Ci-dessous nous donnons les propriétés mathématiques de l'opérateur rayonnement (l'opérateur issu de la condition non linéaire et non locale aux bords des canaux). Écrire l'équation de rayonnement en cavité pour un problème où l'inconnue est la température revient à appliquer un opérateur au champ de température *σT* 4 , qu'on appellera **opérateur rayonnement** et notera G.

On se restreint à une étude 2*D* stationnaire du problème. Les surfaces sont supposées grises et diffusantes. L'helium est assimilé à un milieu transparent (pas de conduction de chaleur ni d'absorption de rayonnement). Ainsi, sur l'ensemble des bords des canaux, l'équation d'énergie est donnée par

$$
q - R + J = 0 \tag{5.1}
$$

où *q* est l'énergie transmise du solide au canal par conduction. *R* représente la *radiosité* et *J l'éclairement*. On rappelle que l'intensité du rayonnement émis *R*, pour des surfaces grises diffusantes, est donnée par

$$
R(x) = e \sigma T^4(x) + (1 - e)J(x)
$$

et on a

$$
J=\mathfrak{J}(R)
$$

où J est l'opérateur allant de *L p* (Σ), 1 ≤ *p* ≤ +∞ dans lui même et défini par

$$
\mathfrak{J}(f)(s) = \int_{\Sigma} F(s, x) f(x) dx.
$$
\n(5.2)

On rappelle que dans la cas 2*D*, le facteur de forme *F*(*s*,*x*) entre deux points *s* et *x* d'une cavité Σ (voir figure 5.1) est donné par

$$
F(s,x) = \frac{n_x \cdot (s-x)n_s \cdot (x-s)}{2|x-s|^3}.
$$
\n(5.3)

L'équation (5.1) peut alors être écrite sous la forme

$$
q - R + J = -\,\mathrm{K}\,\nabla\,T - \mathrm{G}(\sigma\,T^4) = 0
$$

avec

$$
G(\sigma T^4) = R - J = (Id - \mathfrak{J})R.
$$

D'après la définition de *R* on a

$$
e \sigma T^4 = (Id - (Id - E) \mathfrak{J})R.
$$

On note par E l'opérateur qui consiste à multiplier par la valeur de l'émissivité e. On montre plus loin que l'opérateur (Id−(Id−E)J) est inversible si e > 0. On peut donc écrire

$$
G(\sigma T^4) = (Id - \mathfrak{J})R = [Id - \mathfrak{J}][Id - (Id - E)\mathfrak{J}]^{-1}E \sigma T^4.
$$

Le problème de conduction/rayonnement que nous voulons étudier est donné par

$$
\begin{cases}\n-\text{div}(K\nabla T) &= f \quad \text{dans } \Omega \\
K\nabla T \cdot n &= g \quad \text{sur } \partial \Omega \\
-K\nabla T \cdot n &= G(\sigma T^4) \quad \text{sur } \Sigma.\n\end{cases}
$$
\n(5.4)

Nous rappelons dans ce qui suit les principales propriétés de l'opérateur rayonnement, ainsi que la preuve de l'existence et de l'unicité de la solution.

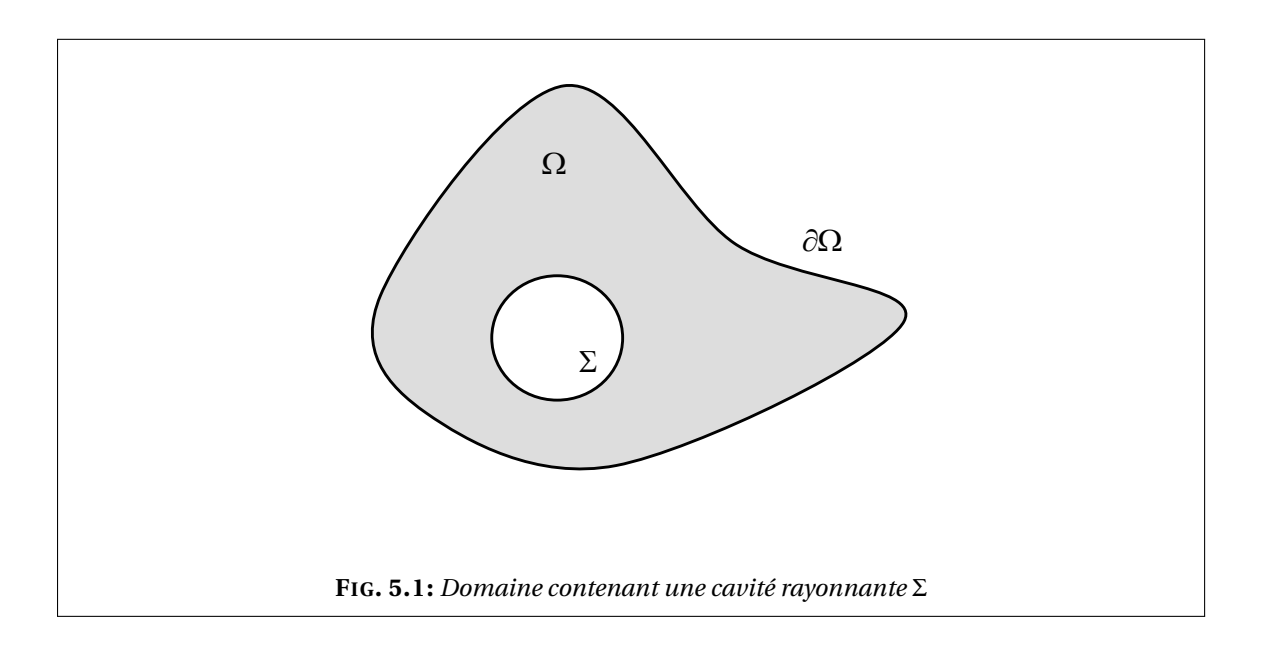

# **5.1.1 Propriétés des différents opérateurs**

On rappelle que G est donné de manière générale pour toute fonction  $\varphi$  de  $L^p(\Sigma)$  par

$$
G(\varphi) = [Id - \mathfrak{J}] [Id - (Id - E) \mathfrak{J}]^{-1} E(\varphi).
$$

On donne ci-dessous quelques propriétés de l'opérateur J d'abord, puis de l'opérateur G.

#### **Propriétés de l'opérateur** J

On peut trouver les grandes lignes de cette analyse de l'opérateur  $\mathfrak J$  défini par (5.2) dans Tiihonen [104].

### **LEMME 5.1.1:**

*L*'opérateur  $\mathfrak J$  allant de  $L^p(\Sigma)$  dans  $L^p(\Sigma)$ ,  $1 \leq p \leq \infty$ , a les propriétés suivantes :

- $\mathfrak{J}(c) = c, \forall c \in \mathbb{R}$ ;
- $\|\mathfrak{J}\| \leq 1$ ;
- $\Im$  *est non négatif* :  $\forall f \in L^p(\Sigma)$ ,  $f \geq 0 \Rightarrow \Im(f) \geq 0$ ;
- $\mathfrak J$  est un opérateur compact de  $L^p(\Sigma)$  dans  $L^p$  $(\Sigma).$

PREUVE.

En effet,

- il est évident que  $\mathfrak{J}(c) = c$  pour tout  $c \in \mathbb{R}$ , car  $\int F(s, x) dx = 1$ ;
- soit *f* ∈ *L*<sup>*p*</sup>(Σ) avec 1 < *p* < ∞, en notant que *F*(*s*, *x*) ≥ 0, on a

$$
\|\mathfrak{J}(f)(s)\|_{L^p(\Sigma)}^p = \int_{\Sigma} |\mathfrak{J}(f)(s)|^p ds = \int_{\Sigma} \left| \int_{\Sigma} F(s, x) f(s) \right|^p dx ds
$$
  
\n
$$
= \int_{\Sigma} \left| \int_{\Sigma} F(s, x)^{1/p'+1/p} f(s) \right|^p dx ds
$$
  
\n
$$
\leq \int_{\Sigma} \left( \left[ \int_{\Sigma} F(s, x) ds \right]^{1/p'} \left[ \int_{\Sigma} F(s, x) |f(s)|^p ds \right]^{1/p} \right)^p dx
$$
  
\n
$$
\leq \int_{\Sigma} \int_{\Sigma} F(s, x) |f(s)|^p ds dx.
$$

Puisque Σ *F*(*s*, *x*) $dx = 1$  pour tout *s*  $\in \Sigma$ , on trouve

$$
\|\mathfrak{J}(f)\|_{L^p(\Sigma)} \le \|f\|_{L^p(\Sigma)}, \qquad 1 \le p \le \infty.
$$

Pour *p* = 1 et *p* = ∞, vu que Σ  $F(x, s) = 1$ , on a directement  $\|\mathfrak{J}(f)\|_{L^p(\Sigma)} \leq \|f\|_{L^p(\Sigma)}.$ 

On a bien alors  $\|\mathfrak{J}\| \leq 1$ ;

•  $\tilde{J}$  est un opérateur positif, en effet : soit  $f \in L^p(\Sigma)$  avec  $f \ge 0$ , on a

$$
\mathfrak{J}(f)(s) = \int_{\Sigma} F(s, x) f(x) dx \ge \min_{x \in \Sigma} f(x) \int_{\Sigma} F(s, x) ds \ge 0;
$$

•  $\mathfrak J$  est un opérateur compact : soit  $(f_n)_n$  une suite de  $L^p(\Sigma)$  qui converge faiblement dans *L<sup>p</sup>*(Σ) vers *f* . Comme  $\mathfrak J$  est un opérateur intégral, on vérifie facilement que

$$
\mathfrak{J}(f_n) \xrightarrow[n \to \infty]{} \mathfrak{J}(f) \quad \text{p.p. sur } \quad \Sigma.
$$

D'autre part  $\mathfrak{J}(f_n)$  converge faiblement vers  $\mathfrak{J}(f)$  dans tout  $L^p(\Sigma)$ . On en déduit donc que  $\mathfrak{J}(f_n)$  converge fortement vers  $\mathfrak{J}(f)$  dans  $L^q(\Sigma)$  avec  $q < p$ . Comme  $p$  est quelconque, on en déduit que  $\mathfrak J$  est compact dans tout  $L^p(\Sigma)$ .

#### **Propriétés de l'opérateur** (Id−*ς*J)**,** 0 ≤ *ς* ≤ 1

Pour 0 ≤ *ς* ≤ 1, on donne les propriétés de (Id −*ς*  $\mathfrak{J}$ ) qui, comme  $\mathfrak{J}$ , va de *L*<sup>*p*</sup>(Σ) dans *L<sup>p</sup>*(Σ).

- (Id – $\zeta$ ), 0 ≤ *ς* < 1 est inversible et on a (Id – $\zeta$ )<sup>-1</sup> = Id +  $\sum^{\infty}$ *i*=1  $(\zeta \mathfrak{J})^i$ ,
- (Id−*ςJ*) vérifie : Σ  $(\mathrm{Id} - \varsigma \mathfrak{J})(\varphi)\psi =$ Σ (Id −*ς*J)( $\psi$ ) $\varphi$ ,  $\forall \varphi \in L^p(\Sigma)$ ,  $\psi \in L^{p'}(\Sigma)$ . On note que dans le cas *p* = 2, cette propriété traduit le fait que (Id−*ς*J) est autoadjoint.

En effet, on commence par rappeler le résultat suivant :

#### **LEMME 5.1.2:**

Soit *u* une application linéaire continue dans un Banach, telle que  $||u|| < 1$  alors (Id-*u*) est inversible et on a  $(\text{Id} - u)^{-1} = \text{Id} + \sum_{n=1}^{\infty}$ *i*=1 *u i* . And the contract of the contract of the contract of  $\Diamond$ 

Or on a k*ς*Jk ≤ *ς* d'où la première propriété si *ς* < 1.

**REMARQUE 5.1.** On note que pour  $\varsigma = 1$ , on a ker(Id -  $\tilde{j}$ ) = R (le noyau de l'opérateur (Id -  $\tilde{j}$ ) est constitué des constantes), l'opérateur n'est donc pas inversible dans ce cas. ♠

D'autre part, pour  $\varphi \in L^p(\Sigma)$  et  $\psi \in L^{p'}(\Sigma)$ , on a

$$
\int_{\Sigma} \mathfrak{J}(\varphi)(s)\psi(s)ds = \int_{\Sigma} \int_{\Sigma} F(s,x)\varphi(x)\psi(s)dxds = \int_{\Sigma} \left(\int_{\Sigma} F(s,x)\psi(s)ds\right)\varphi(x)dx.
$$

On a bien donc

$$
\int_{\Sigma} (\mathrm{Id} - \zeta \mathfrak{J})(\varphi) \psi = \int_{\Sigma} (\mathrm{Id} - \zeta \mathfrak{J})(\psi) \varphi \qquad \forall \varphi \in L^{p}(\Sigma), \psi \in L^{p'}(\Sigma).
$$

#### **Propriétés de l'opérateur** G

On rappelle que dans notre application on a *p* = 5 et que dans le cas 2*D* on a *H*<sup>1</sup>(Ω) ⊂ *L*<sup>5</sup>(Σ). L'espace { $\varphi$  ∈ *H*<sup>1</sup>(Ω)/ $\varphi|_\Sigma$  ∈ *L*<sup>5</sup>(Σ)} où nous cherchons une solution du problème (5.4) peut donc être identifié à *H* 1 (Ω). On rappelle ci-dessous un lemme dont on peut trouver la preuve dans Tiihonen [104].

#### **LEMME 5.1.3:**

Dans le cas d'une émissivité constante, l'opérateur G est positif.  $\diamondsuit$ 

# **5.1.2 Existence de la solution**

On note que dans nos applications  $p = 2$  et  $E = eId$  où e est une émissivité constante. La formulation variationnelle du problème (5.4) est donnée par

$$
\int_{\Omega} \mathbf{K} \nabla T \cdot \nabla \varphi + \int_{\Sigma} \mathbf{G}(\sigma T^4) \varphi = \int_{\Omega} f \varphi, \quad \varphi \in H^1(\Omega).
$$

On se ramène ainsi à résoudre le problème suivant

$$
\begin{cases}\n\text{trouver} & T \in H^{1}(\Omega) \text{ telle que} \\
a(T, \varphi) = \ell(\varphi), \quad \forall \varphi \in H^{1}(\Omega)\n\end{cases}
$$
\n(5.5)

où *a*, définie sur  $[H^1(\Omega)]^2$ , est donnée par

$$
a(T,\varphi) = \int_{\Omega} \mathrm{K} \nabla T \cdot \nabla \varphi + \int_{\Sigma} \mathrm{G}(\sigma T^4) \varphi \tag{5.6}
$$

et *`*, définie sur *H* 1 (Ω), est donnée par

$$
\ell(\varphi) = \int_{\Omega} f \varphi.
$$

Soit  $(u, v) \in (H^1(\Omega))^2$ , on pose

$$
a_1(u, v) = \int_{\Omega} K \nabla u \cdot \nabla v,
$$
  

$$
a_2(u, v) = \int_{\Sigma} G(\sigma u^4) v.
$$

On a alors  $a(u, v) = a_1(u, v) + a_2(u, v)$ .

#### **Cas linéaire**

Si on considère le cas où le terme non linéaire  $\sigma T^4$  est remplacé par  $\tilde{\sigma}T$  avec  $\tilde{\sigma} = \sigma T_0^3$  où  $T_0$ est une température constante strictement positive, on a

$$
\begin{cases}\n-\text{div}(K\nabla T) &= f \quad \text{dans } \Omega, \\
K\nabla T \cdot n &= g \quad \text{sur } \partial \Omega, \\
-K\nabla T \cdot n &= G(\tilde{\sigma} T) \quad \text{sur } \Sigma.\n\end{cases}
$$
\n(5.7)

La formulation variationnelle associé à ce cas est exactement comme (4.6) où *G* est appliqué à  $σT$ . Dans ce cas *a*<sub>2</sub> sera donnée par

$$
a_2(u,v) = \int_{\Sigma} G(\widetilde{\sigma} u) v.
$$

On remarque que *a* = *a*<sup>1</sup> + *a*<sup>2</sup> est une forme bilinéaire symétrique (car *G* est autoadjoint sur  $L^2(\Sigma)$ ).

#### **LEMME 5.1.4:**

Le problème (5.6) admet une unique solution *T* dans  $H^1(\Omega)/\mathbb{R}$ .

PREUVE.

En choisissant *T* comme fonction test dans 5.6 on trouve

$$
\int_{\Omega} \mathbf{K} \nabla T \cdot \nabla T + \int_{\Sigma} \mathbf{G}(T) T = \ell(T).
$$

Or on  $a$ Σ G(*T*)  $T \ge 0$  en tenant compte du lemme 5.1.3. Ceci implique la coercivité de *a* dans *H*<sup>1</sup>(Ω)/ℝ et donc l'existence et unicité de la solution par application du lemme de Lax-Milgram.  $\Box$ 

#### **Cas non linéaire**

Si on revient au cas général, c'est-à-dire où l'opérateur G est appliqué à *σT* 4 , la solution existe également dans ce cas et est unique.

#### **LEMME 5.1.5:**

En 2D, le problème (5.5) admet une unique solution dans  $H^1(\Omega)$ .

On renvoie vers Tiihonen [104] pour la preuve.

# **5.2 Cas d'une émissivité** e = 1 **: parois noires**

Nous commençons par considérer un développement asymptotique à deux échelles de la solution recherchée. Plutôt que d'injecter ce développement asymptotique dans la forme « forte » des équations, nous l'utilisons dans la formulation variationnelle avec une fonction test du même type. Cela permet de profiter des symétries de la formulation variationnelle et de simplifier considérablement le calcul. Le problème homogénéisé sera donc obtenu sous forme variationnelle.

D'un point de vue technique, l'opérateur de rayonnement étant défini sur le bord de chaque trou, nous écrivons un développement limité du développement asymptotique au voisinage du centre du trou considéré, nous élevons le tout à la puissance 4 et nous ne retenons après que les termes d'ordre inférieur ou égal à deux en *ε* (*ε* 2 ). En utilisant les propriétés de l'opérateur rayonnement, des facteurs de formes et en effectuant quelques changements de variables adéquats, on se ramène à des intégrales sur le domaine homogénéisé et sur la cellule de référence. Au final le problème homogénéisé obtenu est un problème de conduction où la conductivité homogénéisée dépend de la température. L'effet du rayonnement est pris en compte au niveau de la microstructure dans les problèmes de cellule, qui sont cette fois-ci des problèmes de conduction avec une condition linéarisée de rayonnement sur le bord.

#### **5.2.1 Homogénéisation**

Nous considérons le cas d'une émissivité e = 1, dans ce cas  $R = \sigma T_{\varepsilon}^4$  et

$$
G(\sigma T_{\varepsilon}^{4}) = \sigma T_{\varepsilon}^{4} - \sigma \int_{\Gamma_{\varepsilon,i}} F(s, x) T_{\varepsilon}^{4}(x) dx \quad \text{sur} \quad \Gamma_{\varepsilon,i}, \quad 1 \le i \le M(\varepsilon), \tag{5.8}
$$

où Γ*ε*,*<sup>i</sup>* est le bord d'un trou *i* donné contenu dans Ω*<sup>ε</sup>* et *M*(*ε*) est le nombre des trous. On note par J*<sup>ε</sup>* l'opérateur J défini sur chaque bord du canal Γ*ε*,*<sup>i</sup>* par sa restriction

$$
\mathfrak{J}_{\varepsilon}(f)(s) = \int_{\Gamma_{\varepsilon,i}} F(s,x) f(x) dx \quad \text{pour} \quad s \in \Gamma_{\varepsilon,i}.
$$
\n(5.9)

On continue de noter  $F(s, x)$  le noyau de l'opérateur  $\mathfrak{J}_{\varepsilon}$  car il ne contient pas explicitement le paramètre *ε*. Néanmoins, *F*(*s*,*x*) dépend implicitement de *ε* à travers les normales *n<sup>s</sup>* et *n<sup>x</sup>* pour le bord Γ*ε*,*<sup>i</sup>* (voir la formule (5.3)). Le problème étudié est alors le suivant

$$
\begin{cases}\n-\text{div}(K_{\varepsilon} \nabla T_{\varepsilon}) = f & \text{dans } \Omega_{\varepsilon}, \\
K_{\varepsilon} \nabla T_{\varepsilon} \cdot n = g & \text{sur } \partial \Omega, \\
-K_{\varepsilon} \nabla T_{\varepsilon} \cdot n = \frac{1}{\varepsilon} (\text{Id} - \mathfrak{J}_{\varepsilon}) (\sigma T_{\varepsilon}^{4}) & \text{sur } \Gamma_{\varepsilon, i} \quad 1 \le i \le M(\varepsilon).\n\end{cases}
$$
\n(5.10)\n  
ne  $K_{\varepsilon}(x) = K\left(\frac{x}{\varepsilon}\right)$ .

On rappelle que  $K_{\varepsilon}(x) = K \left( \frac{x}{\varepsilon} \right)$ *ε*

**REMARQUE 5.2.** Le coefficient  $\frac{1}{\varepsilon}$  devant le terme de droite de la dernière équation du système (5.10) garantit, comme on le verra plus tard, une représentation du rayonnement dans le problème homogénéisé et surtout dans les problèmes de cellule. ♠

Contrairement à la méthode usuelle qui consiste à injecter le développement asymptotique dans l'équation (voir la section 4.2.3 page 46 et la section 4.3.4 page 56), nous injectons ici le développement asymptotique de la solution et de la fonction test dans la formulation variationnelle de l'équation (suivant en cela une idée de Lions [70]). La raison de cette nouvelle méthodologie variationnelle est de simplifier les calculs qui sont plus « symétriques » et ne nécessitent pas des développements de Taylor très poussés (contrairement à la méthode usuelle dans le cas présent).

La formulation variationnelle du problème est donnée par

$$
\int_{\Omega_{\varepsilon}} K_{\varepsilon} \nabla T_{\varepsilon} \cdot \nabla \varphi_{\varepsilon} + \frac{\sigma}{\varepsilon} \sum_{i=1}^{M(\varepsilon)} \left[ \int_{\Gamma_{\varepsilon,i}} T_{\varepsilon}^4 \varphi_{\varepsilon} - \int_{\Gamma_{\varepsilon,i}} \int_{\Gamma_{\varepsilon,i}} F(s, x) T_{\varepsilon}^4(x) \varphi_{\varepsilon}(s) dx ds \right] = \\ = \int_{\Omega_{\varepsilon}} f \varphi_{\varepsilon} + \int_{\partial \Omega} g \varphi_{\varepsilon}.
$$
 (5.11)

On considère le développement asymptotique à deux échelles de *T<sup>ε</sup>* suivant

$$
T_{\varepsilon}(x) = T(x) + \varepsilon T_1\left(x, \frac{x}{\varepsilon}\right) + \varepsilon^2 T_2\left(x, \frac{x}{\varepsilon}\right) + O(\varepsilon^3).
$$

On fait le développement de Taylor au voisinage de  $x_0$  pour les fonctions  $x \mapsto T(x)$  et  $x \mapsto$ *T*1(*x*, *y*). On note que, pour une fonction à deux variable, ∇*<sup>x</sup>* désigne la dérivation par rapport à la première variable. On trouve alors

$$
T_{\varepsilon}(x) = T(x_0) + \nabla T(x_0) \cdot (x - x_0) + \frac{1}{2} \nabla \nabla T(x_0)(x - x_0) \cdot (x - x_0) + \varepsilon T_1 \left( x_0, \frac{x}{\varepsilon} \right)
$$

$$
+ \varepsilon \nabla_x T_1 \left( x_0, \frac{x}{\varepsilon} \right) \cdot (x - x_0) + \varepsilon^2 T_2 \left( x_0, \frac{x}{\varepsilon} \right) + O(\varepsilon^3) \quad (5.12)
$$

et ainsi, en élevant à la puissance 4,

$$
T_{\varepsilon}^{4}(x) = T^{4}(x_{0}) + 4T^{3}(x_{0}) \Big[ \nabla T(x_{0}) \cdot (x - x_{0}) + \frac{1}{2} \nabla \nabla T(x_{0}) (x - x_{0}) \cdot (x - x_{0})
$$
  
+  $\varepsilon T_{1} \Big( x_{0}, \frac{x}{\varepsilon} \Big) + \varepsilon \nabla_{x} T_{1} \Big( x_{0}, \frac{x}{\varepsilon} \Big) \cdot (x - x_{0}) + \varepsilon^{2} T_{2} \Big( x_{0}, \frac{x}{\varepsilon} \Big) \Big]$   
+  $6T^{2}(x_{0}) \Big[ \nabla T(x_{0}) \cdot (x - x_{0}) + \varepsilon T_{1} \Big( x_{0}, \frac{x}{\varepsilon} \Big) \Big]^{2}$   
+  $O(\varepsilon^{3}).$
Rappelons que si  $x_0$  est le centre d'un canal de bord  $\Gamma_{\varepsilon,i}$  et si *x* appartient à  $\Gamma_{\varepsilon,i}$  alors  $x - x_0$  est de l'ordre de *ε*.

### **DÉFINITION 5.2.1:**

On définit *x*<sup>0</sup> comme centre de gravité de Γ*ε*,*<sup>i</sup>* , c'est-à-dire

$$
x_0 = \frac{1}{\text{mes}(\Gamma_{\varepsilon,i})} \int_{\Gamma_{\varepsilon,i}} x \, dx.
$$

$$
\int_{\Gamma_{\varepsilon,i}} (x - x_0) = 0.
$$

On a ainsi

**REMARQUE 5.3.** Dans le cas particulier d'une cavité circulaire ce centre de gravité ainsi défini coïncide avec le centre du cercle. ♠

On a donc conservé tous les termes jusqu'à l'ordre 2 inclus en *ε*. On choisit une fonction test *ϕ<sup>ε</sup>* du type

$$
\varphi_{\varepsilon}(x) = \varphi(x) + \varepsilon \varphi_1\left(x, \frac{x}{\varepsilon}\right).
$$

Comme pour  $T_{\varepsilon}$ , on fait un développement limité de  $\varphi_{\varepsilon}$  au voisinage de  $x_0$ :

$$
\varphi_{\varepsilon}(x) = \varphi(x_0) + \nabla \varphi(x_0) \cdot (x - x_0) + \frac{1}{2} \nabla \nabla \varphi(x_0) (x - x_0) \cdot (x - x_0) + \varepsilon \varphi_1 \left( x_0, \frac{x}{\varepsilon} \right) \n+ \varepsilon \nabla_x \varphi_1 \left( x_0, \frac{x}{\varepsilon} \right) \cdot (x - x_0) + O(\varepsilon^3). \tag{5.13}
$$

On injecte alors les expressions de *T<sup>ε</sup>* et *ϕ<sup>ε</sup>* dans la formulation variationnelle (5.11). Pour le premier terme (la partie elliptique) de (5.11), comme pour les deux derniers (les termes source), il n'est pas nécessaire de faire le développement de Taylor et le calcul est facile et classique. Toutes les difficultés sont concentrées sur le deuxième terme de (5.11) (la condition de rayonnement sur Γ*ε*,*i*) dans lequel des simplifications doivent nécessairement avoir lieu si on espère « compenser » le coefficient singulier en  $\frac{1}{\varepsilon}$  devant. On commence par la première intégrale qui devient

$$
\int_{\Gamma_{\varepsilon,i}} T_{\varepsilon}^{4}(s)\varphi_{\varepsilon}(s)ds = \text{mes}(\Gamma_{\varepsilon,i})\varphi(x_{0})T^{4}(x_{0})
$$
\n
$$
+ 4T^{3}(x_{0})\varphi(x_{0})\nabla T(x_{0}) \cdot \int_{\Gamma_{\varepsilon,i}} (s - x_{0})ds
$$
\n
$$
+ 2T^{3}(x_{0})\varphi(x_{0})\int_{\Gamma_{\varepsilon,i}} \nabla \nabla T(x_{0})(s - x_{0}) \cdot (s - x_{0})ds
$$
\n
$$
+ 4\varepsilon^{2}T^{3}(x_{0})\varphi(x_{0})\int_{\Gamma_{\varepsilon,i}} T_{1}\left(x_{0}, \frac{s}{\varepsilon}\right)ds
$$
\n
$$
+ 4\varepsilon T^{3}(x_{0})\varphi(x_{0})\int_{\Gamma_{\varepsilon,i}} \nabla_{x} T_{1}\left(x_{0}, \frac{s}{\varepsilon}\right) \cdot (s - x_{0})ds
$$
\n
$$
+ 4\varepsilon^{2}T^{3}(x_{0})\varphi(x_{0})\int_{\Gamma_{\varepsilon,i}} T_{2}\left(x_{0}, \frac{s}{\varepsilon}\right)ds
$$
\n
$$
+ 6T^{2}(x_{0})\varphi(x_{0})\int_{\Gamma_{\varepsilon,i}} \left[\nabla T(x_{0}) \cdot (s - x_{0}) + \varepsilon T_{1}\left(x_{0}, \frac{s}{\varepsilon}\right)\right]^{2}ds
$$
\n
$$
+ T^{4}(x_{0})\nabla\varphi(x_{0}) \cdot \int_{\Gamma_{\varepsilon,i}} (s - x_{0})ds
$$
\n
$$
+ 4T^{3}(x_{0})\int_{\Gamma_{\varepsilon,i}} \nabla\varphi(x_{0}) \cdot (s - x_{0})\nabla T(x_{0}) \cdot (s - x_{0})ds
$$

+4
$$
\varepsilon T^3(x_0)
$$
 $\int_{\Gamma_{\varepsilon,i}} T_1(x_0, \frac{s}{\varepsilon}) \nabla \varphi(x_0) \cdot (s - x_0) ds$   
+  $\frac{1}{2} T^4(x_0) \int_{\Gamma_{\varepsilon,i}} \nabla \nabla \varphi(x_0) (s - x_0) \cdot (s - x_0) ds$   
+  $\varepsilon T^4(x_0) \int_{\Gamma_{\varepsilon,i}} \varphi_1(x_0, \frac{s}{\varepsilon}) ds$   
+  $4\varepsilon T^3(x_0) \int_{\Gamma_{\varepsilon,i}} \varphi_1(x_0, \frac{s}{\varepsilon}) \nabla T(x_0) \cdot (s - x_0) ds$   
+  $4\varepsilon^2 T^3(x_0) \int_{\Gamma_{\varepsilon,i}} \varphi_1(x_0, \frac{s}{\varepsilon}) T_1(x_0, \frac{s}{\varepsilon}) ds$   
+  $\varepsilon T^4(x_0) \int_{\Gamma_{\varepsilon,i}} \nabla_x \varphi_1(x_0, \frac{s}{\varepsilon}) \cdot (s - x_0) ds + \text{mes}(\Gamma_{\varepsilon,i}) O(\varepsilon^3).$  (5.14)

D'autre part la deuxième intégrale donne

 $\overline{a}$ 

$$
\int_{\Gamma_{c,i}} \int_{\Gamma_{c,i}} F(s, x) T_{c}^{4}(x) \varphi_{\varepsilon}(s) dx ds =
$$
\n
$$
= \max(\Gamma_{c,i}) \varphi(x_{0}) T^{4}(x_{0}) +
$$
\n
$$
+ 4T^{3}(x_{0}) \varphi(x_{0}) \int_{\Gamma_{c,i}} \int_{\Gamma_{c,i}} \nabla T(x_{0}) \cdot (x - x_{0}) F(s, x) dx ds
$$
\n
$$
+ 2T^{3}(x_{0}) \varphi(x_{0}) \int_{\Gamma_{c,i}} \int_{\Gamma_{c,i}} \nabla \nabla T(x_{0}) (x - x_{0}) \cdot (x - x_{0}) F(s, x) dx ds
$$
\n
$$
+ 4\varepsilon T^{3}(x_{0}) \varphi(x_{0}) \int_{\Gamma_{c,i}} \int_{\Gamma_{c,i}} T_{1} (x_{0}, \frac{x}{\varepsilon}) F(s, x) dx ds
$$
\n
$$
+ 4\varepsilon T^{3}(x_{0}) \varphi(x_{0}) \int_{\Gamma_{c,i}} \int_{\Gamma_{c,i}} \nabla_{x} T_{1} (x_{0}, \frac{x}{\varepsilon}) \cdot (x - x_{0}) F(s, x) dx ds
$$
\n
$$
+ 4\varepsilon^{2} T^{3}(x_{0}) \varphi(x_{0}) \int_{\Gamma_{c,i}} \int_{\Gamma_{c,i}} T_{2} (x_{0}, \frac{x}{\varepsilon}) F(s, x) dx ds
$$
\n
$$
+ 6T^{2}(x_{0}) \varphi(x_{0}) \int_{\Gamma_{c,i}} \int_{\Gamma_{c,i}} \left[ \nabla T(x_{0}) \cdot (x - x_{0}) + \varepsilon T_{1} (x_{0}, \frac{x}{\varepsilon}) \right]^{2} F(s, x) dx ds
$$
\n
$$
+ T^{4}(x_{0}) \nabla \varphi(x_{0}) \cdot \int_{\Gamma_{c,i}} \int_{\Gamma_{c,i}} (s - x_{0}) F(s, x) dx ds
$$
\n
$$
+ 4T^{3}(x_{0}) \int_{\Gamma_{c,i}} \int_{\Gamma_{c,i}} \nabla T(x_{0}) \cdot (x - x_{0}) \nabla \varphi(x_{0}) \cdot (s - x_{0}) F(s, x) dx ds
$$
\n
$$
+ 4\varepsilon T^{3}(x_{0}) \int_{\Gamma_{c,i}}
$$

On remarque un certain nombre de simplifications dans (5.14) et (5.15) car

$$
\int_{\Gamma_{\varepsilon,i}} (s - x_0) \, ds = 0,\tag{5.16}
$$

$$
\int_{\Gamma_{\varepsilon,i}} \int_{\Gamma_{\varepsilon,i}} (x - x_0) F(s, x) dx ds = 0,
$$
\n(5.17)

$$
\int_{\Gamma_{\varepsilon,i}} F(s,x)ds = 1.
$$
\n(5.18)

Quand on fait la différence entre (5.14) et (5.15), on obtient

$$
\int_{\Gamma_{\varepsilon,i}} T_{\varepsilon}^{4}(s)\varphi_{\varepsilon}(s)ds - \int_{\Gamma_{\varepsilon,i}} \int_{\Gamma_{\varepsilon,i}} F(s,x) T_{\varepsilon}^{4}(x)\varphi_{\varepsilon}(s) dx ds =
$$
\n
$$
= 4T^{3}(x_{0}) \Big[ \int_{\Gamma_{\varepsilon,i}} \nabla \varphi(x_{0}) \cdot (x - x_{0}) \nabla T(x_{0}) \cdot (x - x_{0}) dx
$$
\n
$$
- \int_{\Gamma_{\varepsilon,i}} \int_{\Gamma_{\varepsilon,i}} \nabla \varphi(x_{0}) \cdot (s - x_{0}) \nabla T(x_{0}) \cdot (x - x_{0}) F(s,x) ds dx \Big]
$$
\n
$$
+ 4\varepsilon T^{3}(x_{0}) \Big[ \int_{\Gamma_{\varepsilon,i}} \nabla \varphi(x_{0}) \cdot (x - x_{0}) T_{1} \Big(x_{0}, \frac{x}{\varepsilon}\Big) dx
$$
\n
$$
- \int_{\Gamma_{\varepsilon,i}} \int_{\Gamma_{\varepsilon,i}} \nabla \varphi(x_{0}) \cdot (s - x_{0}) T_{1} \Big(x_{0}, \frac{x}{\varepsilon}\Big) F(s,x) ds dz \Big]
$$
\n
$$
+ 4\varepsilon T^{3}(x_{0}) \Big[ \int_{\Gamma_{\varepsilon,i}} \varphi_{1} \Big(x_{0}, \frac{x}{\varepsilon}\Big) \nabla T(x_{0}) \cdot (x - x_{0}) dx
$$
\n
$$
- \int_{\Gamma_{\varepsilon,i}} \int_{\Gamma_{\varepsilon,i}} \varphi_{1} \Big(x_{0}, \frac{s}{\varepsilon}\Big) \nabla T(x_{0}) \cdot (x - x_{0}) F(s,x) ds dx \Big]
$$
\n
$$
+ 4\varepsilon^{2} T^{3}(x_{0}) \Big[ \int_{\Gamma_{\varepsilon,i}} T_{1}(x_{0}, \frac{x}{\varepsilon}) \varphi_{1} \Big(x_{0}, \frac{x}{\varepsilon}\Big) dx - \int_{\Gamma_{\varepsilon,i}} \int_{\Gamma_{\varepsilon,i}} T_{1} \Big(x_{0}, \frac{x}{\varepsilon}\Big) \varphi_{1} \Big(x_{0}, \frac{s}{\varepsilon}\Big) F(s,x) ds dx \Big]
$$
\n
$$
+ \text{mes}(\Gamma_{\varepsilon,i})
$$

Remarquons que *T<sup>ε</sup>* a disparu et qu'il ne reste qu'une forme bilinéaire symétrique en (*T*,*T*1) et (*ϕ*,*ϕ*1). Il reste à sommer en *i*, c'est à dire sur l'ensemble des trous. On note que, pour une fonction *f* régulière, on a

$$
\varepsilon \sum_{i=1}^{M(\varepsilon)} \operatorname{mes}(\Gamma_{\varepsilon,i}) f(x_{0,i}) = \frac{\operatorname{mes}(\Gamma)}{\operatorname{mes}(Y)} \int_{\Omega} f(s) \, ds + O(\varepsilon)
$$

car mes( $\Gamma_{\varepsilon,i}$ ) =  $\varepsilon^{d-1}$  mes( $\Gamma$ ) et mes( $Y_{\varepsilon,i}$ ) =  $\varepsilon^d$  mes( $Y$ ).

Rappelons que *M*(*ε*) est le nombre de trous, *x*0,*<sup>i</sup>* est le centre d'un trou donné Γ*ε*,*<sup>i</sup>* , *y*<sup>0</sup> est le centre du trou modèle de bord Γ et que

$$
\int_{\Gamma_{\varepsilon,i}} f\left(\frac{x}{\varepsilon}\right) dx = \varepsilon^{d-1} \int_{\Gamma} f(y) dy,
$$
\n
$$
\int_{\Gamma_{\varepsilon,i}} f\left(\frac{x}{\varepsilon}\right) (x - x_0) dx = \varepsilon^d \int_{\Gamma} f(y) (y - y_0) dy,
$$
\n
$$
\int_{\Gamma_{\varepsilon,i}} f\left(\frac{x}{\varepsilon}\right) (x - x_0) \otimes (x - x_0) dx = \varepsilon^{d+1} \int_{\Gamma} f(y) (y - y_0) \otimes (y - y_0) dy.
$$

Par conséquent, en effectuant le changement de variable  $x \to y = \frac{x}{x}$ *ε* dans (5.19), puis en sommant sur l'ensemble des trous, on obtient :

$$
\sum_{i=1}^{M(\varepsilon)}\frac{1}{\varepsilon}\left[\int_{\Gamma_{\varepsilon,i}}T_{\varepsilon}^4(x)\varphi_{\varepsilon}(x)dx-\int_{\Gamma_{\varepsilon,i}}\int_{\Gamma_{\varepsilon,i}}F(s,x)T_{\varepsilon}^4(s)\varphi_{\varepsilon}(x)dsdx\right]=
$$

$$
= \int_{\Omega} 4T^3(x)\nabla\varphi(x) \cdot \left(\int_{\Gamma} (y - y_0) \otimes (y - y_0) dy\right) \nabla T(x) dx
$$
  
\n
$$
- \int_{\Omega} 4T^3(x)\nabla\varphi(x) \cdot \left(\int_{\Gamma} \int_{\Gamma} F(s, z)(s - y_0) \otimes (z - y_0) ds dz\right) \cdot \nabla T(x) dx
$$
  
\n
$$
+ \int_{\Omega} 4T^3(x)\nabla\varphi(x) \cdot \left(\int_{\Gamma} T_1(x, y)(y - y_0) dy\right) dx
$$
  
\n
$$
- \int_{\Omega} 4T^3(x)\nabla\varphi(x) \cdot \left(\int_{\Gamma} \int_{\Gamma} F(s, y) T_1(x, y)(s - y_0) ds dy\right) dx
$$
  
\n
$$
+ \int_{\Omega} 4T^3(x)\nabla T(x) \cdot \left(\int_{\Gamma} \varphi_1(x, y)(y - y_0) dy\right) dx
$$
  
\n
$$
- \int_{\Omega} 4T^3(x)\nabla T(x) \cdot \left(\int_{\Gamma} \int_{\Gamma} F(s, y)\varphi_1(x, s)(y - y_0) ds dy\right) dx
$$
  
\n
$$
+ \int_{\Omega} 4T^3(x)\left(\int_{\Gamma} T_1(x, y)\varphi_1(x, y) dy\right) dx
$$
  
\n
$$
- \int_{\Omega} 4T^3(x)\left(\int_{\Gamma} \int_{\Gamma} F(s, z) T_1(x, y)\varphi_1(x, s) ds dy\right) dx + O(\varepsilon).
$$
 (5.20)

Ainsi, en posant

$$
\begin{aligned} \mathfrak{m}(y - y_0) &= \int_{\Gamma} (z - y_0) F(z, y) \, dz, \\ \mathfrak{A} &= \int_{\Gamma} (y - y_0) \otimes (y - y_0) \, dy, \\ \mathfrak{B} &= \int_{\Gamma} \int_{\Gamma} (y - y_0) \otimes (z - y_0) F(y, z) \, dy \, dz, \end{aligned}
$$

la limite de la formulation variationnelle (5.20) devient alors

$$
\int_{\Omega} \int_{Y^*} K(\nabla T + \nabla_y T_1) \cdot (\nabla \varphi + \nabla_y \varphi_1) dx dy + \sigma \int_{\Omega} 4T^3 \nabla T \cdot \int_{\Gamma} \varphi_1(x, y)(y - \mathfrak{m}(y)) dy dx \n+ \sigma \int_{\Omega} 4T^3 \nabla \varphi \cdot \int_{\Gamma} T_1(x, y)(y - \mathfrak{m}(y)) dy dx \n+ \sigma \int_{\Omega} 4T^3 \nabla \varphi \cdot (\mathfrak{A} - \mathfrak{B}) \nabla T dx \n+ \sigma \int_{\Omega} 4T^3 \int_{\Gamma} \int_{\Gamma} (\delta(y - z) - F(y, z)) T_1(x, z) \varphi_1(x, y) dz dy dx \n= \text{mes}(Y^*) \int_{\Omega} f \varphi + \text{mes}(Y) \int_{\partial \Omega} g \varphi
$$
\n(5.21)

où *δ* désigne la masse de Dirac.

# **Problèmes de cellule**

En choisissant  $\varphi$  = 0 dans (5.21), on obtient

$$
\int_{\Omega} \int_{Y^*} \mathbf{K}(\nabla T + \nabla_y T_1) \cdot \nabla_y \varphi_1 + 4\sigma \int_{\Omega} T^3 \nabla T \cdot \int_{\Gamma} \varphi_1(x, y)(y - \mathfrak{m}(y)) dy dx + 4\sigma \int_{\Omega} T^3 \int_{\Gamma} \int_{\Gamma} (\delta(y - z) - F(y, z)) T_1(x, z) \varphi_1(x, y) dz dy dx = 0, \quad (5.22)
$$

qui est la formulation variationnelle du problème suivant

$$
\begin{cases}\n-\text{div}_y(\mathbf{K}(\nabla T + \nabla_y T_1)) = 0 & \text{dans } Y^*, \\
-\mathbf{K}(\nabla T + \nabla_y T_1) \cdot n = 4\sigma T^3 (\text{Id} - \mathfrak{J})(T_1) + 4\sigma T^3 \nabla T \cdot (y - \mathfrak{m}(y)) & \text{sur } \Gamma, \\
y \mapsto T_1(x, y) & \text{est } Y - \text{periodique.} \\
\end{cases}
$$
\n(5.23)

En cherchant  $T_1$  sous la forme suivante

$$
T_1(x, y) = \sum_{i=1}^d \omega_i(y, T^3(x)) \frac{\partial T}{\partial x_i}(x)
$$
\n(5.24)

on trouve que

$$
(\nabla T + \nabla_y T_1) = \sum_{i=1}^d (\mathbf{e}_i + \nabla_y \omega_i) \frac{\partial T}{\partial x_i},
$$

$$
(\text{Id} - \mathfrak{J})(T_1) = \sum_{i=1}^d (\text{Id} - \mathfrak{J})(\omega_i) \frac{\partial T}{\partial x_i}
$$

et on a

$$
(y - \mathfrak{m}(y)) \cdot \nabla T = \sum_{i=1}^{d} (y - \mathfrak{m}(y)) \cdot e_i \frac{\partial T}{\partial x_i}.
$$

Le problème (5.23) revient alors à résoudre les *d* problèmes de cellule suivants

$$
\begin{cases}\n-\text{div}_y(\mathbf{K}(e_i + \nabla_y \omega_i)) = 0 & \text{dans } Y^*, \\
-\mathbf{K}(e_i + \nabla_y \omega_i) \cdot n = 4\sigma T^3(\text{Id} - \mathfrak{J})(\omega_i) + 4\sigma T^3 e_i \cdot (y - \mathfrak{m}(y)) & \text{sur } \Gamma, \\
y \mapsto \omega_i(y) & \text{est } Y \text{-periodique.} \n\end{cases}
$$
\n(5.25)

En remarquant que

$$
(y - \mathfrak{m}(y)) \cdot e_i = y_i - \mathfrak{m}(y)_i = y_i - \int_{\Gamma} z F(z, y) dz \cdot e_i = (\text{Id} - \mathfrak{J})(y_i),
$$

on peut écrire le problème (5.25) sous la forme

$$
\begin{cases}\n-\text{div}_y(\mathbf{K}(e_i + \nabla_y \omega_i)) = 0 & \text{dans } Y^*, \\
-\mathbf{K}(e_i + \nabla_y \omega_i) \cdot n = 4\sigma T^3(\text{Id} - \mathfrak{J})(\omega_i + y_i) & \text{sur } \Gamma, \\
y \mapsto \omega_i(y) & \text{est } Y \text{-periodique}\n\end{cases}
$$
\n(5.26)

### **LEMME 5.2.2:**

Les problèmes de cellule (5.26) admettent une solution unique dans  $H^1_\#(Y^*)/\mathbb{R}$ .

PREUVE.

Soit  $\varphi$  ∈  $H^1_\#(Y^*)$ /ℝ, la formulation variationnelle de (5.26) est donnée par

$$
\int_{Y^*} \mathrm{K} \nabla_y \omega_i \cdot \nabla \varphi + 4 \sigma T^3 \int_{\Gamma} (\mathrm{Id} - \mathfrak{J}) (\omega_i) \, \varphi = - \int_{Y^*} \mathrm{K} \nabla y_i \cdot \nabla \varphi - 4 \sigma T^3 \int_{\Gamma} (\mathrm{Id} - \mathfrak{J}) (y_i) \, \varphi.
$$

Or, pour  $T \ge 0$  et comme  $\|\mathfrak{J}\| \le 1$ , on a

$$
a(\varphi,\varphi)=\int_{Y^*} {\rm K}\nabla \varphi\cdot \nabla \varphi+4\sigma T^3\int_{\Gamma} ({\rm Id}-\mathfrak{J})(\varphi)\; \varphi\geq \alpha \|\varphi\|^2_{H^1_{\#}(Y^*)/\mathbb{R}}.
$$

Il suffit alors d'appliquer le lemme de Lax-Milgram pour prouver l'existence et l'unicité de la  $\Box$ solution.  $\Box$ 

### **Problème homogénéisé**

En choisissant  $\varphi_1 = 0$  dans (5.21) on obtient la formulation variationnelle du problème homogénéisé à double échelle.

$$
\int_{\Omega} \int_{Y^*} K(\nabla T + \nabla_y T_1) \cdot \nabla \varphi + \int_{\Omega} 4T^3 \nabla \varphi \cdot \int_{\Gamma} T_1(x, y)(y - \mathfrak{m}(y)) dy dx \n+ \int_{\Omega} 4T^3 \nabla \varphi \cdot (2\mathfrak{l} - \mathfrak{B}) \nabla T dx = \text{mes}(Y^*) \int_{\Omega} f \varphi + \text{mes}(Y) \int_{\partial \Omega} g \varphi. \quad (5.27)
$$

En remplaçant *T*<sup>1</sup> par son expression en fonction de *T* , donnée par (5.24), on trouve le problème homogénéisé associé au problème étudié qui correspond à (5.27) et qui est donc

$$
\begin{cases}\n-\text{div}(\mathbf{K}^*(T^3)\nabla T) = \text{mes}(Y^*)f & \text{dans } \Omega, \\
\mathbf{K}^*(T^3)\nabla T \cdot n = \text{mes}(Y)g & \text{sur } \partial \Omega,\n\end{cases}
$$
\n(5.28)

avec

$$
K_{ij}^* = \int_{Y^*} \left( K \nabla_y \omega_i . e_j + K_{ij} \right) + 4 \sigma T^3 \int_{\Gamma} (y - \mathfrak{m}(y)) w_j(y) n(y) \cdot e_i + (\mathfrak{A} - \mathfrak{B})_{ij}.
$$

Pour obtenir une écriture symétrique de K<sup>∗</sup> on choisit

$$
\varphi_1\left(x,\frac{x}{\varepsilon}\right)=\sum_{i=1}^d\omega_i\left(\frac{x}{\varepsilon},T^3(x)\right)\frac{\partial\varphi}{\partial x_i}(x).
$$

On commence par noter que dans ce cas on a directement :

$$
K(\nabla T + \nabla_y T_1) \cdot (\nabla \varphi + \nabla_y \varphi_1) = \sum_{i,j} K(\nabla_y \omega_i + e_i) \cdot (\nabla_y \omega_j + e_j) \nabla T(x)_i \nabla \varphi(x)_j,
$$
  

$$
\nabla T \cdot \varphi_1(x, y)(y - \mathfrak{m}(y)) = \sum_{i,j=1}^d (y_j - \mathfrak{m}(y)_j) y_i \nabla T(x)_i \nabla \varphi(x)_j
$$
  

$$
= \sum_{i,j=1}^d (Id - \mathfrak{J})(y_j) y_i \nabla T(x)_i \nabla \varphi(x)_j,
$$
  

$$
\nabla \varphi \cdot T_1(x, y)(y - \mathfrak{m}(y)) = \sum_{i,j=1}^d (y_j - \mathfrak{m}(y)_j) \omega_i \nabla T(x)_i \nabla \varphi(x)_j
$$
  

$$
= \sum_{i,j=1}^d (Id - \mathfrak{J})(y_j) \omega_i \nabla T(x)_i \nabla \varphi(x)_j,
$$
  

$$
\nabla \varphi \cdot (2I - 2I) \nabla T = \sum_{i,j} (Id - \mathfrak{J})(y_i) (y_j) \nabla T(x)_i \nabla \varphi(x)_j,
$$
  

$$
\int_{\Gamma} (\delta(y - z) - F(y, z)) T_1(x, z) \varphi_1(x, y) dz = (Id - \mathfrak{J})(T_1) \varphi_1
$$
  

$$
= \sum_{i,j} (Id - \mathfrak{J})(\omega_i) (\omega_j) \nabla T(x)_i \nabla \varphi(x)_j.
$$

En remplaçant donc dans  $(5.21)$   $T_1$  par son expression en fonction de *T*  $(5.24)$  et en faisant la même chose pour *ϕ*1, la formulation variationnelle du problème homogénéisé donnée par (5.21) s'écrit alors :

$$
\int_{\Omega} \int_{Y^*} \sum_{i,j}^{d} \mathbf{K}(\nabla_y \omega_i + e_i) \cdot (\nabla_y \omega_j + e_j) \nabla T(x)_i \nabla \varphi(x)_j dx dy
$$

$$
+ \sigma \int_{\Omega} 4T^3 \sum_{i,j=1}^d (Id - \mathfrak{J})(y_j) y_i \nabla T(x)_i \nabla \varphi(x)_j dy dx
$$
  
+ 
$$
\sigma \int_{\Omega} 4T^3 \sum_{i,j=1}^d (Id - \mathfrak{J})(y_j) \omega_i \nabla T(x)_i \nabla \varphi(x)_j dy dx
$$
  
+ 
$$
\sigma \int_{\Omega} 4T^3 \sum_{i,j}^d (Id - \mathfrak{J})(y_i) (y_j) \nabla T(x)_i \nabla \varphi(x)_j dx
$$
  
+ 
$$
\sigma \int_{\Omega} 4T^3 \int_{\Gamma} \sum_{i,j}^d (Id - \mathfrak{J})(\omega_i) (\omega_j) \nabla T(x)_i \nabla \varphi(x)_j dy dx
$$
  
= mes(Y<sup>\*</sup>) 
$$
\int_{\Omega} f \varphi + \text{mes}(Y) \int_{\partial \Omega} g \varphi.
$$

# **LEMME 5.2.3:**

Les solutions *ω<sup>i</sup>* des problèmes de cellule (5.26) vérifient

$$
\int_{\Gamma} (\mathrm{Id} - \mathfrak{J}) (\omega_i(y) + y_i) dy = 0.
$$
\n(5.29)

PREUVE.

Soit *c* ∈ ker(Id –  $\mathfrak{J}$ ) alors *c* ∈ (*Im*(Id –  $\mathfrak{J}$ )<sup>+</sup>)<sup>⊥</sup> = *Im*(Id –  $\mathfrak{J}$ )<sup>⊥</sup> car (Id –  $\mathfrak{J}$ ) est un opérateur autoadjoint. Soit *ω<sup>i</sup>* une solution de (5.26). On a (Id−J)(*ωi*(*y*)+ *yi*) ∈ *Im*(Id−J) et donc

$$
\langle (\mathrm{Id}-\mathfrak{J})(\omega_i(y)+y_i), c\rangle_{L^2(\Gamma)}=\langle (\omega_i(y)+y_i), (\mathrm{Id}-\mathfrak{J})c\rangle_{L^2(\Gamma)}=0.
$$

Ainsi pour tout *c* ∈ ker(Id –  $\mathfrak{J}$ ) = ℝ on a

$$
c \int_{\Gamma} (\mathrm{Id} - \mathfrak{J}) (\omega_i(y) + y_i) dy = 0,
$$

 $d'$ où (5.29).

En utilisant (5.29) on obtient

$$
\int_{\Omega} \int_{Y^*} K(\nabla_y \omega_i + e_i) \cdot (\nabla_y \omega_j + e_j) \nabla T(x) \nabla \varphi(x)
$$
\n
$$
+ \int_{\Omega} 4\sigma T^3 \int_{\Gamma} \sum_{i,j} (Id - \mathfrak{J})(\omega_i + y_i)(\omega_j + y_j) \nabla T(x)_j \nabla \varphi(x)_i
$$
\n
$$
= \operatorname{mes}(Y^*) \int_{\Omega} f \varphi + \operatorname{mes}(Y) \int_{\partial \Omega} g \varphi. \quad (5.30)
$$

Les coefficients de la conductivité homogénéisée sont donc données par

$$
K_{ij}^* = \int_{Y^*} K(\nabla_y \omega_i + e_i) \cdot (\nabla_y \omega_j + e_j) + 4\sigma T^3 \int_{\Gamma} (Id - \mathfrak{J}) (\omega_i + y_i) (\omega_j + y_j). \tag{5.31}
$$

**REMARQUE 5.4.** Les coefficients homogénéisés dépendent de la puissance trois de la température.  $\blacklozenge$ 

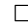

**REMARQUE 5.5.** K ∗ est coercive. En effet, l'opérateur (Id−J) est positif et on a donc : ∀*ξ* ∈ R *d*

$$
K_{ij}^* \xi \cdot \xi = \int_{Y^*} \sum_{i,j=1}^d K(\nabla_y \omega_i + e_i) \cdot (\nabla_y \omega_j + e_j) \xi_j \xi_i + 4\sigma T^3 \int_{\Gamma} \sum_{i,j=1}^d (Id - \mathfrak{J}) (\omega_i + y_i) (\omega_j + y_j) \xi_j \xi_i
$$
  
\n
$$
\geq \int_{Y^*} \sum_{i,j=1}^d K(\nabla_y \omega_i + e_i) \cdot (\nabla_y \omega_j + e_j) \xi_j \xi_i = K_{ij}^{*1} \xi_j \xi_i
$$
  
\n
$$
\geq \left( \frac{1}{\text{mes}(Y)} \int_Y K^{-1}(y) dy \right)^{-1} \xi \cdot \xi.
$$

### **5.2.2 Cas particulier : cavité circulaire**

Dans notre cas d'étude, la section horizontale 2*D* d'un canal d'hélium est un disque. Cela facilite le calcul des facteurs de forme. Dans le cadre de cette géométrie on peut facilement trouver la valeur de m,  $\mathfrak A$  et  $\mathfrak B$  introduits dans la section 5.2.1.

Ci-dessous nous présentons les résultats d'homogénéisation associés à cette géométrie. Ainsi nous calculons d'abord les facteurs de forme ce qui nous permet de trouver la valeur de  $\mathfrak{A}, \mathfrak{B}$  et m. Nous écrivons ensuite les problèmes de cellule associés à ce cas et nous donnons l'expression de la conductivité homogénéisée.

## **Calcul explicite**

On commence par calculer explicitement et dans le cadre de la géométrie considérée (voir figure 5.2), les termes  $\mathfrak{A}, \mathfrak{B}$  et m :

$$
\mathfrak{m}(y - y_0) = \int_{\Gamma} (z - y_0) F(z, y) dz,
$$
\n(5.32)

$$
\mathfrak{A} = \int_{\Gamma} (y - y_0) \otimes (y - y_0) dy,\tag{5.33}
$$

$$
\mathfrak{B} = \int_{\Gamma} \int_{\Gamma} (y - y_0) \otimes (z - y_0) F(y, z) dy dz.
$$
 (5.34)

Pour simplifier, on considère le cercle de centre  $y_0$  placé en 0. Le facteurs de forme entre deux point *s* et *y* de la surface est alors donné par :

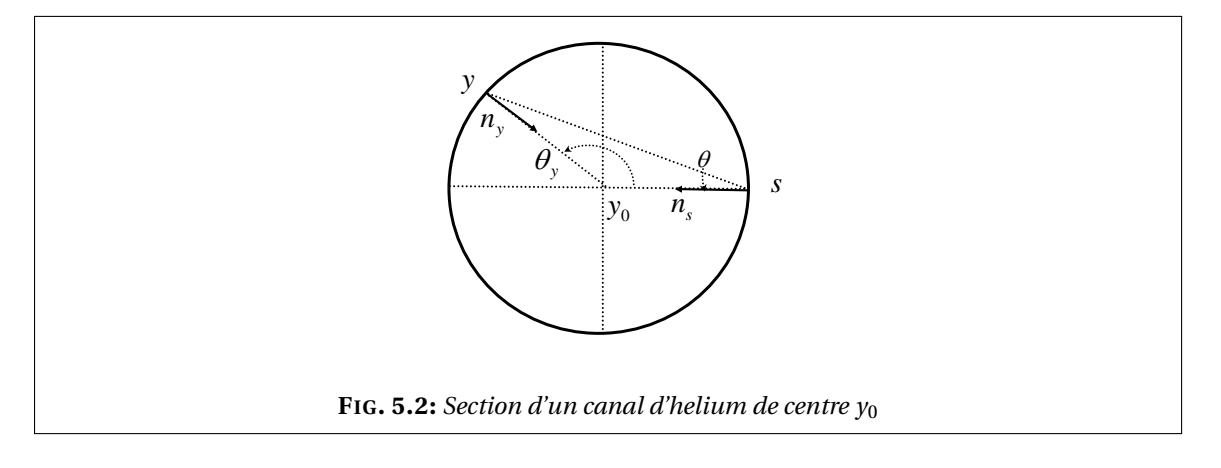

$$
F(s, y) = \frac{n_y \cdot (s - y) n_s \cdot (y - s)}{2|y - s|^3} = \frac{\cos^2 \theta}{2|y - s|} = \frac{\cos \theta}{4R}
$$

avec  $\theta = (\widehat{s-y}, \widehat{n_s}) = (\widehat{n_y}, \widehat{y-s})$ . Soit *y* un point fixé de la surface, on choisit par exemple le point (1, 0). Pour un point donné *s* de la surface on peut réécrire à chaque fois *θ* en fonction de l'angle  $\theta$ <sup>*s*</sup> (angle entre ( $y_0$ *s*) et l'axe des abscisses).

$$
\begin{aligned} \mathfrak{m}(y) &= \int_{\Gamma} sF(s, y) \, ds = \frac{1}{4} \int_0^\pi s \cos\left(\frac{\pi}{2} - \frac{\theta_s}{2}\right) \, d\theta_s + \int_\pi^{2\pi} s \cos\left(-\frac{\pi}{2} + \frac{\theta_s}{2}\right) \, d\theta_s \\ &= \frac{r}{4} \int_0^{2\pi} \left( \frac{\cos\theta_y}{\sin\theta_y} \right) \sin\left(\frac{\theta_s}{2}\right) \, d\theta_s \\ &= -\frac{r}{3} y. \end{aligned}
$$

On aura donc pour un point quelconque *y* de la surface rayonnante

$$
\mathfrak{m}(y) = -\frac{r}{3} \begin{pmatrix} \cos \theta_y \\ \sin \theta_y \end{pmatrix}.
$$

Pour la matrice  $\mathfrak A$  on obtient

$$
\mathfrak{A} = \int_{\Gamma} (y - y_0) \otimes (y - y_0) dy
$$
  
=  $r \int_0^{2\pi} \left( \frac{r^2 \cos^2 \theta_y}{r^2 \cos \theta_y \sin \theta_y} \frac{r^2 \cos \theta_y \sin \theta_y}{r^2 \sin^2 \theta_y} \right) d\theta_y$   
=  $r^3 \int_0^{2\pi} \left( \frac{\frac{1}{2} (\cos 2\theta_y + 1)}{\frac{1}{2} \sin 2\theta_y} \frac{\frac{1}{2} \sin 2\theta_y}{\frac{1}{2} (1 - \cos 2\theta_y)} \right) d\theta_y$   
=  $\pi r^3 \text{ Id}$ ,

et pour la matrice B

$$
\mathfrak{B} = \int_{\Gamma} \int_{\Gamma} (y - y_0) \otimes (z - y_0) F(y, z) dy dz
$$
  
=  $r^2 \int_0^{2\pi} \left( \begin{array}{cc} \cos \theta_y \mathfrak{m}(y)_1 & \sin \theta_y \mathfrak{m}(y)_1 \\ \cos \theta_y \mathfrak{m}(y)_2 & \sin \theta_y \mathfrak{m}(y)_2 \end{array} \right) d\theta_y$   
=  $-\frac{\pi r^3}{3}$  Id,

où Id désigne la matrice identité de R *d* .

**Problèmes de cellule** On remplace par sa valeur m dans (5.25). On trouve

$$
\begin{cases}\n-\text{div}_y(\mathbf{K}(e_i + \nabla_y \omega_i)) = 0 & \text{dans} \quad Y^* \\
-\mathbf{K}(e_i + \nabla_y \omega_i) \cdot n = 4\sigma T^3 \Big( (\text{Id} - \mathfrak{J})(\omega_i) + \frac{4}{3} e_i \cdot y \Big) & \text{sur} \quad \Gamma \\
y \mapsto \omega_i(y) & \text{est } Y \text{-periodique.}\n\end{cases}
$$

**Conductivité homogénéisée** Les coefficients de la conductivité homogénéisée sont alors donnés par

$$
K_{ij}^* = \int_{Y^*} K(\nabla_y \omega_i + e_i) \cdot (\nabla_y \omega_j + e_j)
$$
  
+  $\frac{4}{3} \sigma T^3 \int_{\Gamma} [\omega_i n(y) \cdot e_i + \omega_j n(y) \cdot e_j] dy + \frac{4}{3} \pi r^3 e_i \cdot e_j$   
+  $\int_{\Gamma} (Id - \mathfrak{J})(\omega_i) \omega_j.$ 

**REMARQUE 5.6.** Dans ce cas on vérifie également que les coefficients de la conductivité homogénéisée peuvent être écrits sous la forme

$$
K_{ij}^* = \int_{Y^*} K(\nabla_y \omega_i + e_i) \cdot (\nabla_y \omega_j + e_j) + 4\sigma T^3 \int_{\Gamma} (Id - \mathfrak{J}) (\omega_i + y_i) (\omega_j + y_j).
$$

### **5.2.3 Convergence du processus d'homogénéisation**

Dans ce qui suit nous établissons rigoureusement le problème homogénéisé dans le cas linéaire via la convergence à deux échelles. Nous considérons donc le modèle linéarisé du transfert radiatif toujours dans le cas d'une émissivité égale à 1 mais avec une condition Dirichlet sur le bord *<sup>∂</sup>*Ω.

$$
\begin{cases}\n-\text{div}(K_{\varepsilon} \nabla T_{\varepsilon}) &= f \quad \text{dans } \Omega, \\
T_{\varepsilon} &= 0 \quad \text{sur } \partial \Omega, \\
-K_{\varepsilon} \nabla T_{\varepsilon} \cdot n &= \frac{1}{\varepsilon} (\text{Id} - \mathfrak{J}_{\varepsilon}) (\widetilde{\sigma} T_{\varepsilon}) \quad \text{sur } \Gamma_{\varepsilon,i},\n\end{cases} (5.35)
$$

avec  $\tilde{\sigma} = \sigma T_0^3$  où  $T_0$  est une température constante strictement positive.

La convergence du procédé d'homogénéisation pour le modèle non linéaire (5.10) est un problème ouvert difficile. En effet, le modèle non-linéaire n'a aucune propriété de convexité ou de monotonie, ce qui empêche d'utiliser les techniques usuelles comme présentées, par exemple, dans le chapitre 4. Il faudrait pouvoir disposer d'un principe de comparaison entre deux solutions de (5.10) qui soit uniforme en *ε*, ce qui paraît très délicat à obtenir. C'est pourquoi nous nous contentons de la convergence de l'homogénéisation du modèle linéaire.

**REMARQUE 5.7.** Dans (5.35) on impose une condition aux limites de type Dirichlet sur le bord extérieur *∂*Ω, contrairement à (5.10) où il y avait une condition aux limites de Neumann. Ce changement simplifie l'analyse et permet par exemple d'assurer l'unicité de la solution de (5.35) alors qu'avec une condition de Neumann la solution ne serait unique qu'à l'addition d'une constante près.

### **Résultats d'homogénéisation**

Commençons par rappeler les résultats de la section 5.2.1 dans le cas linéaire. On cherche une solution *T<sup>ε</sup>* de (5.35) sous la forme

$$
T_{\varepsilon}(x) = T(x) + \varepsilon T_1\left(x, \frac{x}{\varepsilon}\right) + O(\varepsilon^2).
$$

Les résultats d'homogénéisation qu'on obtient en suivant exactement les mêmes étapes que dans la section 5.2.1 sont donnés ci-dessous

## • **Problèmes de cellule**

$$
\begin{cases}\n-\text{div}_y(\mathbf{K}(e_i + \nabla_y \omega_i)) = 0 & \text{dans } Y^*, \\
-\mathbf{K}(e_i + \nabla_y \omega_i) \cdot n = 4\tilde{\sigma}(\text{Id} - \tilde{\mathbf{J}})(\omega_i + y_i) & \text{sur } \Gamma, \\
y \mapsto \omega_i(y) & \text{est } Y \text{-periodique.} \n\end{cases}
$$
\n(5.36)

La fonction *Y* -périodique  $T_1(x, y)$  est donnée par

$$
T_1(x, y) = \sum_{i=1}^d \omega_i(y) \frac{\partial T}{\partial x_i}(x).
$$
 (5.37)

#### • **Problème homogénéisé**

$$
\begin{cases}\n-\text{div}(\mathbf{K}^* \nabla T) & = \text{mes}(Y^*)f & \text{dans } \Omega, \\
T & = 0 & \text{sur } \partial \Omega.\n\end{cases}
$$
\n(5.38)

Les coefficients de la conductivité homogénéisée sont données par

$$
K_{ij}^* = \int_{Y^*} K(\nabla_y \omega_i + e_i) \cdot (\nabla_y \omega_j + e_j) + \tilde{\sigma} \int_{\Gamma} (Id - \tilde{\mathbf{J}}) (\omega_i + y_i) (\omega_j + y_j). \tag{5.39}
$$

## **Estimation** *a priori*

La formulation variationnelle du problème est donnée par :

Trouver 
$$
T_{\varepsilon} \in V_{\varepsilon} = \{ \varphi \in H^1(\Omega_{\varepsilon}), \varphi = 0 \text{ sur } \partial \Omega \}
$$
 vérifiant  
\n
$$
\int_{\Omega_{\varepsilon}} K_{\varepsilon} \nabla T_{\varepsilon} \cdot \nabla \varphi + \frac{\tilde{\sigma}}{\varepsilon} \sum_{k=1}^{M(\varepsilon)} \int_{\Gamma_{\varepsilon,k}} (Id - \mathfrak{J}_{\varepsilon}) (T_{\varepsilon}) \varphi = \int_{\Omega_{\varepsilon}} f \varphi \quad \forall \varphi \in V_{\varepsilon}.
$$
\n(5.40)

On rappelle que *T<sup>ε</sup>* est prolongé dans Ω tout entier (cf. théorème 4.2.2 page 44 et Cioranescu et Saint Jean Paulin [34]).

### **PROPOSITION 5.2.4:**

Soit *T<sup>ε</sup>* la solution du problème étendue dans Ω, il existe une constante *C* indépendante de *ε* telle que

$$
||T_{\varepsilon}||_{H^{1}(\Omega)} \leq C. \tag{5.41}
$$

PREUVE. En effet, on a

$$
\int_{\Gamma_{\varepsilon,k}} (\mathrm{Id} - \mathfrak{J}_{\varepsilon}) T_{\varepsilon} T_{\varepsilon} = \int_{\Gamma_{\varepsilon,k}} T_{\varepsilon}^2 - \int_{\Gamma_{\varepsilon,k}} \mathfrak{J}_{\varepsilon}(T_{\varepsilon}) T_{\varepsilon}
$$
\n
$$
\int_{\Gamma_{\varepsilon,k}} \mathfrak{J}_{\varepsilon}(T_{\varepsilon}) \psi = \int_{\Gamma_{\varepsilon,k}} \int_{\Gamma_{\varepsilon,k}} F(x, s) T_{\varepsilon}(s) ds \psi(x) dx
$$
\n
$$
\leq \int_{\Gamma_{\varepsilon,k}} |\mathfrak{J}_{\varepsilon}(T_{\varepsilon})(x)| |\psi(x)| dx
$$
\n
$$
\leq \|T_{\varepsilon}\|_{L^2(\Gamma_{\varepsilon,k})} \|\psi\|_{L^2(\Gamma_{\varepsilon,k})} \quad \text{car} \quad \|\mathfrak{J}_{\varepsilon}\| \leq 1.
$$

On a donc

$$
\int_{\Gamma_{\varepsilon,k}} (\mathrm{Id} - \mathfrak{J}_{\varepsilon}) T_{\varepsilon} T_{\varepsilon} \ge 0,
$$

d'où

$$
\int_{\Omega_{\varepsilon}} \mathbf{K}_{\varepsilon} \, \nabla T_{\varepsilon} \cdot \nabla T_{\varepsilon} \le \int_{\Omega_{\varepsilon}} f T_{\varepsilon}.
$$

Donc

$$
\alpha \|\nabla T_{\varepsilon}\|_{L^2(\Omega_{\varepsilon})}^2 \le \|f\|_{L^2(\Omega_{\varepsilon})} \|T_{\varepsilon}\|_{L^2(\Omega_{\varepsilon})}.
$$

D'après les propriétés du prolongement *P<sup>ε</sup>* de Ω*<sup>ε</sup>* à Ω, il existe une constante *C* indépendante de *ε* telle que

$$
\|\nabla (P_\varepsilon\,T_\varepsilon)\|_{L^2(\Omega)}\leq C\|\nabla\,T_\varepsilon\|_{L^2(\Omega_\varepsilon)}
$$

et, d'après l'inégalité de Poincaré, il existe une constante *C* telle que

$$
\|P_\varepsilon T_\varepsilon\|_{L^2(\Omega)}\leq C\|\nabla P_\varepsilon T_\varepsilon\|_{L^2(\Omega)}.
$$

En confondant *PεT<sup>ε</sup>* et *T<sup>ε</sup>* dans Ω, il existe donc une constante *C* indépendante de *ε* telle que

$$
\|T_{\varepsilon}\|_{H^1(\Omega)}^2 \le C \|T_{\varepsilon}\|_{H^1(\Omega)}
$$

et donc on a bien

$$
||T_{\varepsilon}||_{H^1(\Omega)} \leq C. \qquad \qquad \Box
$$

Le théorème suivant est le résultat principal de ce chapitre :

#### **THÉORÈME 5.2.5:**

La suite  $T_\varepsilon$  solution de (5.10) converge faiblement vers une fonction  $T$  dans  $H^1_0(\Omega)$  et la suite  $\nabla T_\varepsilon$ converge à deux échelles vers  $\nabla T(x) + \nabla_y T_1(x, y)$ , où  $(T, T_1) \in H_0^1(\Omega) \times L^2(\Omega; H^1_{#}(Y)/\mathbb{R})$  est l'unique solution du problème homogénéisé

$$
\begin{cases}\n-\text{div}_x \left( \int_{Y^*} K(y) \left( \nabla T(x) + \nabla_y T_1(x, y) \right) dy \right) & = \text{mes}(Y^*) f(x) \quad \text{dans} \quad \Omega, \\
-\text{div}_y (K(\nabla T + \nabla_y T_1)) & = 0 \quad \text{dans} \quad Y^*, \\
-K(\nabla T + \nabla_y T_1) \cdot n & = \tilde{\sigma} (\text{Id} - \tilde{\mathfrak{J}})(T_1) + \tilde{\sigma} \nabla T \cdot (\text{Id} - \tilde{\mathfrak{J}}) y \text{ sur } \Gamma, \\
T & = 0 \quad \text{sur} \quad \partial \Omega, \\
y & \mapsto T_1(x, y) \quad \text{est} \quad Y - \text{periodique.}\n\end{cases} (5.42)
$$

**REMARQUE 5.8.** Il suffit de remplacer  $T_1$  par son expression (5.37) dans les équations du système (5.42) pour le découpler en un problème homogénéisé et des problèmes de cellules qui sont donnés exactement par (5.38) et (5.36) et avec une conductivité homogénéisée K<sup>∗</sup> donnée  $\mathsf{par}$  (5.39).

### PREUVE.

D'après l'estimation *a priori* (5.41), *T<sup>ε</sup>* est bornée dans *H* 1 (Ω). On peut donc extraire de *T<sup>ε</sup>* une sous-suite faiblement convergente vers une fonction *T* de  $H^1(\Omega)$ . Et d'après la proposition 2.3.3 page 21 il existe une fonction  $T_1 \in L^2(\Omega; H^1_{\#}(Y)/\mathbb{R})$  telle que, pour une sous-suite de  $T_{\varepsilon}$ , on a

$$
\begin{cases}\nT_{\varepsilon}(x) & \to T(x) \\
\nabla T_{\varepsilon}(x) & \to \nabla T(x) + \nabla_y T_1(x, y) \\
\text{à deux échelles.}\n\end{cases}
$$

Dans la formulation variationnelle (5.40) on choisit une fonction test  $\varphi_{\varepsilon}$  sous la forme

$$
\varphi_{\varepsilon}(x) = \varphi(x) + \varepsilon \varphi_1\left(x, \frac{x}{\varepsilon}\right)
$$

avec  $\varphi \in C_c^{\infty}$  $c^{\infty}$  (Ω) et on pose

$$
\psi_{\varepsilon} = \frac{1}{\varepsilon^2} (\mathrm{Id} - \mathfrak{J}_{\varepsilon}) (\varphi_{\varepsilon}).
$$

Un développement limité de  $\varphi_{\varepsilon}$  au voisinage de  $x_{\varepsilon,k}$ , centre de  $\Gamma_{\varepsilon,k}$ , nous donne

$$
\varphi_{\varepsilon}(x) = \varphi(x_{\varepsilon,k}) + \nabla \varphi(x_{\varepsilon,k}) \cdot (x - x_{\varepsilon,k}) + \frac{1}{2} \nabla \nabla \varphi(x_{\varepsilon,k}) (x - x_{\varepsilon,k}) \cdot (x - x_{\varepsilon,k}) + \varepsilon \varphi_1 \left( x_{\varepsilon,k}, \frac{x}{\varepsilon} \right) + \varepsilon \nabla_x \varphi_1 \left( x_{\varepsilon,k}, \frac{x}{\varepsilon} \right) \cdot (x - x_{\varepsilon,k}) + O(\varepsilon^3).
$$

Si on choisit *ϕ*<sup>1</sup> sous la forme

$$
\varphi_1\left(x,\frac{x}{\varepsilon}\right)=\sum_{i=1}^d\frac{\partial\varphi}{\partial x_i}(x)\omega_i\left(\frac{x}{\varepsilon}\right),
$$

où les *ω<sup>i</sup>* sont les solutions des problèmes de cellule (5.36). On peut alors écrire

$$
\varphi_{\varepsilon}(x) = \varphi(x_{\varepsilon,k}) + \nabla \varphi(x_{\varepsilon,k}) \cdot (x - x_{\varepsilon,k}) \n+ \frac{1}{2} \nabla \nabla \varphi(x_{\varepsilon,k}) (x - x_{\varepsilon,k}) \cdot (x - x_{\varepsilon,k}) \n+ \varepsilon \sum_{i=1}^{d} \frac{\partial \varphi}{\partial x_i} (x_{\varepsilon,k}) \omega_i \left(\frac{x}{\varepsilon}\right) \n+ \varepsilon \sum_{i=1}^{d} \nabla \frac{\partial \varphi}{\partial x_i} (x_{\varepsilon,k}) \cdot (x - x_{\varepsilon,k}) \omega_i \left(\frac{x}{\varepsilon}\right) \n+ O(\varepsilon^3).
$$

Or, comme  $\nabla \varphi(x_{\varepsilon,k})$  est constant et ne dépend pas de *x*, quand on applique  $\mathfrak{J}_{\varepsilon}$  à  $\varphi_{\varepsilon}$  on peut « sortir » ce terme de l'opérateur J*<sup>ε</sup>* et on obtient alors

$$
(\mathrm{Id} - \mathfrak{J}_{\varepsilon})(\varphi_{\varepsilon})(x) = \nabla \varphi(x_{\varepsilon,k}) \cdot (\mathrm{Id} - \mathfrak{J}_{\varepsilon})(x - x_{\varepsilon,k}) ++ \frac{1}{2} \nabla \nabla \varphi(x_{\varepsilon,k}) (\mathrm{Id} - \mathfrak{J}_{\varepsilon}) [(x - x_{\varepsilon,k}) \cdot (x - x_{\varepsilon,k})] + \varepsilon \sum_{i=1}^{d} \frac{\partial \varphi}{\partial x_i} (x_{\varepsilon,k}) (\mathrm{Id} - \mathfrak{J}_{\varepsilon}) \omega_i \left(\frac{x}{\varepsilon}\right) + \varepsilon \sum_{i=1}^{d} \nabla \frac{\partial \varphi}{\partial x_i} (x_{\varepsilon,k}) \cdot (\mathrm{Id} - \mathfrak{J}_{\varepsilon}) \left[ (x - x_{\varepsilon,k}) \omega_i \left(\frac{x}{\varepsilon}\right) \right] + O(\varepsilon^3).
$$
\n(5.43)

Par ailleurs

$$
\frac{\partial \varphi}{\partial x_i}(x_{\varepsilon,k}) = \frac{\partial \varphi}{\partial x_i}(x) - \nabla \frac{\partial \varphi}{\partial x_i}(x) \cdot (x - x_{\varepsilon,k}) + O(\varepsilon^2)
$$

et donc, en remplaçant *∂ϕ*  $\frac{\partial^2 \mathbf{r}}{\partial x_i}(x_{\varepsilon,k})$  par cette expression dans (5.43), on trouve

$$
\begin{split} (\mathrm{Id} - \mathfrak{J}_{\varepsilon})(\varphi_{\varepsilon})(x) &= \sum_{i=1}^{d} \left[ \frac{\partial \varphi}{\partial x_{i}}(x) - \nabla \frac{\partial \varphi}{\partial x_{i}}(x) \cdot (x - x_{\varepsilon,k}) \right] (\mathrm{Id} - \mathfrak{J}_{\varepsilon})(x_{i} - x_{\varepsilon,k}^{i}) \\ &+ \varepsilon \sum_{i=1}^{d} \left[ \frac{\partial \varphi}{\partial x_{i}}(x) - \nabla \frac{\partial \varphi}{\partial x_{i}}(x) \cdot (x - x_{\varepsilon,k}) \right] (\mathrm{Id} - \mathfrak{J}_{\varepsilon}) \omega_{i} \left( \frac{x}{\varepsilon} \right) \\ &+ \frac{1}{2} \nabla \nabla \varphi(x) (\mathrm{Id} - \mathfrak{J}_{\varepsilon})(x - x_{\varepsilon,k}) \cdot (x - x_{\varepsilon,k}) \\ &+ \varepsilon \sum_{i=1}^{d} \nabla \frac{\partial \varphi}{\partial x_{i}}(x) \cdot (\mathrm{Id} - \mathfrak{J}_{\varepsilon}) \left[ (x - x_{\varepsilon,k}) \omega_{i} \left( \frac{x}{\varepsilon} \right) \right] \\ &+ O(\varepsilon^{3}). \end{split}
$$

On note que *x i ε*,*k* désigne la *i* ème coordonnée de *xε*,*<sup>k</sup>* . On rappelle qu'on a

$$
\varepsilon^2 \psi_{\varepsilon}(x) = (\mathrm{Id} - \mathfrak{J}_{\varepsilon})(\varphi_{\varepsilon})(x)
$$

qu'on décompose en

$$
\psi_{\varepsilon}(x) = \psi_{1,\varepsilon}(x) + \psi_{2,\varepsilon}(x) + O(\varepsilon)
$$

avec

$$
\psi_{1,\varepsilon}(x) = \frac{1}{\varepsilon^2} \sum_{i=1}^d \frac{\partial \varphi}{\partial x_i}(x) (\text{Id} - \mathfrak{J}_{\varepsilon}) \left( (x_i - x_{\varepsilon,k}^i) + \varepsilon \omega_i \left( \frac{x}{\varepsilon} \right) \right)
$$
  

$$
- \frac{1}{\varepsilon^2} \sum_{i=1}^d \nabla \frac{\partial \varphi}{\partial x_i}(x) \cdot (x - x_{\varepsilon,k}) (\text{Id} - \mathfrak{J}_{\varepsilon}) \left( (x_i - x_{\varepsilon,k}^i) + \varepsilon \omega_i \left( \frac{x}{\varepsilon} \right) \right)
$$
  

$$
= \frac{1}{\varepsilon} \sum_{i=1}^d (\text{Id} - \mathfrak{J}_{\varepsilon}) \left( \omega_i \left( \frac{x}{\varepsilon} \right) + \frac{x_i - x_{\varepsilon,k}^i}{\varepsilon} \right) \left[ \frac{\partial \varphi}{\partial x_i}(x) - \nabla \frac{\partial \varphi}{\partial x_i}(x) \cdot (x - x_{\varepsilon,k}) \right],
$$
  

$$
\psi_{2,\varepsilon}(x) = \frac{1}{\varepsilon^2} \left( \frac{1}{2} \nabla \nabla \varphi(x) (\text{Id} - \mathfrak{J}_{\varepsilon}) \left[ (x - x_{\varepsilon,k}) \cdot (x - x_{\varepsilon,k}) \right] \right)
$$
  

$$
+ \varepsilon \sum_{i=1}^d \nabla \frac{\partial \varphi}{\partial x_i}(x) \cdot (\text{Id} - \mathfrak{J}_{\varepsilon}) \left[ (x - x_{\varepsilon,k}) \omega_i \left( \frac{x}{\varepsilon} \right) \right].
$$

La formulation variationnelle (5.40) s'écrit alors

$$
\int_{\Omega_{\varepsilon}} K_{\varepsilon} \nabla T_{\varepsilon} \cdot \nabla \varphi_{\varepsilon} + \tilde{\sigma} \varepsilon \sum_{k} \int_{\Gamma_{\varepsilon,k}} (\psi_{1,\varepsilon} + \psi_{2,\varepsilon} + O(\varepsilon)) T_{\varepsilon} = \int_{\Omega_{\varepsilon}} f \varphi_{\varepsilon} \quad \forall \varphi_{\varepsilon} \in V_{\varepsilon}.
$$

On rappelle qu'on veut montrer que

$$
\int_{\Omega_{\varepsilon}} K_{\varepsilon} \nabla T_{\varepsilon} \cdot \nabla \varphi_{\varepsilon} + \tilde{\sigma} \varepsilon \sum_{k} \int_{\Gamma_{\varepsilon,k}} (\psi_{1,\varepsilon} + \psi_{2,\varepsilon} + O(\varepsilon)) T_{\varepsilon} \tag{5.44}
$$

converge, quand  $\varepsilon \to 0$ , vers

$$
\int_{\Omega} \mathbf{K}^* \, \nabla T(x) \cdot \nabla \varphi(x) \, dx,
$$

où les coefficients de la matrice de conductivité K<sup>∗</sup> sont donnés par (5.39), avec *T*<sup>1</sup> donnée par (5.37).

## **LEMME 5.2.6:**

La fonction *ψ*2,*ε*(*x*) converge à deux échelles fortement au sens de la convergence à deux échelles pour des surfaces périodiques (au sens de la proposition 2.3.4 page 22) vers la fonction  $\psi_2(x, y)$ donnée par :

$$
\psi_2(x, y) = \frac{1}{2} \nabla \nabla \varphi(x) (\text{Id} - \mathfrak{J}) \left[ (y - y_0) \cdot (y - y_0) \right] \n+ \sum_{i=1}^d \nabla \frac{\partial \varphi}{\partial x_i}(x) \cdot (\text{Id} - \mathfrak{J}) \left[ (y - y_0) \omega_i(y) \right].
$$

Il en découle que, pour une sous-suite,

$$
\lim_{\varepsilon \to 0} \varepsilon \sum_{k} \int_{\Gamma_{\varepsilon,k}} \psi_{2,\varepsilon} T_{\varepsilon} = \frac{\text{mes}(\Gamma)}{\text{mes}(Y)} \int_{\Omega} T(x) \int_{\Gamma} \psi_2(x,y) dy dx = 0. \tag{5.45}
$$

PREUVE.

On a

$$
\psi_{2,\varepsilon}(x) = \psi_2\left(x, \frac{x}{\varepsilon}\right),\,
$$

donc *ψ*2,*ε*(*x*) converge à deux échelles vers *ψ*2(*x*, *y*) quand *ε* → 0. D'autre part on a

$$
\int_{\Gamma} \psi_2(x, y) dy = \int_{\Gamma} \frac{1}{2} (\mathrm{Id} - \mathfrak{J}) \left[ \nabla \nabla \varphi(x) (y - y_0) \cdot (y - y_0) \right] dy
$$

$$
+ \sum_{i=1}^d \int_{\Gamma} (\mathrm{Id} - \mathfrak{J}) \left[ \nabla \frac{\partial \varphi}{\partial x_i}(x) \cdot (y - y_0) \omega_i(y) \right] dy = 0
$$

D'autre part,  $T_\varepsilon$  étant bornée dans  $H^1(\Omega)$ , la proposition 2.3.5 conduit à (5.45).  $\hfill\Box$ 

Contrairement à la fonction  $\psi_{2,\varepsilon}$ , la fonction  $\psi_{1,\varepsilon}$  ne converge pas à deux échelles mais explose comme  $\frac{1}{\varepsilon}$ . Néanmoins, si on utilise l'équation vérifiée par les solutions des problèmes de cellules *ωi*(*y*), on peut passer à la limite dans (5.44) comme le prouve le résultat suivant.

### **LEMME 5.2.7:**

On a la limite suivante

$$
\lim_{\varepsilon \to 0} \tilde{\sigma} \varepsilon \int_{\Gamma_{\varepsilon}} \psi_{1,\varepsilon}(x) T_{\varepsilon}(x) = -\frac{1}{\text{mes}(Y)} \int_{\Omega} \int_{Y^*} K(\nabla_y \omega_i + e_i) \cdot \left( \nabla \left( T \frac{\partial \varphi}{\partial x_i} \right) + \frac{\partial \varphi}{\partial x_i} \nabla_y T_1 \right) dx \, dy
$$
\n
$$
- \tilde{\sigma} \frac{1}{\text{mes}(Y)} \int_{\Omega} \int_{\Gamma} (\text{Id} - \mathfrak{J}) (\omega_i + y_i) y \cdot \nabla \frac{\partial \varphi}{\partial x_i} T \, dy \, dx. \tag{5.46}
$$

PREUVE.

Sur chaque canal Γ*ε*,*<sup>k</sup>* on a

$$
\tilde{\sigma}\varepsilon \int_{\Gamma_{\varepsilon,k}} \psi_{1,\varepsilon}(x) T_{\varepsilon}(x) = \tilde{\sigma} \sum_{i=1}^d \int_{\Gamma_{\varepsilon,k}} (Id - \mathfrak{J}_{\varepsilon}) \left( \omega_i \left( \frac{x}{\varepsilon} \right) + \frac{x_i - x_{\varepsilon,k}^i}{\varepsilon} \right) \left[ \frac{\partial \varphi}{\partial x_i}(x) T_{\varepsilon} \right] \n- \tilde{\sigma} \sum_{i=1}^d \int_{\Gamma_{\varepsilon,k}} (Id - \mathfrak{J}_{\varepsilon}) \left( \omega_i \left( \frac{x}{\varepsilon} \right) + \frac{x_i - x_{\varepsilon,k}^i}{\varepsilon} \right) \left[ \nabla \frac{\partial \varphi}{\partial x_i}(x) T_{\varepsilon} \cdot (x - x_{\varepsilon,k}) \right].
$$
\n(5.47)

La formulation variationnelle des problèmes de cellule (5.36) est donnée par

$$
\int_{Y^*} \mathbf{K} \nabla_y (\omega_i + y_i) \cdot \nabla_y \psi \, dy + \tilde{\sigma} \int_{\Gamma} (\mathrm{Id} - \mathfrak{J}) (\omega_i + y_i) \psi \, dy = 0 \quad \forall \psi \in H^1_{\#}(Y). \tag{5.48}
$$

Cette formulation variationnelle remise à l'échelle d'une cellule *Yε*,*<sup>k</sup>* grâce au changement de variable  $x = \varepsilon y$  devient

$$
\varepsilon^2 \int_{Y_{\varepsilon,k}} K_{\varepsilon} \nabla_x \left( \omega_i \left( \frac{x}{\varepsilon} \right) + \frac{x_i}{\varepsilon} \right) \cdot \nabla_x \psi \, dx + \varepsilon \tilde{\sigma} \int_{\Gamma_{\varepsilon,k}} (\mathrm{Id} - \mathfrak{J}_{\varepsilon}) \left( \omega_i \left( \frac{x}{\varepsilon} \right) + \frac{x_i}{\varepsilon} \right) \psi \, dx = 0.
$$

Ceci pour toute fonction  $\psi$  de  $H^1_{\#}(Y_{\varepsilon,i})$ . En sommant sur toutes les cellules  $Y_{\varepsilon,k}$  on se ramène à des intégrales sur le domaine global Ω*<sup>ε</sup>* et le bord global des perforations Γ*ε*. On peut alors choisir une fonction test à support compact dans Ω. La fonction *T<sup>ε</sup> ∂ϕ ∂x<sup>i</sup>* (*x*), où *ϕ* ∈ *C* ∞ *c* (Ω) peut être choisie comme fonction test, ce qui donne

$$
\varepsilon^2 \int_{\Omega_{\varepsilon}} K_{\varepsilon} \nabla \left( \omega_i \left( \frac{x}{\varepsilon} \right) + \frac{x_i}{\varepsilon} \right) \cdot \nabla \left( T_{\varepsilon} \frac{\partial \varphi}{\partial x_i} \right) + \varepsilon \tilde{\sigma} \int_{\Gamma_{\varepsilon}} (Id - \mathfrak{J}_{\varepsilon}) \left( \omega_i \left( \frac{x}{\varepsilon} \right) + \frac{x_i}{\varepsilon} \right) T_{\varepsilon} \frac{\partial \varphi}{\partial x_i} = 0,
$$

ce qui implique

$$
\tilde{\sigma} \int_{\Gamma_{\varepsilon}} (\mathrm{Id} - \mathfrak{J}_{\varepsilon}) \left( \omega_i \left( \frac{x}{\varepsilon} \right) + \frac{x_i}{\varepsilon} \right) T_{\varepsilon} \frac{\partial \varphi}{\partial x_i} = -\varepsilon \int_{\Omega_{\varepsilon}} K_{\varepsilon} \nabla \left( \omega_i \left( \frac{x}{\varepsilon} \right) + \frac{x_i}{\varepsilon} \right) \cdot \nabla \left( T_{\varepsilon} \frac{\partial \varphi}{\partial x_i} \right).
$$

On a donc, en remplaçant dans (5.47),

$$
\tilde{\sigma}\varepsilon \int_{\Gamma_{\varepsilon}} \psi_{1,\varepsilon}(x) T_{\varepsilon}(x) = -\sum_{i=1}^{d} \int_{\Omega_{\varepsilon}} K_{\varepsilon}(\nabla_{y}\omega_{i} + e_{i}) \cdot \nabla \left( T_{\varepsilon} \frac{\partial \varphi}{\partial x_{i}} \right) - \tilde{\sigma}\varepsilon \sum_{i=1}^{d} \int_{\Gamma_{\varepsilon}} (Id - \mathfrak{J}_{\varepsilon}) \left( \omega_{i} \left( \frac{x}{\varepsilon} \right) + \frac{x_{i} - x_{\varepsilon,k}^{i}}{\varepsilon} \right) \nabla \frac{\partial \varphi}{\partial x_{i}}(x) \cdot \frac{(x - x_{\varepsilon,k})}{\varepsilon} T_{\varepsilon}.
$$
\n(5.49)

Or, puisque  $T_{\varepsilon}$  converge à deux échelles vers *T*,  $\nabla T_{\varepsilon}$  converge à deux échelles vers  $\nabla T + \nabla_{\gamma} T_1$ . On a alors

$$
\lim_{\varepsilon \to 0} \int_{\Omega_{\varepsilon}} K_{\varepsilon} (\nabla_y \omega_i + e_i) \cdot \nabla \left( T_{\varepsilon} \frac{\partial \varphi}{\partial x_i} \right) dx =
$$
\n
$$
= \frac{1}{\text{mes}(Y)} \int_{\Omega} \int_{Y^*} K(\nabla_y \omega_i + e_i) \cdot \left( (\nabla T + \nabla_y T_1) \frac{\partial \varphi}{\partial x_i} + T \nabla \frac{\partial \varphi}{\partial x_i} \right) dx dy
$$

et, comme *T<sup>ε</sup>* converge aussi vers *T* au sens « à deux échelles sur les surfaces » (voir proposition 2.3.4 page 22), on a

$$
\varepsilon \lim_{\varepsilon \to 0} \int_{\Gamma_{\varepsilon}} (\mathrm{Id} - \mathfrak{J}_{\varepsilon}) \left( \omega_i \left( \frac{x}{\varepsilon} \right) + \frac{x_i - x_{\varepsilon, k}^i}{\varepsilon} \right) \nabla \frac{\partial \varphi}{\partial x_i}(x) \cdot \frac{(x - x_{\varepsilon, k})}{\varepsilon} T_{\varepsilon} dx =
$$
\n
$$
= \frac{1}{\mathrm{mes}(Y)} \int_{\Omega} \int_{\Gamma} (\mathrm{Id} - \mathfrak{J}) (\omega_i + y_i) y \cdot \nabla \frac{\partial \varphi}{\partial x_i}(x) T(x) dy dx.
$$

Et on a ainsi

$$
\lim_{\varepsilon \to 0} \tilde{\sigma} \varepsilon \int_{\Gamma_{\varepsilon}} \psi_{1,\varepsilon}(x) T_{\varepsilon}(x) dx =
$$
\n
$$
= -\frac{1}{\max(Y)} \int_{\Omega} \int_{Y^*} \sum_{i=1}^d K(\nabla_y \omega_i + e_i) \cdot \left( \nabla (T \frac{\partial \varphi}{\partial x_i}) + \frac{\partial \varphi}{\partial x_i} \nabla_y T_1 \right) dx dy
$$
\n
$$
- \tilde{\sigma} \frac{1}{\max(Y)} \int_{\Omega} \int_{\Gamma} \sum_{i=1}^d (Id - \tilde{J})(\omega_i + y_i) y \cdot \nabla \frac{\partial \varphi}{\partial x_i} T dy dx. \qquad \Box
$$

En plus des convergences données par les deux lemmes précédents on a aussi la convergence « usuelle » :

$$
\lim_{\varepsilon \to 0} \int_{\Omega_{\varepsilon}} K \nabla T_{\varepsilon} \cdot \nabla \varphi_{\varepsilon} = \frac{1}{\text{mes}(Y)} \sum_{i=1}^{d} \int_{\Omega} \int_{Y^*} K(\nabla T + \nabla_y T_1) \cdot (\nabla_y \omega_i + e_i) \frac{\partial \varphi}{\partial x_i} dx dy.
$$
 (5.50)

Ainsi, en tenant compte de (5.45), (5.46) et (5.50) et comme

$$
\left|\varepsilon \int_{\Gamma_{\varepsilon}} O(\varepsilon) T_{\varepsilon} \right| \le C \varepsilon \|T_{\varepsilon}\|_{H^1(\Omega)} \quad \text{puisque} \quad \|O(\varepsilon)\|_{L^{\infty}(\Omega)} \le C \varepsilon,
$$

on trouve alors

$$
\lim_{\varepsilon \to 0} \int_{\Omega_{\varepsilon}} K_{\varepsilon} \nabla T_{\varepsilon} \cdot \nabla \varphi_{\varepsilon} + \tilde{\sigma} \varepsilon \sum_{k} \int_{\Gamma_{\varepsilon,k}} (\psi_{1,\varepsilon} + \psi_{2,\varepsilon} + O(\varepsilon)) T_{\varepsilon} =
$$
\n
$$
= \frac{1}{\max(Y)} \int_{\Omega} \int_{Y^*} \sum_{i=1}^{d} K(\nabla T + \nabla_{y} T_{1}) \cdot (\nabla_{y} \omega_{i} + \mathbf{e}_{i}) \frac{\partial \varphi}{\partial x_{i}} dx dy
$$
\n
$$
- \frac{1}{\max(Y)} \int_{\Omega} \int_{Y^*} \sum_{i=1}^{d} K(\nabla_{y} \omega_{i} + \mathbf{e}_{i}) \cdot \left( \nabla (T \frac{\partial \varphi}{\partial x_{i}}) + \frac{\partial \varphi}{\partial x_{i}} \nabla_{y} T_{1} \right) dx dy
$$
\n
$$
- \tilde{\sigma} \frac{1}{\max(Y)} \int_{\Omega} \int_{\Gamma} \sum_{i=1}^{d} (Id - \mathfrak{J}) (\omega_{i} + y_{i}) y \cdot \nabla \frac{\partial \varphi}{\partial x_{i}} T dy dx.
$$
\n(5.51)

On remarque que le terme en ∇*yT*<sup>1</sup> dans (5.51) se simplifie. Ainsi en passant à la limite dans toute la formulation variationnelle (5.40), on trouve

$$
-\int_{\Omega} \sum_{i,j=1}^{d} \left[ \int_{Y^*} K(\nabla_y \omega_i + e_i) \cdot e_j + \tilde{\sigma} \int_{\Gamma} (Id - \mathfrak{J}) (\omega_i + y_i) y \cdot e_j \right] e_j \cdot \nabla \frac{\partial \varphi}{\partial x_i} T \, dy \, dx
$$
  
= mes(Y^\*) \int\_{\Omega} f \varphi. (5.52)

Or en reprenant (5.48) et en choisissant *ω<sup>j</sup>* comme fonction test on trouve

$$
\int_{Y^*} \mathbf{K} \nabla_y (\omega_i + y_i) \cdot \nabla \omega_j + \tilde{\sigma} \int_{\Gamma} (\mathrm{Id} - \mathfrak{J}) (\omega_i + y_i) \omega_j = 0.
$$

On peut donc écrire

$$
\int_{Y^*} \mathbf{K} \nabla_y (\omega_i + y_i) \cdot \nabla_y (\omega_j + y_j) + \tilde{\sigma} \int_{\Gamma} (\mathrm{Id} - \mathfrak{J}) (\omega_i + y_i) (\omega_j + y_j)
$$
\n
$$
= \int_{Y^*} \mathbf{K} \nabla_y (\omega_i + y_i) \cdot e_j + \tilde{\sigma} \int_{\Gamma} (\mathrm{Id} - \mathfrak{J}) (\omega_i + y_i) y_j. \quad (5.53)
$$

La relation (5.52) s'écrit donc également sous la forme

$$
-\int_{\Omega} \sum_{i,j=1}^{d} \Big[ \int_{Y^*} K \nabla_y (\omega_i + y_i) \cdot \nabla_y (\omega_j + y_j) + \tilde{\sigma} \int_{\Gamma} (Id - \tilde{\mathbf{J}}) (\omega_i + y_i) (\omega_j + y_j) \Big] e_j \cdot \nabla \frac{\partial \varphi}{\partial x_i} T \, dy \, dx
$$
  
= mes(Y^\*) \int\_{\Omega} f \varphi \quad (5.54)

ou encore, en intégrant par partie,

$$
\int_{\Omega} \mathbf{K}^* \nabla T \cdot \nabla \varphi - \int_{\partial \Omega} \sum_{i,j=1}^d \mathbf{K}_{i,j}^* e_j \cdot \left( \nabla \frac{\partial \varphi}{\partial x_i} T \right) \cdot n \, dx = \text{mes}(Y^*) \int_{\Omega} f \varphi,
$$
\n(5.55)

avec

$$
K_{ij}^* = \int_{Y^*} K(\nabla_y \omega_i + e_i) \cdot (\nabla_y \omega_j + e_j) + \tilde{\sigma} \int_{\Gamma} (Id - \mathfrak{J}) (\omega_i + y_i) (\omega_j + y_j).
$$

Or *∂ϕ ∂x<sup>i</sup> T* est à support compact dans Ω donc (5.55) devient

$$
\int_{\Omega} \mathbf{K}^* \, \nabla T \cdot \nabla \varphi = \text{mes}(Y^*) \int_{\Omega} f \varphi,\tag{5.56}
$$

qui est la formulation variationnelle du problème homogénéisé (5.38). Comme ce problème admet une unique solution dans  $H^1_0(\Omega)$ , toute la suite  $T_ε$  converge vers  $T$  et pas seulement une  $s$ ous-suite.  $\Box$ 

### **5.2.4 Analyse asymptotique des problèmes de cellule**

Nous revenons au modèle non linéaire (5.10). Les problèmes de cellule (5.25), comme on l'a vu plus haut, comprennent une condition au bord qui dépend de la puissance trois de la température *T* . On se propose d'établir les problèmes limite relatifs aux problèmes de cellule quand *T* tend vers l'infini. On pose  $\frac{1}{\eta} = 4\sigma T^3$ , les problèmes de cellules s'écrivent :

$$
\begin{cases}\n-\text{div}_y(\mathbf{K}(e_i + \nabla_y \omega_i)) = 0 & \text{dans } Y^* \\
-\mathbf{K}(e_i + \nabla_y \omega_i) \cdot n = \frac{1}{\eta}(\text{Id} - \mathfrak{J})(\omega_i + y_i) & \text{sur } \Gamma.\n\end{cases}
$$

Quand *T* tend vers l'infini, *η* tend vers 0. On cherche *ω<sup>i</sup>* , sous la forme

$$
\omega_i = \omega_i^0 + \eta \omega_i^1 + \dots
$$

En identifiant les puissances de *η*, on se ramène à résoudre,

$$
\begin{cases}\n-\text{div}_y(\mathbf{K}(e_i + \nabla_y \omega_i^0)) = 0 & \text{dans } Y^*, \\
(\text{Id} - \mathfrak{J})(\omega_i^0 + y_i) = 0 & \text{sur } \Gamma\n\end{cases}
$$

$$
\begin{cases}\n-\text{div}_y(\mathbf{K}\nabla_y\omega_i^1) = 0 & \text{dans } Y^*, \\
-\mathbf{K}(\nabla_y\omega_i^0 + \mathbf{e}_i) \cdot n = (\text{Id} - \mathfrak{J})\omega_i^1 & \text{sur } \Gamma\n\end{cases}
$$

et, puisque ker(Id− $\tilde{j}$ ) = ℝ, le problème limite revient à résoudre (en choisissant le cas d'une constante égale à 0)

$$
\begin{cases}\n-\text{div}_y(\mathbf{K}(\mathbf{e}_i + \nabla_y \omega_i^0)) = 0 & \text{dans} \quad Y^*, \\
\omega_i^0 + y_i = 0 & \text{sur} \quad \Gamma.\n\end{cases}
$$

Les iso-valeurs des solutions de ces problèmes de cellule limite sont tracés dans la figure 5.3.

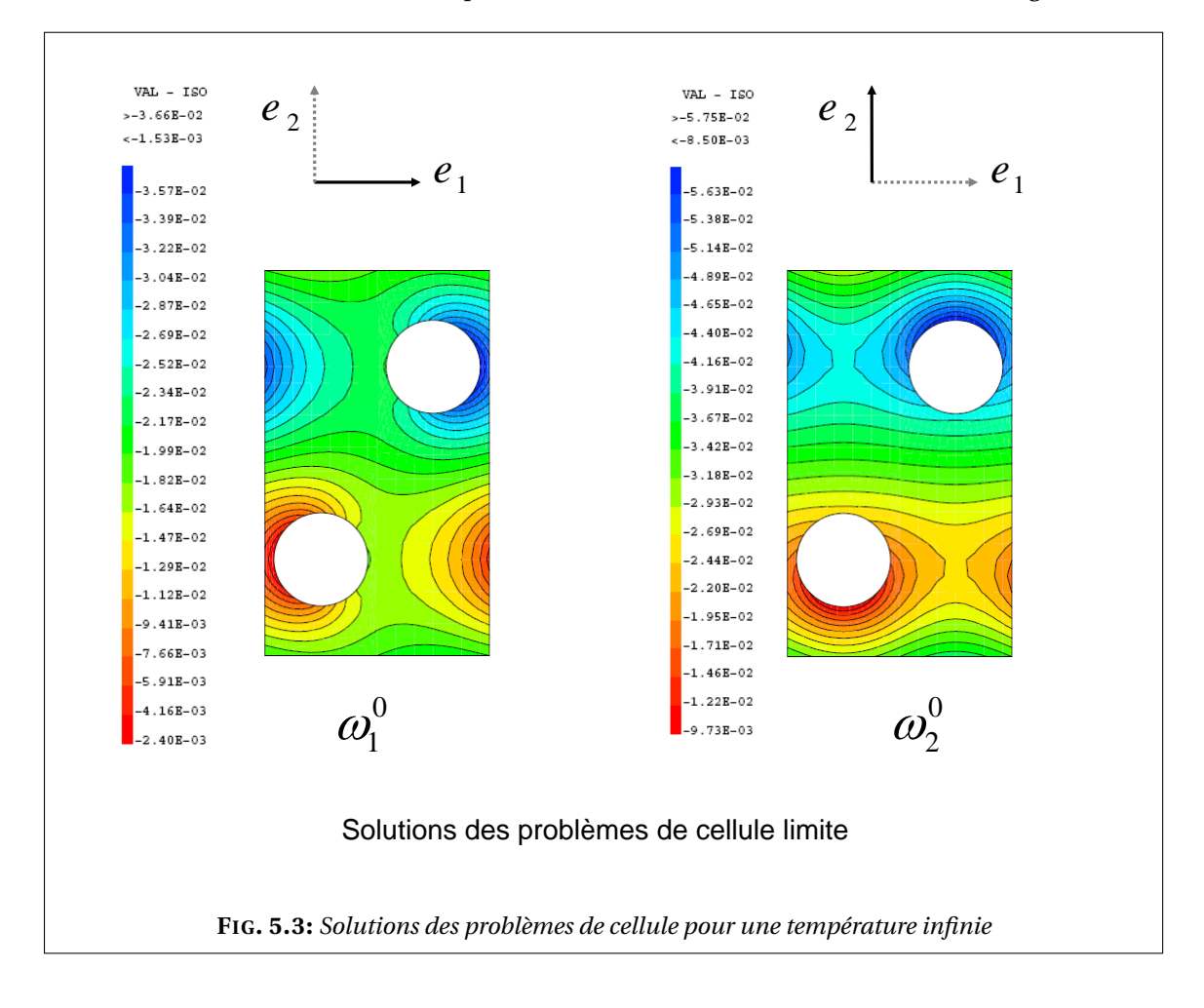

### **Conductivité homogénéisée limite**

### **LEMME 5.2.8:**

La conductivité homogénéisée K ∗ (*T* ) admet une limite à l'infini et on a

$$
\lim_{T \to +\infty} \mathbf{K}_{ij}^*(T) = \int_{Y^*} \mathbf{K}(\nabla_y \omega_j^0 + e_i) \cdot (\nabla_y \omega_j^0 + e_j)
$$
\n(5.57)

où (*ω* 0 *i* )1≤*i*≤*<sup>d</sup>* sont les solutions des problèmes de cellule (5.2.4). ♦

PREUVE.

Comme définis dans (5.31), les coefficients de la conductivité homogénéisée associé au problème limite seront donnés par

$$
K_{ij}^* = \int_{Y^*} K(\nabla_y \omega_i^0 + e_i) \cdot (\nabla_y \omega_j^0 + e_j) + \frac{1}{\eta} \int_{\Gamma} (Id - \mathfrak{J}) (\omega_i^0 + y_i) (\omega_j^0 + y_j) + \int_{\Gamma} (Id - \mathfrak{J}) (\omega_i^0 + y_i) \omega_j^1 + \int_{\Gamma} (Id - \mathfrak{J}) \omega_i^1 (\omega_j^0 + y_j) + O(\eta).
$$

Puisque (Id –  $\mathfrak{J}(\omega_i^0 + y_i) = 0$  sur  $\Gamma$ , on trouve que

$$
\lim_{\eta \to 0} \mathbf{K}_{ij}^*(T) = \int_{Y^*} \mathbf{K}(\nabla_y \omega_i^0 + e_i) \cdot (\nabla_y \omega_j^0 + e_j).
$$

#### **Vérification par simulation numérique**

En utilisant les solutions des problèmes de cellule pour une température infinie, représentés dans la figure 5.3, on calcule les coefficients du tenseur de conductivité homogénéisé *K* ∗ limite donné par (5.57). On trouve alors

$$
\left(\int_{Y^*} \mathbf{K}(\nabla_y \omega_i^0 + e_i) \cdot (\nabla_y \omega_j^0 + e_j)\right)_{ij} = \begin{pmatrix} 54.021 & 21.797 \\ 21.797 & 79.217 \end{pmatrix}.
$$
 (5.58)

Pour vérifier numériquement cette étude asymptotique de la conductivité homogénéisée *K* ∗ , on effectue une série de calculs des problèmes de cellule pour une table de température allant jusqu'à une très haute température  $1.5 \cdot 10^6$ K. En traçant les coefficients diagonaux et le coefficient extra-diagonal de la conductivité homogénéisée, on voit bien sur les figures 5.4, 5.5 et 5.6 que chaque coefficient tend vers sa valeur limite donnée par (5.58).

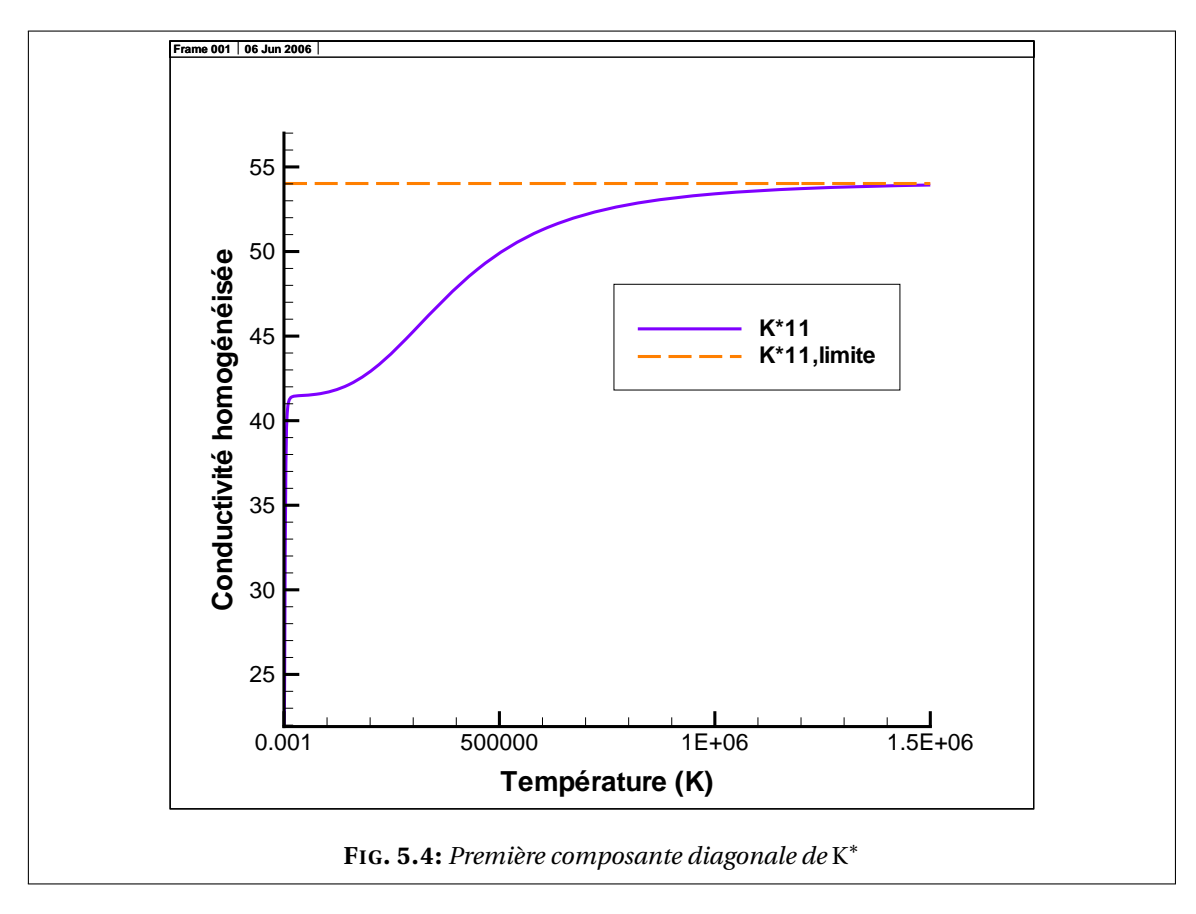

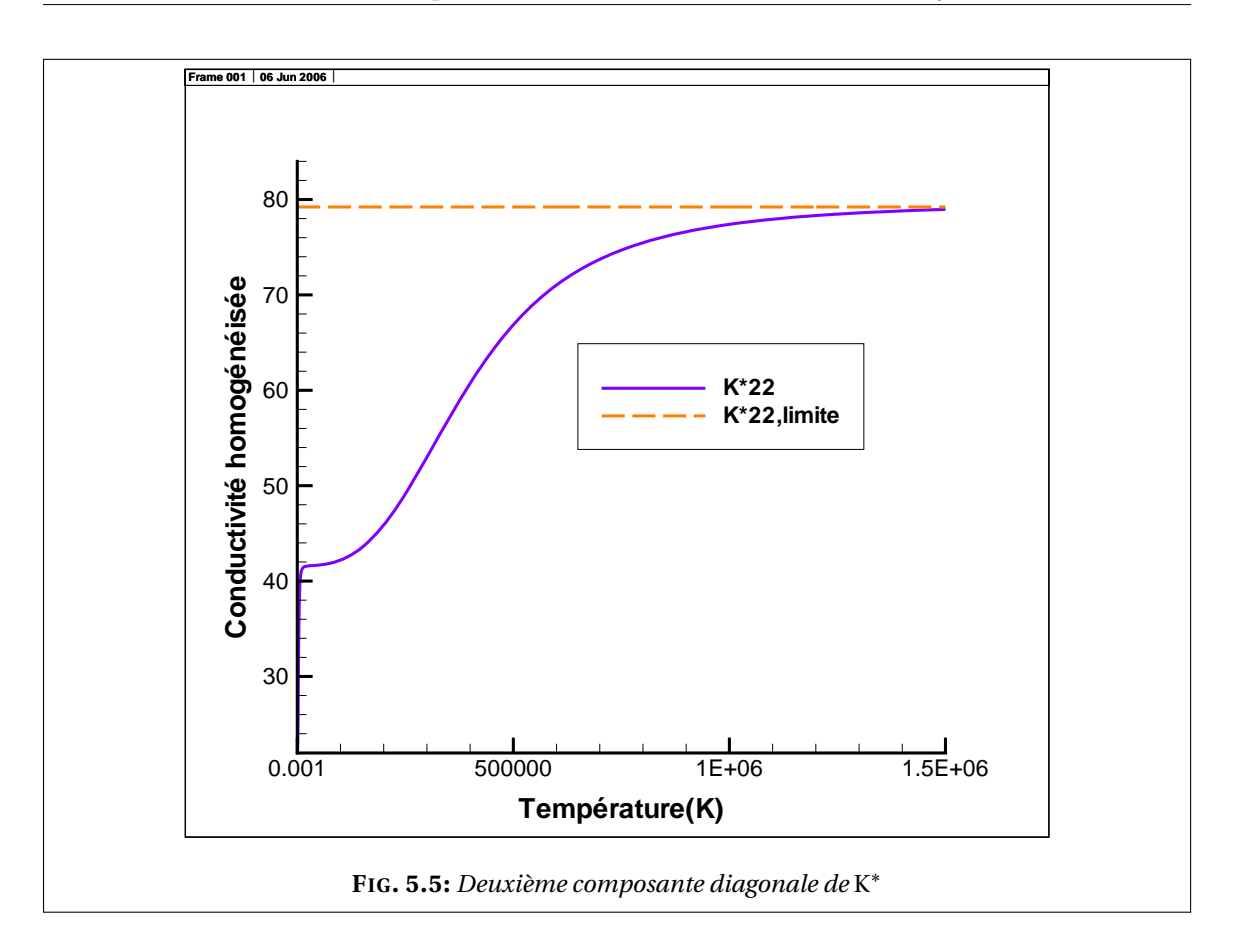

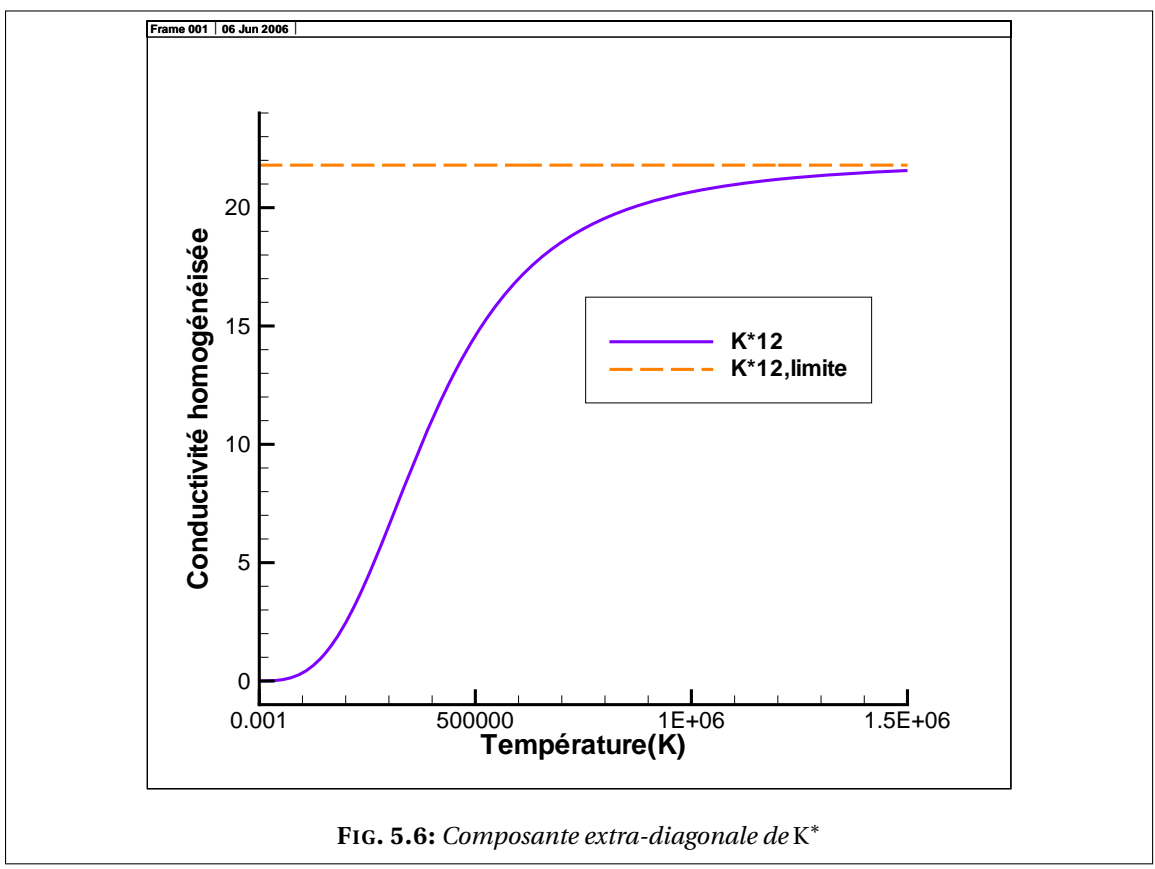

# **5.3 Cas d'une émissivité** 0 < e < 1 **: parois grises diffusantes**

À présent nous arrivons au but de notre étude. On considère dans ce qui suit que les surfaces rayonnantes (parois des canaux) ont une émissivité comprise strictement entre 0 et 1. Nous commençons d'abord par introduire des variables auxiliaires. On procède ensuite comme dans le cas d'une émissivité égale à l'unité (voir la section 5.2) : nous commençons par considérer un développement asymptotique à deux échelles de la solution recherchée. L'opérateur de rayonnement étant défini sur le bord de chaque trou, nous écrivons un développement limité du développement asymptotique au voisinage du centre du trou considéré et nous élevons le tout à la puissance 4 et nous ne retenons après que les termes d'ordre inférieur ou égale à deux en *ε* (*ε* 2 ). Nous injectons ensuite ce développement dans la formulation variationnelle du problème. Et nous choisissons une fonction test qui dépend des deux échelles macroscopique et microscopique. En utilisant les propriétés de l'opérateur rayonnement et en effectuant quelques changements de variables adéquats, on se ramène à des intégrales sur le domaine homogénéisé et la cellule de référence. Le problème homogénéisé obtenu est un problème de conduction où la conductivité homogénéisée dépend de la température. L'effet du rayonnement est pris en compte au niveau de la microstructure, dans les problèmes de cellule, qui sont cette fois-ci également des problèmes de conduction avec une condition linéarisée de rayonnement sur le bord.

## **5.3.1 Homogénéisation**

Dans cette section nous appliquons la méthode (formelle) des développements asymptotiques à deux échelles au niveau de la formulation variationnelle du problème.

Pour la définition des opérateurs utilisés, on renvoie à la section 3.2 page 29 où a été introduit le transfert d'énergie par rayonnement.

Le problème étudié dans ce cas revient à trouver la température *Tε*, solution de :

$$
\begin{cases}\n-\text{div}(K_{\varepsilon} \nabla T_{\varepsilon}) = f & \text{dans } \Omega_{\varepsilon}, \\
K_{\varepsilon} \nabla T_{\varepsilon} \cdot n = g & \text{sur } \partial \Omega, \\
-K_{\varepsilon} \nabla T_{\varepsilon} \cdot n = \frac{1}{\varepsilon} ((\text{Id} - \mathfrak{J}_{\varepsilon}) (\text{Id} - (\text{Id} - \mathbf{E}) \mathfrak{J}_{\varepsilon})^{-1} \mathbf{E}) (\sigma T_{\varepsilon}^{4}) & \text{sur } \Gamma_{\varepsilon, i}, \quad 1 \leq i \leq M(\varepsilon).\n\end{cases}
$$
\n(5.59)

On note que Id est l'opérateur identité et que l'opérateur E consiste à multiplier par l'émissivité e. Soit G l'opérateur

$$
G = (Id - \mathfrak{J}_{\varepsilon}) (Id - (Id - E) \mathfrak{J}_{\varepsilon})^{-1} E.
$$

La formulation variationnelle du problème (5.59) est donnée par

$$
\int_{\Omega_{\varepsilon}} K_{\varepsilon} \nabla T_{\varepsilon} \cdot \nabla \varphi_{\varepsilon} + \frac{\sigma}{\varepsilon} \sum_{i=1}^{M(\varepsilon)} \int_{\Gamma_{\varepsilon,i}} (Id - \mathfrak{J}_{\varepsilon}) (Id - (Id - E) \mathfrak{J}_{\varepsilon})^{-1} E \sigma T_{\varepsilon}^4 \varphi_{\varepsilon} =
$$
\n
$$
= \int_{\Omega_{\varepsilon}} f \varphi_{\varepsilon} + \int_{\partial \Omega} g \varphi_{\varepsilon}.
$$
\n(5.60)

L'inversion d'un opérateur sur Γ*<sup>ε</sup>* dans la formulation variationnelle (5.60) rend difficile l'application directe de la méthode des développements asymptotiques. C'est pourquoi on simplifie l'écriture de (5.60) par l'introduction de variables auxiliaires. Soit *δ<sup>ε</sup>* la fonction :

$$
\delta_{\varepsilon} = (\text{Id} - (\text{Id} - \text{E}) \mathfrak{J}_{\varepsilon})^{-1} \mathcal{E} (\sigma T_{\varepsilon}^{4}). \tag{5.61}
$$

On a alors

$$
G(\sigma T_{\varepsilon}^{4}) = (Id - \mathfrak{J}_{\varepsilon}) \delta_{\varepsilon}.
$$
\n(5.62)

Soit  $\varphi_{\varepsilon}$ ,  $\psi_{\varepsilon}$  et  $\zeta_{\varepsilon}$  des fonctions tests, on pose

$$
\chi_{\varepsilon} = (\text{Id} - (\text{Id} - \text{E}) \mathfrak{J}_{\varepsilon})^{-1} \varphi_{\varepsilon}.
$$
\n(5.63)

La formulation variationnelle du problème (5.59), ainsi que celles des deux autres relations (5.61) et (5.63) découlant de la condition de rayonnement au bord, s'écrivent alors :

$$
\int_{\Omega_{\varepsilon}} K_{\varepsilon} \nabla T_{\varepsilon} \cdot \nabla \varphi_{\varepsilon} + \frac{1}{\varepsilon} \sum_{i=1}^{M(\varepsilon)} \int_{\Gamma_{\varepsilon,i}} (Id - \mathfrak{J}_{\varepsilon}) (Id - (Id - E) \mathfrak{J}_{\varepsilon}) \chi_{\varepsilon} \delta_{\varepsilon} = \int_{\Omega_{\varepsilon}} f \varphi_{\varepsilon} + \int_{\partial \Omega} g \varphi_{\varepsilon},
$$
(5.64)

$$
\int_{\Gamma_{\varepsilon,i}} (\mathrm{Id} - (\mathrm{Id} - \mathrm{E}) \mathfrak{J}_{\varepsilon}) \delta_{\varepsilon} \psi_{\varepsilon} = \mathrm{E} \sigma \int_{\Gamma_{\varepsilon,i}} T_{\varepsilon}^4 \psi_{\varepsilon}, \tag{5.65}
$$

$$
\int_{\Gamma_{\varepsilon,i}} (\mathrm{Id} - (\mathrm{Id} - \mathrm{E}) \mathfrak{J}_{\varepsilon}) \chi_{\varepsilon} \zeta_{\varepsilon} = \int_{\Gamma_{\varepsilon,i}} \varphi_{\varepsilon} \zeta_{\varepsilon},
$$
\n(5.66)

où *ϕε*,*ψ<sup>ε</sup>* et *ζ<sup>ε</sup>* sont des fonctions tests. L'introduction de la fonction test « supplémentaire » *χ<sup>ε</sup>* permet de garder une formulation variationnelle où les inconnues sont (*Tε*,*δε*) et les fonctions test *ϕε*,*χ<sup>ε</sup>* jouent un rôle symétrique. Rappelons que J*<sup>ε</sup>* et J désignent le même opérateur, défini par (5.9), opérant sur Γ*<sup>ε</sup>* pour le premier et sur Γ pour le deuxième. Pour simplifier l'écriture on définit de la même manière les opérateurs suivants sur Γ

$$
A = (Id - (Id - E)\mathfrak{J})
$$
  

$$
B = (Id - \mathfrak{J})(Id - (Id - E)\mathfrak{J}).
$$

On note par

$$
\mathrm{A}_\varepsilon=(\mathrm{Id}- (\mathrm{Id}-\mathrm{E})\,{\mathfrak{J}}_\varepsilon)
$$

l'opérateur A défini sur chaque bord Γ*ε*,*<sup>i</sup>* et par

$$
\mathbf{B}_{\varepsilon} = (\mathbf{Id} - \mathfrak{J}_{\varepsilon}) (\mathbf{Id} - (\mathbf{Id} - \mathbf{E}) \mathfrak{J}_{\varepsilon})
$$

l'opérateur B défini sur chaque bord Γ*ε*,*<sup>i</sup>* .

#### **LEMME 5.3.1:**

Les opérateurs A et B, définis de  $L^p(\Sigma)$  dans  $L^p(\Sigma)$ , vérifient les propriétés suivantes :

• A et B sont positifs et vérifient

$$
\int_{\Sigma} A(\varphi) \psi = \int_{\Sigma} A(\psi) \varphi \quad et \quad \int_{\Sigma} B(\varphi) \psi = \int_{\Sigma} B(\psi) \varphi \quad \forall \varphi \in L^{p}(\Sigma), \quad \psi \in L^{p'}(\Sigma),
$$

• A est inversible car  $0 < e < 1$ ,

• 
$$
A(c) = e c, \forall c \in \mathbb{R}
$$
.

### PREUVE.

L'émissivité étant comprise entre 0 et 1, l'opérateur A s'écrit sous la forme (Id−*ς*J), où 0 < *ς* < 1. Ses propriétés, du moins celles qui seront utilisées ont déjà été établies dans la section 5.1.1.  $\Box$  Les formulations variationnelles de (5.59), (5.61) et (5.63) s'écrivent alors

$$
\int_{\Omega_{\varepsilon}} K_{\varepsilon} \nabla T_{\varepsilon} \cdot \nabla \varphi_{\varepsilon} + \frac{1}{\varepsilon} \sum_{i=1}^{M(\varepsilon)} \int_{\Gamma_{\varepsilon,i}} B_{\varepsilon} \chi_{\varepsilon} \delta_{\varepsilon} = \int_{\Omega_{\varepsilon}} f \varphi_{\varepsilon} + \int_{\partial \Omega} g \varphi_{\varepsilon},
$$
\n(5.67)

$$
\int_{\Gamma_{\varepsilon,i}} A_{\varepsilon} \delta_{\varepsilon} \psi_{\varepsilon} = e \sigma \int_{\Gamma_{\varepsilon,i}} T_{\varepsilon}^4 \psi_{\varepsilon},
$$
\n(5.68)

$$
\int_{\Gamma_{\varepsilon,i}} A_{\varepsilon} \chi_{\varepsilon} \zeta_{\varepsilon} = \int_{\Gamma_{\varepsilon,i}} \varphi_{\varepsilon} \zeta_{\varepsilon}.
$$
\n(5.69)

On considère le développement asymptotique à deux échelles des différentes fonctions considérées dans ces formulations variationnelles :

$$
T_{\varepsilon}(x) = T(x) + \varepsilon T_1\left(x, \frac{x}{\varepsilon}\right) + O(\varepsilon^2),\tag{5.70}
$$

$$
\varphi_{\varepsilon}(x) = \varphi(x) + \varepsilon \varphi_1\left(x, \frac{x}{\varepsilon}\right),\tag{5.71}
$$

$$
\chi_{\varepsilon}(x) = \chi\left(x, \frac{x}{\varepsilon}\right) + \varepsilon \chi_1\left(x, \frac{x}{\varepsilon}\right) + O(\varepsilon^2)
$$
\n(5.72)

$$
\delta_{\varepsilon}(x) = \delta\left(x, \frac{x}{\varepsilon}\right) + \varepsilon \delta_1\left(x, \frac{x}{\varepsilon}\right) + O(\varepsilon^2),\tag{5.73}
$$

$$
\psi_{\varepsilon}(x) = \psi\left(x, \frac{x}{\varepsilon}\right) + \varepsilon \psi_1\left(x, \frac{x}{\varepsilon}\right),\tag{5.74}
$$

$$
\zeta_{\varepsilon}(x) = \zeta \left( x, \frac{x}{\varepsilon} \right) + \varepsilon \zeta_1 \left( x, \frac{x}{\varepsilon} \right). \tag{5.75}
$$

Comme dans le cas du problème étudié précédemment (cas d'une émissivité égale à 1), on considère un développement limité de chacune des quantités ci-dessus au voisinage du centre du canal noté *x*<sup>0</sup> :

$$
T_{\varepsilon}(x) = T(x_0) + \nabla T(x_0) \cdot (x - x_0) + \varepsilon T_1(x_0, \frac{x}{\varepsilon}) + O(\varepsilon^2),
$$
  
\n
$$
\varphi_{\varepsilon}(x) = \varphi(x_0) + \nabla \varphi(x_0) \cdot (x - x_0) + \varepsilon \varphi_1(x_0, \frac{x}{\varepsilon}) + O(\varepsilon^2),
$$
  
\n
$$
\chi_{\varepsilon}(x) = \chi(x_0, \frac{x}{\varepsilon}) + \nabla_x \chi(x_0, \frac{x}{\varepsilon}) \cdot (x - x_0) + \varepsilon \chi_1(x_0, \frac{x}{\varepsilon}) + O(\varepsilon^2),
$$
  
\n
$$
\delta_{\varepsilon}(x) = \delta(x_0, \frac{x}{\varepsilon}) + \nabla_x \delta(x_0, \frac{x}{\varepsilon}) \cdot (x - x_0) + \varepsilon \delta_1(x_0, \frac{x}{\varepsilon}) + O(\varepsilon^2),
$$
  
\n
$$
\psi_{\varepsilon}(x) = \psi(x_0, \frac{x}{\varepsilon}) + \nabla_x \psi(x_0, \frac{x}{\varepsilon}) \cdot (x - x_0) + \varepsilon \psi_1(x_0, \frac{x}{\varepsilon}) + O(\varepsilon^2),
$$
  
\n
$$
\zeta_{\varepsilon}(x) = \zeta(x_0, \frac{x}{\varepsilon}) + \nabla_x \zeta(x_0, \frac{x}{\varepsilon}) \cdot (x - x_0) + \varepsilon \zeta_1(x_0, \frac{x}{\varepsilon}) + O(\varepsilon^2)
$$

et ainsi en élevant (5.3.1) à la puissance 4, on obtient

$$
T_{\varepsilon}^{4}(x) = T^{4}(x_{0}) + 4T^{3}(x_{0}) \Big[ \nabla T(x_{0}) \cdot (x - x_{0}) + \varepsilon T_{1} \Big(x_{0}, \frac{x}{\varepsilon} \Big) + O(\varepsilon^{2}).
$$

#### **LEMME 5.3.2:**

Le premier terme *δ* du développement asymptotique (5.73) de *δ<sup>ε</sup>* est macroscopique au sens où on a :

$$
\delta\left(x,\frac{x}{\varepsilon}\right) \equiv \delta(x) = \sigma T^4(x),
$$

où *T* est le premier terme du développement asymptotique de *Tε*(la température macroscopique).  $\diamondsuit$ 

PREUVE.

On commence par injecter les développements appropriés dans la formulation variationnelle (5.68). Pour le terme de gauche de (5.68), on obtient

$$
\int_{\Gamma_{\varepsilon,i}} A_{\varepsilon} \delta_{\varepsilon} \psi_{\varepsilon} = \int_{\Gamma_{\varepsilon,i}} A_{\varepsilon} \delta \left( x_0, \frac{x}{\varepsilon} \right) \psi \left( x_0, \frac{x}{\varepsilon} \right) dx \n+ \int_{\Gamma_{\varepsilon,i}} A_{\varepsilon} \delta \left( x_0, \frac{x}{\varepsilon} \right) \nabla_x \psi \left( x_0, \frac{x}{\varepsilon} \right) \cdot (x - x_0) dx \n+ \varepsilon \int_{\Gamma_{\varepsilon,i}} A_{\varepsilon} \delta \left( x_0, \frac{x}{\varepsilon} \right) \psi_1 \left( x_0, \frac{x}{\varepsilon} \right) dx \n+ \int_{\Gamma_{\varepsilon,i}} A_{\varepsilon} \nabla_x \delta \left( x_0, \frac{x}{\varepsilon} \right) \cdot (x - x_0) \psi \left( x_0, \frac{x}{\varepsilon} \right) dx \n+ \varepsilon \int_{\Gamma_{\varepsilon,i}} A_{\varepsilon} \delta_1 \left( x_0, \frac{x}{\varepsilon} \right) \psi \left( x_0, \frac{x}{\varepsilon} \right) dx \n+ \text{mes}(\Gamma_{\varepsilon,i}) O(\varepsilon^2).
$$

Et pour le terme de droite de (5.68), on trouve

$$
e\sigma \int_{\Gamma_{\varepsilon,i}} T_{\varepsilon}^{4}(x) \psi_{\varepsilon}(x) dx = e\sigma T^{4}(x_{0}) \int_{\Gamma_{\varepsilon,i}} \psi \left(x_{0}, \frac{x}{\varepsilon}\right) dx + e\sigma T^{4}(x_{0}) \int_{\Gamma_{\varepsilon,i}} \nabla_{x} \psi \left(x_{0}, \frac{x}{\varepsilon}\right) \cdot (x - x_{0}) dx + \varepsilon e\sigma T^{4}(x_{0}) \int_{\Gamma_{\varepsilon,i}} \psi_{1} \left(x_{0}, \frac{x}{\varepsilon}\right) dx + 4 e\sigma T^{3}(x_{0}) \int_{\Gamma_{\varepsilon,i}} \nabla T(x_{0}) \cdot (x - x_{0}) \psi \left(x_{0}, \frac{x}{\varepsilon}\right) dx + 4 \varepsilon \sigma T^{3}(x_{0}) \int_{\Gamma_{\varepsilon,i}} T_{1} \left(x_{0}, \frac{x}{\varepsilon}\right) \psi \left(x_{0}, \frac{x}{\varepsilon}\right) dx + \text{mes}(\Gamma_{\varepsilon,i}) O(\varepsilon^{2}).
$$
\n(5.76)

En réécrivant (5.68) et en identifiant à l'ordre *ε* <sup>0</sup> on arrive à la relation suivante

$$
e\sigma \int_{\Gamma} T^4(x_0)\psi(x_0, y)dy = \int_{\Gamma} A\delta(x_0, y)\psi(x_0, y)dy, \qquad (5.77)
$$

d'où

$$
A\delta(x_0, y) = e\sigma T^4(x_0) \quad \forall y \in \Gamma.
$$
\n(5.78)

Or on sait que  $0 < e < 1$  et que  $\|\tilde{y}\| \leq 1$  et donc

$$
\langle \mathbf{A} u, u \rangle = \langle (\mathbf{Id} - (\mathbf{Id} - \mathbf{E}) \mathfrak{J}) u, u \rangle = ||u||^2 - \langle (1 - e) \mathfrak{J} u, u \rangle,
$$
(5.79)

$$
\langle (1 - e)\mathfrak{J} u, u \rangle \le (1 - e) \|\mathfrak{J}\| \|u\|^2 \tag{5.80}
$$

d'où

$$
\langle A u, u \rangle \ge e \|u\|^2. \tag{5.81}
$$

L'opérateur A est donc coercif. En appliquant le lemme de Lax-Milgramm on montre que ce problème admet une unique solution. Par ailleurs, puisque  $\mathfrak{J}(\mathbb{R}) = \mathbb{R}$ , on vérifie que  $Ac = ec$ pour tout *c* ∈ R. Par conséquent, la solution de (5.78) est

$$
\delta(x_0, y) = \sigma T^4(x_0) \quad \forall x_0 \in \Omega.
$$

Le premier terme du développement asymptotique de *δ<sup>ε</sup>* est donc indépendant de la variable microscopique. ✷

### **LEMME 5.3.3:**

Le premier terme *χ* du développement asymptotique (5.72) de *χ<sup>ε</sup>* est macroscopique au sens où on a

$$
\chi\left(x,\frac{x}{\varepsilon}\right) \equiv \chi(x) = \frac{1}{e}\varphi(x),
$$

où *ϕ* est le premier terme du développement asymptotique de *ϕ<sup>ε</sup>* (fonction test principale). ♦ PREUVE.

De la même manière, en injectant les développements appropriés dans la troisième formulation variationnelle (5.69), on trouve que

$$
\int_{\Gamma} \varphi(x_0) \zeta(x_0, y) dy = \int_{\Gamma} A \chi(x_0, y) \zeta(x_0, y) dy \qquad (5.82)
$$

et comme précédemment on montre que

$$
\chi\left(x_0, \frac{x}{\varepsilon}\right) = \frac{1}{e}\varphi(x_0). \tag{5.83}
$$

Le premier terme du développement asymptotique de *χ<sup>ε</sup>* est donc indépendant de la variable microscopique. ✷

En tenant compte du fait que  $\delta(x_0) = \sigma T^4(x_0)$  et  $\chi(x_0) = \frac{1}{a}$  $\frac{1}{e}\varphi(x_0)$ , les développement limités considérés dans la suite seront plutôt

$$
\chi_{\varepsilon}(x) = \frac{1}{e} \varphi(x_0) + \frac{1}{e} \nabla \varphi(x_0) \cdot (x - x_0) + \frac{1}{2e} \nabla \nabla \varphi(x_0) (x - x_0) \cdot (x - x_0) + \varepsilon \chi_1 \left( x_0, \frac{x}{\varepsilon} \right)
$$
  
+  $\varepsilon \nabla_x \chi_1 \left( x_0, \frac{x}{\varepsilon} \right) \cdot (x - x_0) + O(\varepsilon^3),$  (5.84)

$$
\delta_{\varepsilon}(x) = \sigma T^4(x_0) + 4\sigma T^3(x_0) \nabla T(x_0) \cdot (x - x_0) + \varepsilon \delta_1 \left( x_0, \frac{x}{\varepsilon} \right) + O(\varepsilon^2). \tag{5.85}
$$

#### **LEMME 5.3.4:**

Les fonctions *T*,  $T_1$  et  $\delta_1$  sont reliés par la relation suivante

$$
A(\delta_1(x, y) + 4\sigma T^3(x)\nabla T(x) \cdot (y - y_0)) = 4e\sigma T^3(x) \left( T_1(x, y) + \nabla T(x) \cdot (y - y_0) \right) \quad \forall x \in \Omega.
$$
\n(5.86)

PREUVE.

En mettant à jour l'injection des développements dans la formulation variationnelle (5.68) on trouve, pour le terme de gauche de (5.68),

$$
\int_{\Gamma_{\varepsilon,i}} A_{\varepsilon} \delta_{\varepsilon} \psi_{\varepsilon} = e \sigma T^{4}(x_{0}) \int_{\Gamma_{\varepsilon,i}} \psi \left(x_{0}, \frac{x}{\varepsilon}\right) + e \sigma T^{4}(x_{0}) \int_{\Gamma_{\varepsilon,i}} \nabla_{x} \psi \left(x_{0}, \frac{x}{\varepsilon}\right) \cdot (x - x_{0}) \n+ \varepsilon e \sigma T^{4}(x_{0}) \int_{\Gamma_{\varepsilon,i}} \psi_{1} \left(x_{0}, \frac{x}{\varepsilon}\right) dx \n+ 4 e \sigma T^{3}(x_{0}) \int_{\Gamma_{\varepsilon,i}} A_{\varepsilon} \nabla T(x_{0}) \cdot (x - x_{0}) \psi \left(x_{0}, \frac{x}{\varepsilon}\right) dx \n+ \varepsilon \int_{\Gamma_{\varepsilon,i}} A_{\varepsilon} \delta_{1} \left(x_{0}, \frac{x}{\varepsilon}\right) \psi \left(x_{0}, \frac{x}{\varepsilon}\right) dx \n+ \text{mes}(\Gamma_{\varepsilon,i}) O(\varepsilon^{2}).
$$
\n(5.87)

En écrivant les deux cotés de l'égalité (5.68), c'est-à-dire (5.87)=(5.76), après les simplifications qu'induit l'expression de *δ* en fonction de *T* (un nombre de termes identiques de part et d'autre de l'égalité) et en isolant les termes en *ε*, on se ramène à l'égalité suivante

$$
\epsilon \sigma T^{4}(x_{0}) \int_{\varepsilon, i} \nabla_{x} \psi \left(x_{0}, \frac{x}{\varepsilon}\right) \cdot (x - x_{0}) dx + \varepsilon \epsilon \sigma T^{4}(x_{0}) \int_{\varepsilon, i} \psi_{1} \left(x_{0}, \frac{x}{\varepsilon}\right)
$$
  
+4\epsilon \sigma T^{3}(x\_{0}) \nabla T(x\_{0}) \cdot \int\_{\Gamma\_{\varepsilon, i}} A\_{\varepsilon}(x - x\_{0}) \psi \left(x\_{0}, \frac{x}{\varepsilon}\right) dx + \varepsilon \int\_{\Gamma\_{\varepsilon, i}} A\_{\varepsilon} \delta\_{1} \left(x\_{0}, \frac{x}{\varepsilon}\right) \psi \left(x\_{0}, \frac{x}{\varepsilon}\right) dx  
= 4\epsilon \sigma T^{3}(x\_{0}) \nabla T(x\_{0}) \cdot \int\_{\Gamma\_{\varepsilon, i}} (x - x\_{0}) \psi \left(x\_{0}, \frac{x}{\varepsilon}\right) dx + 4\epsilon \sigma T^{3}(x\_{0}) \int\_{\Gamma\_{\varepsilon, i}} T\_{1} \left(x\_{0}, \frac{x}{\varepsilon}\right) \psi \left(x\_{0}, \frac{x}{\varepsilon}\right) dx  
+ \epsilon \sigma T^{4}(x\_{0}) \int\_{\varepsilon, i} \nabla\_{x} \psi \left(x\_{0}, \frac{x}{\varepsilon}\right) \cdot (x - x\_{0}) dx + \varepsilon \epsilon \sigma T^{4}(x\_{0}) \int\_{\varepsilon, i} \psi\_{1} \left(x\_{0}, \frac{x}{\varepsilon}\right).

Après les simplifications et en divisant par *ε*, on trouve

$$
4\sigma T^{3}(x_{0})\int_{\Gamma_{\varepsilon,i}}A_{\varepsilon}\nabla T(x_{0})\cdot\frac{1}{\varepsilon}(x-x_{0})\psi\left(x_{0},\frac{x}{\varepsilon}\right)dx+\int_{\Gamma_{\varepsilon,i}}A_{\varepsilon}\delta_{1}\left(x_{0},\frac{x}{\varepsilon}\right)\psi\left(x_{0},\frac{x}{\varepsilon}\right)dx
$$
  
=4\,\mathrm{e}\,\sigma T^{3}(x\_{0})\int\_{\Gamma\_{\varepsilon,i}}\nabla T(x\_{0})\cdot\frac{1}{\varepsilon}(x-x\_{0})\psi\left(x\_{0},\frac{x}{\varepsilon}\right)dx+4\,\mathrm{e}\,\sigma T^{3}(x\_{0})\int\_{\Gamma\_{\varepsilon,i}}T\_{1}\left(x\_{0},\frac{x}{\varepsilon}\right)\psi\left(x\_{0},\frac{x}{\varepsilon}\right)dx. (5.88)

Par le changement de variable  $y = \frac{x}{x}$ *ε* , on trouve donc

$$
\int_{\Gamma} A(\delta_1(x_0, y) + 4\sigma T^3(x_0) \nabla T(x_0) \cdot (y - y_0)) \psi(x_0, y) dy
$$
\n
$$
= 4 \mathbf{e} \sigma T^3(x_0) \int_{\Gamma_{\varepsilon,i}} (T_1(x_0, y) + \nabla T(x_0) \cdot (y - y_0)) \psi(x_0, y) dy,
$$
\n(5.89)

d'où

$$
A(\delta_1(x_0, y) + 4\sigma T^3(x_0)\nabla T(x_0) \cdot (y - y_0)) = 4e\sigma T^3(x_0) (T_1(x_0, y) + \nabla T(x_0) \cdot (y - y_0)).
$$
 (5.90)

## **LEMME 5.3.5:**

Les fonctions *ϕ*, *ϕ*<sup>1</sup> et *χ*<sup>1</sup> sont reliés par la relation suivante

$$
A\left(\chi_1(x,y) + \frac{1}{e}\nabla\varphi(x)\cdot(y-y_0)\right) = \varphi_1 + \nabla\varphi\cdot(y-y_0) \quad \forall x \in \Omega.
$$
 (5.91)

#### PREUVE.

En mettant à jour l'injection du développement dans la formulation variationnelle (5.69), les termes de l'égalité qui sont de l'ordre *ε* deviennent

$$
\frac{1}{\epsilon} \nabla \varphi(x_0) \cdot \int_{\Gamma_{\varepsilon,i}} A\left(\frac{x - x_0}{\epsilon}\right) \zeta\left(x_0, \frac{x}{\epsilon}\right) + \int_{\Gamma_{\varepsilon,i}} A\chi_1\left(x_0, \frac{x}{\epsilon}\right) \zeta\left(x_0, \frac{x}{\epsilon}\right)
$$
\n
$$
= \nabla \varphi(x_0) \cdot \int_{\Gamma_{\varepsilon,i}} \frac{x - x_0}{\epsilon} \zeta\left(x_0, \frac{x}{\epsilon}\right) + \int_{\Gamma_{\varepsilon,i}} \varphi_1\left(x_0, \frac{x}{\epsilon}\right) \zeta\left(x_0, \frac{x}{\epsilon}\right). \quad (5.92)
$$

Par le changement de variable  $y = \frac{x}{x}$ *ε* , (5.92) n'est rien d'autre que la formulation variationnelle de

$$
A\left(\chi_1 + \frac{1}{e}\nabla\varphi \cdot (y - y_0)\right) = \varphi_1 + \nabla\varphi \cdot (y - y_0).
$$
\n(5.93)

### **Développement asymptotiques dans la formulation variationnelle principale**

On rappelle ci-dessous (5.64) la formulation variationnelle principale (correspondant au problème (5.59)) où est prise en compte la condition de rayonnement aux bords des canaux d'hélium :

$$
\int_{\Omega_{\varepsilon}} K_{\varepsilon} \nabla T_{\varepsilon} \cdot \nabla \varphi_{\varepsilon} + \frac{1}{\varepsilon} \sum_{i=1}^{M(\varepsilon)} \int_{\Gamma_{\varepsilon,i}} (Id - \mathfrak{J}_{\varepsilon}) (Id - (Id - E) \mathfrak{J}_{\varepsilon}) \chi_{\varepsilon} \delta_{\varepsilon} = \int_{\Omega_{\varepsilon}} f \varphi_{\varepsilon} + \int_{\partial \Omega} g \varphi_{\varepsilon}.
$$

Avant de traiter globalement la formulation variationnelle, on développe d'abord le terme relatif au rayonnement

$$
\frac{1}{\varepsilon}\sum_{i=1}^{M(\varepsilon)}\int_{\Gamma_{\varepsilon,i}}(\operatorname{Id}-\mathfrak{J}_\varepsilon)(\operatorname{Id}-(\operatorname{Id}-\operatorname{E})\mathfrak{J}_\varepsilon)\chi_\varepsilon\delta_\varepsilon=\frac{1}{\varepsilon}\sum_{i=1}^{M(\varepsilon)}\int_{\Gamma_{\varepsilon,i}}\operatorname{B}_\varepsilon\chi_\varepsilon\delta_\varepsilon.
$$

On rappelle que les fonctions *χ<sup>ε</sup>* et *δ<sup>ε</sup>* sont données par

$$
\chi_{\varepsilon}(x) = \frac{1}{e} \varphi(x_0) + \frac{1}{e} \nabla \varphi(x_0) \cdot (x - x_0) + \varepsilon \chi_1\left(x_0, \frac{x}{\varepsilon}\right) + O(\varepsilon^2),
$$
  

$$
\delta_{\varepsilon}(x) = \sigma T^4(x_0) + 4\sigma T^3(x_0) \nabla T(x_0) \cdot (x - x_0) + \varepsilon \delta_1\left(x_0, \frac{x}{\varepsilon}\right) + O(\varepsilon^2).
$$

Nous allons avoir besoin momentanément de préciser les développements de *χ<sup>ε</sup>* et *δε*. On écrit donc

$$
\chi_{\varepsilon}(x) = \frac{1}{e} \varphi(x_0) + \frac{1}{e} \nabla \varphi(x_0) \cdot (x - x_0) + \varepsilon \chi_1 \left( x_0, \frac{x}{\varepsilon} \right) + \varepsilon^2 \widetilde{\chi}_2(x) + O(\varepsilon^3),
$$
  

$$
\delta_{\varepsilon}(x) = \sigma T^4(x_0) + 4\sigma T^3(x_0) \nabla T(x_0) \cdot (x - x_0) + \varepsilon \delta_1 \left( x_0, \frac{x}{\varepsilon} \right) + \varepsilon^2 \widetilde{\delta}_2(x) + O(\varepsilon^3),
$$

où nous ne détaillons pas les expressions de  $\widetilde{\chi}_2$  et  $\delta_2$  qui ne seront pas utiles pour la suite. En appliquant B*<sup>ε</sup>* à *χ<sup>ε</sup>* et en multipliant par *δε*, on obtient

$$
B_{\varepsilon} \chi_{\varepsilon} \delta_{\varepsilon} = B_{\varepsilon} \frac{1}{e} \varphi(x_{0}) \Big[ \sigma T^{4}(x_{0}) + 4\sigma T^{3}(x_{0}) \nabla T(x_{0}) \cdot (x - x_{0}) + \varepsilon \delta_{1} \Big( x_{0}, \frac{x}{\varepsilon} \Big) + \varepsilon^{2} \nabla_{x} \widetilde{\delta}_{2}(x) \Big] + B_{\varepsilon} \Big( \frac{1}{e} \nabla \varphi(x_{0}) \cdot (x - x_{0}) \Big) \Big[ \sigma T^{4}(x_{0}) + 4\sigma T^{3}(x_{0}) \nabla T(x_{0}) \cdot (x - x_{0}) + \varepsilon \delta_{1} \Big( x_{0}, \frac{x}{\varepsilon} \Big) \Big] + \varepsilon B_{\varepsilon} \chi_{1} \Big( x_{0}, \frac{x}{\varepsilon} \Big) \Big[ \sigma T^{4}(x_{0}) + 4\sigma T^{3}(x_{0}) \nabla T(x_{0}) \cdot (x - x_{0}) + \varepsilon \delta_{1} \Big( x_{0}, \frac{x}{\varepsilon} \Big) \Big] + 4\varepsilon B_{\varepsilon} \nabla \chi_{1} \Big( x_{0}, \frac{x}{\varepsilon} \Big) \cdot (x - x_{0}) T^{4}(x_{0}) + \varepsilon^{2} B_{\varepsilon} \widetilde{\chi}_{2}(x) + O(\varepsilon^{3}).
$$
\n(5.94)

Sachant que l'opérateur B*<sup>ε</sup>* vérifie :

$$
\int_{\Gamma_{\varepsilon,i}} \mathcal{B}_{\varepsilon}(\varphi)\psi = \int_{\Gamma_{\varepsilon,i}} \mathcal{B}_{\varepsilon}(\psi)\varphi \quad \forall \quad \varphi \in L^p(\Gamma_{\varepsilon,i}), \quad \psi \in L^{p'}(\Gamma_{\varepsilon,i})
$$

et que ker(B<sub>*ε*</sub>) = ℝ, les termes dans (5.94) qui contiennent  $\widetilde{\chi}_2$  et  $\widetilde{\delta}_2$  disparaissent car

$$
\mathrm{B}_{\varepsilon}\left(\frac{1}{\mathrm{e}}\varphi(x_0)\right)=0
$$

et

$$
\mathrm{B}_{\varepsilon}(\sigma T^4(x_0))=0.
$$

En intégrant sur  $\Gamma_{\varepsilon,i}$ , en multipliant par  $\frac{1}{\varepsilon}$  puis en sommant sur le nombre des cavités  $\Gamma_{\varepsilon,i}$ , on trouve

$$
\frac{1}{\varepsilon} \sum_{i=1}^{M(\varepsilon)} \int_{\Gamma_{\varepsilon,i}} B_{\varepsilon} \chi_{\varepsilon} \delta_{\varepsilon} = \frac{1}{\varepsilon} \sum_{i=1}^{M(\varepsilon)} \int_{\Gamma_{\varepsilon,i}} B_{\varepsilon} \left( \frac{1}{e} \nabla \varphi(x_{0,i}) \cdot (x - x_{0,i}) \right) 4 \sigma T^{3}(x_{0,i}) \nabla T(x_{0,i}) \cdot (x - x_{0,i}) \, dx \n+ \sum_{i=1}^{M(\varepsilon)} \int_{\Gamma_{\varepsilon,i}} B_{\varepsilon} \left( \frac{1}{e} \nabla \varphi(x_{0,i}) \cdot (x - x_{0,i}) \right) \delta_{1} \left( x_{0,i}, \frac{x}{\varepsilon} \right) \, dx \n+ \sum_{i=1}^{M(\varepsilon)} \int_{\Gamma_{\varepsilon,i}} B_{\varepsilon} \chi_{1} \left( x_{0,i}, \frac{x}{\varepsilon} \right) \left( 4 \sigma T^{3}(x_{0,i}) \nabla T(x_{0,i}) \cdot (x - x_{0,i}) \right) \, dx \n+ \varepsilon \sum_{i=1}^{M(\varepsilon)} \int_{\Gamma_{\varepsilon,i}} B_{\varepsilon} \chi_{1} \left( x_{0,i}, \frac{x}{\varepsilon} \right) \delta_{1} \left( x_{0,i}, \frac{x}{\varepsilon} \right) \, dx + \sum_{i=1}^{M(\varepsilon)} \text{mes}(\Gamma_{\varepsilon,i}) \, O(\varepsilon^{2}).
$$
\n(5.95)

**REMARQUE 5.9.** Dans ce qui suit, on procède relativement de la même manière que dans le cas d'une émissivité égale à l'unité (voir section 5.2) pour simplifier les calculs et se ramener à des intégrales sur le domaine continu  $Ω$  et sur le trou modèle Γ. On rappelle des résultats utilisés dans la section 5.2. Pour une fonction régulière *f* on a

$$
\varepsilon \sum_{i=1}^{M(\varepsilon)} \text{mes}(\Gamma_{\varepsilon,i}) f(x_{0,i}) = \frac{\text{mes}(\Gamma)}{\text{mes}(Y)} \int_{\Omega} f(s) \, ds + O(\varepsilon),\tag{5.96}
$$

$$
\text{mes}(\Gamma_{\varepsilon,i}) = \varepsilon^{d-1} \text{mes}(\Gamma),\tag{5.97}
$$

$$
\text{mes}(Y_{\varepsilon,i}) = \varepsilon^d \text{ mes}(Y),\tag{5.98}
$$

*M*(*ε*) étant le nombre de trous, *x*0,*<sup>i</sup>* le centre de gravité d'un trou donné Γ*ε*,*<sup>i</sup>* et *y*<sup>0</sup> le centre de gravité du trou modèle de bord Γ. On a également

$$
\int_{\Gamma_{\varepsilon,i}} f\left(\frac{x}{\varepsilon}\right) dx = \varepsilon^{d-1} \int_{\Gamma} f(y) dy,
$$
\n
$$
\int_{\Gamma_{\varepsilon,i}} f\left(\frac{x}{\varepsilon}\right) (x - x_0) dx = \varepsilon^d \int_{\Gamma} f(y) (y - y_0) dy,
$$
\n
$$
\int_{\Gamma_{\varepsilon,i}} f\left(\frac{x}{\varepsilon}\right) (x - x_0) \otimes (x - x_0) dx = \varepsilon^{d+1} \int_{\Gamma} f(y) (y - y_0) \otimes (y - y_0) dy.
$$
\n(5.99)

Remarquons tout d'abord que le terme de reste vérifie

$$
\sum_{i=1}^{M(\varepsilon)} \text{mes}\left(\Gamma_{\varepsilon,i}\right) O(\varepsilon^2) = O\left(\frac{1}{\varepsilon^d}\right) O(\varepsilon^{d-1}) O(\varepsilon^2) = O(\varepsilon)
$$

qui est bien négligeable.

On commence par développer les termes de gauche de (5.95) ligne par ligne. Ainsi, pour chaque ligne développée, on effectue le changement de variable  $x \rightarrow y = \frac{x}{s}$ *ε* puis on somme sur l'ensemble des trous. Ces étapes se traduisent alors par :

• première ligne :

$$
\frac{1}{\varepsilon} \sum_{i=1}^{M(\varepsilon)} \int_{\Gamma_{\varepsilon,i}} B_{\varepsilon} \left( \frac{1}{e} \nabla \varphi(x_{0,i}) \cdot (x - x_{0,i}) \right) 4 \sigma T^3(x_{0,i}) \nabla T(x_{0,i}) \cdot (x - x_{0,i}) =
$$
\n
$$
= \frac{1}{\varepsilon} \sum_{i=1}^{M(\varepsilon)} 4 \sigma T^3(x_{0,i}) \int_{\Gamma_{\varepsilon,i}} \frac{1}{e} \nabla \varphi(x_{0,i}) \cdot (x - x_{0,i}) \nabla T(x_{0,i}) \cdot (x - x_{0,i}) dx
$$
\n
$$
- \frac{1}{\varepsilon} \sum_{i=1}^{M(\varepsilon)} 4 \sigma T^3(x_{0,i}) \int_{\Gamma_{\varepsilon,i}} \frac{1 - e}{e} \nabla \varphi(x_{0,i}) \cdot \mathfrak{J}_{\varepsilon}(x - x_{0,i}) \nabla T(x_{0,i}) \cdot (x - x_{0,i}) dx
$$

$$
-\frac{1}{\varepsilon} \sum_{i=1}^{M(\varepsilon)} 4\sigma T^3(x_{0,i}) \int_{\Gamma_{\varepsilon,i}} \frac{1}{e} \nabla \varphi(x_{0,i}) \cdot \mathfrak{J}_{\varepsilon}(x-x_{0,i}) \nabla T(x_{0,i}) \cdot (x-x_{0,i}) dx + \frac{1}{\varepsilon} \sum_{i=1}^{M(\varepsilon)} 4\sigma T^3(x_{0,i}) \int_{\Gamma_{\varepsilon,i}} \frac{1-e}{e} \nabla \varphi(x_{0,i}) \cdot \mathfrak{J}_{\varepsilon}(x-x_{0,i}) \nabla T(x_{0,i}) \cdot \mathfrak{J}_{\varepsilon}(x-x_{0,i}) dx.
$$

On effectue le changement de variable  $x \to y = \frac{x}{x}$ *ε* , on trouve alors

$$
\frac{1}{\varepsilon} \sum_{i=1}^{M(\varepsilon)} \int_{\Gamma_{\varepsilon,i}} B_{\varepsilon} \left( \frac{1}{e} \nabla \varphi(x_{0,i}) \cdot (x - x_{0,i}) \right) 4 \sigma T^{3}(x_{0,i}) \nabla T(x_{0,i}) \cdot (x - x_{0,i}) =
$$
\n
$$
= \varepsilon^{d} \sum_{i=1}^{M(\varepsilon)} 4 \sigma T^{3}(x_{0,i}) \int_{\Gamma} \frac{1}{e} \nabla \varphi(x_{0,i}) \cdot (y - y_{0}) \nabla T(x_{0,i}) \cdot (y - y_{0}) dy
$$
\n
$$
- \varepsilon^{d} \sum_{i=1}^{M(\varepsilon)} 4 \sigma T^{3}(x_{0,i}) \int_{\Gamma} \frac{1 - e}{e} \nabla \varphi(x_{0,i}) \cdot (y - y_{0}) \nabla T(x_{0,i}) \cdot (y - y_{0}) dy
$$
\n
$$
- \varepsilon^{d} \sum_{i=1}^{M(\varepsilon)} 4 \sigma T^{3}(x_{0,i}) \int_{\Gamma} \frac{1}{e} \nabla \varphi(x_{0,i}) \cdot \mathfrak{J}(y - y_{0}) \nabla T(x_{0,i}) \cdot (y - y_{0}) dy
$$
\n
$$
+ \varepsilon^{d} \sum_{i=1}^{M(\varepsilon)} 4 \sigma T^{3}(x_{0,i}) \int_{\Gamma} \frac{1 - e}{e} \nabla \varphi(x_{0,i}) \cdot \mathfrak{J}(y - y_{0}) \nabla T(x_{0,i}) \cdot \mathfrak{J}(y - y_{0}) dy.
$$

Or d'après (5.96), on a pour une fonction régulière *f* ,

$$
\varepsilon^d \sum_{i=1}^{M(\varepsilon)} f(x_{0,i}) = \frac{1}{\text{mes}(Y)} \int_{\Omega} f(x) + O(\varepsilon) \, dx,
$$

on trouve donc

$$
\frac{1}{\varepsilon} \sum_{i=1}^{M(\varepsilon)} \int_{\Gamma_{\varepsilon,i}} B_{\varepsilon} \left( \frac{1}{e} \nabla \varphi(x_0) \cdot (x - x_0) \right) 4 \sigma T^3(x_0) \nabla T(x_0) \cdot (x - x_0) =
$$
\n
$$
= \frac{1}{\max(Y)} \int_{\Omega} 4 \sigma \frac{1}{e} T^3(x) \int_{\Gamma} \nabla \varphi(x) \cdot (y - y_0) \nabla T(x) \cdot (y - y_0) dy dx
$$
\n
$$
- \frac{1}{\max(Y)} \int_{\Omega} 4 \sigma \frac{1 - e}{e} T^3(x) \int_{\Gamma} \nabla \varphi(x) \cdot \mathfrak{J}(y - y_0) \nabla T(x) \cdot \mathfrak{J}(y - y_0) dy dx
$$
\n
$$
- \frac{1}{\max(Y)} \int_{\Omega} 4 \sigma \frac{1}{e} T^3(x) \int_{\Gamma} \nabla \varphi(x) \cdot \mathfrak{J}(y - y_0) \nabla T(x_0) \cdot (x - x_0) dy dx
$$
\n
$$
+ \frac{1}{\max(Y)} \int_{\Omega} 4 \sigma \frac{1 - e}{e} T^3(x) \int_{\Gamma} \nabla \varphi(x) \cdot \mathfrak{J}(y - y_0) \nabla T(x) \cdot \mathfrak{J}(y - y_0) dy dx + O(\varepsilon)
$$
\n
$$
= \frac{1}{\max(Y)} \int_{\Omega} \int_{\Gamma} (Id - \mathfrak{J}) (Id - (Id - E) \mathfrak{J}) \left[ \frac{1}{e} \nabla \varphi(x) \cdot (y - y_0) \right] 4 \sigma T^3(x) \nabla T(x) \cdot (y - y_0) dy dx
$$
\n
$$
+ O(\varepsilon);
$$

• deuxième ligne :

$$
\sum_{i=1}^{M(\varepsilon)} \int_{\Gamma_{\varepsilon,i}} \mathbf{B}_{\varepsilon} \left( \frac{1}{e} \nabla \varphi(x_0) \cdot (x - x_0) \right) \delta_1 \left( x_0, \frac{x}{\varepsilon} \right) dx =
$$
\n
$$
= \sum_{i=1}^{M(\varepsilon)} \int_{\Gamma_{\varepsilon,i}} \frac{1}{e} \nabla \varphi(x_0) \cdot (x - x_0) \delta_1 \left( x_0, \frac{x}{\varepsilon} \right) dx
$$
\n
$$
- \sum_{i=1}^{M(\varepsilon)} \int_{\Gamma_{\varepsilon,i}} \frac{1 - e}{e} \nabla \varphi(x_0) \cdot (x - x_0) \mathfrak{J}_{\varepsilon} \delta_1 \left( x_0, \frac{x}{\varepsilon} \right) dx
$$
\n
$$
+ \sum_{i=1}^{M(\varepsilon)} \int_{\Gamma_{\varepsilon,i}} \frac{1}{e} \nabla \varphi(x_0) \cdot \mathfrak{J}_{\varepsilon}(x - x_0) \delta_1 \left( x_0, \frac{x}{\varepsilon} \right) dx
$$

$$
+\sum_{i=1}^{M(\varepsilon)}\int_{\Gamma_{\varepsilon,i}}\frac{1-e}{e}\nabla\varphi(x_0)\cdot \mathfrak{J}_{\varepsilon}(x-x_0)\ \mathfrak{J}_{\varepsilon}\delta_1\left(x_0,\frac{x}{\varepsilon}\right)\,dx.
$$

De la même manière que pour la première ligne, on effectue le changement de variable  $x \rightarrow y = \frac{x}{s}$ *ε* , ce qui mène à

$$
\sum_{i=1}^{M(\varepsilon)} \int_{\Gamma_{\varepsilon,i}} B_{\varepsilon} \left( \frac{1}{e} \nabla \varphi(x_0) \cdot (x - x_0) \right) \delta_1 \left( x_0, \frac{x}{\varepsilon} \right) dx =
$$
\n
$$
= \int_{\Omega} \frac{1}{e} \int_{\Gamma} \nabla \varphi(x_0) \cdot (y - y_0) \delta_1(x, y) dy dx
$$
\n
$$
- \frac{1}{\max(Y)} \int_{\Omega} \frac{1 - e}{e} \int_{\Gamma} \nabla \varphi(x) \cdot (y - y_0) \mathfrak{J} \delta_1(x, y) dy dx
$$
\n
$$
- \frac{1}{\max(Y)} \int_{\Omega} \frac{1}{e} \int_{\Gamma} \nabla \varphi(x) \cdot \mathfrak{J}(y - y_0) \delta_1(x, y) dy dx
$$
\n
$$
+ \frac{1}{\max(Y)} \int_{\Omega} \frac{1 - e}{e} \int_{\Gamma} \nabla \varphi(x) \cdot \mathfrak{J}(y - y_0) \mathfrak{J} \delta_1(x, y) dy dx + O(\varepsilon)
$$
\n
$$
= \frac{1}{\max(Y)} \int_{\Omega} \int_{\Gamma} (Id - \mathfrak{J}) (Id - (Id - E) \mathfrak{J}) \left[ \frac{1}{e} \nabla \varphi(x) \cdot (y - y_0) \right] \delta_1(x, y) dy dx
$$
\n
$$
+ O(\varepsilon);
$$

• troisième ligne : en passant par les mêmes étapes on peut écrire

$$
\sum_{i=1}^{M(\varepsilon)} \int_{\Gamma_{\varepsilon,i}} \mathcal{B}_{\varepsilon} \chi_1 \left(x_{0,i}, \frac{x}{\varepsilon}\right) \left(4\sigma T^3(x_{0,i}) \nabla T(x_{0,i}) \cdot (x - x_{0,i})\right) dx =
$$
\n
$$
= \frac{1}{\max(Y)} \int_{\Omega} 4\sigma T^3(x) \int_{\Gamma} (\mathrm{Id} - \mathfrak{J}) (\mathrm{Id} - (\mathrm{Id} - \mathcal{E}) \mathfrak{J}) \chi_1(x, y) \nabla T(x) \cdot (y - y_0) dy dx + O(\varepsilon);
$$

• quatrième ligne : de la même manière, en passant par les mêmes étapes que pour les lignes précédentes, on peut écrire

$$
\varepsilon \sum_{i=1}^{M(\varepsilon)} \int_{\Gamma_{\varepsilon,i}} B_{\varepsilon} \chi_1\left(x_{0,i}, \frac{x}{\varepsilon}\right) \delta_1\left(x_{0,i}, \frac{x}{\varepsilon}\right) dx = \\ = \frac{1}{\text{mes}(Y)} \int_{\Omega} \int_{\Gamma} (\text{Id} - \mathfrak{J}) (\text{Id} - (\text{Id} - \mathcal{E}) \mathfrak{J}) \chi_1(x, y) \delta_1(x, y) dy dx + O(\varepsilon).
$$

Au final en sommant les quatre lignes et puisque B = (Id - J)(Id - (Id - E) J) on trouve

$$
\frac{1}{\varepsilon} \sum_{i=1}^{M(\varepsilon)} \int_{\Gamma_{\varepsilon,i}} B_{\varepsilon} \chi_{\varepsilon} \delta_{\varepsilon} = \frac{1}{\text{mes}(Y)} \Big[ \int_{\Omega} \int_{\Gamma} B \frac{1}{e} \nabla \varphi(x) \cdot (y - y_0) 4 \sigma T^3(x) \nabla T(x) \cdot (y - y_0) dy dx \n+ \int_{\Omega} \int_{\Gamma} B \frac{1}{e} \nabla \varphi(x) \cdot (y - y_0) \delta_1(x, y) dy dx \n+ \int_{\Omega} \int_{\Gamma} B \chi_1(x, y) 4 \sigma T^3(x) \nabla T(x) \cdot (y - y_0) dy dx \n+ \int_{\Omega} \int_{\Gamma} B \chi_1(x, y) \delta_1(x, y) dy dx \Big] + O(\varepsilon).
$$
\n(5.100)

Les autres termes de la formulation variationnelle principale (5.67) sont faciles à traiter. Par conséquent le terme principal du développement asymptotique de (5.67) est (à un reste près de l'ordre de *ε*) :

$$
\frac{1}{\text{mes}(Y)} \Big[ \int_{\Omega} \int_{Y^*} K(y) (\nabla T(x) + \nabla_y T_1(x, y)) \cdot (\nabla \varphi(x) + \nabla_y \varphi_1(x, y)) \, dy \, dx \n+ \int_{\Omega} 4\sigma T^3(x) \int_{\Gamma} B \frac{1}{e} \nabla \varphi(x) \cdot (y - y_0) \, \nabla T(x) \cdot (y - y_0) \, dy \, dx \n+ \int_{\Omega} \int_{\Gamma} B \Big[ \frac{1}{e} \nabla \varphi(x) \cdot (y - y_0) \Big] \delta_1(x, y) \, dy \, dx \n+ \int_{\Omega} 4\sigma T^3(x) \int_{\Gamma} B \chi_1(x, y) \, \nabla T(x) \cdot (y - y_0) \, dy \, dx \n+ \int_{\Omega} \int_{\Gamma} B \chi_1(x, y) \delta_1(x, y) \, dy \, dx \Big]
$$
\n(5.101)  
\n
$$
= \frac{\text{mes}(Y^*)}{\text{mes}(Y)} \int_{\Omega} f \varphi + \int_{\partial \Omega} g \varphi.
$$

Ce qui revient à écrire, puisque B =  $(Id - \mathfrak{J})(Id - (Id - E)\mathfrak{J}) = (Id - \mathfrak{J})A = A(Id - \mathfrak{J}),$ 

$$
\frac{1}{\text{mes}(Y)} \Big[ \int_{\Omega} \int_{Y^*} K(y) (\nabla T(x) + \nabla_y T_1(x, y)) \cdot (\nabla \varphi(x) + \nabla_y \varphi_1(x, y)) \, dy \, dx \n+ \int_{\Omega} 4\sigma T^3(x) \int_{\Gamma} (Id - \mathfrak{J}) \frac{1}{e} \nabla \varphi(x) \cdot (y - y_0) A [\nabla T(x) \cdot (y - y_0)] \, dy dx \n+ \int_{\Omega} \int_{\Gamma} (Id - \mathfrak{J}) \frac{1}{e} \nabla \varphi(x) \cdot (y - y_0) A \delta_1(x, y) dy dx \n+ \int_{\Omega} \int_{\Gamma} (Id - \mathfrak{J}) \chi_1(x, y) A [4\sigma T^3(x) \nabla T(x) \cdot (y - y_0)] \, dy dx \n+ \int_{\Omega} \int_{\Gamma} (Id - \mathfrak{J}) \chi_1(x, y) A \delta_1(x, y) dy dx \Big]
$$
\n(5.102)\n  
\n= 
$$
\frac{\text{mes}(Y^*)}{\text{mes}(Y)} \int_{\Omega} f \varphi + \int_{\partial \Omega} g \varphi.
$$

On a démontré plus haut (voir lemme 5.3.4 et lemme 5.3.5) que

$$
A\delta_1 = 4 e\sigma T^3 (T_1 + \nabla T \cdot (y - y_0)) - A4\sigma T^3 (x_0) \nabla T \cdot (y - y_0)
$$
\n(5.103)

et que

$$
A\chi_1 = \varphi_1 + \nabla\varphi \cdot (y - y_0) - A\frac{1}{e}\nabla\varphi \cdot (y - y_0).
$$
\n(5.104)

Et puisque G =  $(Id - \mathfrak{J})A^{-1}$  on a donc aussi

$$
(\mathrm{Id} - \mathfrak{J})\chi_1 = \frac{1}{e}G\varphi_1 + \frac{1}{e}G\nabla\varphi \cdot (y - y_0) - (\mathrm{Id} - \mathfrak{J})\frac{1}{e}\nabla\varphi \cdot (y - y_0). \tag{5.105}
$$

Quand on remplace  $A\delta_1$  et  $(Id-\mathfrak{J})\chi_1$  par leurs expressions (5.103) et (5.105) dans (5.102), on trouve

$$
\frac{1}{\text{mes}(Y)} \Big( \int_{\Omega} \int_{Y^*} K(y) (\nabla T(x) + \nabla_y T_1(x, y)) \cdot (\nabla \varphi + \nabla_y \varphi_1) +
$$
\n
$$
+ \int_{\Omega} 4\sigma T^3(x) \int_{\Gamma} (Id - \mathfrak{J}) \frac{1}{e} \nabla \varphi(x) \cdot (y - y_0) A [\nabla T(x) \cdot (y - y_0)] dy dx
$$
\n
$$
+ \int_{\Omega} \int_{\Gamma} (Id - \mathfrak{J}) \frac{1}{e} \nabla \varphi(x) \cdot (y - y_0) \Big[ 4 e \sigma T^3(x) (T_1 + \nabla T \cdot (y - y_0)) - A4 \sigma T^3(x_0) \nabla T \cdot (y - y_0) \Big] dy dx
$$
\n
$$
+ \int_{\Omega} \int_{\Gamma} \Big[ \frac{1}{e} G \varphi_1 + \frac{1}{e} G \nabla \varphi \cdot (y - y_0) - (Id - \mathfrak{J}) \frac{1}{e} \nabla \varphi \cdot (y - y_0) \Big] dy dx
$$
\n
$$
+ \int_{\Omega} \int_{\Gamma} \Big[ \frac{1}{e} G \varphi_1 + \frac{1}{e} G \nabla \varphi \cdot (y - y_0) - (Id - \mathfrak{J}) \frac{1}{e} \nabla \varphi \cdot (y - y_0) \Big] dy dx
$$
\n
$$
+ \int_{\Omega} \int_{\Gamma} \Big[ \frac{1}{e} G \varphi_1 + \frac{1}{e} G \nabla \varphi \cdot (y - y_0) - (Id - \mathfrak{J}) \frac{1}{e} \nabla \varphi \cdot (y - y_0) \Big]
$$
\n
$$
\Big[ 4 e \sigma T^3(x) (T_1 + \nabla T \cdot (y - y_0)) - A4 \sigma T^3 \nabla T \cdot (y - y_0) \Big] dy dx \Big]
$$
\n
$$
= \frac{\text{mes}(Y^*)}{\text{mes}(Y)} \int_{\Omega} f \varphi dx + \int_{\partial \Omega} g \varphi dx.
$$

En simplifiant cette expression, on obtient ainsi une formulation variationnelle pour l'inconnue  $(T, T_1)$  avec la fonction test  $(\varphi, \varphi_1)$ . Autrement dit on a démontré le résultat suivant :

### **PROPOSITION 5.3.6:**

Le problème homogénéisé à deux échelles pour (5.59) est caractérisé par sa formulation variationnelle :

$$
\frac{1}{\text{mes}(Y)} \Big( \int_{\Omega} \int_{Y^*} K(y) \left( \nabla T(x) + \nabla_y T_1(x, y) \right) \cdot \left( \nabla \varphi(x) + \nabla_y \varphi_1(x, y) \right) \n+ 4\sigma \int_{\Omega} T^3(x) \int_{\Gamma} \Big[ \varphi_1(x, y) + \nabla \varphi(x) \cdot (y - y_0) \Big] \nG \Big[ T_1(x, y) + \nabla T(x) \cdot (y - y_0) \Big] \Big) \n= \frac{\text{mes}(Y^*)}{\text{mes}(Y)} \int_{\Omega} f(x) \varphi(x) + \int_{\partial \Omega} g(x) \varphi(x).
$$
\n(5.106)

### **Problèmes de cellule**

En choisissant dans (5.106) une fonction test telle que  $\varphi = 0$ , on trouve :

$$
\int_{\Omega} \int_{Y^*} \mathbf{K}(\nabla T + \nabla_y T_1) \cdot \nabla_y \varphi_1 + 4\sigma \int_{\Omega} T^3(x) \int_{\Gamma} G \varphi_1 \Big[ T_1 + \nabla T \cdot (y - y_0) \Big] = 0 \tag{5.107}
$$

qui est la formulation variationnelle du problème suivant :

$$
\begin{cases}\n-\text{div}_y(\mathbf{K}(\nabla T + \nabla_y T_1)) = 0 & \text{dans } Y^*, \\
-\mathbf{K}(\nabla T + \nabla_y T_1) \cdot n = 4\sigma T^3(x) G\big(T_1 + \nabla T \cdot (y - y_0)\big) & \text{sur } \Gamma.\n\end{cases}
$$
\n(5.108)

# On en déduit donc

#### **PROPOSITION 5.3.7:**

Les problèmes de cellule sont donnés par

$$
\begin{cases}\n-\text{div}_y(\mathbf{K}\,\nabla(e_i+\omega_i)) &= 0 & \text{dans} \quad Y^*, \\
-\mathbf{K}\,\nabla(e_i+\omega_i)\cdot n &= 4\sigma T^3(x)\,\mathbf{G}(\omega_i+y_i) & \text{sur} \quad \Gamma.\n\end{cases} \tag{5.109}
$$

On retrouve alors *T*<sup>1</sup> grâce à la formule

$$
T_1(x, y) = \sum_{i=1}^d \omega_i(T^3, y) \frac{\partial T}{\partial x_i}(x).
$$
\n(5.110)

On remarque que les fonctions *ω<sup>i</sup>* dépendent de *T* 3 (*x*), où *T* (*x*) est la température macroscopique.

#### **Problème homogénéisé**

En choisissant cette fois-ci dans (5.106) une fonction test  $\varphi_1$  telle que

$$
\varphi_1(x,y) = \sum_{i=1}^d \omega_i(T^3, y) \frac{\partial \varphi}{\partial x_i}(x).
$$

On trouve

### **PROPOSITION 5.3.8:**

Le problème homogénéisé associé au problème (5.59) est donné par

$$
\begin{cases}\n-\text{div}(\mathbf{K}^* \nabla T) & = \beta_1 f \quad \text{dans } \Omega, \\
\mathbf{K}^* \nabla T \cdot n & = g \quad \text{sur } \partial \Omega,\n\end{cases}
$$
\n(5.111)

où les coefficients de la conductivité homogénéisée K ∗ sont donnés par

$$
K_{ij}^* = \frac{1}{\text{mes}(Y)} \Big( \int_{Y^*} K(\nabla \omega_i + e_i) \cdot (\nabla_y \omega_j + e_j) + 4\sigma T^3 \int_{\Gamma} G(\omega_i + y_i) (\omega_j + y_j) \Big),
$$
  

$$
\beta_1 = \frac{\text{mes}(Y^*)}{\text{mes}(Y)}.
$$

**REMARQUE 5.10.** On remarque que dans le cas  $E = Id$ , on retrouve exactement les mêmes résultats établis dans la section 5.2. On note également que l'étude asymptotique de la conductivité homogénéisée pour des température infinies présentée dans 5.2.4 page 102 peut être reconduite pour ce cas (parois grises diffusantes). Les valeurs ne seront bien-entendu pas les mêmes mais les étapes seront similaires.

# **5.4 Simulation numérique avec CAST3M**

Nous présentons ci-dessous comment on traite pratiquement la condition de rayonnement en cavité. Ensuite, nous présentons brièvement les principaux opérateurs dédiés au rayonnement thermique dans CAST3M. On finit par la présentation des résultats de la simulation numérique.

### **5.4.1 Principe d'approximation du flux de rayonnement**

Ci-dessous, on présente la manière dont est prise en compte, en partique dans CAST3M, la condition de rayonnement dans une cavité Σ. La condition de rayonnement est donnée par :

$$
K(x)\nabla T(x)\cdot n = \Phi(x) \quad \text{sur } \Sigma.
$$

On rappelle que dans le cas d'une cavité à parois grise diffusantes, la densité de rayonnement Φ est donnée par

$$
\Phi(x) = R(x) - J(x)
$$

où

$$
R(x) = e \sigma T^4(x) + (1 - e) J(x) \qquad \text{et} \qquad J(x) = \int_{\Sigma} F(x, s) R(x, s) d\gamma(s),
$$

avec *F*(*x*,*s*) le facteur de forme entre les deux points *x* et *s* de la cavité.

On commence par discrétiser la surface de la cavité Σ en  $N_s$  surfaces isothermes  $(A_i)_{1 \le i \le N_s}$ de températures  $(T_i)_{1\leq i\leq N_s}$ . On note aussi par  $A_i$  la mesure de surface  $A_i$ . On désigne par (e*A<sup>i</sup>* )1≤*i*≤*N<sup>s</sup>* les émissivités respectives des surfaces (*Ai*)1≤*i*≤*N<sup>s</sup>* et par *Fi j* le facteur de forme entre la surface *A<sup>i</sup>* et la surface *A<sup>j</sup>* . L'émittance propre d'une surface *A<sup>i</sup>* est égale e*A<sup>i</sup> σT* 4 *i* . La radiosité *R<sup>i</sup>* de *A<sup>i</sup>* est égale à l'émittance propre de cette surface à laquelle on rajoute la partie réfléchie du flux provenant de toutes les autres surfaces (même en provenance de la surface *A<sup>i</sup>* si elle est concave). Cette partie réfléchie est donnée par (1−e*A<sup>i</sup>* )*Ji* , où *J<sup>i</sup>* est l'éclairement.

Le flux incident sur *A<sup>i</sup>* est égal à *A<sup>i</sup> J<sup>i</sup>* et est donc donné par la relation suivante

$$
A_i J_i = \sum_{j=1}^{N_s} A_j F_{ji} R_j.
$$

On rappelle que  $F_{ji}$  et  $F_{ij}$  sont reliés par la relation de réciprocité :  $A_i F_{ij} = A_j F_{ji}$  et on renvoie vers la section 3.2 pour plus d'informations. En appliquant cette propriété, on écrit

$$
A_i J_i = \sum_{j=1}^{N_s} A_i F_{ij} R_j
$$

Le flux incident par unité de surface est donc donné par

$$
J_i = \sum_{j=1}^{N_s} F_{ij} R_j.
$$
 (5.112)

La radiosité de la surface *A<sup>i</sup>* est donnée par

$$
R_i = e_{A_i} \sigma T_i^4 + (1 - e_{A_i}) J_i;
$$

on a donc, en utilisant l'expression de *J<sup>i</sup>* (5.112),

$$
R_i = e_{A_i} \sigma T_i^4 + (1 - e_{A_i}) \sum_{j=1}^{N_s} F_{ij} R_j,
$$

ou encore

$$
R_i - (1 - e_{A_i}) \sum_{j=1}^{N_s} F_{ij} R_j = e_{A_i} \sigma T_i^4.
$$

On note par E est la matrice contenant les émissivités e*A<sup>i</sup>* des surfaces *A<sup>i</sup>* , *T* le vecteur des températures des surfaces et *F* la matrice des facteurs de forme donnés par

$$
T = \left(\begin{array}{c} T_1 \\ \vdots \\ \vdots \\ T_{N_s} \end{array}\right), \quad E = \left(\begin{array}{cccccc} e_{A_1} & 0 & \dots & \dots & 0 \\ 0 & e_{A_2} & \ddots & & \vdots \\ \vdots & \ddots & \ddots & \ddots & \vdots \\ 0 & \dots & \dots & 0 & e_{A_{N_s}} \end{array}\right), \quad F = \left(\begin{array}{cccccc} F_{11} & F_{12} & \dots & \dots & F_{1N_s} \\ F_{21} & F_{22} & \ddots & & F_{2N_s} \\ \vdots & \ddots & \ddots & \ddots & \vdots \\ \vdots & \ddots & \ddots & \ddots & \vdots \\ F_{N_s 1} & F_{N_s 2} & \dots & \dots & F_{N_s N_s} \end{array}\right).
$$

La radiosité *R<sup>i</sup>* par surface est alors donnée par

$$
R_i = [(\mathrm{Id}_{N_s} - (\mathrm{Id}_{N_s} - \mathrm{E})F)^{-1} \, \mathrm{E} \, \sigma \, T^4]_i,
$$

où Id*N<sup>s</sup>* est la matrice identité de taille (*N<sup>s</sup>* ,*Ns*). Cette relation implique qu'on peut facilement calculer les radiosités *R<sup>i</sup>* dès lors que pour la surface considérée la donné est la température (on connaît les températures *Ti*). Si toutefois la donné est la densité de flux échangé, alors la densité de flux qui part de la surface *A<sup>i</sup>* s'écrit

$$
\frac{\Phi_i}{A_i} = R_i - J_i.
$$

d'où

$$
\frac{\Phi_i}{A_i} = R_i - \sum_{j=1}^{N_s} F_{ij} R_j = ((\mathrm{Id}_{N_s} - F)R)_i,
$$

avec *R* le vecteur contenant les radiosités par surface *R<sup>i</sup>* , donné par

$$
R = \left(\begin{array}{c} R_1 \\ \vdots \\ \vdots \\ R_{N_s} \end{array}\right).
$$

La densité de flux par surface Φ*<sup>i</sup>* est alors donnée par

$$
\Phi_i = A_i ((\mathrm{Id}_{N_s} - F)R)_i = A_i ((\mathrm{Id}_{N_s} - F) [(\mathrm{Id}_{N_s} - (\mathrm{Id}_{N_s} - E)F)^{-1} E \sigma T^4])_i.
$$

La condition de rayonnement en cavité  $\Sigma$  se traduit donc en relation matricielle entre les flux rayonnés et les températures, sous la forme suivante :

$$
S(\mathrm{Id}_{N_s}-F)(\mathrm{Id}_{N_s}-(\mathrm{Id}_{N_s}-E)F)^{-1}\,\mathrm{E}\,\,\sigma\,T^4,
$$

où *S* est la matrice des surfaces élémentaires *Si j* = *Aiδi j* , donnée par

$$
S = \left(\begin{array}{cccccc} A_1 & 0 & \dots & \dots & 0 \\ 0 & A_2 & \ddots & & \vdots \\ \vdots & \ddots & \ddots & \ddots & \vdots \\ \vdots & & \ddots & \ddots & 0 \\ 0 & \dots & \dots & 0 & A_{N_s} \end{array}\right)
$$

### **5.4.2 Opérateurs dédiés au rayonnement dans CAST3M**

Pour prendre en compte la condition de rayonnement dans ou sur une géométrie contenue dans le domaine d'étude considéré on définit un modèle de rayonnement sur cette géométrie en utilisant l'opérateur **MODE**. En fait cet opérateur comporte un modèle de rayonnement qui porte sur les éléments finis conformes linéaires ou quadratiques de CAST3M. Les champs d'émissivité sont définis par l'opérateur **MATE** à l'aide du mot-clé : **EMIS**. On cite ci-dessous

les principaux opérateurs utilisés pour la résolution au moyen de CAST3M de problèmes impliquant le rayonnement thermique qu'on peut trouver également dans des notes internes CEA du LTMF (Laboratoire d'Etudes des Transferts et de Mécanique des Fluides). Ci-dessous on donne les principaux opérateurs de CAST3M utilisés dans la discrétisation et le calcul relatifs au rayonnement :

- **HRAYO** : cette procédure calcule le coefficient d'échange linéarisé dans le cas du rayonnement avec un milieu infini ou face à face,
- **FFOR** : cet opérateur calcule la matrice des facteurs de forme (on renvoie vers la section 3.2 page 29 pour la définition et la manière de calculer les facteurs de forme) associée à un modèle de rayonnement, notée *F*. Des options permettent de prendre en compte un plan de symétrie, une topologie convexe ou un coefficient d'absorption (dans le cas où le milieu est non transparent mais plutôt absorbant). L'objet résultat est un champ défini par élément.
- **RAYE** (**RAY**onnement par **E**lémént) : cet opérateur calcule la matrice de rayonnement qui relie les puissances rayonnées par éléments aux émittances en fonction des champs d'émissivité et des facteurs de forme. La structure de cet objet est identique à celle des facteurs de forme.
- **RAYN** (**RAY**onnement aux **N**oeuds) : cet opérateur calcule la matrice de conductivité équivalente due à la linéarisation du rayonnement en fonction du champ de température et de la matrice précédente. Il s'agit d'un objet de type rigidité.

# **5.4.3 Algorithme**

Dans cette section on donne l'algorithme suivi pour la simulation numérique du processus d'homogénéisation ainsi que du problème direct.

• **Résolution des problèmes de cellule :** notre étude étant en 2*D*, on aura deux problèmes à résoudre, un problème dans chaque direction de l'espace. Les problèmes de cellule dépendent de la température macroscopique. On résout donc une série de problèmes pour une table de températures *T<sup>k</sup>* :

$$
\begin{cases}\n-\text{div}_y(\mathbf{K}(e_i + \nabla_y \omega_i)) = 0 & \text{dans } Y^*, \\
-\mathbf{K}(e_i + \nabla_y \omega_i) \cdot n = 4\sigma T_k^3 \mathbf{G}(\omega_i + y_i) & \text{sur } \Gamma.\n\end{cases}
$$

• **Calcul de la conductivité homogénéisée** : pour la valeur de température *T<sup>k</sup>* ,

$$
K_{ij}^*(T_k) = \int_{Y^*} K(\nabla_y \omega_i + e_i) \cdot (\nabla_y \omega_j + e_j) + 4\sigma T_k^3 \int_{\Gamma} G(\omega_i + y_i) (\omega_j + y_j).
$$

- **Résolution du problème homogénéisé :** Le problème homogénéisé (5.111) étant non linéaire, on utilise un algorithme itératif de type point fixe :
	- \* calcul initial  $T_{(0)}$ , K<sub>(0)</sub>, ω<sub>*i*</sub>( $T_{(0)}^3$ ) puis itération ;
	- ✼ à l'itération (*n*), *T*(*n*−1) étant la solution à l'itération (*n* − 1), on commence par la localiser dans la table de températures. Ce qui revient à rechercher l'indice *k* dans la table de température  $(T_k)_k$  tel que  $T_{k-1}$  ≤  $T_{(n-1)}$  ≤  $T_k$ ;
	- ✼ la conductivité homogénéisée considérée à l'itération (*n*) est alors une moyenne entre les deux conductivités associées aux deux températures *Tk*−<sup>1</sup> et *T<sup>k</sup>* , donnée par

$$
K_{(n)}^* = \eta K^*(T_{k-1}) + (1 - \eta) K^*(T_k) \text{od } 0 < \eta < 1;
$$
✼ résolution du problème homogénéisé suivant :

$$
\begin{cases}\n-\operatorname{div}(\mathbf{K}_{(n)}^* \nabla T_{(n)}) = \operatorname{mes}(Y)f \quad \text{dans} \quad \Omega \\
T_{(n)} = 0 \quad \text{sur} \quad \partial \Omega\n\end{cases}
$$

 $\ast$  itération jusqu'à convergence  $\frac{\|T(n) - T(0)\|_{L^2(\Omega)}}{\|T(n)\|_{L^2(\Omega)}}$  $|| T(0) ||_{L^2(\Omega)}$  $≤ 10^{-5}$ .

• **Reconstruction de la température.** On remonte aux températures fines ou microscopiques à l'aide de la température macroscopique *T* (*x*) et le terme de correction macroscopiquemicroscopique  $T_1(x, \frac{x}{c})$ *ε* ¢ . Ainsi pour tout point *x* du maillage perforé Ω*ε*, on calcule la quantité suivante

$$
T(x) + \varepsilon T_1\left(x, \frac{x}{\varepsilon}\right)
$$

de la manière décrite ci-dessous.

Soit *x* un noeud de Ω*ε*,

- ✼ soit *x* un noeud du maillage du domaine perforé. On commence par repérer la cellule de périodicité contenant *x*. On retrouve alors la valeur de la température homogénéisée *T* (*x*) et la valeur du gradient de la température homogénéisée ∇*T* (*x*) au point considéré *x* ;
- ✼ on interpole ensuite le champ de température homogénéisée dans toute la cellule *Yε*(*x*) (cellule du milieu perforé Ω contenant *x*). Ce champ est noté alors *T*|*Yε*(*x*) puis on calcule une température moyenne à partir du champ obtenu

$$
\frac{1}{\operatorname{mes}(Y^*)}\int_Y T_{|_{Y_{\varepsilon}(x)}}dx = T_m(x);
$$

- ✼ on retrouve alors suivant la valeur de *Tm*(*x*), l'indice *k* dans la table (*T<sup>k</sup>* )*<sup>k</sup>* , tel que *T<sup>k</sup>* ≤  $T_m \leq T_{k+1}$ . dans la table de température ;
- $*$  on retrouve ensuite les solutions des problèmes de cellule  $\omega_i(T_k)$  correspondant à la température *T<sup>k</sup>* ;
- \* on calcule  $T(x) + \varepsilon \sum_{i=0}^{i-d}$ *i*=1  $(\nabla T(x))_i \omega_i(T_k) \left( \frac{x}{a} \right)$ *ε* ´ .
- **Comparaison avec la résolution directe.** On évalue l'erreur relative entre le résultat du processus d'homogénéisation (champ de température reconstruit) et le résultat obtenu par une simulation directe du problème (5.59).

#### **Données numériques**

On suit dans cette section la même méthodologie de calcul utilisée pour la simulation numérique du premier modèle (voir section 4.4.2 page 60).

En vue d'une comparaison entre les résultats de simulations obtenus en suivant le procédé d'homogénéisation et la résolution directe, nous considérons, toujours sur des maillages représentatifs de la géométrie réelle (mêmes considérations que dans la section 4.4.3 page 63), les données suivantes

- Températures imposées aux bords :
	- ✼ bord supérieur du maillage perforé et homogène : *Tsup* = 1300 K,
	- ✼ bord inférieur du maillage perforé et homogène : *Tin f* = 600 K.
- Le tenseur de conductivité est isotrope. La conductivité du solide est : 30  $\text{Wm}$ <sup>-1</sup>K<sup>-1</sup>.
- $\epsilon$  Émissivité de la surface des trous  $\epsilon$  = 0.8

Nous présentons dans les figures 5.7-5.12 les solutions des problèmes de cellule (5.109) pour différentes températures (sur un intervalle plus large que les température considérées *Tsup* et  $T_{inf}$ ).

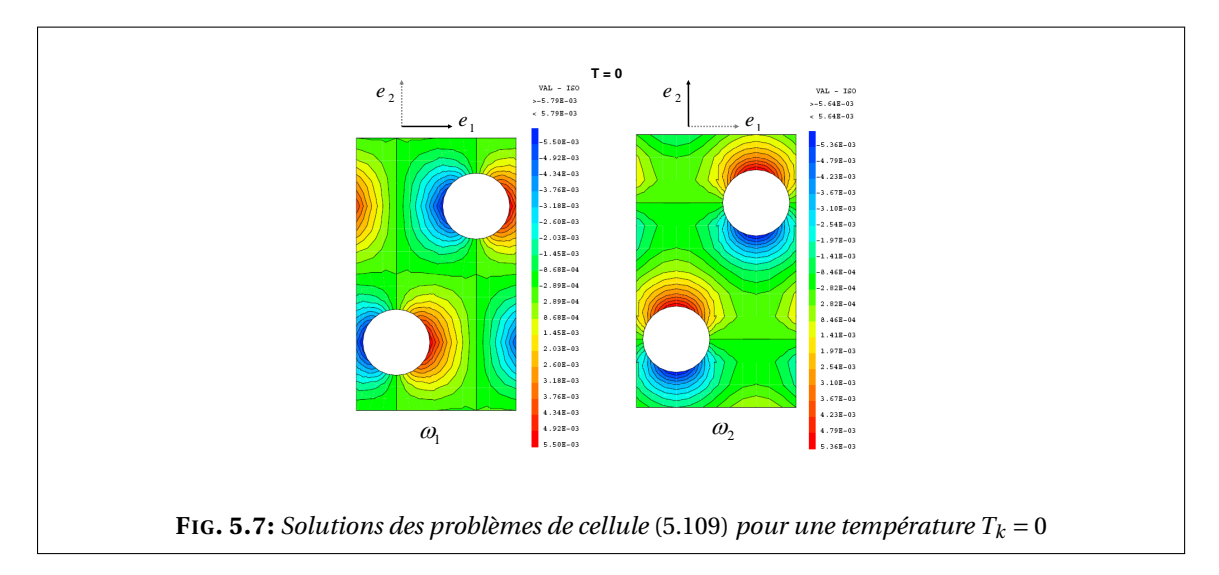

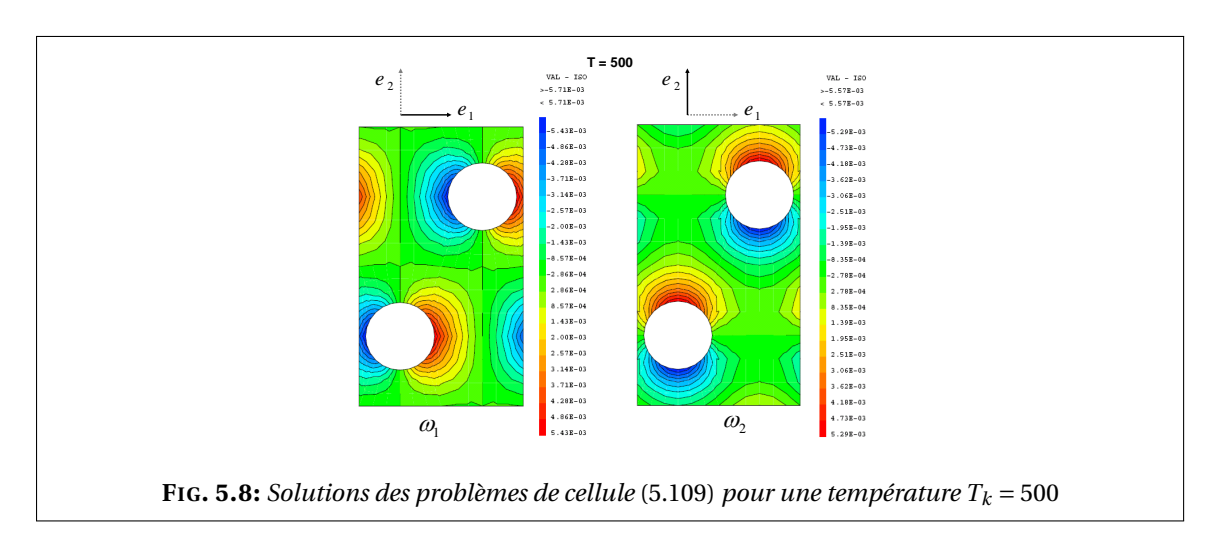

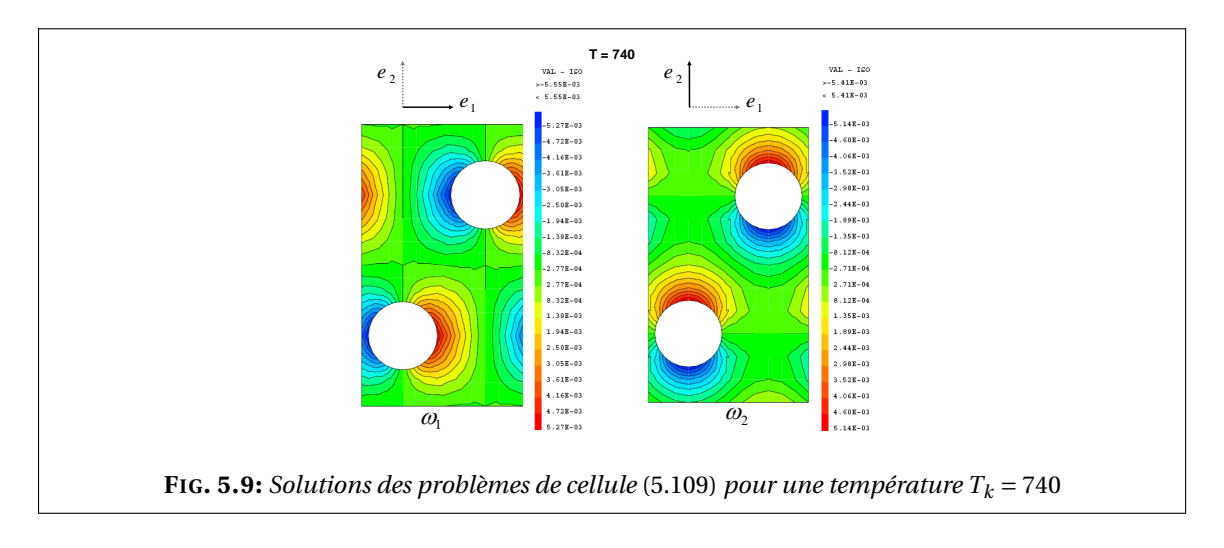

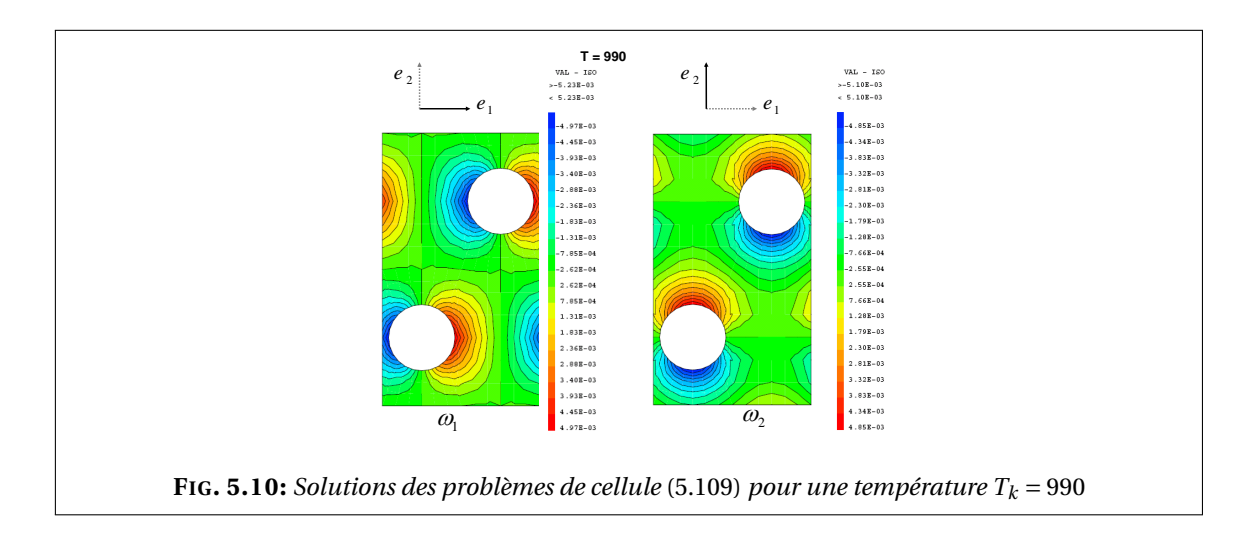

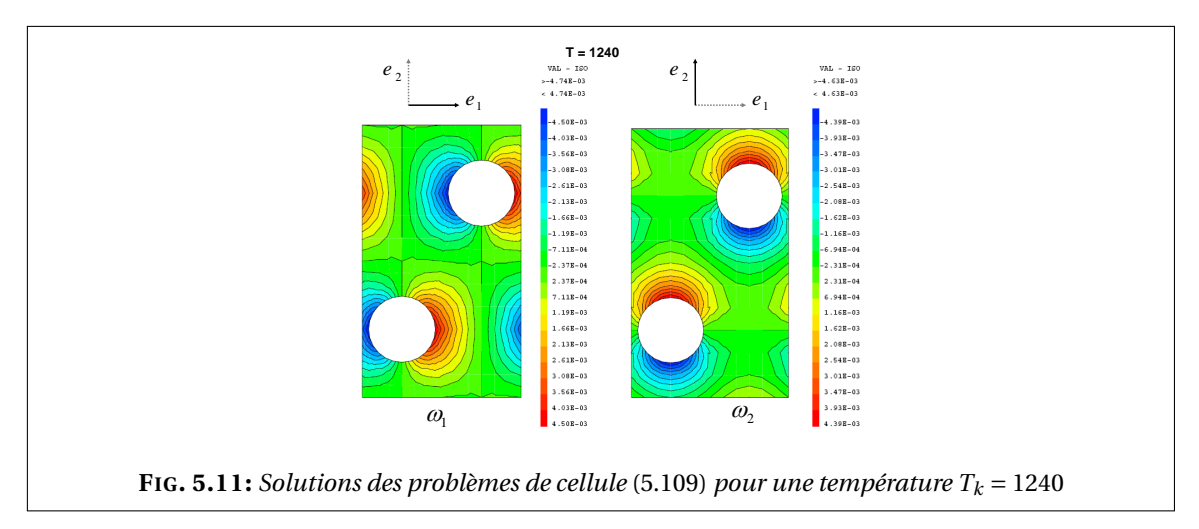

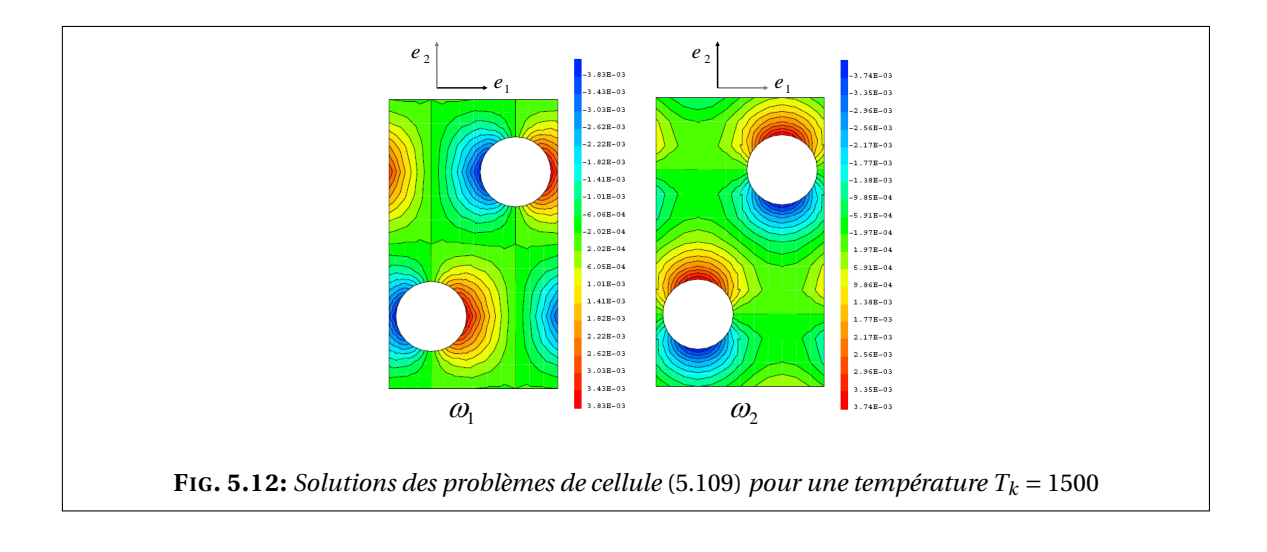

Dans la figure 5.13, on trace les deux composantes diagonales de la conductivité homogénéisée K<sup>∗</sup> obtenues pour des températures allant de 500 K à 1500 K. On remarque que les deux composantes  $K_{11}^*$  et  $K_{22}^*$  sont assez proches tant que les températures ne sont pas très élevées. Ceci n'est pas le cas pour des températures très hautes (voir figures 5.4 et 5.5).

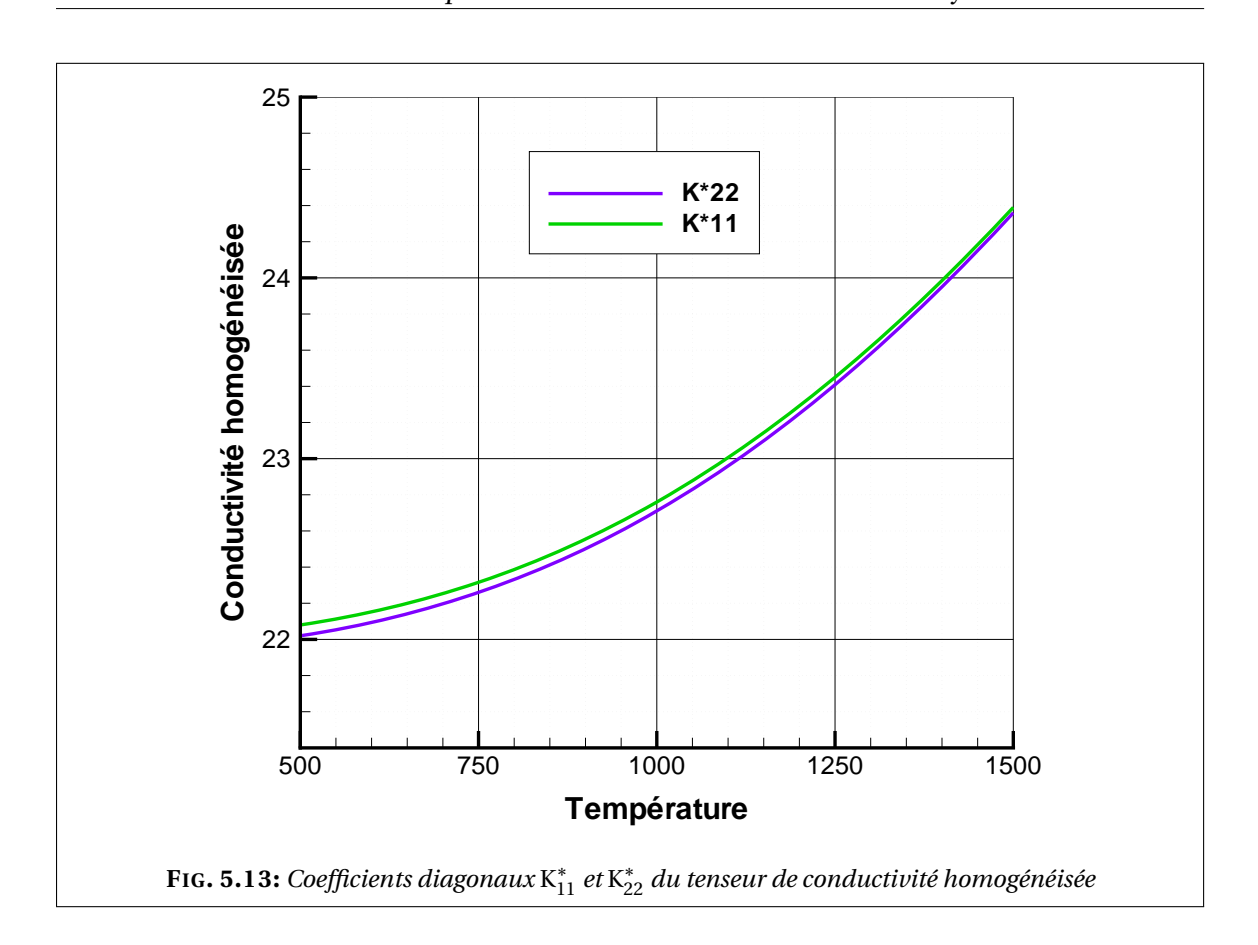

Dans la figure 5.14, on trace la composante extra-diagonale  $K_{12}^*$  de  $K^*$ . On remarque que cette composante est presque nulle. Ceci n'est pas vrai pour des températures très élevées car dans la figure 5.6 page 105 on voit que pour une température infinie cette composante peut aller jusqu'à 21.797 Wm-1K -1 (dans le cas e=1). **Frame 001** ⏐ **08 Jun 2006** ⏐ **| |**

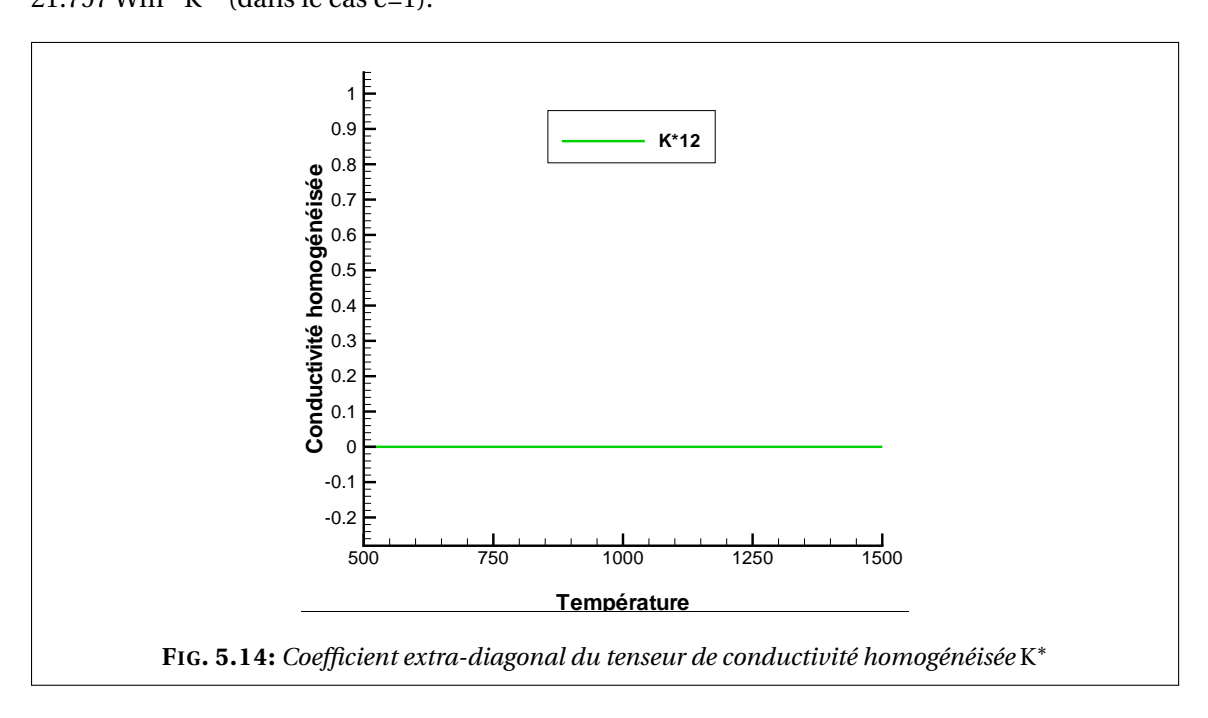

La figure 5.15 représente le champ de température homogénéisée calculé sur le maillage continu maillé grossièrement.

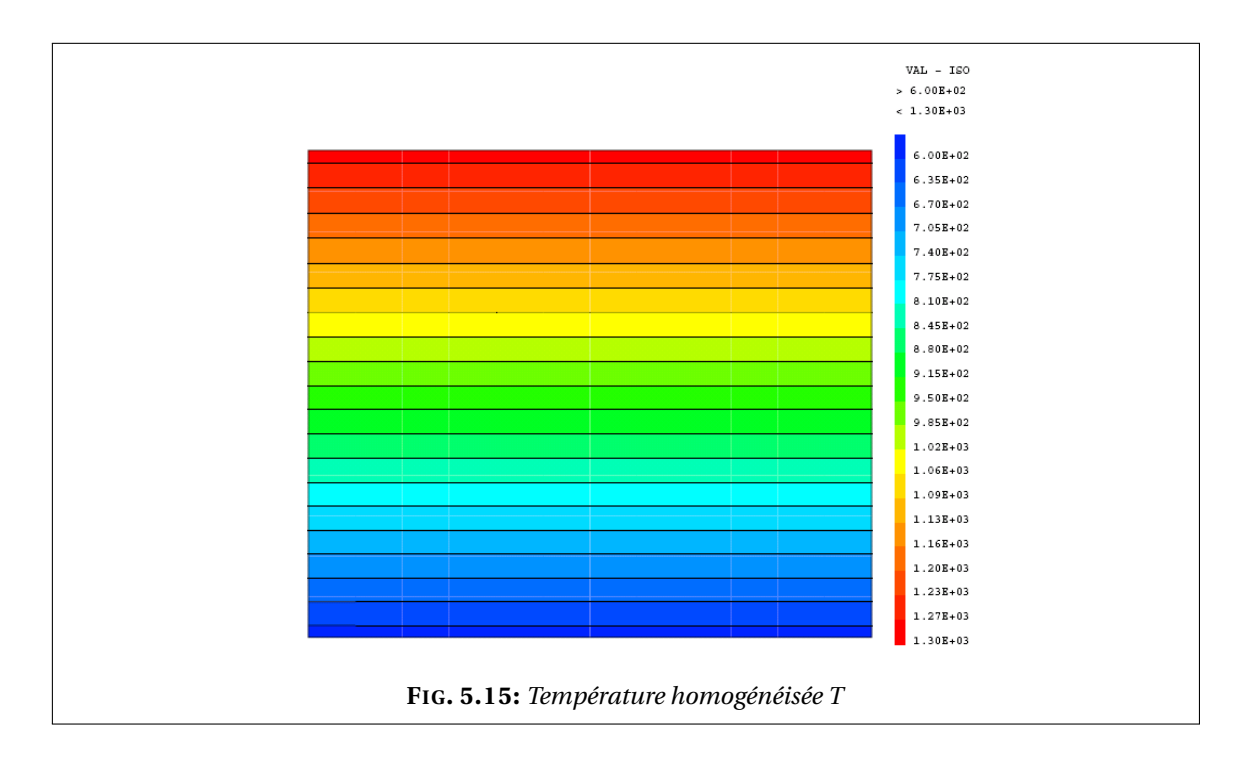

Sur la figure 5.16 on compare le champ de température reconstruit  $T + \varepsilon T_1$ , résultat du processus d'homogénéisation avec le champ obtenu via une résolution directe du problème non homogénéisé.

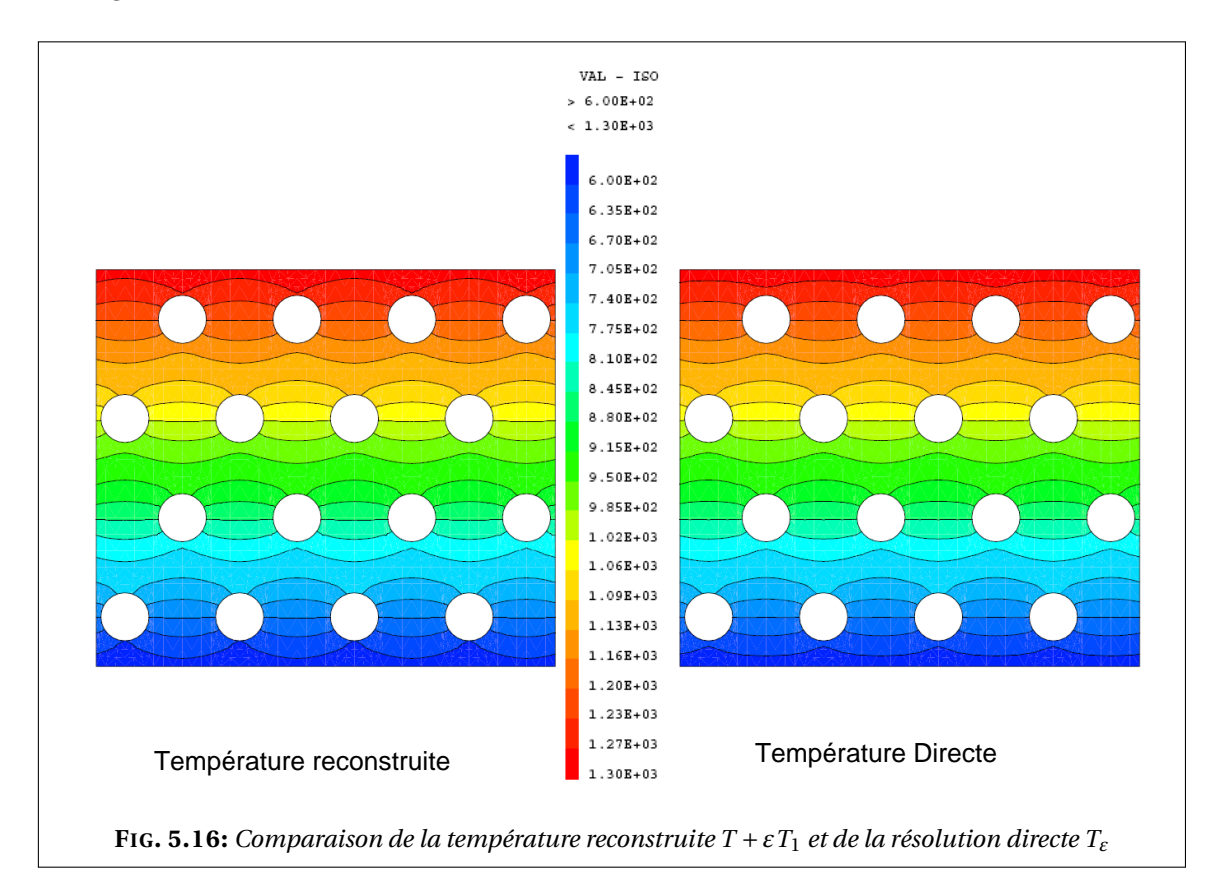

On trace également dans la figure 5.17, une traverse des trois champ des températures *T* , *T* + *εT*<sup>1</sup> et *T<sup>ε</sup>* (température homogénéisée, température déshomogénéisée ou reconstruite et température directe respectivement).

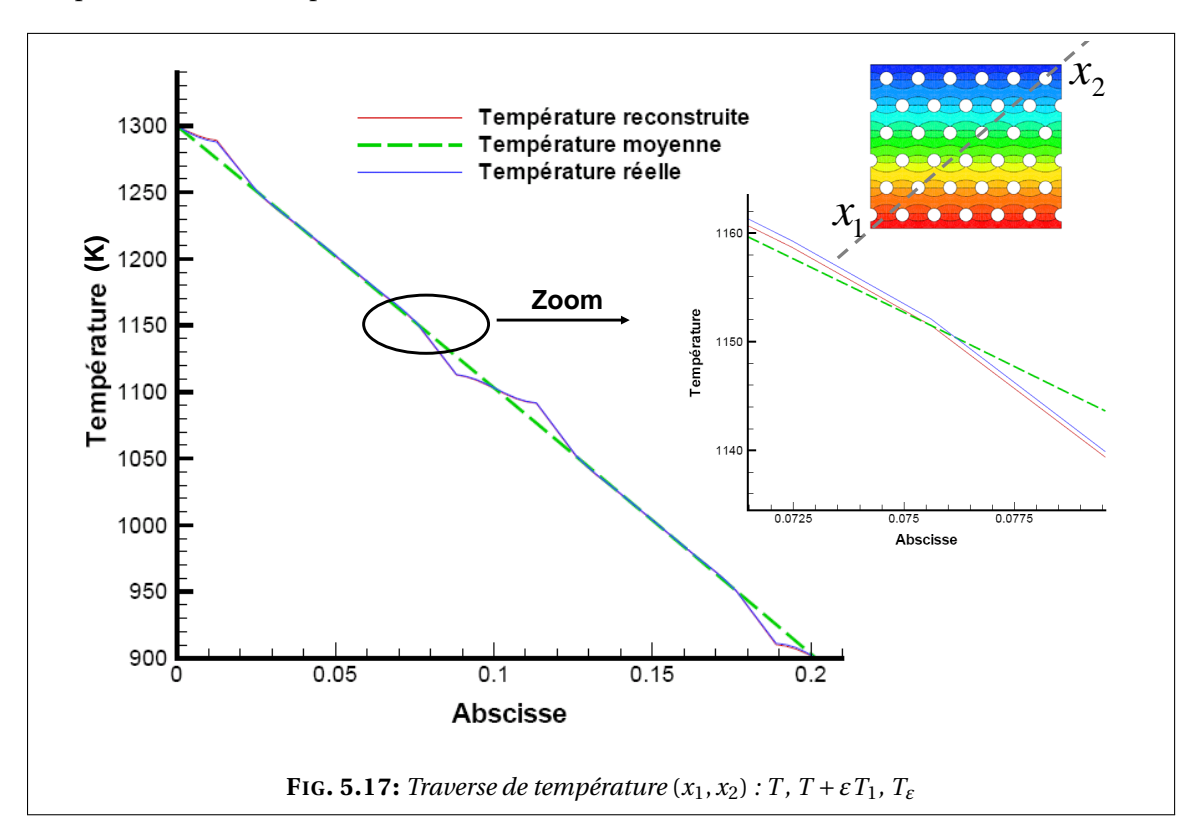

Les résultats obtenus par homogénéisation sont très satisfaisants concernant le champ de température mais également pour les flux de température comme on peut le constater dans les figures 5.18-5.20.

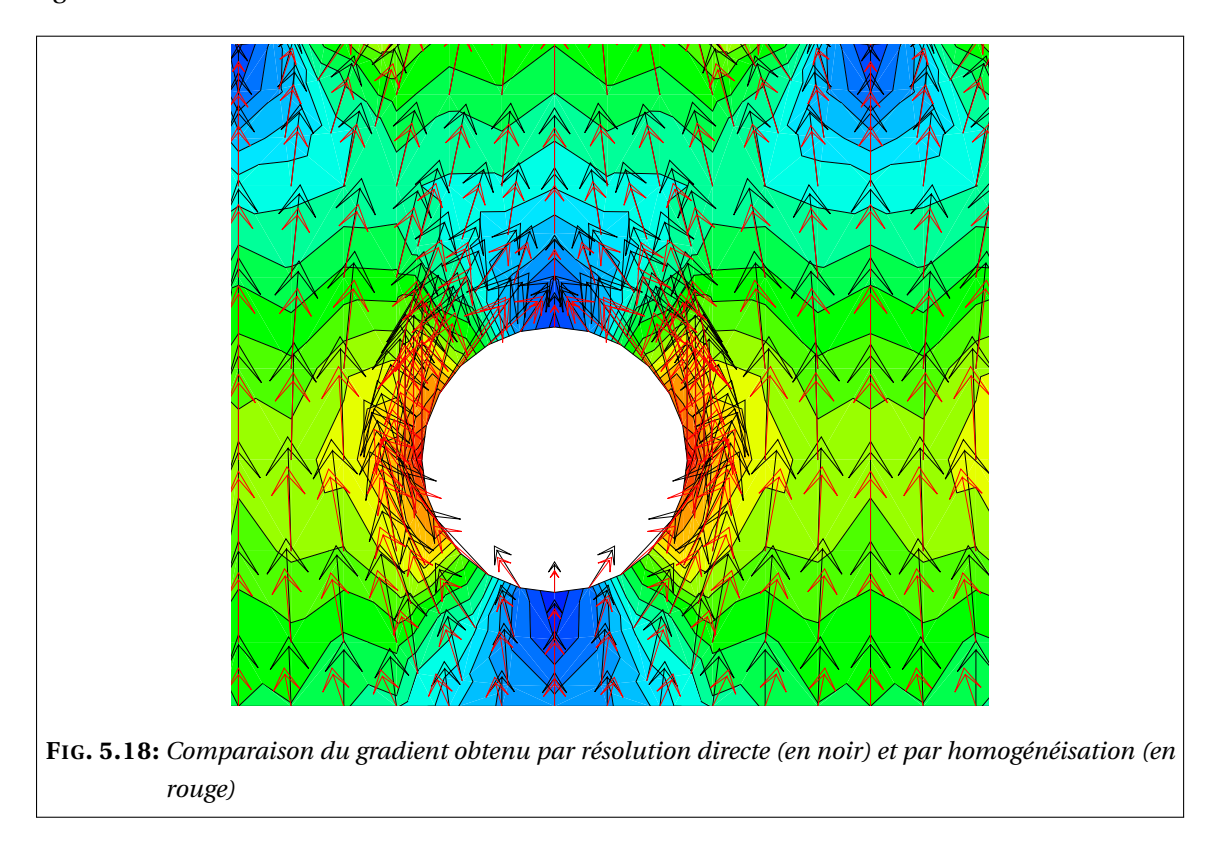

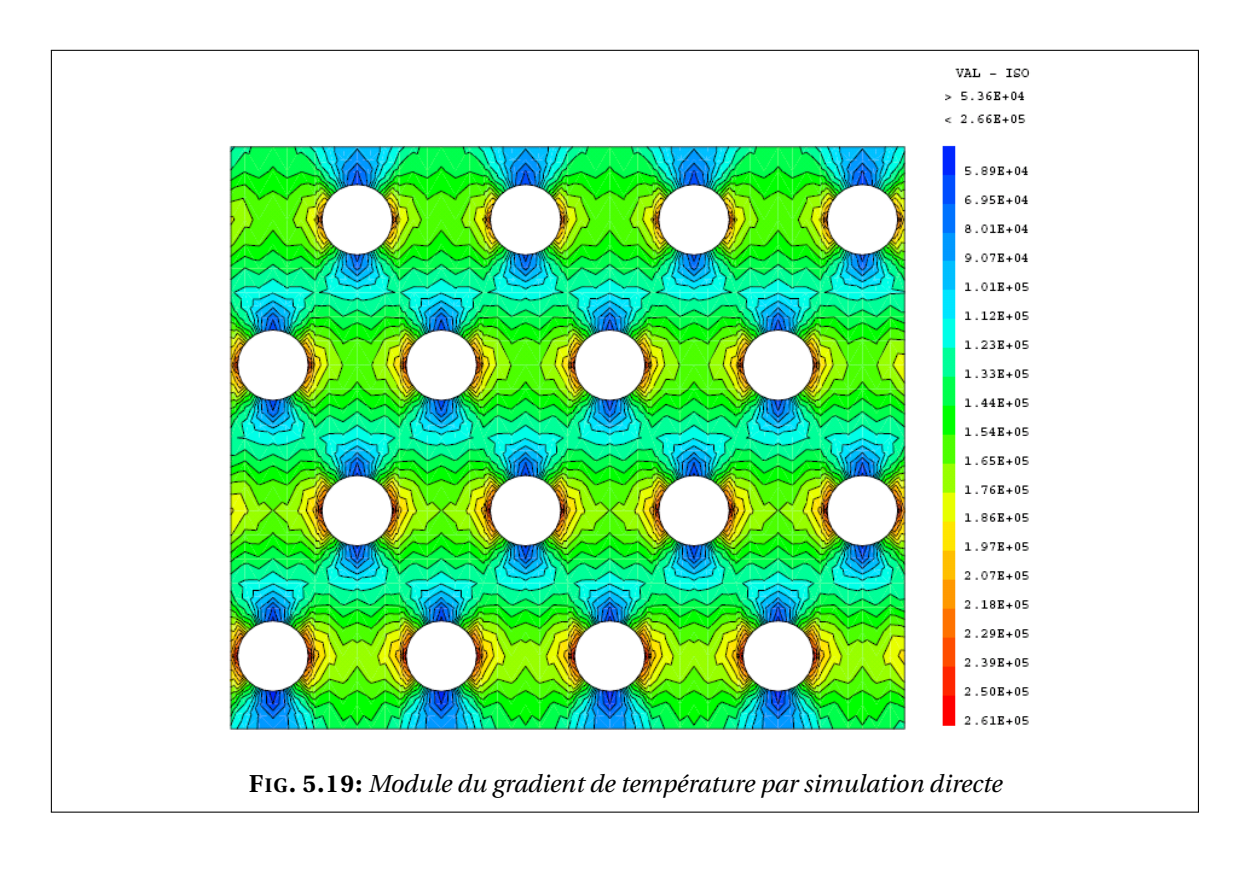

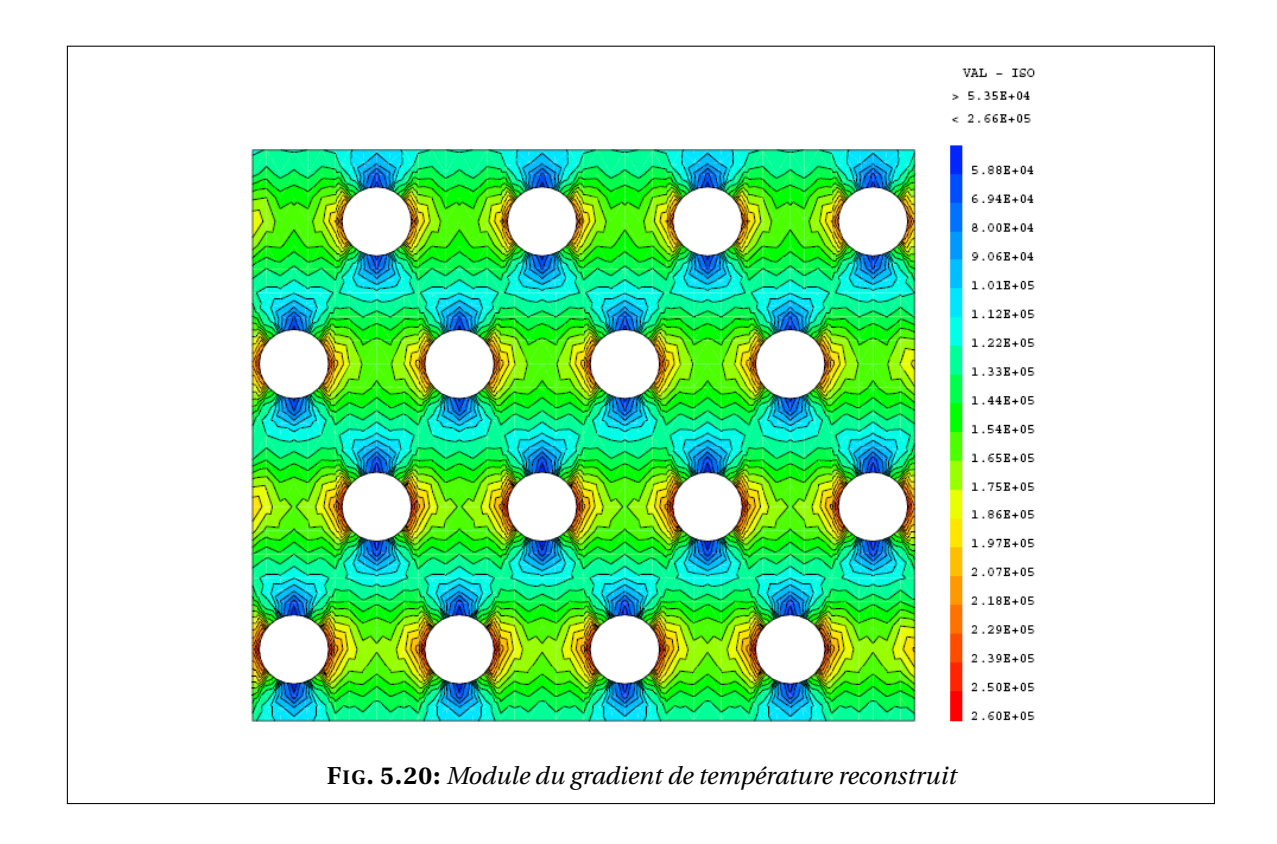

On trace également dans la figure 5.21 une traverse des flux de température.

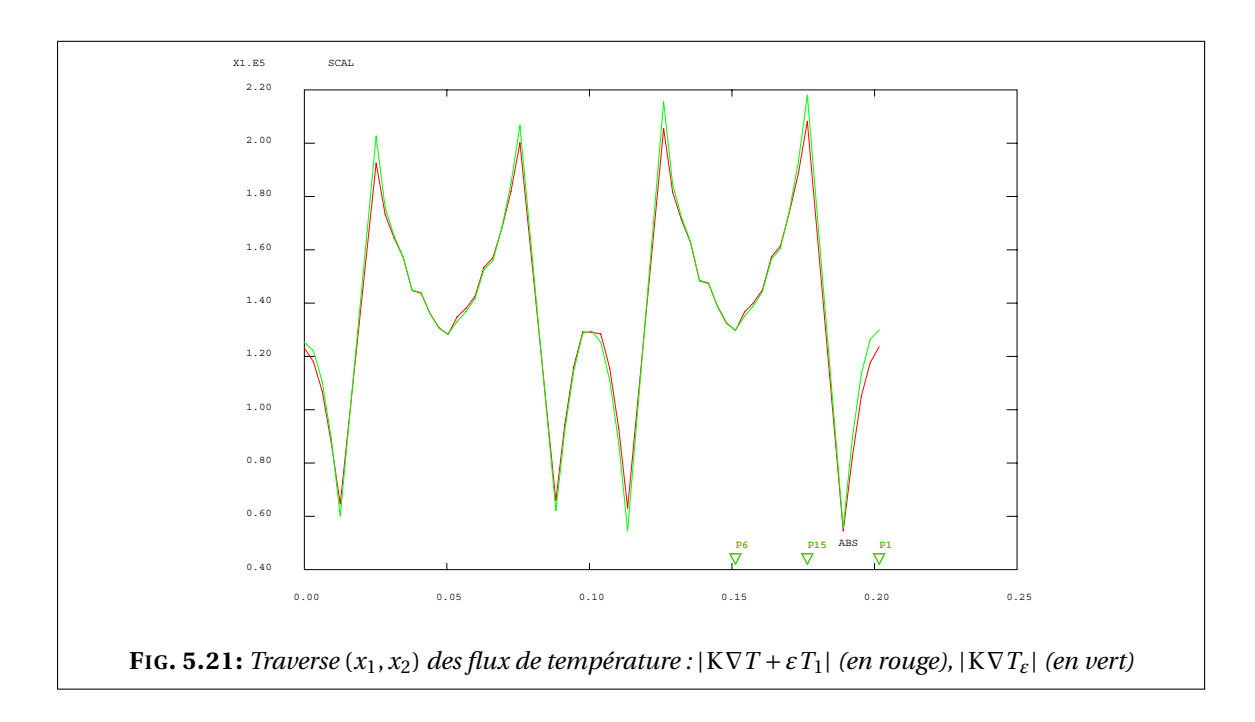

Au final, on trace sur la figure 5.22 la courbe logarithmique de l'erreur relative Err(T) sur la température en fonction de *ε* en suivant le même raisonnement que pour la simulation du premier modèle (voir la section 4.4.2 page 60). On compare la courbe de l'erreur à la droite *y* = *ε*. On constate qu'on a le bon taux de décroissance de l'erreur. On rappelle que

$$
Err(T) = \frac{\left\| T_{\varepsilon}(x) - \left( T(x) + \varepsilon T_1\left(x, \frac{x}{\varepsilon}\right) \right) \right\|_{L^2(\Omega_{\varepsilon})}}{\left\| T_{\varepsilon}(x) \right\|_{L^2(\Omega_{\varepsilon})}}
$$

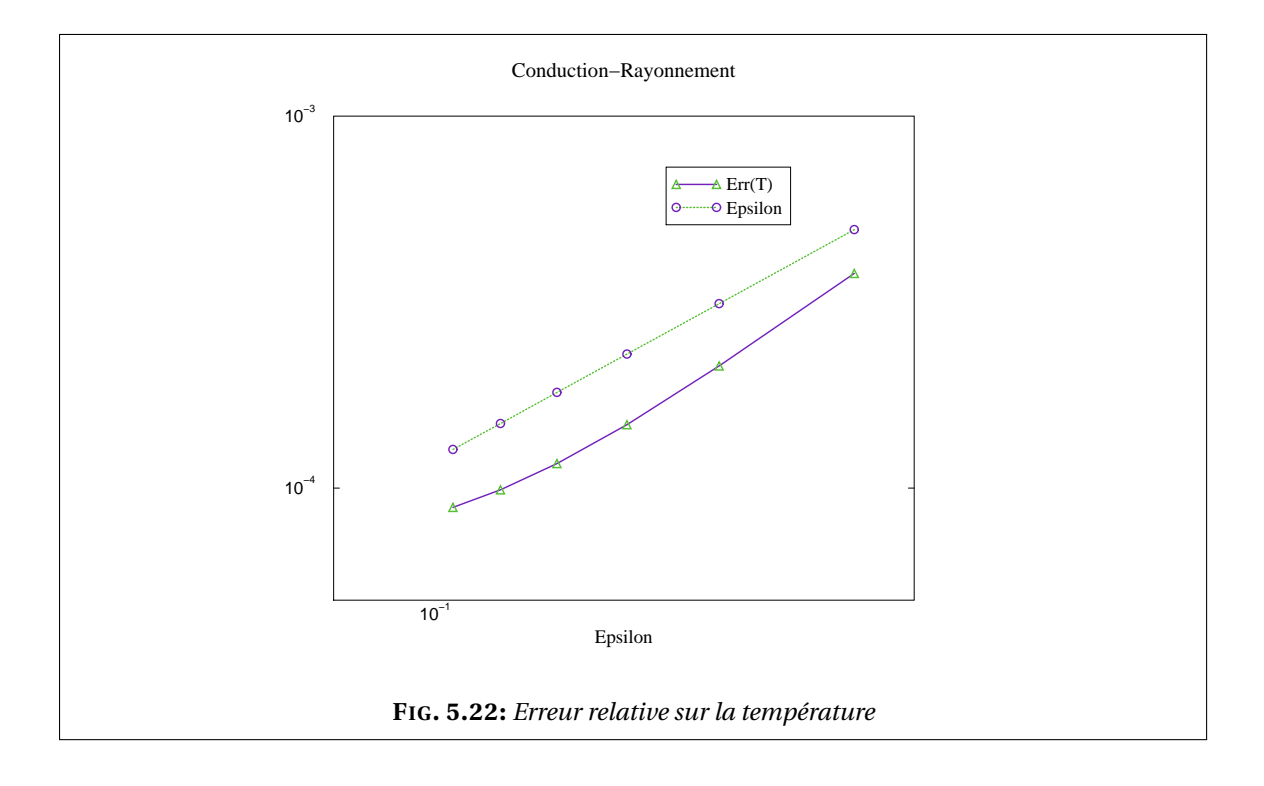

## Conclusions & Perspectives

### **Conclusions**

Dans ce travail nous nous sommes intéressé à l'homogénéisation des modèles de transfert d'énergie par conduction-rayonnement dans le cœur des réacteurs à caloporteur gaz. Le contexte industriel considéré où deux échelles de modélisation (macroscopiquemicroscopique) étaient à prendre en compte, nécessitait la mise au point de méthodes d'homogénéisation. Ces méthodes ont été développées aussi bien suivant l'aspect théorique (preuve rigoureuse des problèmes homogénéisés via la convergence à deux échelles quand possible) que l'aspect numérique (validation dans le code de calcul CAST3M : simulations numériques du processus d'homogénéisation et comparaison avec des résolutions directes). Nous avons constaté grâce aux résultats théoriques et aux simulations que nos processus d'homogénéisation (résolution des modèles homogénéisés et calcul de termes correctifs) donnent des résultats très proches des simulations directes des modèles étudiés sur des maillage fins c'est-à-dire où la modélisation prend en compte la microstructure, cela a été confirmé par l'étude de l'erreur. La résolution de ces modèles homogénéisés, posés dans des milieux continus ayant des paramètres effectifs, conduit à des résultats précis même sur des maillage grossiers. Une simulation à grande échelle est donc à présent possible.

L'homogénéisation de ces modèles avait certes pour premier objectif de rendre la simulation numérique à grande échelle possible (ou peu coûteuse en temps de calcul) mais notons que l'intérêt qu'offrent les résultats obtenus ne s'arrête pas seulement à cet aspect. En effet, nous avons pu établir grâce à des « développements mathématiques » des modèles « physiques » qui décrivent le comportement moyen avec précision d'un milieu conductif contenant des hétérogénéités qui impliquent le transfert d'énergie par rayonnement. Ces résultats peuvent être adaptés à d'autres situations physiques. Dans notre cas, selon la condition de rayonnement considérée, on a résolu un problème de conduction dans un domaine continu à paramètres homogénéisés qui eux dépendent du type de rayonnement considéré. Ainsi dans le cas d'un rayonnement avec un milieu infini on résout un problème de conduction non linéaire ; dans le cas d'une condition de rayonnement en cavité à parois noires ou grises diffusantes, on résout un problème de conduction où la conductivité effective est fonction de la température du milieu homogène et on retrouve dans ce cas la condition de rayonnement linéarisée dans les problèmes de cellule.

### **Perspectives**

Le modèle homogénéisé a été établi rigoureusement dans le cas d'un problème de conduction-rayonnement dans une cavité à parois noires ( $e = 1$ ). La généralisation au cas des parois grises diffusantes (0 < e < 1), toujours dans le cas linéaire, devrait suivre *a priori*, les mêmes étapes vu que l'opérateur rayonnement dans ce cas peut avoir des propriétés analogues à celle de l'opérateur considéré dans le cas des parois noires.

Pour le cas non linéaire, la preuve de la convergence à deux échelles reste un problème ouvert. Ce serait intéressant d'établir rigoureusement le problème homogénéisé dans le cas d'une cavité à parois noires au moins car il est fort possible que la méthode suivie soit également dans ce cas généralisable à une cavité à parois grises diffusantes.

Une autre perspective à ce travail serait un couplage des modèles considérés avec les équations de la mécanique des fluides qui gouvernent l'écoulement de l'hélium dans les canaux. La prise en compte du rayonnement sur les bords des canaux joue sur la température du gaz et modifie donc la vitesse de l'écoulement.

Les programmes écrits pour la résolution numérique dans CAST3M pour les différents modèles peuvent inspirer la création de nouveaux opérateurs qui seraient dédiés à la méthode d'homogénéisation dans CAST3M.

# Bibliographie

- [1] G. ALLAIRE : Homogenization of the Stokes flow in a connected porous medium. *Asymptotic Anal.*, 2(3):203–222, 1989. ISSN 0921-7134.
- [2] G. ALLAIRE : *Homogénéisation des Équations de Stokes et de Navier-Stokes*. Thèse, Paris 6, 1989.
- [3] G. ALLAIRE : Homogenization of the Navier-Stokes equations in open sets perforated with tiny holes. I. Abstract framework, a volume distribution of holes. *Arch. Rational Mech. Anal.*, 113(3):209–259, 1990. ISSN 0003-9527.
- [4] G. ALLAIRE : Homogenization of the Navier-Stokes equations in open sets perforated with tiny holes. II. Noncritical sizes of the holes for a volume distribution and a surface distribution of holes. *Arch. Rational Mech. Anal.*, 113(3):261–298, 1990. ISSN 0003-9527.
- [5] G. ALLAIRE : Homogenization and two-scale convergence. *SIAM J. Math Anal*, 23(6):1482– 1518, 1992.
- [6] G. ALLAIRE : *Shape optimization by the homogenization method*, volume 146 de *Applied Mathematical Sciences*. Springer-Verlag, New York, 2002. ISBN 0-387-95298-5.
- [7] G. ALLAIRE : *Analyse numérique et optimisation*. Ecole Polytechnique, 2005.
- [8] G. ALLAIRE : Introduction to homogenization theory. *Von Karman Institut Lectures, Multiscale Methods*, Series 2001-2002.
- [9] G. ALLAIRE et M. AMAR : Boundary layer tails in periodic homogenization. *ESAIM Control Optim. Calc. Var.*, 4:209–243 (electronic), 1999. ISSN 1292-8119.
- [10] G. ALLAIRE, A. DAMLAMIAN et U. HORNUNG : Two-scale convergence on periodic surfaces and applications. *In Proceedings of the International Conference on Mathematical Modelling of Flow through Porous Media (May 1995), A. Bourgeat et al. eds., World scientific Pub., Singapore (1996)*.
- [11] G. ALLAIRE et F. MURAT : Homogenization of the Neumann problem with nonisolated holes. *Asymptotic Anal.*, 7(2):81–95, 1993. ISSN 0921-7134. With an appendix written jointly with A. K. Nandakumar.
- [12] M. ARTOLA et G. DUVAUT : Homogénéisation d'une classe de problèmes non linéaires. *C. R. Acad. Sci. Paris Sér. A-B*, 288(16):A775–A778, 1979. ISSN 0151-0509.
- [13] M. ARTOLA et G. DUVAUT : Un résultat d'homogénéisation pour une classe de problèmes de diffusion non linéaires stationnaires. *Ann. Fac. Sci. Toulouse Math. (5)*, 4(1):1–28, 1982. ISSN 0240-2955.
- [14] F. ASLLANAJ, G. JEANDEL et J. R. ROCHE : Numerical solution of radiative transfer equation coupled with nonlinear heat conduction equation. *Internat. J. Numer. Methods Heat Fluid Flow*, 11(5-6):449–472, 2001. ISSN 0961-5539.
- [15] F. ASLLANAJ, G. JEANDEL, J. R. ROCHE et D. SCHMITT : Analysis of radiative transfer equation coupled with nonlinear heat conduction equation. *In Elliptic and parabolic problems (Rolduc/Gaeta, 2001)*, pages 311–321. World Sci. Publishing, River Edge, NJ, 2002.
- [16] N. BAKHVALOV : Averaging of the heat transfer process in periodic media in the presence of radiation. *Differentsial'nye Uravneniya*, 17(10):1765–1773, 1916, 1981. ISSN 0374-0641.
- [17] N. BAKHVALOV et G. PANASENKO : *Averaging Process in Periodic Media*. Kluwer, Dordrecht, 1989.
- [18] C. BARDOS, F. GOLSE, B. PERTHAME et R. SENTIS : The nonaccretive radiative transfer equations : existence of solutions and Rosseland approximation. *J. Funct. Anal.*, 77(2):434–460, 1988. ISSN 0022-1236.
- [19] A. BEJAN : *Heat Transfer*. Wiley, 1992.
- [20] A. BEJAN : *Convection Heat Transfer, 2nd Edition*. Wiley, 1994.
- [21] A. BEJAN et A. D. KRAUS : *Heat Transfer Handbook*. 2003.
- [22] S. BENDIB et Roder L. TCHEUGOUÉ T. : Homogénéisation d'une classe de problèmes non linéaires dans des domaines perforés. *C. R. Acad. Sci. Paris Sér. I Math.*, 328(12):1145–1149, 1999. ISSN 0764-4442.
- [23] A. BENSOUSSAN, J.L. LIONS et G. PAPANICOLAOU : *Asymptotic Analysis for Periodic Structures*. North-Holland, Amsterdam, 1978.
- [24] D. BERGMAN, J. L. LIONS, G. PAPANICOLAOU, F. MURAT, L. TARTAR et E. SANCHEZ-PALENCIA : *Les Méthodes de l'homogénéisation : théorie et applications en physique*, volume 57 de *Collection de la Direction des Etudes et Recherches d'Electricité de France*. CEA-EDF INRIA, Ecole d'été d'analyse numérique, eyrolles édition, 1985.
- [25] M. Quinn BREWSTER : *Thermal Radiative Transfer and Properties*. Wiley, 1992.
- [26] H. BREZIS : *Analyse fonctionnelle*. Collection Mathématiques Appliquées pour la Maîtrise. [Collection of Applied Mathematics for the Master's Degree]. Masson, Paris, 1983. ISBN 2-225-77198-7. Théorie et applications. [Theory and applications].
- [27] CAST3M. URL <http://www-cast3m.cea.fr/cast3m/index.jsp>.
- [28] CEA. URL <http://www.cea.fr/fr/pedagogie/Reacteur/types.html#12>.
- [29] S. CHANDRASEKHAR : *Radiative transfer*. Dover Publications Inc., New York, 1960.
- [30] R. CHRISTENSEN : *Mechanics of composite materials*. John Wiley, New-York, 1979.
- [31] D. CIORANESCU et P. DONATO : Homogénéisation du problème de Neumann non homogène dans des ouverts perforés. *Asymptotic Anal.*, 1(2):115–138, 1988. ISSN 0921-7134.
- [32] D. CIORANESCU et P. DONATO : *An Introduction to Homogenization*. 17. Oxford Lecture Series in Mathematics and Applications, oxford édition, 1999.
- [33] D. CIORANESCU, P. DONATO et R. ZAKI : Periodic unfolding and Robin problems in perforated domains. *C. R. Math. Acad. Sci. Paris*, 342(7):469–474, 2006. ISSN 1631-073X.
- [34] D. CIORANESCU et J. SAINT JEAN PAULIN : Homogenization in open sets with holes. *J. Math. Anal. Appl.*, 71(2):590–607, 1979. ISSN 0022-247X.
- [35] D. CIORANESCU et J. SAINT JEAN PAULIN : Problèmes de Neumann et de Dirichlet dans des structures réticulées de faible épaisseur. *C. R. Acad. Sci. Paris Sér. I Math.*, 303(1):7–10, 1986. ISSN 0249-6291.
- [36] C. CONCA, D. GÓMEZ, M. LOBO et M. E. PÉREZ : Homogenization of periodically perforate media. *Indiana Univ. Math. J.*, 48(4):1447–1470, 1999. ISSN 0022-2518.
- [37] E. DE GIORGI et S. SPAGNOLO : Sulla convergenza degli integrali dell'energia per operatori ellittici del secondo ordine. *Boll. Un. Mat. Ital. (4)*, 8:391–411, 1973.
- [38] M. C. DELFOUR, G. PAYRE et J.-P. ZOLESIO : Approximation of nonlinear problems associeted with radiating bodies in space. *SIAM J. Numer. Anal*, 24(5), 1987.
- [39] C. DOGBE : The radiative transfer equations : diffusion approximation under accretiveness and compactness assumptions. *Comput. Math. Appl.*, 42(6-7):783–791, 2001. ISSN 0898- 1221.
- [40] John J. DORNING, éditeur. *Proceedings of the International Conference on Latest Developments and Fundamental Advances in Radiative Transfer*, Philadelphia, PA, 1997. Taylor & Francis Inc. Held in Los Angeles, CA, April 20, 1996, Transport Theory Statist. Phys. **26** (1997), no. 4-5.
- [41] G. DUVAUT : Effective and homogenized coefficients. *Portugal. Math.*, 41(1-4):189–198 (1984), 1982. ISSN 0032-5155.
- [42] G. DUVAUT : Homogénéisation et matériaux composites. *In Trends and applications of pure mathematics to mechanics (Palaiseau, 1983)*, volume 195 de *Lecture Notes in Phys.*, pages 35–62. Springer, Berlin, 1984.
- [43] D. K. EDWARDS : *Radiation Heat Transfer Notes*. Hemisphere Pub, July 1981.
- [44] E. FERMI : La théorie du rayonnement. *Ann. Inst. H. Poincaré*, 1(1):53–74, 1930. ISSN 0365-320X.
- [45] K. El GANAOUI : Méthodes d'homogénéisation pour des modèles de transferts thermiques et radiatifs dans le cœur des réacteurs à caloporteur gaz. *In 5ème Journée scientifique de la Direction d'Energie Nucléaire*, École Polytechnique, Palaiseau, France, 26 juin 2005.
- [46] K. El GANAOUI : Méthodes d'homogénéisation pour le calcul thermohydraulique cœur des transitoires de fonctionnement des réacteurs à caloporteur gaz. *In 4ème Journée scientifique de la Direction d'Energie Nucléaire*, Institut Henri Poincaré, Paris, France, 29 juin 2004.
- [47] K. El GANAOUI et G. ALLAIRE : Homogénéisation d'un problème de conductionrayonnement. *In Proceeding Tendance dans les Applications Mathématiques en Tunisie, Algérie, Maroc TAM TAM'05*, ENIT, Tunis, Tunisie, 26-28 Avril 2005.
- [48] K. El GANAOUI et G. ALLAIRE : Homogenization of a conductive and radiative heat transfer problem, simulation with CAST3M. *In Proceeding of 2005 Summer Heat Transfer Conference HT'05*, San Francisco, CA, USA, July 17-22, 2005.
- [49] K. El GANAOUI, G. ALLAIRE et A. STIETEL : Homogénéisation d'un problème de conduction non linéaire, simulation avec CAST3M. *In Proceeding 36ème Congrès national d'Analyse NUMérique (CANUM04)*, Obernai, France, 31 Mai - 4 Juin 2004.
- [50] B. GEBHART : *Heat Conduction and Mass Diffusion*. McGraw Hill, 1993.
- [51] General Atomic. URL <http://www.ga.com/>.
- [52] R. GIBLIN : *Transmission de la Chaleur par Convection Naturelle*. Eyrolles, 31 août 1993.
- [53] P. GODILLON-LAFITTE et T. GOUDON : A coupled model for radiative transfer : Doppler effects, equilibrium, and nonequilibrium diffusion asymptotics. *Society for Industrial and Applied Mathematics*, 4(4):1245 – 1279, 2005.
- [54] École d'été. *Transferts d'énergie par rayonnement thermique*. Groupement universitaire de thermique, Perpignan, 6-18 Septembre 1976.
- [55] J. P. HARTNETT, W. M. ROHSENOW, E. N. GANIC et Y. I. CHO : *Handbook of Heat Transfer, 3rd edition*. McGraw Hill, 1998.
- [56] F. P. INCROPERA et D. P. DEWITT : *Fundamentals of Heat and Mass Transfer*. Wiley, New-York, 1981.
- [57] F. P. INCROPERA et D. P. DEWITT : *Introduction To Heat Transfer*. Wiley ; 4th edition, August 15, 2001.
- [58] International Atomic Energy Agency. URL <http://www.iaea.org/>.
- [59] J. H. Lienhard. A heat transfer textbook. URL [http://web.mit.edu/lienhard/](http://web.mit.edu/lienhard/www/ahtt.html) [www/ahtt.html](http://web.mit.edu/lienhard/www/ahtt.html).
- [60] W. S. JANNA : *Engineering Heat Transfer, Second Edition*. CRC ; 2nd edition, December 28, 1999.
- [61] M. KAVIANY : *Principles of Heat Transfer*. Wiley, 2002.
- [62] M. KAYS et M. E. CRAWFORD : *Convective Heat and Mass Transfer, 3rd Edition*. McGraw Hill, 1993.
- [63] M. LAITINEN et T. TIIHONEN : Heat transfer in conducting and radiating bodies. *Appl. Math. Lett.*, 10(5):5–8, 1997. ISSN 0893-9659.
- [64] M. LAITINEN et T. TIIHONEN : Conductive-radiative heat transfer in grey materials. *Quart. Appl. Math.*, 59(4):737–768, 2001. ISSN 0033-569X.
- [65] M. T. LAITINEN et T. TIIHONEN : Integro-differential equation modelling heat transfer in conducting, radiating and semitransparent materials. *Math. Methods Appl. Sci.*, 21(5):375– 392, 1998. ISSN 0170-4214.
- [66] R. LELEU : *Conception et technologie des systèmes thermiques*. Lavoisier, Juillet, 2002.
- [67] F. LÉNÉ et G. DUVAUT : Résultats d'isotropie pour des milieux homogénéisés. *C. R. Acad. Sci. Paris Sér. II Méc. Phys. Chim. Sci. Univers Sci. Terre*, 293(7):477–480, 1981. ISSN 0249- 6305.
- [68] J.-L. LIONS : Remarques sur les aspects numériques de la méthode d'homogénéisation dans les matériaux composites. *In Étude numérique des grands systèmes (Proc. Sympos., Novosibirsk, 1976)*, volume 7 de *Méthodes Math. Inform.*, pages 15–38. Dunod, Paris, 1978.
- [69] J.-L. LIONS : Homogénéisation non locale. *In Proceedings of the International Meeting on Recent Methods in Nonlinear Analysis (Rome, 1978)*, pages 189–203, Bologna, 1979. Pitagora.
- [70] J. L. LIONS : *Some methods in the mathematical analysis of systems and their control*. Sciens Press, Beijing, Gordon and Breach, New York, 1981.
- [71] J. L. LIONS : *Œuvres choisies de Jacques-Louis Lions. Vol. I*. EDP Sciences, Les Ulis, 2003. ISBN 2-86883-661-5. Équations aux dérivées partielles. Interpolation [Partial differential equations. Interpolation], Edited by A. Bensoussan, P. G. Ciarlet, R. Glowinski, R. Temam, F. Murat and J. P. Puel, and with a preface by Temam.
- [72] J. L. LIONS : *Œuvres choisies de Jacques-Louis Lions. Vol. II*. EDP Sciences, Les Ulis, 2003. ISBN 2-86883-662-3. Contrôle. Homogénéisation [Control. Homogenization], Edited by A. Bensoussan, P. G. Ciarlet, R. Glowinski, R. Temam, F. Murat and J. P. Puel, and with a preface by Bensoussan.
- [73] J. L. LIONS : *Œuvres choisies de Jacques-Louis Lions. Vol. III*. EDP Sciences, Les Ulis, 2003. ISBN 2-86883-663-1. Analyse numérique. Calcul scientifique. Applications [Numerical analysis. Scientific computation. Applications], Edited by A. Bensoussan, P. G. Ciarlet, R. Glowinski, R. Temam, F. Murat and J. P. Puel, and with a preface by Ciarlet.
- [74] J.-L. LIONS et E. MAGENES : *Problèmes aux limites non homogènes et applications. Vol. 3*. Dunod, Paris, 1970. Travaux et Recherches Mathématiques, No. 20.
- [75] D. LUKKASSEN, G. NGUETSENG et P. WALL : Two-scale convergence. *Int. J. Pure Appl. Math.*, 2(1):35–86, 2002. ISSN 1311-8080.
- [76] Sandro MANSERVISI et Knut HEUSERMANN : On some optimal control problems for the heat radiative transfer equation. *ESAIM Control Optim. Calc. Var.*, 5:425–444 (electronic), 2000. ISSN 1292-8119.
- [77] Paolo MARCELLINI : Periodic solutions and homogenization of nonlinear variational problems. *Ann. Mat. Pura Appl. (4)*, 117:139–152, 1978. ISSN 0003-4622.
- [78] M. F. MODEST : *Radiative Heat Transfer*. McGraw-Hill, New-York, 1993.
- [79] M. J. MORAN, H. N. SHAPIRO, B. R. MUNSON et D. P. DEWITT : *Introduction to Thermal Systems Engineering : Thermodynamics, Fluid Mechanics, and Heat Transfer*. Wiley ; Bk and CD-Rom edition, September 17, 2002.
- [80] F. MURAT et L. TARTAR : Calcul des variations et homogénéisation. *In Homogenization methods : theory and applications in physics (Bréau-sans-Nappe, 1983)*, volume 57 de *Collect. Dir. Études Rech. Élec. France*, pages 319–369. Eyrolles, Paris, 1985.
- [81] F. MURAT et L. TARTAR : *H*-convergence. *In Topics in the mathematical modelling of composite materials*, volume 31 de *Progr. Nonlinear Differential Equations Appl.*, pages 21–43. Birkhäuser Boston, Boston, MA, 1997.
- [82] G. F. NATERER : *Heat Transfer in Single and Multiphase Systems*. CRC ; 1st edition, August 29, 2002.
- [83] G. NGUETSENG : A general convergence result for a functional related to the theory of homogenization. *SIAM J. Math. Anal.*, 20(3):608–623, 1989. ISSN 0036-1410.
- [84] G. NGUETSENG : Homogenization in perforated domains beyond the periodic setting. *J. Math. Anal. Appl.*, 289(2):608–628, 2004. ISSN 0022-247X.
- [85] O. A. OLEINIK, A. S. SHAMAEV et G. A. YOSIFIAN : *Mathematical Problems in Elasticity and Homogenization*, volume 26. Studies in mathematics and its applications, north-holland édition, 1992.
- [86] M. PLANCK : *The Theory of Heat Radiation*. Dover Publications, New-York, 1959.
- [87] Rapport CEA. Modélisation du rayonnement thermique dans castem 2000. Rapport technique, Direction des Réacteurs Nucléaires, Rapport DMT/97/142, 1997.
- [88] J. SANCHEZ-HUBERT et SANCHEZ-PALENCIA : *Introduction aux méthodes asymptotiques et à l'homogénéisation*. Masson, Paris, 1992.
- [89] Steven N. SHORE : Blue sky and hot piles : the evolution of radiative transfer theory from atmospheres to nuclear reactors. *Historia Math.*, 29(4):463–489, 2002. ISSN 0315-0860.
- [90] R. SIEGEL et J. R. HOWELL : *Thermal Radiation Heat Transfer, 2nd ed.* McGraw-Hill, New-York, 1981.
- [91] R.I. SOLOUKHIN : *Handbook of Radiative Heat Transfer in High-Temperature Gases*. Hemisphere Pub, 1987.
- [92] S. SPAGNOLO : Sul limite delle soluzioni di problemi di Cauchy relativi all'equazione del calore. *Ann. Scuola Norm. Sup. Pisa (3)*, 21:657–699, 1967.
- [93] S. SPAGNOLO : Sulla convergenza di soluzioni di equazioni paraboliche ed ellittiche. *Ann. Scuola Norm. Sup. Pisa (3) 22 (1968), 571-597 ; errata, ibid. (3)*, 22:673, 1968.
- [94] E. M. SPARROW : *Radiant Interchange Between Surfaces Separated by Nonabsorbing and Nonemitting Media*. in W. M. Rohsenow and J. P. Hartnett, eds., Handbook of Heat Transfer, McGraw-Hill, New-York, 1973.
- [95] J. TAINE : *Radiative Heat Transfer*. McGraw-Hill, New-York, 1993.
- [96] J. TAINE et J. P. PETIT : *Transferts thermqiues*. Dunod, 1998.
- [97] M. TAMONIS et A. ZUKAUSKAS : *Radiation and Combined Heat Transfer in Channels (Experimental and Applied Heat Transfer Guide Books)*. Hemisphere Pub, 1987.
- [98] L. TARTAR : Problèmes de contrôle des coefficients dans des équations aux dérivées partielles. *In Control theory, numerical methods and computer systems modelling (Internat. Sympos., IRIA LABORIA, Rocquencourt, 1974)*, pages 420–426. Lecture Notes in Econom. and Math. Systems, Vol. 107. Springer, Berlin, 1975.
- [99] L. TARTAR : Non local effects induced by homogenization. *Partial differential equations and the calculus of variations*, II:925–938, 1989.
- [100] L. TARTAR : Homogénéisation et *H*-mesures. *In Actes du 30ème Congrès d'Analyse Numérique : CANum '98 (Arles, 1998)*, volume 6 de *ESAIM Proc.*, pages 111–131 (electronic). Soc. Math. Appl. Indust., Paris, 1999.
- [101] L. TARTAR : Mathematical tools for studying oscillations and concentrations : from Young measures to *H*-measures and their variants. *In Multiscale problems in science and technology (Dubrovnik, 2000)*, pages 1–84. Springer, Berlin, 2002.
- [102] Techniques de l'ingénieur. http ://www.techniques-ingenieur.fr/traite/archives\_energie.
- [103] T. TIIHONEN : A nonlocal problem arising from heat radiation on non-convex surfaces. *European J. Appl. Math.*, 8(4):403–416, 1997. ISSN 0956-7925.
- [104] T. TIIHONEN : Stefan-Boltzmann radiation on non-convex surfaces. *Math. Methods Appl. Sci.*, 20(1):47–57, 1997. ISSN 0170-4214.
- [105] T. TIIHONEN : Finite element approximation of nonlocal heat radiation problems. *Math. Models Methods Appl. Sci.*, 8(6):1071–1089, 1998. ISSN 0218-2025.
- [106] J. R. WELTY, C. E. WICKS, R. E. WILSON et G. RORRER : *Fundamentals of Momentum, Heat, and Mass Transfer*. John Wiley and Sons, 4th edition, January 2001.
- [107] M. Necati ÖZISIK : *Heat Conduction, 2nd Ed.* Wiley, 1993.

## Communications à des conférences

- Cf. [49] K. El Ganaoui, G. Allaire, A. Stietel, « *Homogénéisation d'un problème de conduction non linéaire, simulation avec CAST3M* », Proceeding 36ème Congrès national d'Analyse NU-Mérique (CANUM04), 31 Mai - 4 Juin 2004, Obernai, France.
- Cf. [46] K. El Ganaoui, « *Méthodes d'homogénéisation pour le calcul thermohydraulique Cœur des transitoires de fonctionnement des Réacteurs à Caloporteur Gaz* », 4ème Journée scientifique de la Direction d'Energie Nucléaire, 29 juin 2004, Institut Henri Poincaré, Paris, France.
- Cf. [47] K. El Ganaoui, G. Allaire, « *Homogénéisation d'un problème de conduction-rayonnement* », Proceeding Tendance dans les Applications Mathématiques en Tunisie, Algérie, Maroc (TAM TAM'05), 26-28 Avril 2005, Tunis, Tunisie.
- Cf. [45] K. El Ganaoui, « *Méthodes d'Homogénéisation pour des Modèles de Transferts Thermiques et Radiatifs dans le Cœur des Réacteurs à Caloporteur Gaz* », 5ème Journée scientifique de la Direction d'Energie Nucléaire, 26 juin 2005, École Polytechnique, Palaiseau, France.
- Cf. [48] K. El Ganaoui, G. Allaire, « *Homogenization of a Conductive and Radiative Heat Transfer Problem, Simulation with CAST3M* », Proceeding of 2005 Summer Heat Transfer Conference (HT05), July 17-22 2005, San Francisco, CA, USA.

## Homogénéisation de modèles de transferts thermiques et radiatifs : Application au cœur des réacteurs à caloporteur gaz

### **Résumé**

Dans le cadre de l'homogénéisation, nous étudions des problèmes de transfert d'énergie posés dans un domaine solide perforé périodique où coexistent deux échelles d'espace (macroscopique et microscopique). Ces problèmes modélisent le transfert de chaleur par conduction dans le solide et par rayonnement au bord de chaque perforation. La présence du rayonnement implique des conditions aux limites non usuelles (vis à vis de la théorie de l'homogénéisation). Deux types de rayonnement sont considérés : rayonnement en milieu infini (condition non linéaire) et rayonnement en cavité à parois grises diffusantes (condition non linéaire et non locale). L'homogénéisation dans les deux cas conduit à un modèle de conduction posé dans un solide équivalent ayant une conductivité effective qui prend en compte le rayonnement aux bords. Nous développons donc une méthodologie (homogénéisation et validation) basée sur une justification théorique du processus d'homogénéisation via la méthode de convergence à deux échelles et une validation numérique via des simulations au moyen du code de calcul CAST3M. Cette étude est menée dans le cadre de l'analyse de fonctionnement des réacteurs à caloporteur gaz. Les résultats sont également exploitables pour d'autres domaines perforés impliquant les phénomènes de transferts en question.

**Mots clefs :** homogénéisation, analyse asymptotique, domaines perforés, conduction, rayonnement, convergence à deux échelles, périodique, réacteur, CAST3M.

## Homogenization of some radiative heat transfer models : Application to gas cooled reactors cores

#### **Abstract**

In the context of homogenization theory we treat some heat transfer problems involving unusual (according to the homogenization) boundary conditions. These problems are defined in a solid periodic perforated domain where two scales (macroscopic and microscopic) are to be taken into account and describe heat transfer by conduction in the solid and by radiation on the wall of each hole. Two kinds of radiation are considered : radiation in an infinite medium (non linear problem) and radiation in cavity with grey-diffuse walls (non linear and non local problem). The derived homogenized models are conduction problems with an effective conductivity which depend on the considered radiation. Thus we introduce a framework (homogenization and validation) based on mathematical justification using the two-scale convergence method and numerical validation by simulations using the computer code CAST3M. This study, performed for gaz cooled reactors cores, can be extended to other perforated domains involving the considered heat transfer phenomena.

**Keywords :** homogenization, asymptotic analysis, perforated domains, heat transfer, radiation, two-scale convergence, periodic, reactor, CAST3M.